## **tesliper** *Release 0.9.3*

**Michał M. Więcław**

**Apr 04, 2022**

## **INTRODUCTION**

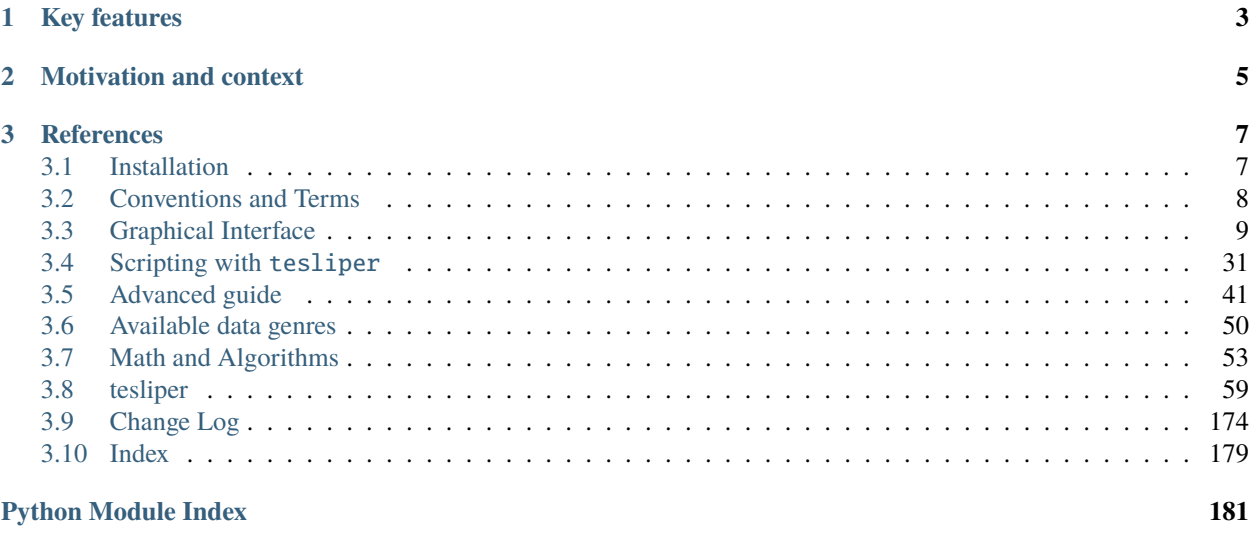

**[Index](#page-186-0) 183**

# ESI TESLIPER<br>Spectral Simulations Simplified

tesliper is a package for batch processing of Gaussian output files, focusing on extraction and processing of data related to simulation of optical spectra. The software offers a Python API and a graphical user interface (GUI), allowing for your preferred style of interaction with the computer: visual or textual. It's main goal is to minimize time and manual work needed to simulate optical spectrum of investigated compound.

#### **CHAPTER**

## **KEY FEATURES**

<span id="page-6-0"></span>tesliper was designed for working with multiple conformers of a compound, represented by a number of files obtained from Gaussian quantum-chemical computations software. It allows you easily exclude conformers that are not suitable for further analysis: erroneous, not optimized, of higher energy than a user-given threshold, or very similar to some other structure in the set. Data parsed from files and data calculated may be exported to other file formats for storage or further analysis with other tools. Below is a quick overview of features it provides:

- Batch processing of Gaussian output files regarding structure optimization and simulation of spectral properties
- Conditional, property-based filtering of conformers
- Geometry comparison via the RMSD sieve
- Calculation of Boltzmann distribution—based populations of conformers
- Simulation of IR, VCD, UV, ECD, Raman, and ROA spectra from spectral activities
- Export of extracted and calculated data to .txt, .csv, and .xlsx file formats
- Export of .gjf files for further calculations in Gaussian software
- Free & open source (OSI approved BSD 2-Clause license)
- Graphical and programmatic interfaces

#### **CHAPTER**

## **MOTIVATION AND CONTEXT**

<span id="page-8-0"></span>Simulation of optical spectra of organic compounds becomes one of the routine tasks for chemical analysts – it is a necessary step in one of the increasingly popular methods of establishing compound's absolute configuration. However, the process of obtaining a simulated spectrum may be cumbersome, as it usually involves analyzing a large number of potentially stable conformers of the studied molecule. tesliper was created to aid in such work.

It should be noted that tesliper is not the only software that is capable of providing a simulated spectrum, given output of quantum-chemical computations. The table below summarizes other available GUI tools and compares features they offer. Among listed tesliper is the only one that is open source and allows to easily filter parsed data.

| racio 1: 110 % docs coorrect in mic and mained: |                         |                      |                     |                      |                        |                    |
|-------------------------------------------------|-------------------------|----------------------|---------------------|----------------------|------------------------|--------------------|
|                                                 | $\overline{\text{Tes}}$ | SpecDis <sup>1</sup> | $CD-$               | Com-                 | GaussView <sup>4</sup> | Chem-              |
|                                                 | liper                   |                      | $spec\text{Tech}^2$ | puteVOA <sup>3</sup> |                        | Craft <sup>5</sup> |
| Free                                            |                         | √                    |                     |                      |                        |                    |
| Open Source                                     |                         |                      |                     |                      |                        |                    |
| <b>Batch Processing</b>                         |                         | √                    | √                   |                      | .gjf export            | .gjf modif.        |
| Compari-<br>Geometry                            |                         |                      |                     | √                    |                        | √                  |
| son                                             |                         |                      |                     |                      |                        |                    |
| Averaging                                       | ✓                       | √                    | √                   |                      |                        |                    |
| <b>Conditional Filtering</b>                    |                         |                      |                     |                      |                        |                    |
| Job File Creation                               |                         |                      |                     | ✓                    | √                      | ✓                  |
| Electronic Spectra                              |                         | v                    | v                   |                      |                        |                    |
| <b>Scattering Spectra</b>                       |                         |                      |                     | √                    |                        | √                  |
| Multi-platform                                  |                         | √                    |                     |                      |                        | needs wine         |
| Conformational                                  |                         |                      |                     | √                    | optional               |                    |
| Search                                          |                         |                      |                     |                      |                        |                    |
| Molecule<br>Visualiza-                          |                         |                      |                     | √                    | √                      | √                  |
| tion                                            |                         |                      |                     |                      |                        |                    |

Table 1: How does tesliper fit into the market?

<span id="page-8-1"></span><sup>1</sup> **SpecDis**: T. Bruhn, A. Schaumlöffel, Y. Hemberger, G. Pescitelli, *SpecDis version 1.71*, Berlin, Germany, **2017**, [http://specdis-software.jimdo.](http://specdis-software.jimdo.com) [com](http://specdis-software.jimdo.com)

<span id="page-8-2"></span><sup>2</sup> **CDspecTech**: C. L. Covington, P. L. Polavarapu, Chirality, **2017**, 29, 5, p. 178, DOI: [10.1002/chir.22691](https://doi.org/10.1002/chir.22691)

<span id="page-8-3"></span><sup>3</sup> **ComputeVOA**: E. Debie, P. Bultinck, L. A. Nafie, R. K. Dukor, BioTools Inc., Jupiter, FL, **2010**, <https://biotools.us/software-2>

<span id="page-8-4"></span><sup>4</sup> **GaussView**: R. Dennington, T. A. Keith, J. M. Millam, Semichem Inc., *GaussView version 6.1*, Shawnee Mission, KS, **2016**

<span id="page-8-5"></span><sup>5</sup> **ChemCraft**: <https://www.chemcraftprog.com>

#### **CHAPTER**

#### **THREE**

## **REFERENCES**

### <span id="page-10-1"></span><span id="page-10-0"></span>**3.1 Installation**

#### <span id="page-10-2"></span>**3.1.1 GUI for Windows**

For Windows users that only intend to use graphical interface, tesliper is available as a standalone .exe application, available for download from the [latest release](https://github.com/mishioo/tesliper/releases/latest/) under the **Assets** section at the bottom of the page. No installation is required, just double-click the downloaded **Tesliper.exe** file to run the application.

Unfortunately, a single-file installation is not available for unix-like systems. Please follow a terminal-based installation instructions below.

#### **3.1.2 Install from terminal**

tesliper is a Python package [distributed via PyPI.](https://pypi.org/project/tesliper/) You can install it to your python distribution simply by running:

python -m pip install tesliper

in your terminal. This will download and install tesliper along with it's essential dependencies. A graphical interface have an additional dependency, but it may be easily included in your installation if you use python -m pip install tesliper[gui] instead. Some users of unix-like systems may also need to instal tkinter manually, if it is not included in their distribution by default. Please refer to relevant online resources on how to do this in your system, if that is your case.

**Note:** Reminder for zsh users to quote the braces like this 'tesliper[gui]' or like this tesliper\[gui] when installing extras. This is necessary, because normally zsh uses some [thing] syntax for pattern matching.

#### **3.1.3 Requirements**

This software needs at least Python 3.6 to run. It also uses some additional packages:

numpy openpyxl matplotlib (optional, for GUI)

**Note:** tesliper uses tkinter to deliver the graphical interface. It is included in most Python distributions, but please be aware, that some might miss it. You will need to install it manually in such case.

## <span id="page-11-0"></span>**3.2 Conventions and Terms**

#### **3.2.1 Reading and writing**

tesliper was designed to deal with multiple conformers of a single molecule. It identifies conformers using a stem of an extracted file (i.e. its filename without extension). When files with identical names (save extension) are extracted in course of subsequent Tesliper. extract() calls (or in recursive extraction, see method's documentation), they are treated as the same conformer. This enables to join data from subsequent calculations steps, e.g. geometry optimization, vibrational spectra simulation, and electronic spectra simulation.

**Note:** If specific data genre is available from more than one file, only recently extracted values will be stored.

Also, writing extracted and calculated data to files is done in batch, as usually multiple files are produced. Hence, tesliper will chose names for these files automatically, only allowing to specify output directory (as [Tesliper.](#page-137-0) [output\\_dir](#page-137-0) attribute). If you need more control over this process, you will need to use one of the writer objects directly. These are easily available *via* the [writer\\_base.writer\(\)](#page-165-0) factory function.

#### **3.2.2 Handling data**

tesliper stores multiple data entries of various types for each conformer. To prevent confusion with Python's data type and with data itself, tesliper refers to specific kinds of data as *genres*. Genres in code are represented by specific strings, used as identifiers. To learn about data genres known to tesliper, see documentation for [GaussianParser](#page-78-0), which lists them.

**Note:** Given the above, you may wonder why is it *genres* and not just *kinds* of data then? The reason is that naming things is hard (one of the only two hard things in Computer Science, as [Phil Karlton said\)](https://www.karlton.org/2017/12/naming-things-hard/). As of time of deciding on this name, I did not come up with the second one. Hopefully, this small oddity will not bother you too much.

tesliper may not work properly when used to process data concerning different molecules (i.e. having different number of atoms, different number of degrees of freedom, etc.). If you want to use it for such purpose anyway, you may set Tesliper.conformers.allow\_data\_inconsistency to True. tesliper will then stop complaining and try to do its best.

#### **3.2.3 Glossary**

- <span id="page-11-3"></span>**genre** A specific kind of data, e.g. SCF energy, dipole strengths, atoms' positions in space, or command used for calculations. Represented in code by a short string. Not to be confused with Python's data type. See *[Available](#page-53-0) [data genres](#page-53-0)*.
- <span id="page-11-2"></span>**trimming** Internally marking certain conformers as *not kept*. tesliper provides an easy way to trim conformers to user's needs, see *[Filtering conformers](#page-35-0)*.
- <span id="page-11-1"></span>**kept** Conformers may be internally marked as *kept* or *not kept*. *Kept* conformers will be normally processed by tesliper, *not kept* conformers will be ignored. See [Conformers.kept](#page-120-0).
- **arrayed** About data turned into an instance of [DataArray](#page-103-0)-like object, usually by [Conformers](#page-119-0)' method of the same name. See [Conformers.arrayed\(\)](#page-122-0).
- **data array** Type of objects used by tesliper to handle data read from multiple conformers. The same data array class may be used to represent more than one genre. Sometimes referred to as [DataArray](#page-103-0)-like classes or objects. See [arrays](#page-103-1).

**data inconsistency** An event of data having non-uniform properties, e.g. when number of values doesn't match number of conformers, or when some conformers provide a different number of values than other conformers for a particular data genre. See [array\\_base](#page-92-0).

## <span id="page-12-0"></span>**3.3 Graphical Interface**

This part discusses the use of the Graphical User Interface (GUI). For tutorial on using tesliper in Python scripts, see tutorial.

On Windows system you may start the GUI by downloading and double-clicking Tesliper.exe file available in the [latest release,](https://github.com/mishioo/tesliper/releases/latest/) as described in the *[Installation section](#page-10-2)*. Executable files are not available for other systems, unfortunately, but you may start the GUI from the command line as well:

```
$ python -m pip install tesliper[gui] # only once
$ tesliper-gui # starts GUI
```
**Note:** If you'd like to start the graphical interface from the local copy, you may also run it as a module with python -m tesliper.gui.

Please note that the first launch may take additional time. After the application starts, a window like the one bellow will appear. It's actual looks will depend on your operating system.

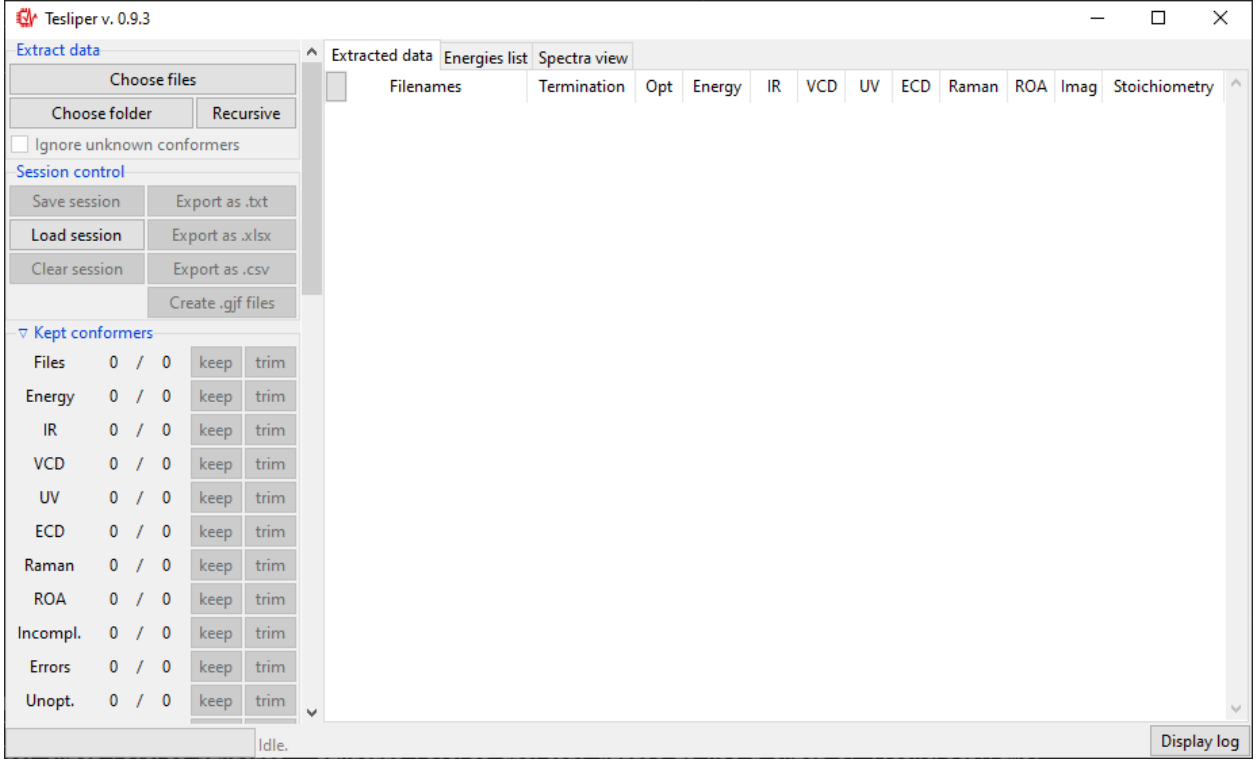

The Interface is divided in two parts: controls on the left and views (initially empty) on the right. Controls panel are further divided into sections, some of which may be collapsed by clicking on the section title (those with a small arrow on the left). Each section will be described further in this tutorial, in the appropriate section.

There are tree views available: Extracted data and Energies list summarize all conformers read from files. Extracted data details what data is available and shows status of calculations for each conformer. Energies list shows values of conformers' energies calculated by quantum chemical software and derived values: Boltzmann factors and conformers' populations.

#### **3.3.1 Reading files**

tesliper supports reading data from computations performed using Gaussian software. To load data, use controls in the Extract data section. Choose files button allows you to select individual files to read using the popup dialog. Choose folder button shows a similar dialog, but allowing you to select a single directory - all Gaussian output files in this directory (but not subdirectories) will be read. Finally, using the Recursive button will also read files form all subdirectories, recursively.

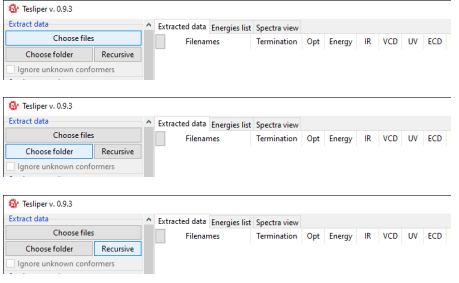

**Note:** Make sure you do not have mixed .log and .out files in the directory, when using Choose folder button.

Once you select files or directory and confirm your selection, the process of data extraction will start and Extract data view will be updated for each read conformer. It will show if calculation job terminated normally (Termination), if conformer's structure was optimized and if optimization was successful (Opt), if extended set of energies is available (Energy), what spectral data it available (IR, VCD, UV, ECD, Raman, ROA), how many imaginary frequencies are reported for conformer (Imag), and what is conformer's stoichiometry (Stoichiometry).

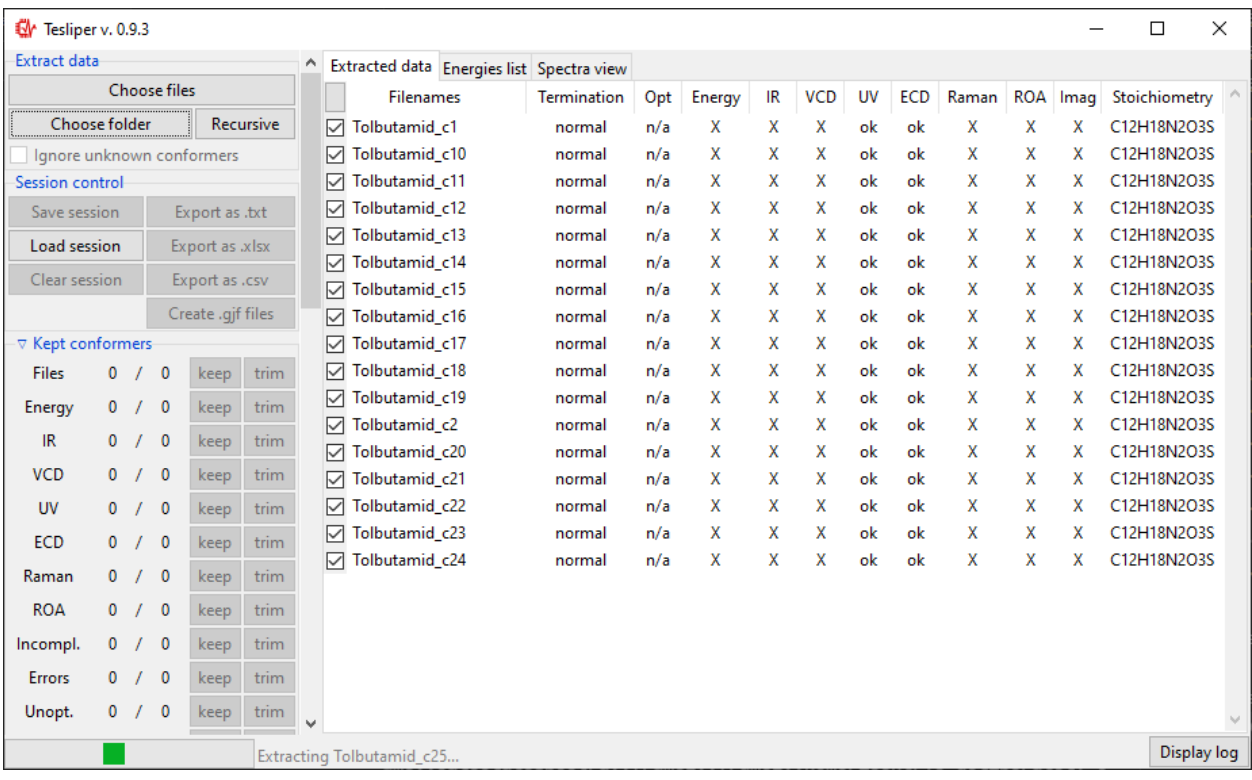

When data extraction is finished, the status barr att the bottom will show Idle again. After reading first portion of files, you may tick the Ignore unknown conformers option. When this option is ticked, tesliper will only read files that correspond to conformers it already knows (judging by the filename).

#### **3.3.2 Trimming conformers**

Conformers may be marked as *[kept](#page-11-1) [not kept](#page-11-1)* (*[trimmed](#page-11-2)*). Only *[kept](#page-11-1)* conformers are processed by tesliper, *[trimmed](#page-11-2)* ones are ignored. This mechanism allows you to select which conformers should be included in the final averaged spectrum, etc. Trimmed conformers are shown in gray.

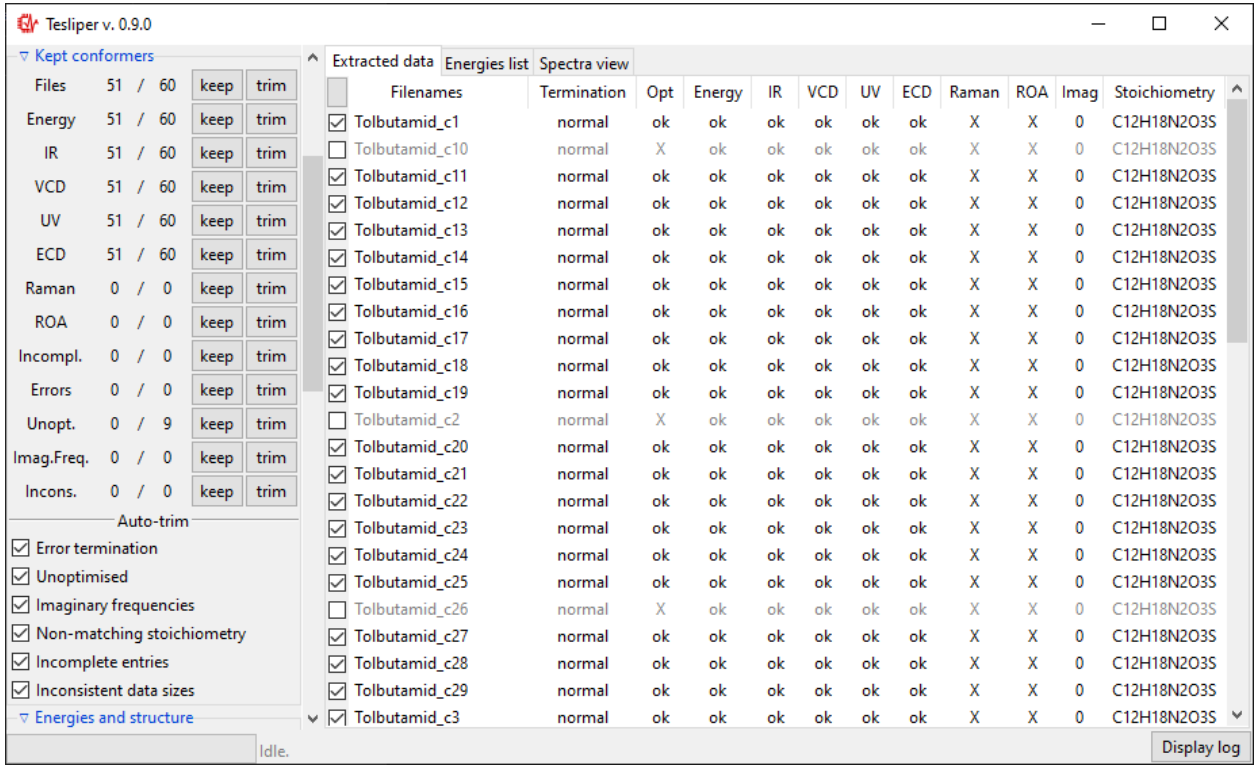

Kept conformers section shows how many conformers contain certain data and allows to easily keep/trim whole groups of conformers, using keep and trim buttons beside the appropriate group. You may also keep/trim individual conformers by ticking/unticking checkboxes beside the conformers name (left of Filenames column).

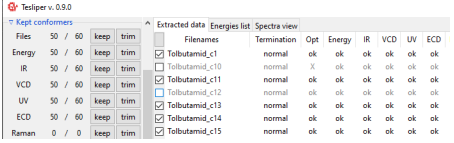

After finished data extraction and after each manual trimming, auto-trimming is performed to make sure corrupted or invalid conformers are not accidentally *[kept](#page-11-1)*. Checkboxes in the Auto-trim subsection, shown below, control which conformers should be always trimmed.

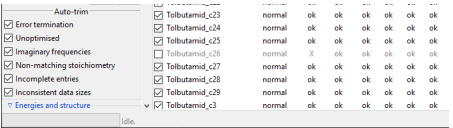

**Tip:** Incomplete entries are conformers that miss some data, which other conformers include, e.g. those that were

left out in one of calculations steps. Inconsistent data sizes indicates that some multi-value data has different number of data points than in case of other conformers. This usually suggests that conformer in question is not actually a conformer but a different molecule.

#### **3.3.3 Trimming with sieves**

The Energies and structure section, described in this part, is related with the Energies list view. This view shows, as the name suggests, list of energies for each conformer and energies-derived values.

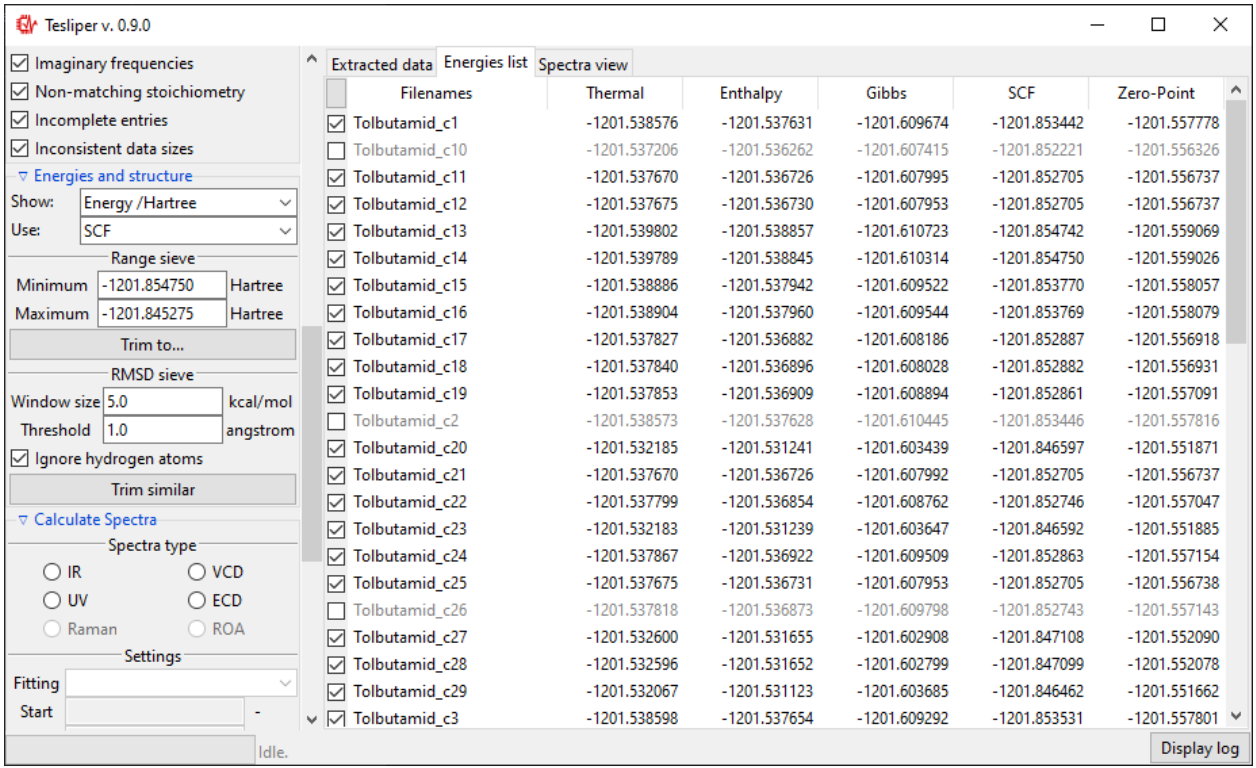

Using a Show: drop-down menu you may select a different energies-derived data to show in the view. Delta is conformer's energy difference to the most stable (lowest-energy) conformer (in kcal/mol units), Min. Boltzmann factor is conformer's Boltzmann factor in respect to the most stable conformer (unitless) and Popuation is population of conformers according to the Boltzmann distribution (in perecnt). Original Energy values are shown in Hartree units.

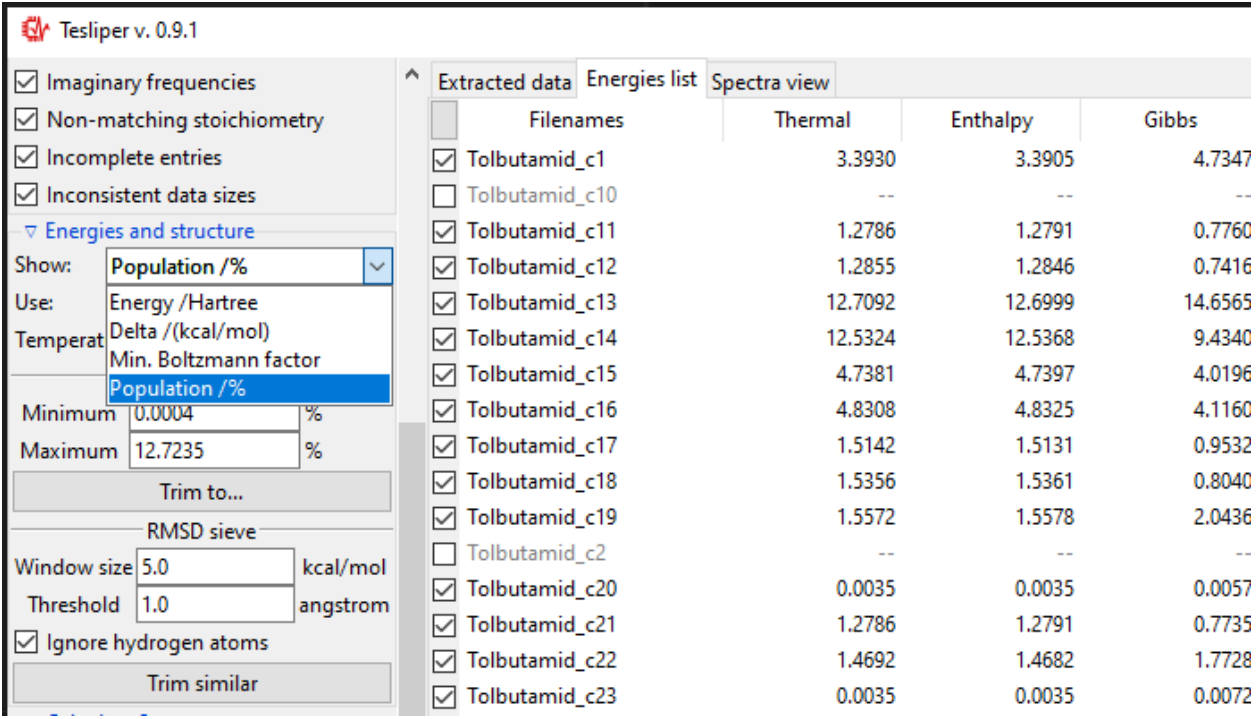

Both types of sieves provided depend on the selected value of the Use: drop-down menu. It determines, which energy values are used by the sieves. Only available energies wil be shown in the list. In case their names are not intuitive enough, here is the explanation:

Thermal: sum of electronic and thermal Energies; Enthalpy: sum of electronic and thermal Enthalpies; Gibbs: sum of electronic and thermal Free Energies; SCF: energy calculated with the self-consistent field method; Zero-Point: sum of electronic and zero-point Energies.

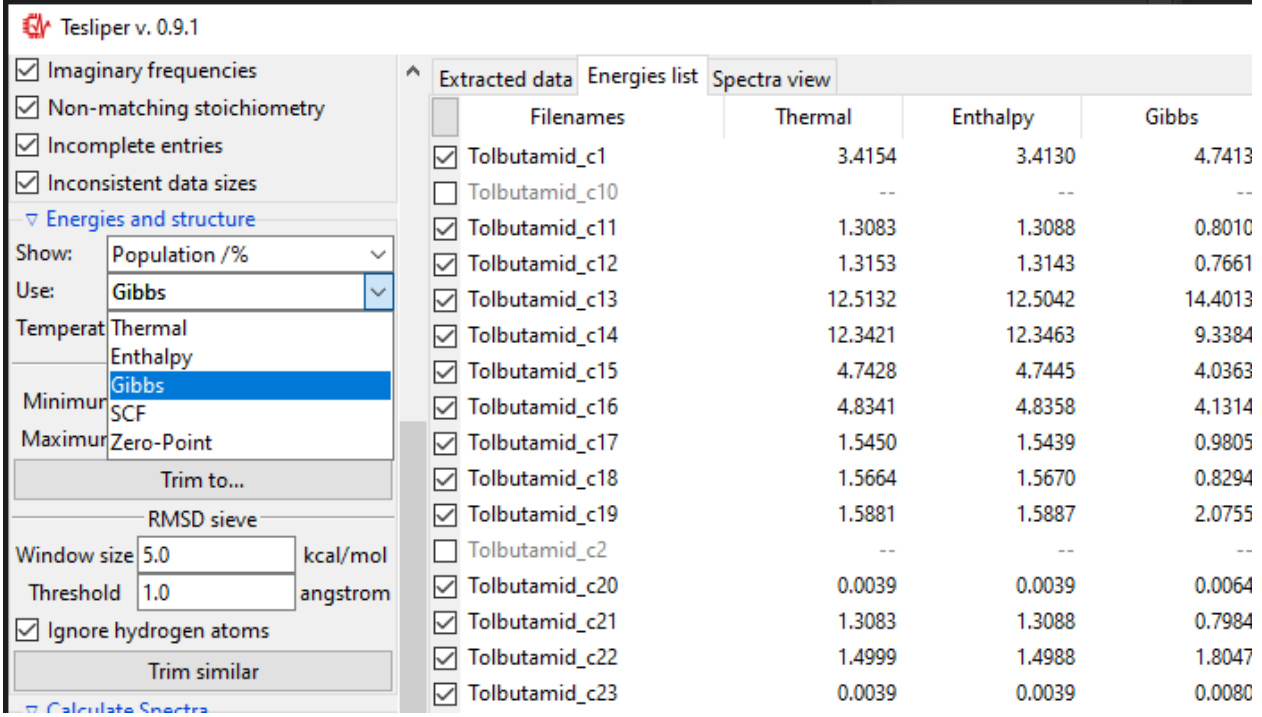

The Range sieve lets you to trim conformers that have a current Show: value outside of the specified range. After you fill the Minimum and Maximum fields to match your needs, click Trim to... button to perform trimming. The example below shows trimming of conformers, which Free Energy-derived population is below 1%. Please note that valuesin the Energies list are recalculated and Minimum and Maximum fields are updated to show real current max and min values.

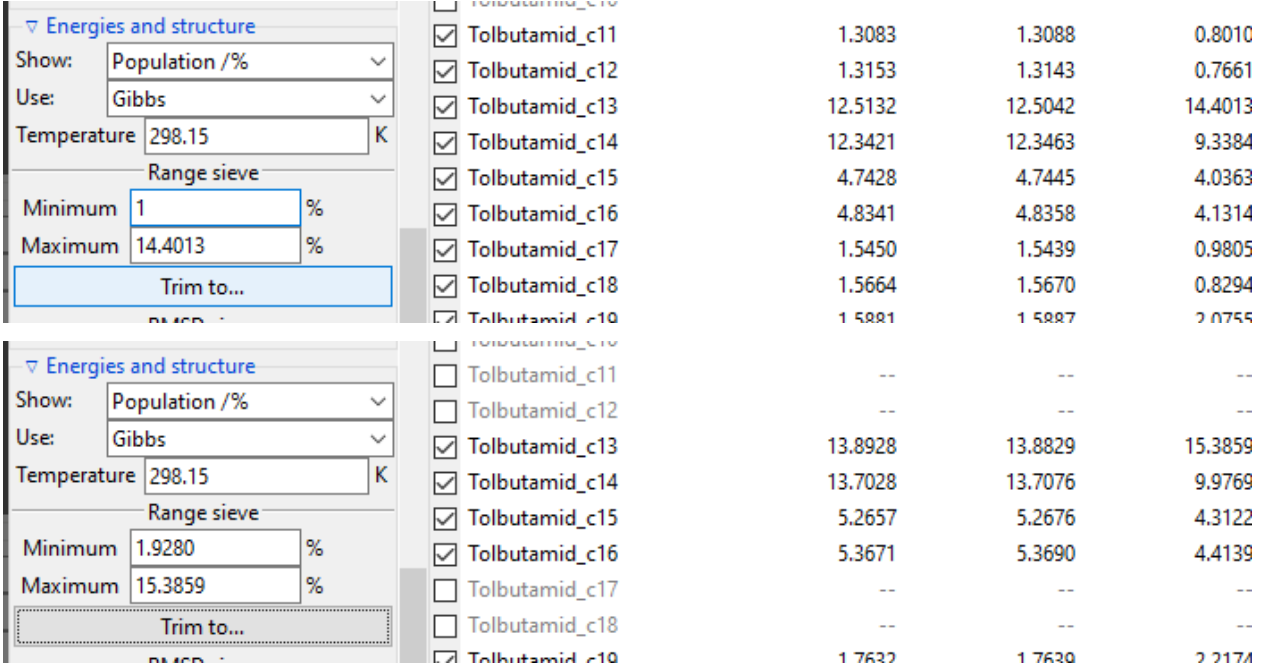

The RMSD Sieve lets you mathematically compare structures of conformers and trim duplicates and almost-duplicates. RMSD stands for root-mean-square deviation of atomic positions and is a conformers similarity measure. The sieve calculates the average distance between atoms of two conformers and trims the less stable (higher-energy) conformer of the two, if the resulting RMSD value is smaller than value ot the Threshold field.

Calculating an RMSD value is quite resource-costly. To assure efficient trimming, each conformer is compared only with conformers inside its energy window, defied by the Window size filed value. Conformers of energy this much higher or lower are automatically considered different.

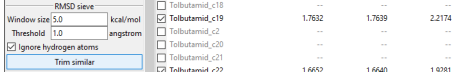

#### **3.3.4 Temperature of the system**

The Energies and structure section also allows you to specify the temperature of the studied system. This parameter is important for calculation of the Boltzmann distribution of conformers, which is used to estimate conformers' population and average conformers' spectra. The default value is the room temperature, expressed as 298.15 Kelvin (25.0 <sup>∘</sup>C). Changing this value will trigger automatic recalculation of Min. Boltzmann factor and Population values, and average spectra will be redrawn.

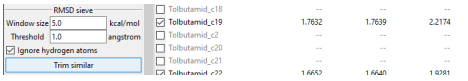

New in version 0.9.1: The Temperature entry allowing to change the temperature value.

#### **3.3.5 Spectra simulation**

Calculate Spectra controls section and Spectra view tab allow to preview the simulation of selected spectrum type with given parameters.

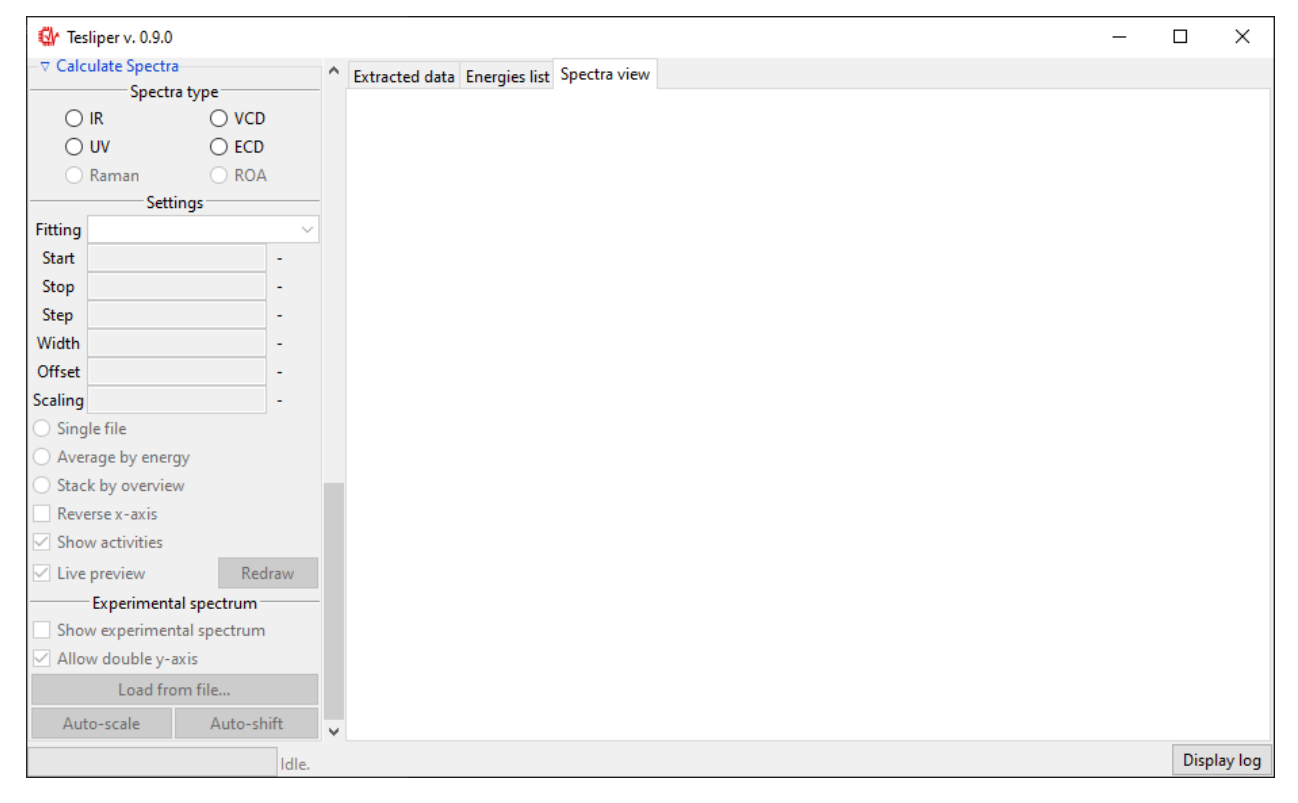

The Spectra view tab is initially empty, but when you select one of the available Spectra types, Settings subsection will become enabled and the spectrum will be drawn.

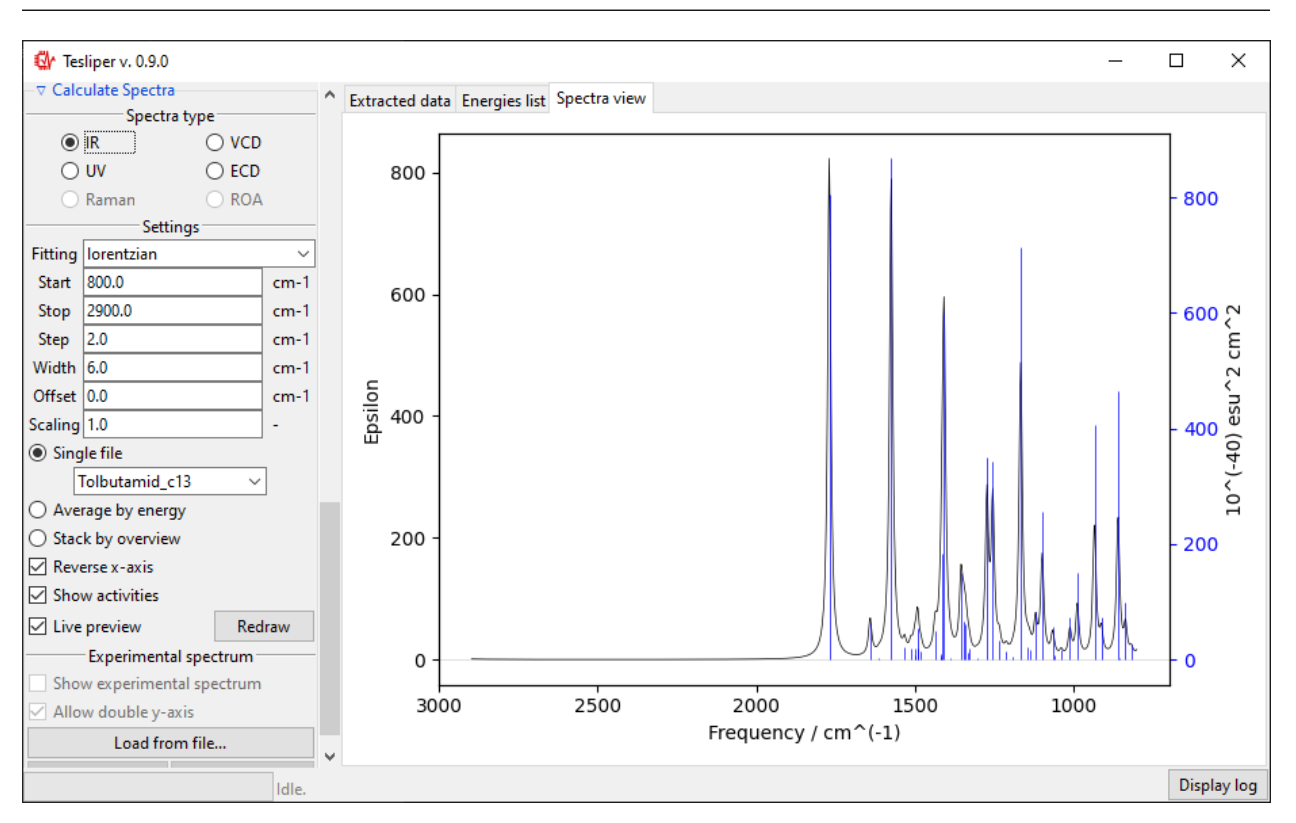

**Tip:** You can turn off automatic recalculation of the spectrum by unchecking the Live preview box.

Beginning and end of the simulated spectral range may be set using Start and Stop fields. The view on the right will match these boundaries. Please note that Start must have lower value than Stop. There is also a Step field that allows you to adjust points density in the simulated spectrum.

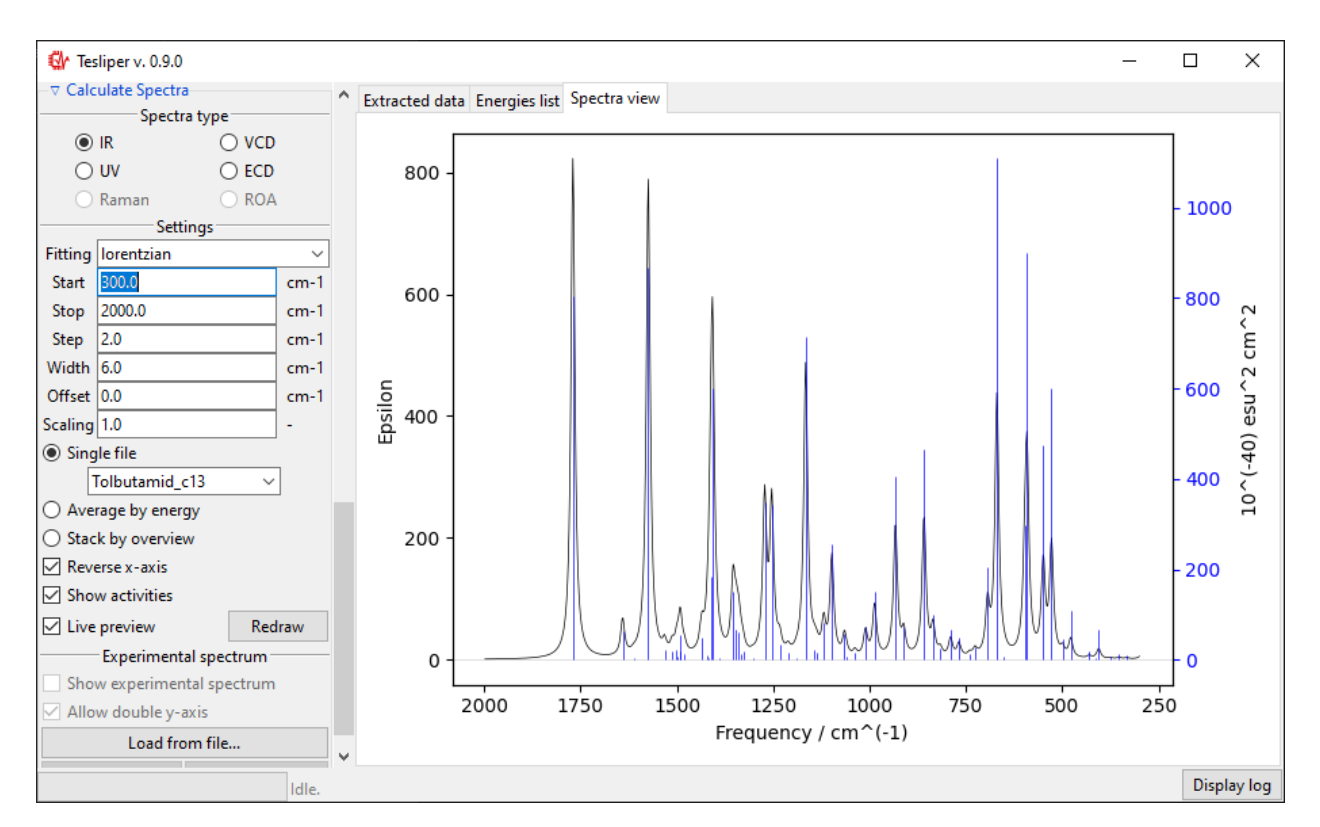

Width field defines a peak width in the simulated spectrum. It exact meaning depends on the chosen fitting function (see below). For gaussian fitting Width is interpreted as **half width of the peak at**  $\frac{1}{e}$  **of its maximum** value (HW1OeM). For lorentzian function it is interpreted as **half width at half maximum** height of the peak (HWHM).

**Tip:** You may change fields' values with the mouse wheel. Point the field with mouse cursor and allow for a small delay before switching form the scroll mode to the value-changing mode. Move the mouse cursor away from the field to switch back.

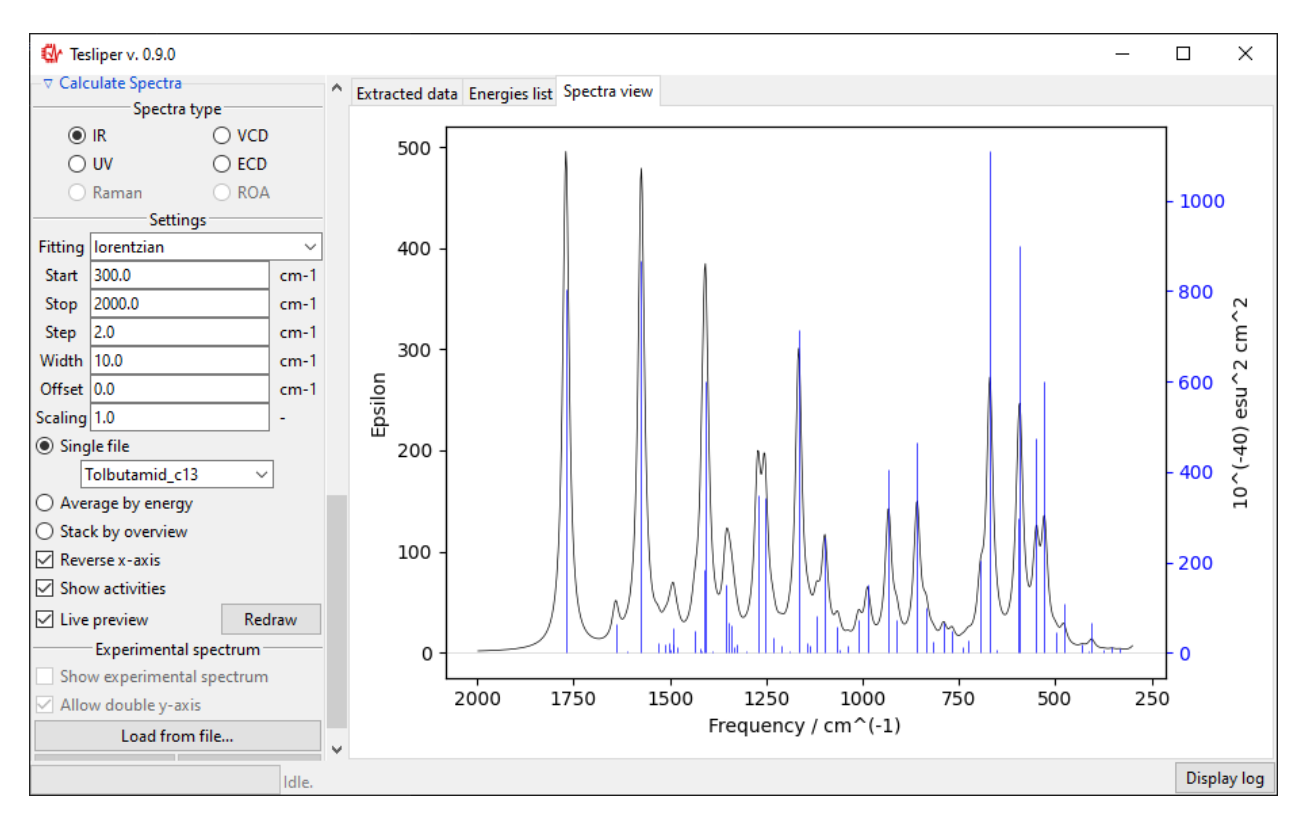

Finally, you may choose the fitting function used to simulate the spectrum from the calculated intensities values - this will have a big impact on simulated peaks' shape. Two such functions are available: gaussian and lorentzian functions. Usually lorentzian function is used to simulate vibrational spectra and gaussian function for electronic spectra.

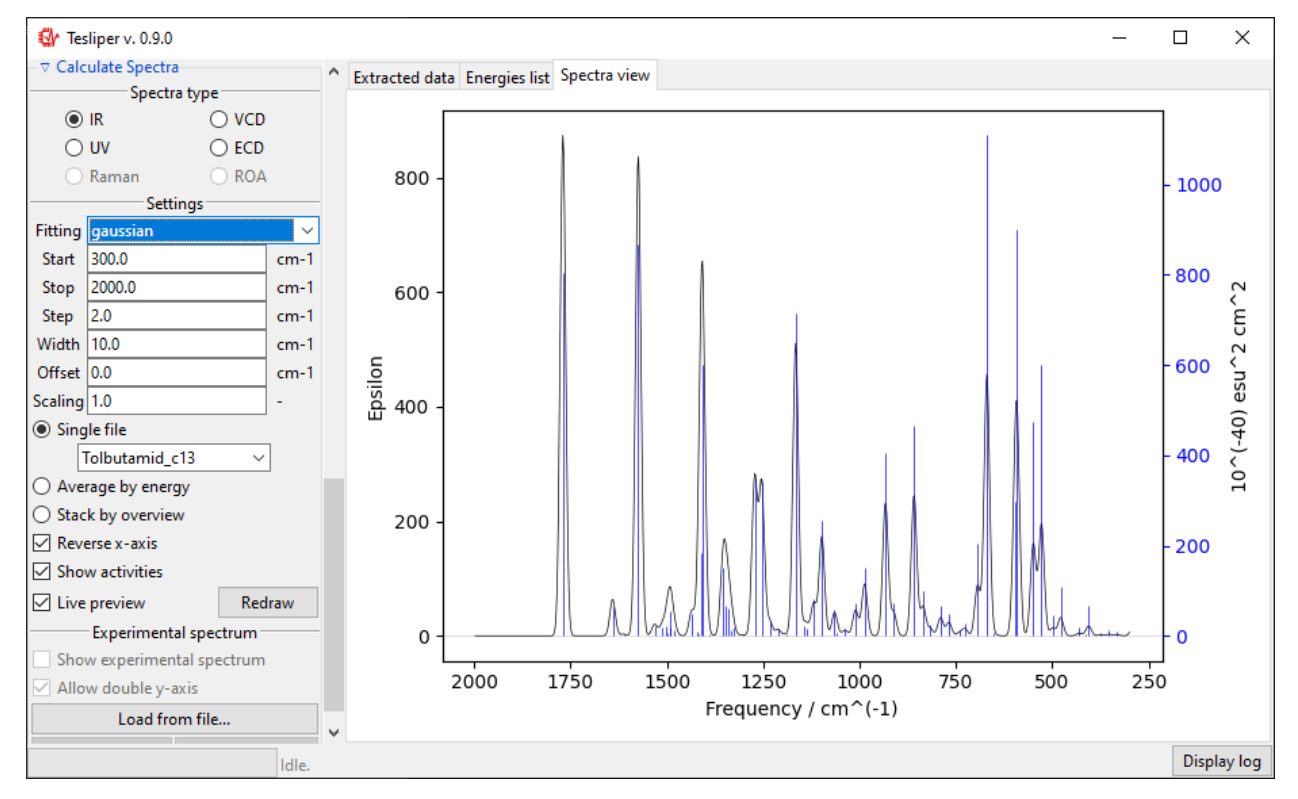

The default spectra preview is a Single file preview that allows you to see the simulated spectrum for the selected

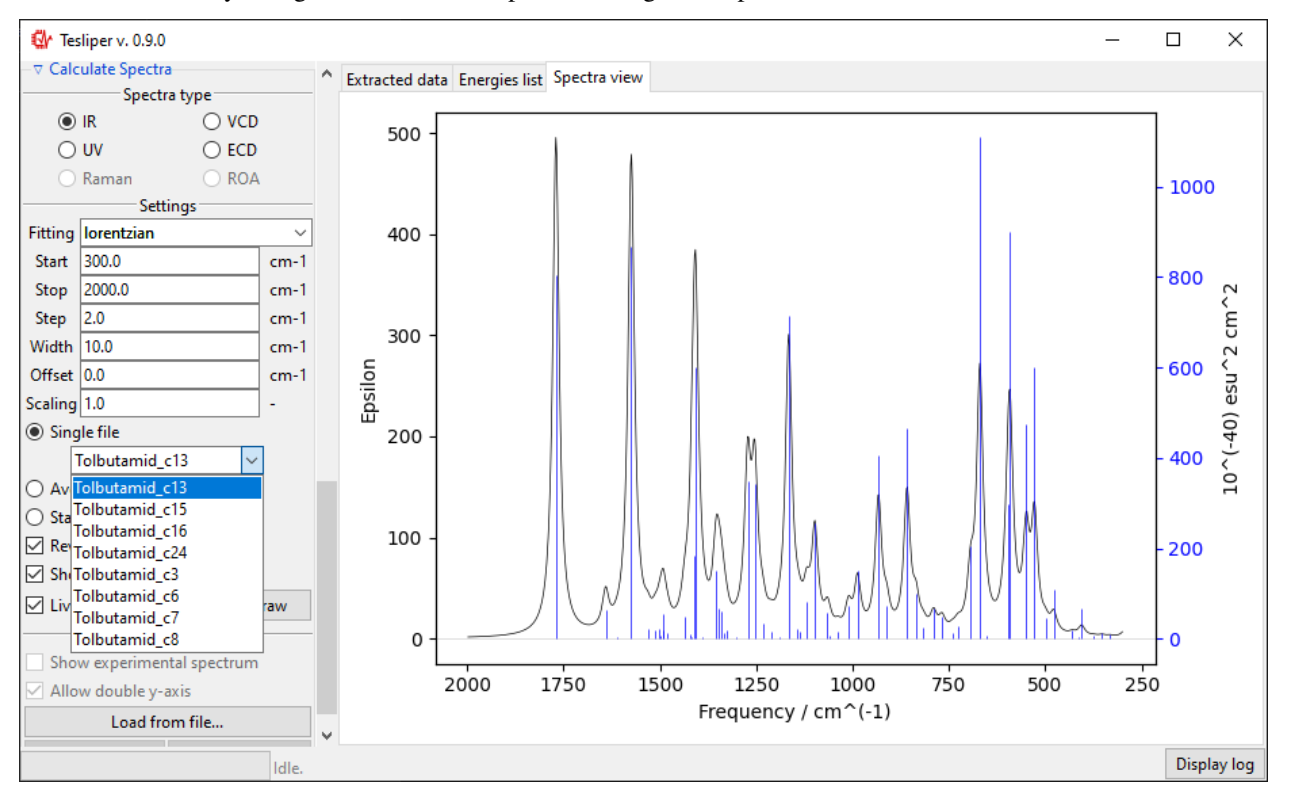

conformer. You may change the conformer to preview using the drop-down menu shown in the screenshot below.

When in a Single file preview, spectral activities used to simulate the spectrum are also shown on the right. You may turn this off by unticking the Show activities box.

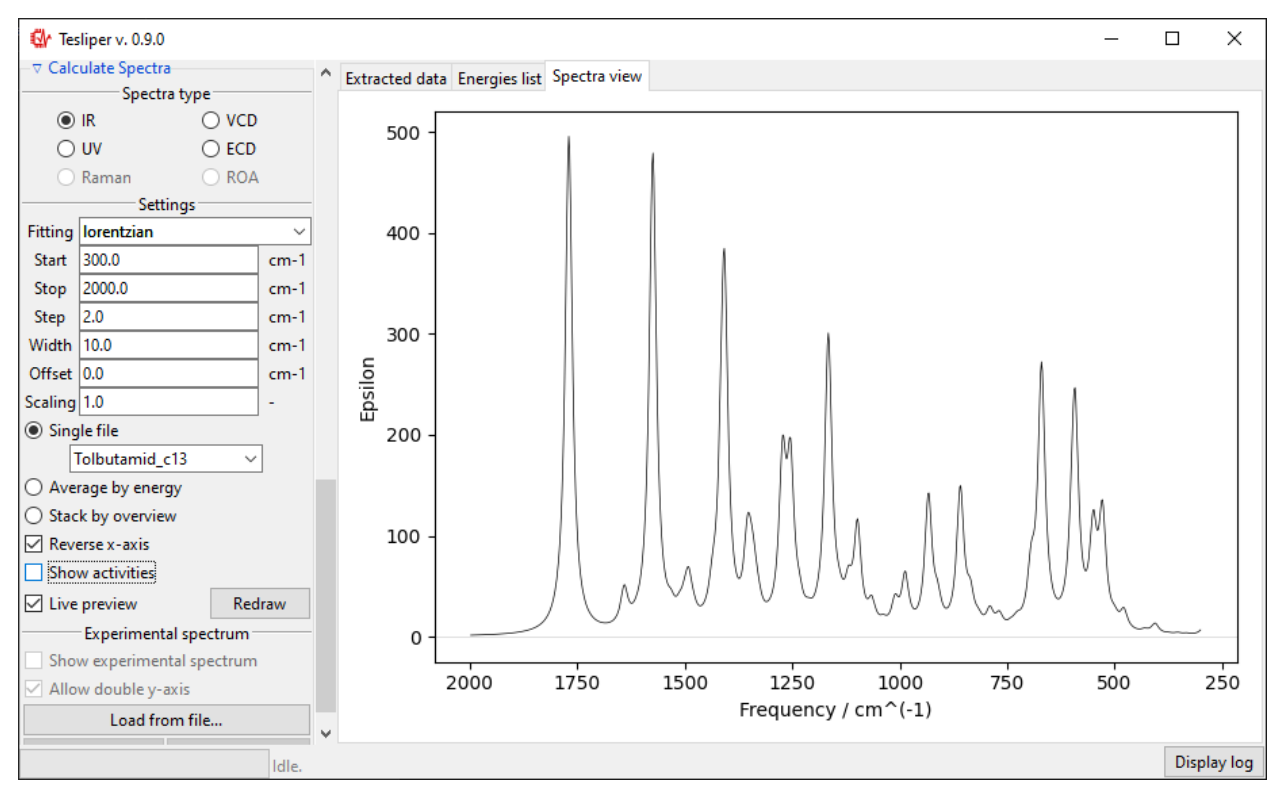

You can also preview an population-weighted average spectrum of all *[kept](#page-11-1)* conformers, by selecting Average by

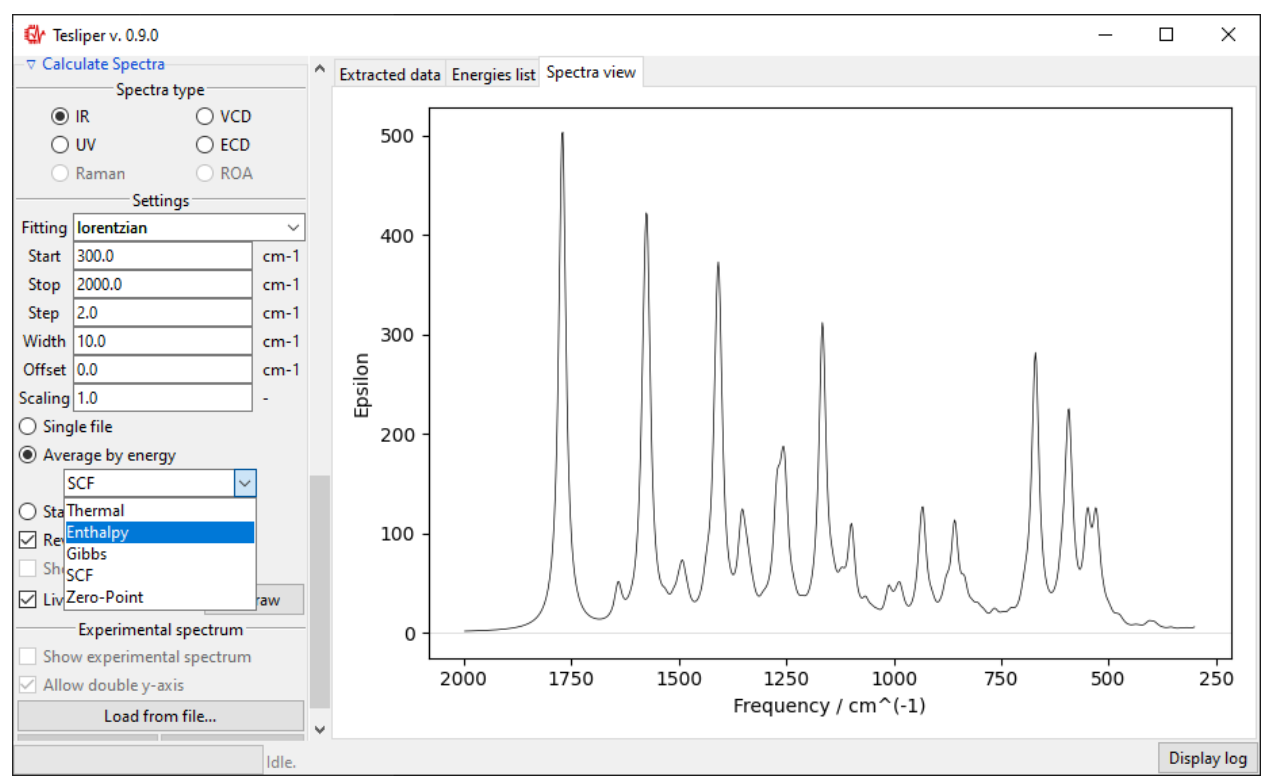

energy. The drop-down menu lets you select the energies that tesliper should use to calculate conformers populations.

The final option is to show all *[kept](#page-11-1)* conformers at once by selecting Stack by overview option. The drop-down menu allows to choose a color scheme for the stacked spectra lines.

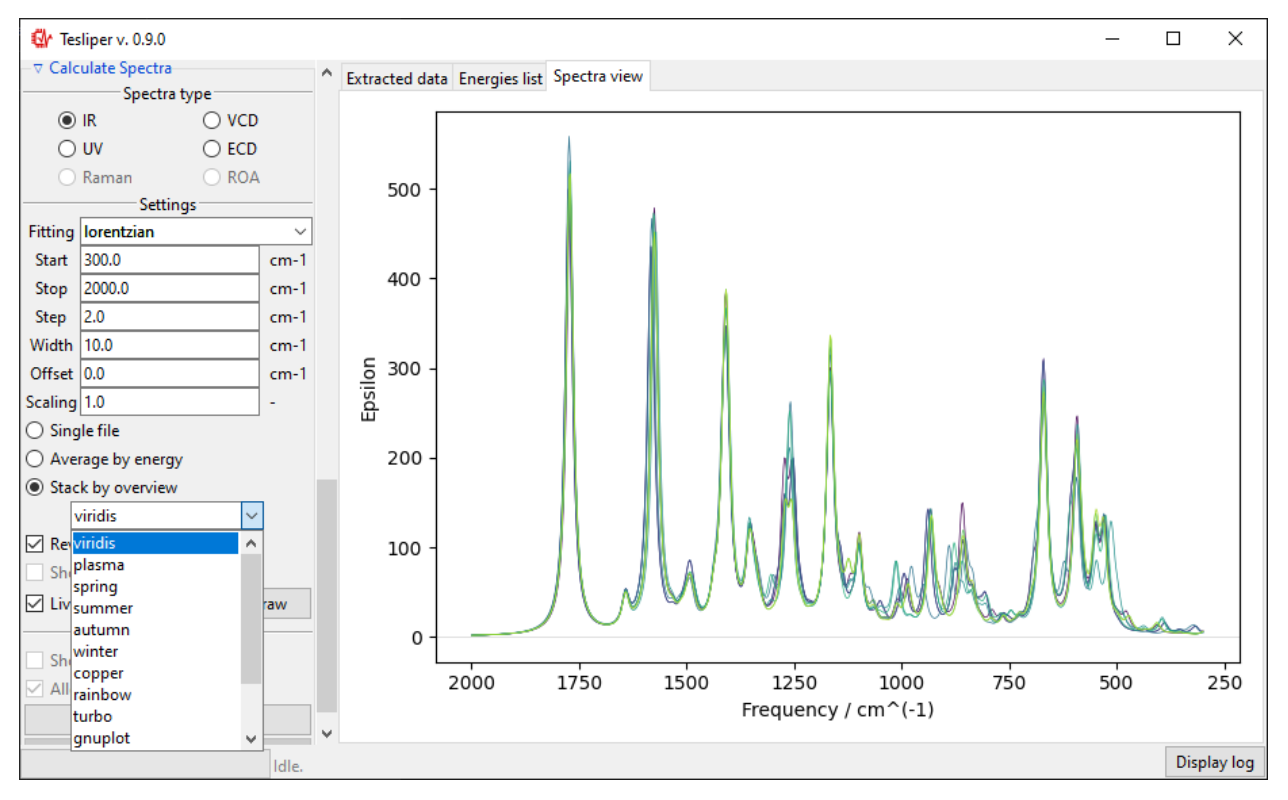

#### **3.3.6 Comparing with experiment**

It's possible to and an overlay with the experimental spectrum to Single file and Average by energy previews. To load an experimental spectrum, use Load from file button in the Experimental spectrum subsection. tesliper can read spectrum in the .txt (or .xy) file format. Binary .spc formats are not supported.

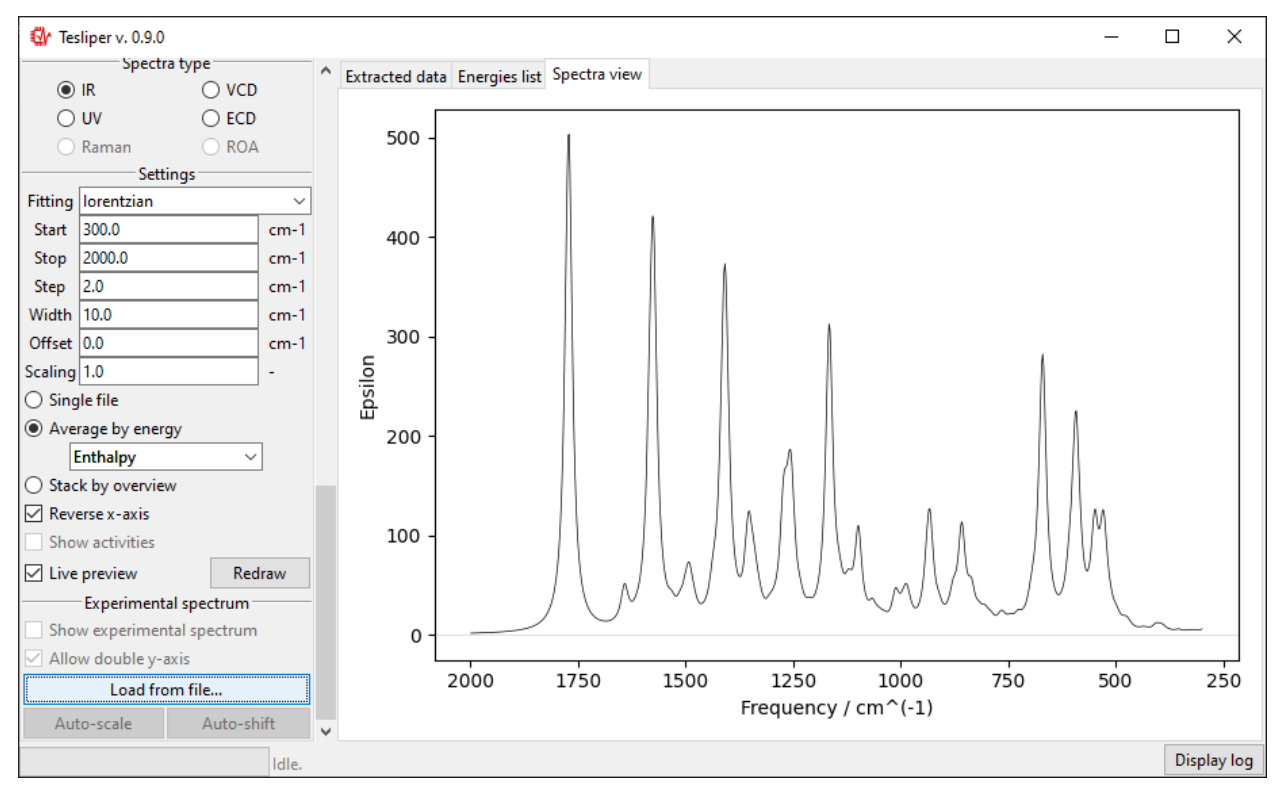

When you choose the experimental spectrum file, it's curve is drown on the right with respect to the Start and Stop bounds. Red color is used for the experiment. In case of a significant difference in the magnitude of intensity in both spectra, the second scale will be added to the drawing.

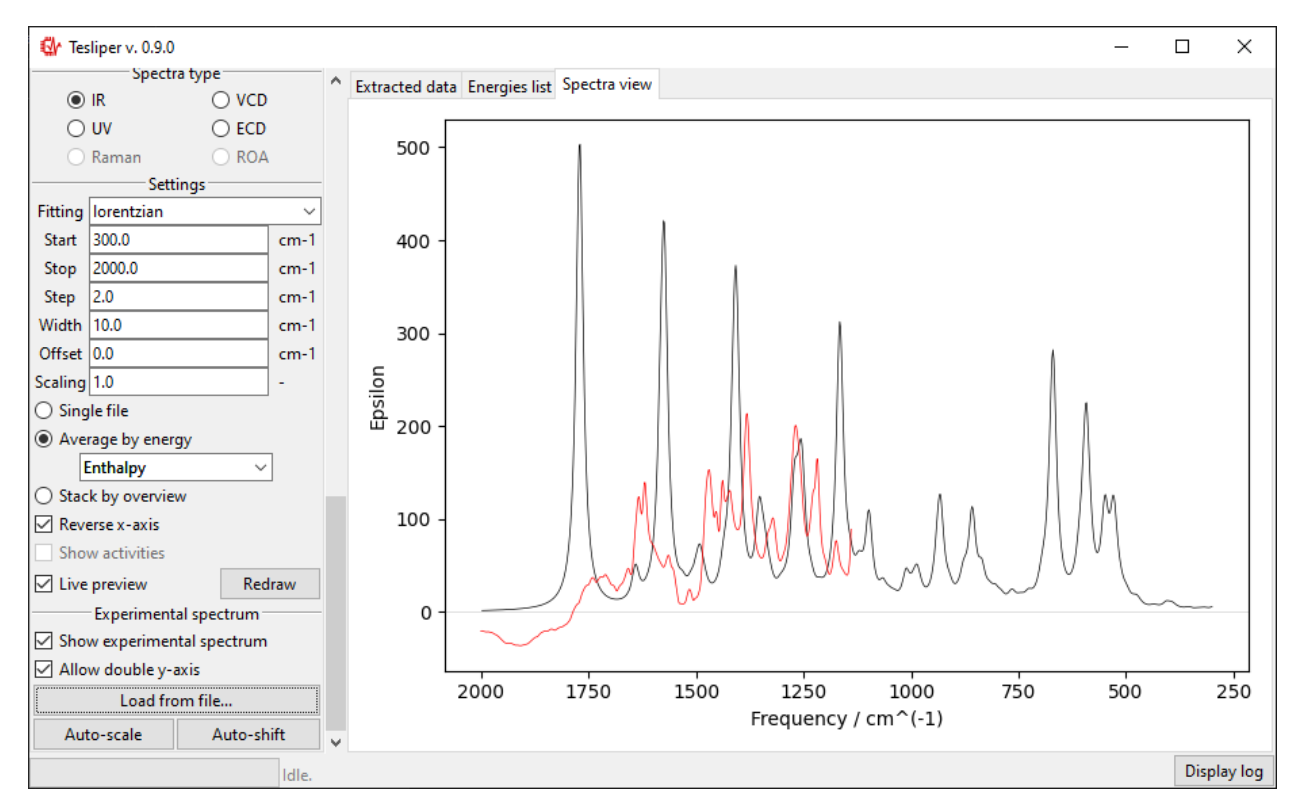

The scale of the simulated values may be automatically adjusted to roughly match the experiment with the Auto-scale button. It may be also adjusted manually by changing the value of the Scaling field.

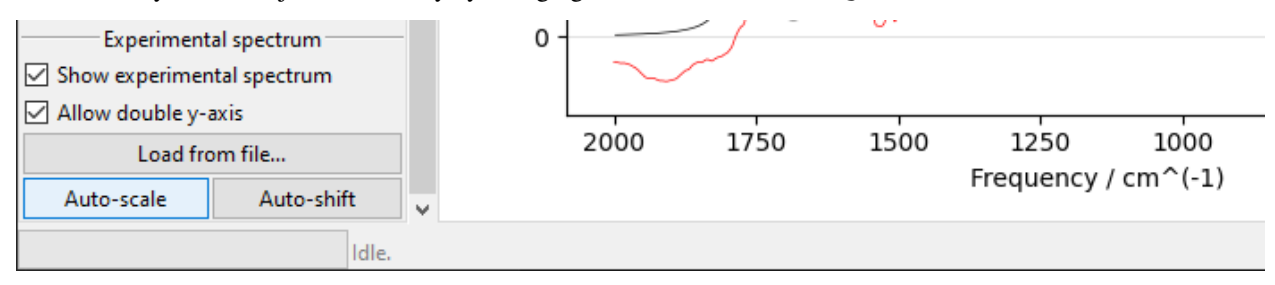

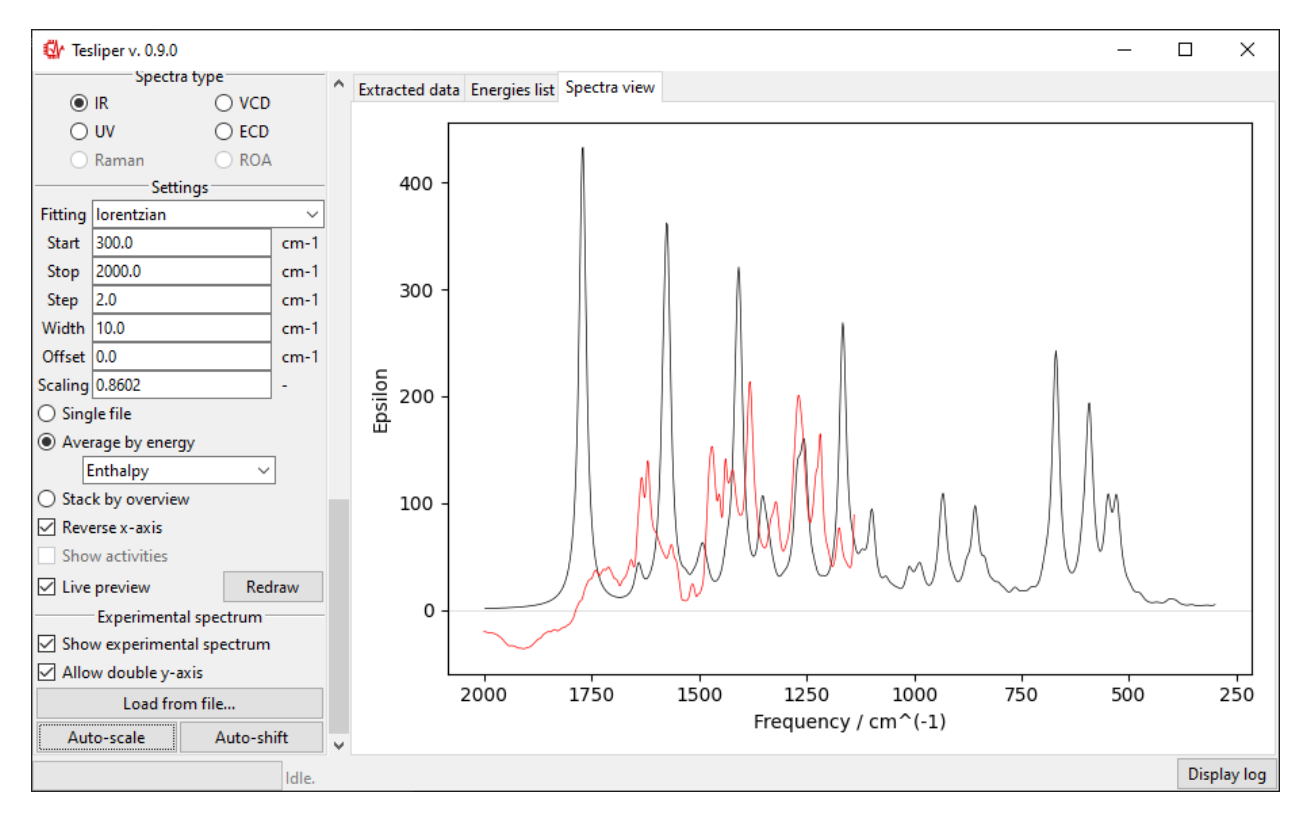

Similarly, Auto-shift button and Offset field let you to adjust simulated spectrum's position on the x-axis. Positive Offset shifts the spectrum bathochromically, a negative one shifts it hypsochromically.

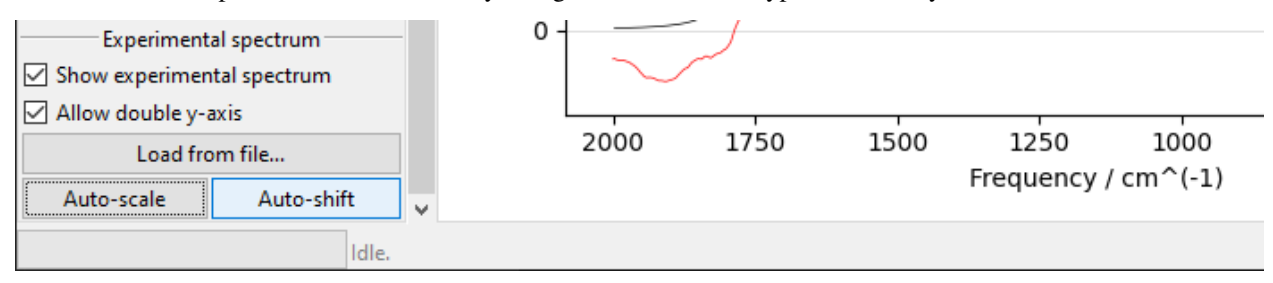

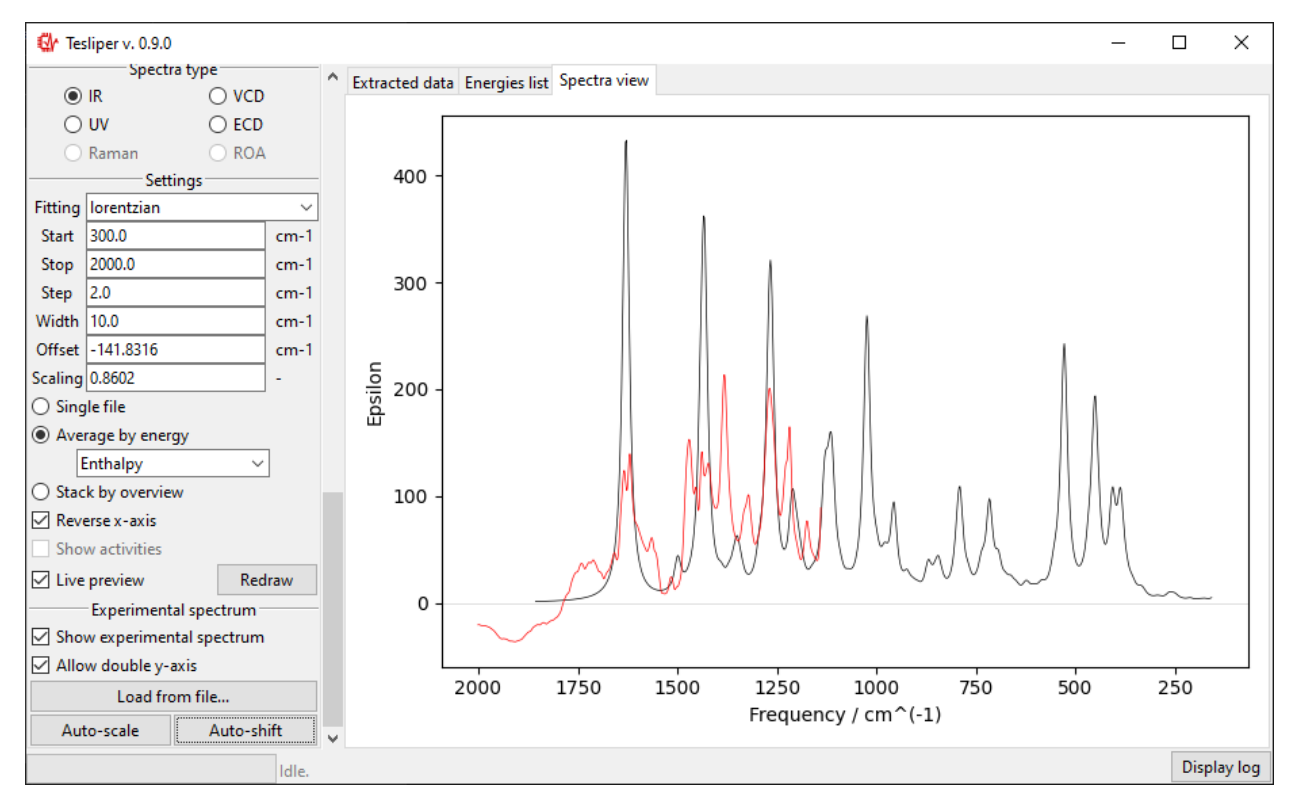

Scaling and Offset values are remembered for the current spectra type, just like the other parameters.

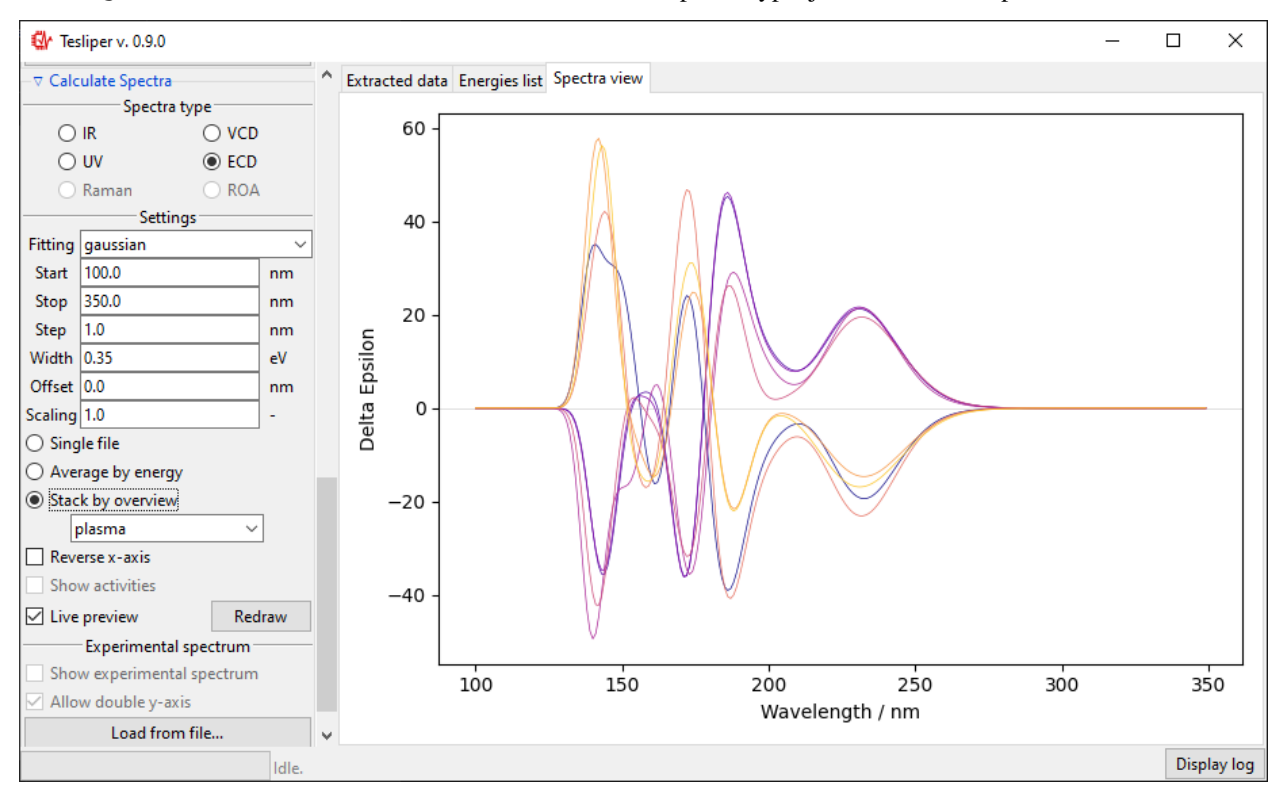

#### **3.3.7 Data export**

Calculated and extracted data may be exported to disk in three different formats: text files with Export to .txt button, csv files with Export to .csv button and Excel files with Export to .xlsx button. Clicking on any of those will bring up the Export... dialog.

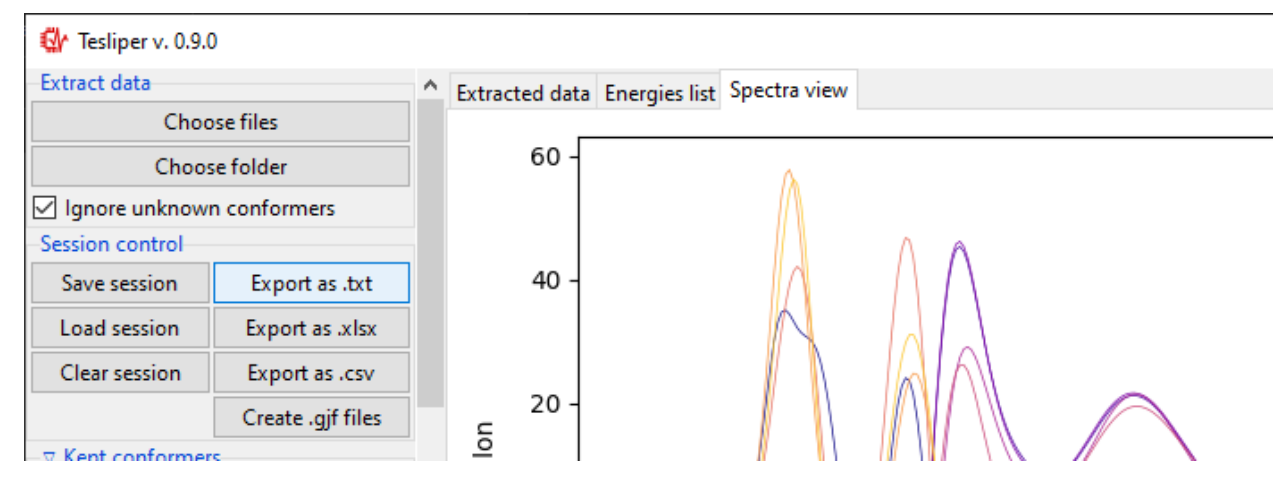

At the top of the Export... dialog is displayed the path to the currently selected output directory. It may be changed by clicking on the Browse button and selecting a new destination. Files generated by tesliper will be written to this directory.

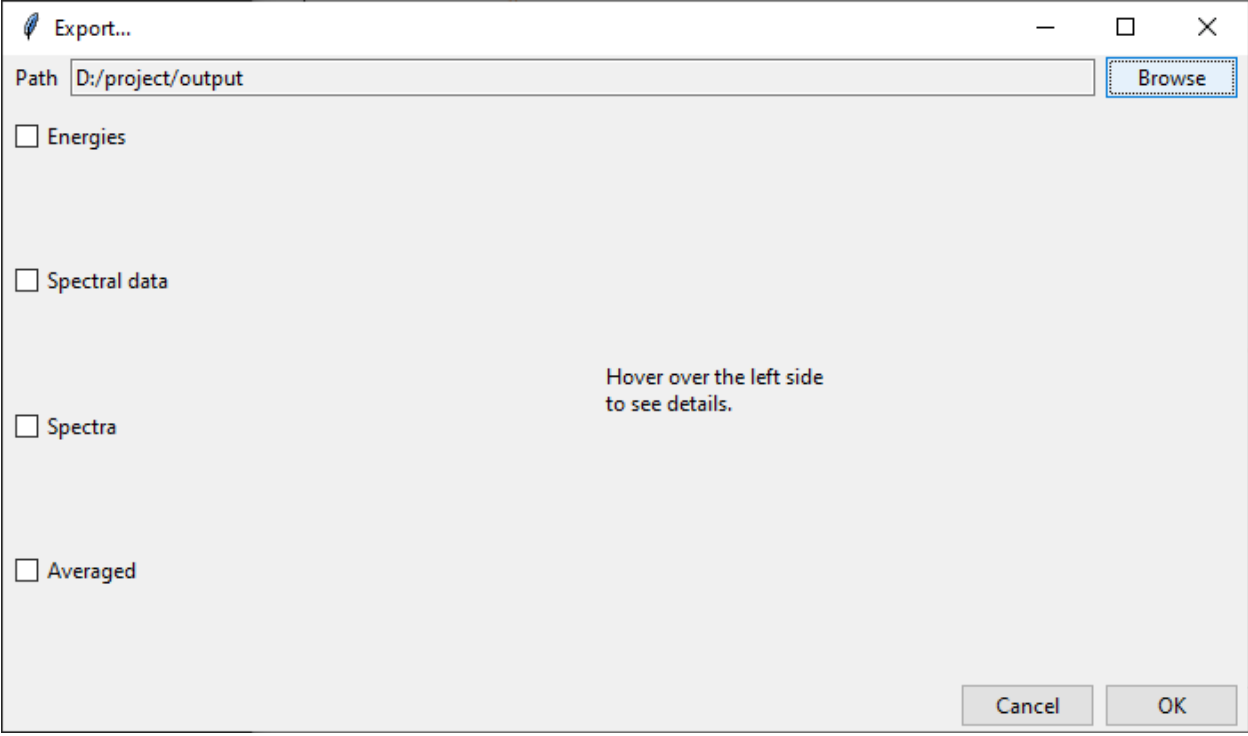

On the left side of the dialog window you may select what type of data you want to export by ticking appropriate boxes. Once you hover over the certain category, more detailed list of available data will be shown on the right. By ticking/unticking selected boxes you can fine-tune what should be written to disk.

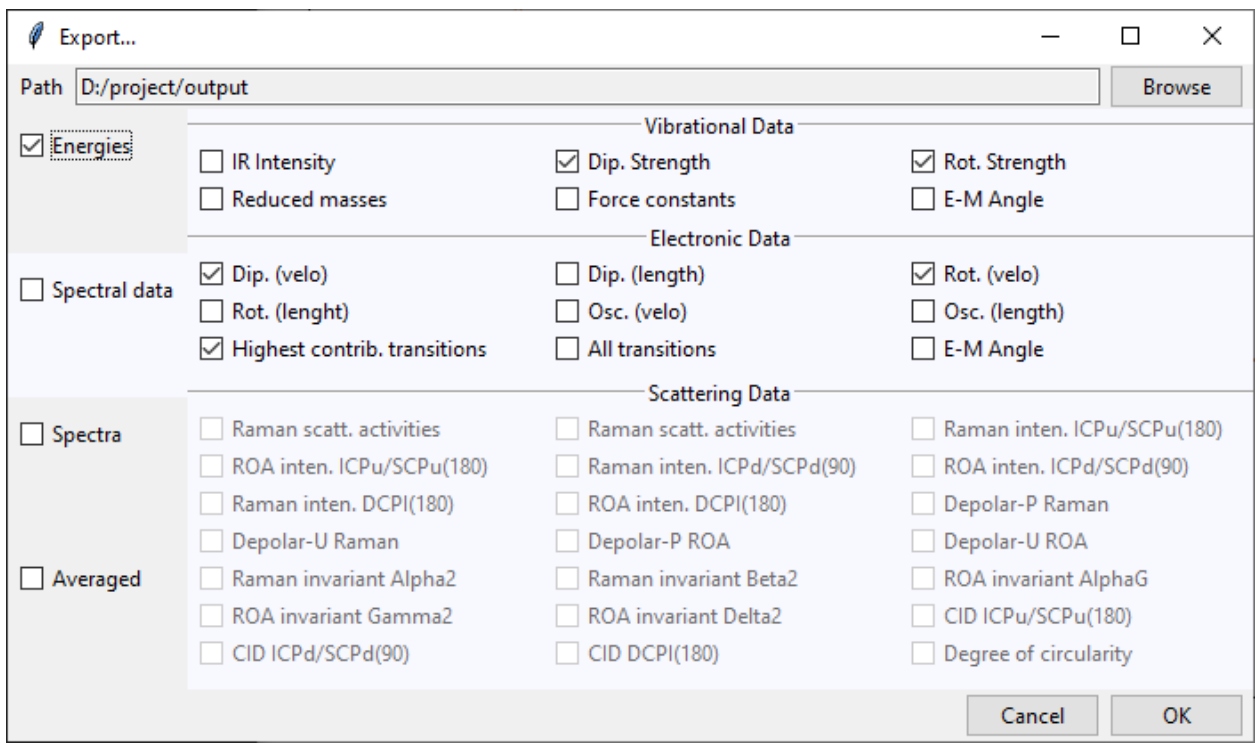

In the Spectra category, beside each available spectra type, there is a note that informs if calculation parameters were altered by the user. Spectra will be recalculated with current parameters upon the export confirmation.

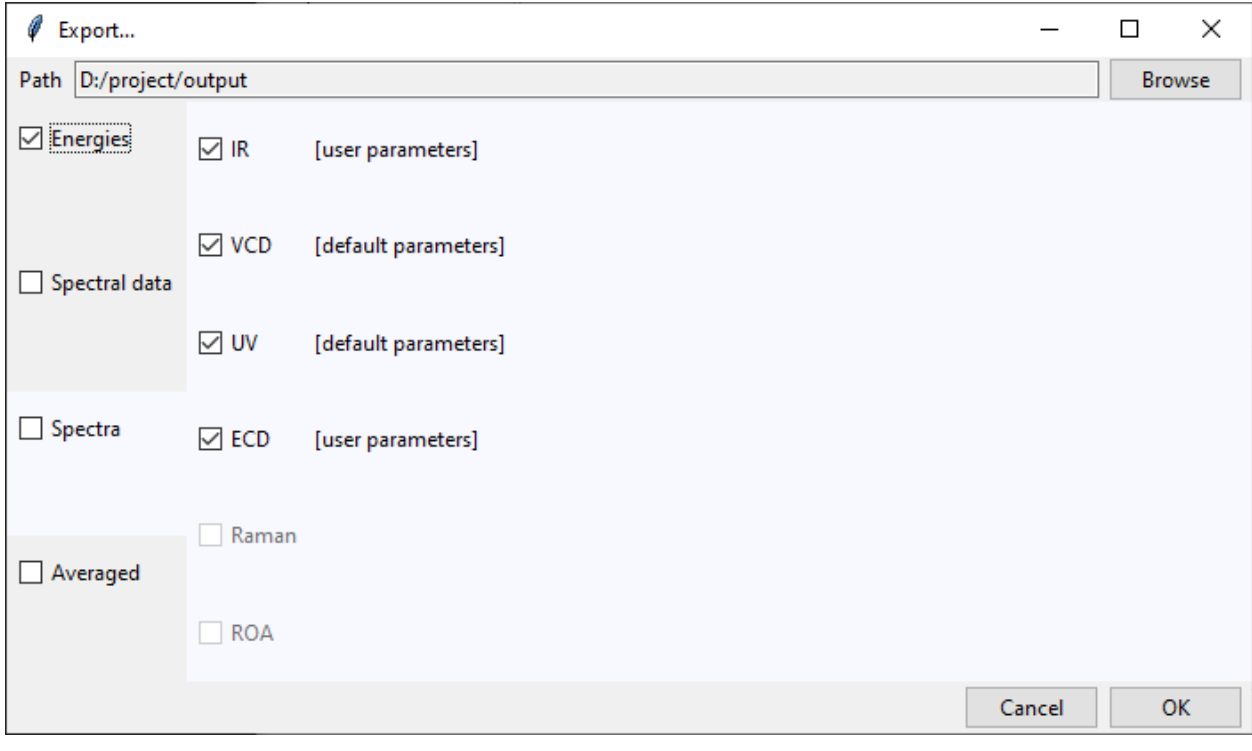

#### **3.3.8 Creating Gaussian input**

Clicking on the Create .gjf files... will open a dialog window that lets you setup a next step of calculations to conduct with the Gaussian software.

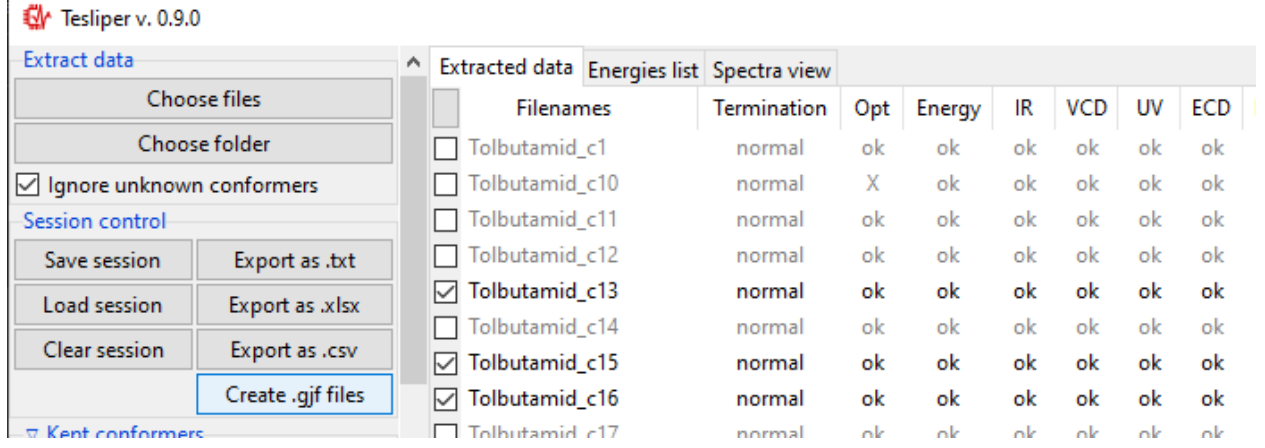

Similarly to the previews one, this dialog also features a Path field that specifies the output directory, which may be changed by clicking on the Browse button. Bellow it is the Geometry type drop-down menu that allows you to select, which geometry specification should be used in the new input files. Input is the geometry used as an input in the extracted .log/.out files, Last read is the one that was lastly encountered in these files. Optimized is the geometry marked as optimized by Gaussian, but it is only available from the successful optimization calculations. You also need to specify the Charge and the Multiplicity of the molecule.

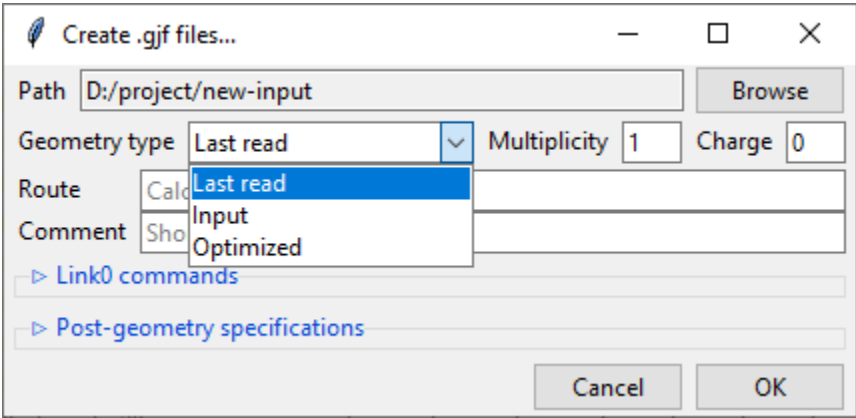

Below are the Route and Comment fields. The first one specifies the calculation directives for the Gaussian software. The second one is a title section required by GAussian.

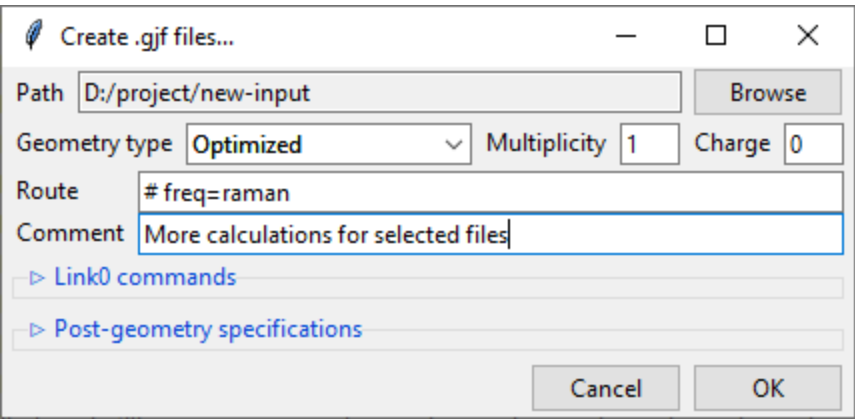

Further below is the expandable Link0 commands panel that allows to specify Link 0 directives, which define location of scratch files, memory usage, etc. Select a command name from the drop-down menu, filed on right will show a hint about its purpose.

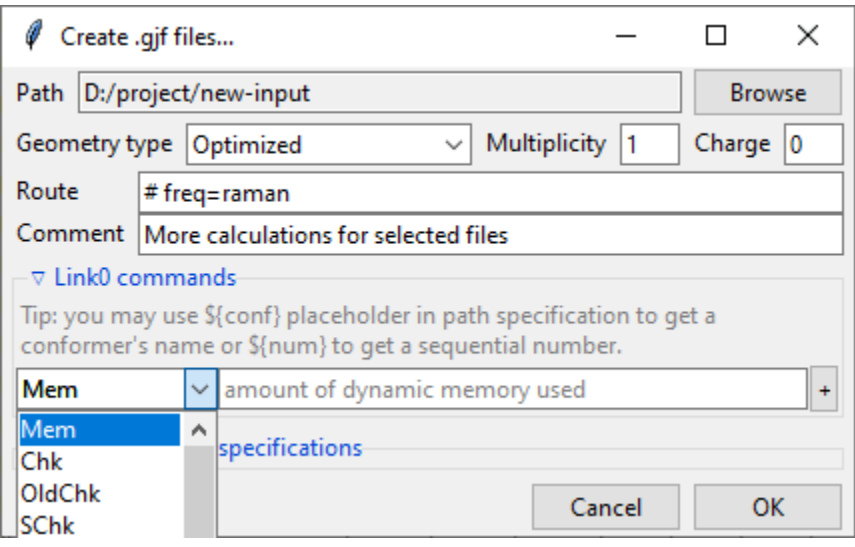

Provide a value in the input filed and click a + button to add a command. It will be added to the list below. You can update the selected command by providing a new value and clicking the + button again or remove it by clicking the button.

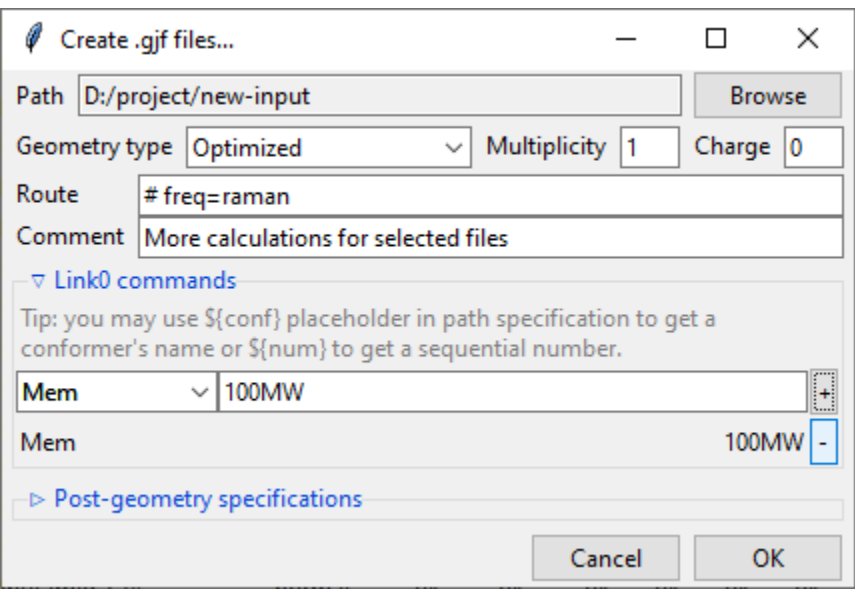

Path-like commands may be parametrized:  $\S{conf}$  will be substituted with the name of conformer and  $\S{num}$  will be substituted with the sequential number.

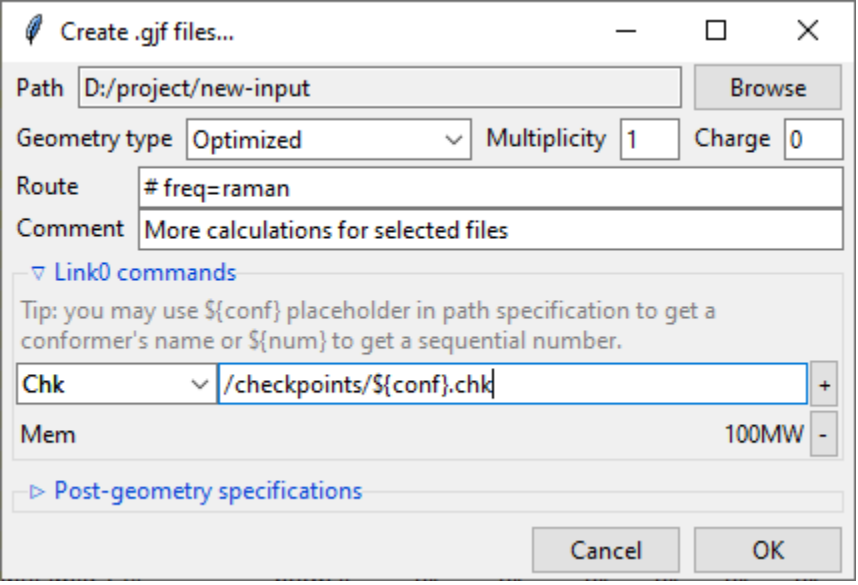

Finally, you can add a post-geometry specification. It will be written to the end of each .gjf file.

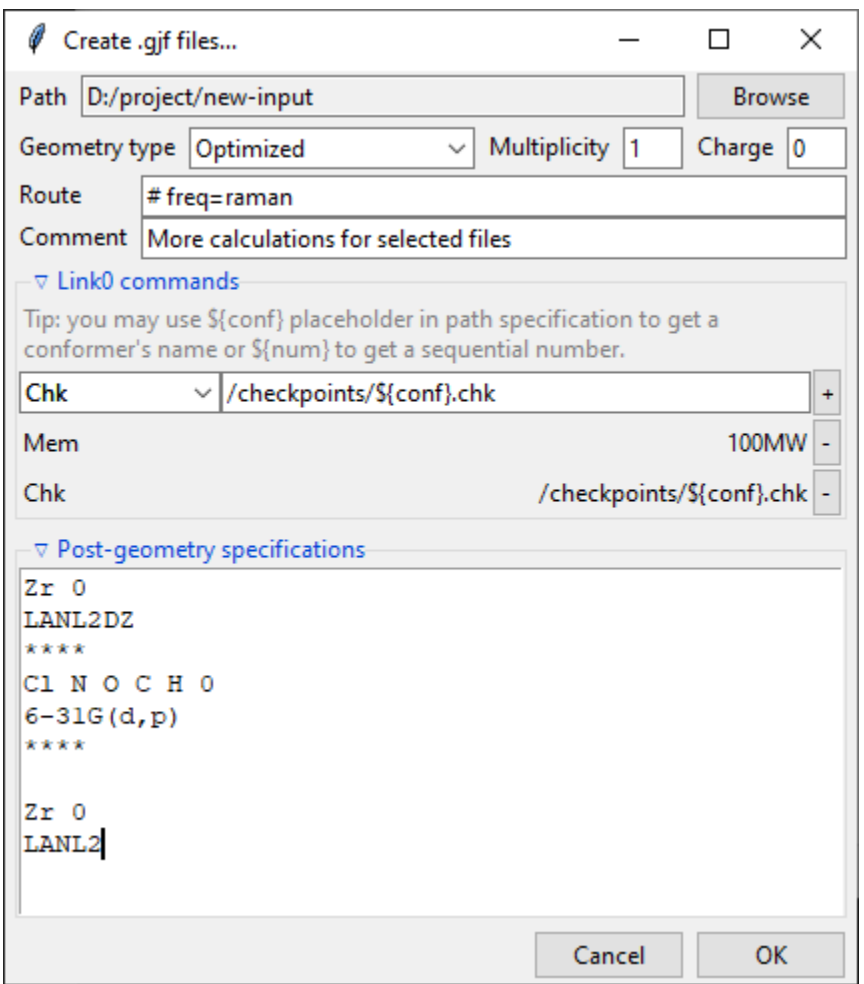

#### **3.3.9 Saving session**

You can save a session (all data, along with current trimmed and parameters) with a Save session button. A popup dialog will be opened, where you can specify a target session file location.

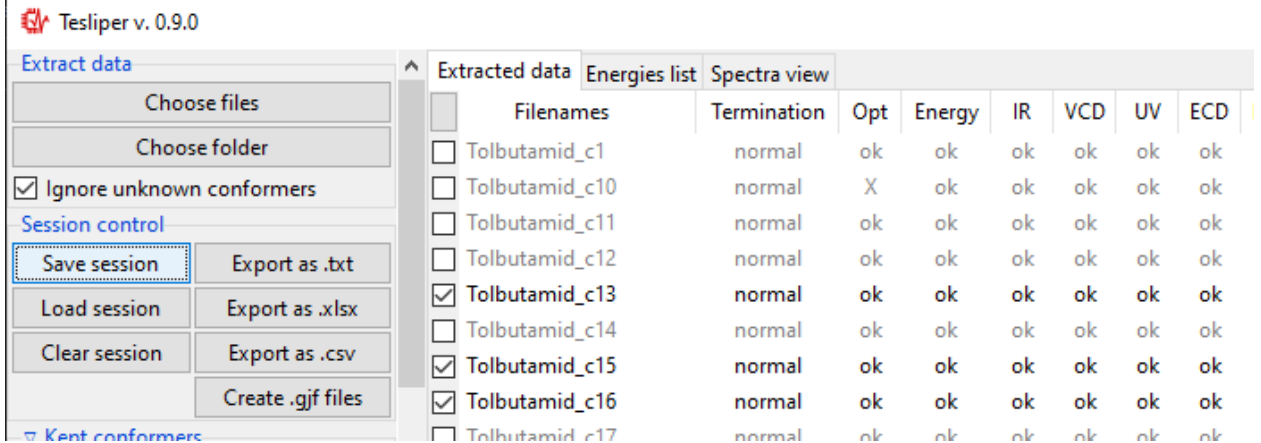

To load previously saved session use the Load session button. You can also discard all currently held data by clicking the Clear session button.

**Warning:** Loading and clearing session cannot be undone! A confirmation dialog will be displayed for those actions.

## <span id="page-34-0"></span>**3.4 Scripting with** tesliper

This part discusses basics of using Python API. For tutorial on using a Graphical Interface, see gui.

tesliper provides a [Tesliper](#page-133-0) class as a main entry point to its functionality. This class allows you to easily perform any typical task: read and write files, filter data, calculate and average spectra. It is recommended to read *[Conventions](#page-11-0) [and Terms](#page-11-0)* to get a general idea of what to expect. The next paragraphs will introduce you to basic use cases with examples and explanations. The examples do not use real data, but simplified mockups, to not obscure the logic presented.

```
from tesliper import Tesliper
# extract data from Gaussian output files
tslr = Tesliper(input_dir="./opt_and_freq")
tslr.extract()
# conditional filtering of conformers
tslr.conformers.trim_non_normal_termination()
tslr.conformers.trim_not_optimized()
tslr.conformers.trim_imaginary_frequencies()
tslr.conformers.trim_to_range("gib", maximum=10, attribute="deltas")
tslr.conformers.trim_rmsd(threshold=1.0, window_size=0.5, energy_genre="gib")
# calculate and average spectra, export data
tslr.calculate_spectra()
tslr.average_spectra()
tslr.export_energies(fmt="txt")
tslr.export_averaged(fmt="csv")
```
#### **3.4.1 Reading files**

After importing [Tesliper](#page-133-0) class, we instantiate it with an *input\_dir* parameter, which is a path to the directory containing output files from quantum chemical calculations software. You may also provide an *output\_dir* parameter, defining where tesliper should write the files it generates. Both of those parameters are optional and default to the current working directory, if omitted. You may also provide a *wanted\_files* parameter, which should be a list of filenames that [Tesliper](#page-133-0) should parse, ignoring any other files present in *input\_dir*. Omitting *wanted\_files* means that no file should be ignored.

**Note:** [Tesliper](#page-133-0) accepts also *quantum\_software* parameter, which is a hint for tesliper on how it should parse output files it reads. However, only Gaussian software is supported out-of-the-box, and quantum\_software="gaussian" is a default value. If you wish to use tesliper to work with another qc package, you will need to define a custom parser that subclasses the [ParserBase](#page-84-0) class. Refer to its documentation for more information.

You can extract data from the files in *output dir* using [Tesliper.extract\(\)](#page-138-0) method. Tesliper.extract() respects *input\_dir* and *wanted\_files* given to [Tesliper](#page-133-0), but *path* and *wanted\_files* parameters provided to the method call will take precedence. If you would like to read files in the whole directory tree, you may perform a recursive extraction, using extract(recursive=True). So assuming a following directory structure:

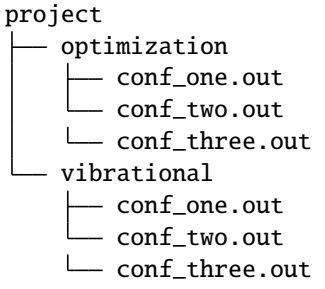

you could use any of the following to get the same effect.

```
# option 1: change *input_dir*
tslr = Tesliper(input_dir="./project/optimization")
tslr.extract()
tslr.input_dir = "./project/vibrational"
tslr.extract()
# option 2: override *input_dir* only for one call
tslr = Tesliper(input_dir="./project/optimization")
tslr.extract()
tslr.extract(path="./project/vibrational")
# option 3: read the whole tree
tslr = Tesliper(input_dir="./project")
tslr.extract(recursive=True)
```
tesliper will try to guess the extension of files it should parse: e.g. Gaussian output files may have ".out" or ".log" extension. If those are mixed in the source directory, an exception will be raised. You can prevent this by providing the *extension* parameter, only files with given extension will be parsed.

```
project
  conf_one.out
   conf_two.log
```

```
tslr = Tesliper(input_dir="./project")tslr.extract() # raises ValueError
tslr.extract(extension="out") # ok
```
#### <span id="page-35-0"></span>**3.4.2 Filtering conformers**

[Tesliper.extract\(\)](#page-138-0) will read and parse files it thinks are output files of the quantum chemical software and update a [Tesliper.conformers](#page-134-0) internal data storage. It is a dict-like [Conformers](#page-119-0) instance, that stores data for each conformer in a form of an ordinary dict. This inner dict uses *[genre](#page-11-3)* names as keys and data as values (the form of which depends on the genre itself). [Conformers](#page-119-0) provide a number of methods for filtering conformers it knows, allowing to easily hide data that should excluded from further analysis. tesliper calls this process a *trimming*. The middle part of the first code snippet are example of trimming conformers:
```
tslr.conformers.trim_non_normal_termination()
tslr.conformers.trim_not_optimized()
tslr.conformers.trim_imaginary_frequencies()
tslr.conformers.trim_to_range("gib", maximum=10, attribute="deltas")
tslr.conformers.trim_rmsd(threshold=1.0, window_size=0.5, energy_genre="gib")
```
As you may suspect, [trim\\_non\\_normal\\_termination\(\)](#page-124-0) hides data from calculations that did not terminate normally, [trim\\_not\\_optimized\(\)](#page-124-1) hides data from conformers that are not optimized, and [trim\\_imaginary\\_frequencies\(\)](#page-124-2) hides data from conformers that have at least one imaginary frequency. More trimming methods is described *[below](#page-36-0)*.

Conformers hidden are *[not kept](#page-11-0)*. Information about which conformers are *kept* and *not kept* is stored in [Conformers.](#page-120-0) [kept](#page-120-0) attribute, which may also be manipulated more directly. More on this topic will be *[explained later](#page-37-0)*.

As mentioned earlier, [Tesliper.conformers](#page-119-0) is a dict-like structure, and as such offers a typical functionality of Python's dicts. However, checking for presence with conf in tslr.conformers or requesting a view with standard keys(), values(), or items() will operate on the whole data set, ignoring any trimming applied earlier. [Conformers](#page-119-0) class offers additional [kept\\_keys\(\)](#page-126-0), [kept\\_values\(\)](#page-127-0), and [kept\\_items\(\)](#page-127-1) methods, that return views that acknowledge trimming.

#### <span id="page-36-0"></span>**Trimming methods**

There is a number of those methods available for you, beside those mentioned above. Below you will find them listed with a short summary and a link to a more comprehensive explanation in the method's documentation.

- [trim\\_incomplete\(\)](#page-123-0) Filters out conformers that doesn't contain data for as many expected genres as other conformers.
- [trim\\_imaginary\\_frequencies\(\)](#page-124-2) Filters out conformers that contain imaginary frequencies (any number of negative frequency values).
- [trim\\_non\\_matching\\_stoichiometry\(\)](#page-124-3) Filters out conformers that have different stoichiometry than expected.
- [trim\\_not\\_optimized\(\)](#page-124-1) Filters out conformers that failed structure optimization.
- [trim\\_non\\_normal\\_termination\(\)](#page-124-0) Filters out conformers, which calculation job did not terminate normally (was erroneous or interrupted).
- [trim\\_inconsistent\\_sizes\(\)](#page-124-4) Filters out conformers that have iterable data genres in different size than most conformers. Helpful when [InconsistentDataError](#page-77-0) occurs.
- [trim\\_to\\_range\(\)](#page-125-0) Filters out conformers that have a value of some specific data or property outside of the given range, e.g. their calculated population is less than 0.01.
- [trim\\_rmsd\(\)](#page-125-1) Filters out conformers that are identical to another conformer, judging by a given threshold of the rootmean-square deviation of atomic positions (RMSD).
- [select\\_all\(\)](#page-126-1) Marks all conformers as *[kept](#page-11-0)*.
- [reject\\_all\(\)](#page-126-2) Marks all conformers as *[not kept](#page-11-0)*.

#### <span id="page-37-0"></span>**Manipulating** Conformers.kept

Information, which conformer is *[kept](#page-11-0)* and which is not, is stored in the Conformers.kept attribute. It is a list of booleans, one for each conformer stored, defining which conformers should be processed by tesliper.

```
# assuming "conf_two" has imaginary frequencies
tslr.conformers.trim_imaginary_frequencies()
tslr.conformers.kept == [True, False, True] # Truetslr.export_data(["genres", "to", "export"])
# only files for "conf_one" and "conf_three" are generated
```
[Conformers.kept](#page-120-0) may be modified using trimming methods described *[earlier](#page-36-0)*, but also more directly: by setting it to a new value. Firstly, it is the most straightforward to just assign a new list of boolean values to it. This list should have the same number of elements as the number of conformers contained. A ValueError is raised if it doesn't.

```
>>> tslr.conformers.kept
[True, True, True]
>>> tslr.conformers.kept = [False, True, False]
>>> tslr.conformers.kept
[False, True, False]
>>> tslr.conformers.kept = [False, True, False, True]
Traceback (most recent call last):
...
ValueError: Must provide boolean value for each known conformer.
4 values provided, 3 excepted.
```
Secondly, list of filenames of conformers intended to be *kept* may be given. Only these conformers will be *kept*. If given filename is not in the underlying  $tslr$ .conformers' dictionary, KeyError is raised.

```
>>> tslr.conformers.kept = ['conf_one']
>>> tslr.conformers.kept
[True, False, False]
>>> tslr.conformers.kept = ['conf_two', 'other']
Traceback (most recent call last):
...
KeyError: Unknown conformers: other.
```
Thirdly, list of integers representing conformers' indices may be given. Only conformers with specified indices will be *kept*. If one of given integers can't be translated to conformer's index, IndexError is raised. Indexing with negative values is not supported currently.

```
\gg tslr.conformers.kept = [1, 2]>>> tslr.conformers.kept
[False, True, True]
\gg tslr.conformers.kept = [2, 3]Traceback (most recent call last):
...
IndexError: Indexes out of bounds: 3.
```
Fourthly, assigning True or False to this attribute will mark all conformers as *kept* or *not kept* respectively.

```
>>> tslr.conformers.kept = False
>>> tslr.conformers.kept
[False, False, False]
```
(continues on next page)

(continued from previous page)

```
>>> tslr.conformers.kept = True
>>> tslr.conformers.kept
[True, True, True]
```
**Warning:** List of *kept* values may be also modified by setting its elements to True or False. It is advised against, however, as a mistake such as  $tslr.config$  conformers.kept $[:2] = [True, False, False]$  will break some functionality by forcibly changing size of [tslr.conformers.kept](#page-120-0) list.

## **Trimming temporarily**

[Conformers](#page-119-0) provide two convenience context managers for temporarily trimming its data: [untrimmed](#page-128-0) and [trimmed\\_to\(\)](#page-128-1). The first one will simply undo any trimming previously done, allowing you to operate on the full data set or apply new, complex trimming logic. When Python exits [untrimmed](#page-128-0) context, previous trimming is restored.

```
\gg tslr.conformers.kept = [False, True, False]
>>> with tslr.conformers.untrimmed:
>>> tslr.conformers.kept
[True, True, True]
>>> tslr.conformers.kept
[False, True, False]
```
The second one temporarily applies an arbitrary trimming, provided as a parameter to the  $trimmed_to()$  call. Any value normally accepted by [Conformers.kept](#page-120-0) may be used here.

```
>>> tslr.conformers.kept = [True, True, False]
>>> with tslr.conformers.trimmed_to([1, 2]):
>>> tslr.conformers.kept
[False, True, True]
>>> tslr.conformers.kept
[True, True, False]
```
**Tip:** To trim conformers temporarily without discarding a currently applied trimming, you may use:

```
with tslr.conformers.trimmed_to(tslr.conformers.kept):
   ... # temporary trimming upon the current one
```
## **3.4.3 Simulating spectra**

To calculate a simulated spectra you will need to have spectral activities extracted. These will most probably come from a *freq* or *td* Gaussian calculation job, depending on a genre of spectra you would like to simulate. tesliper can simulate IR, VCD, UV, ECD, Raman, and ROA spectra, given the calculated values of conformers' optical activity. When you call [Tesliper.calculate\\_spectra\(\)](#page-139-0) without any parameters, it will calculate spectra of all available genres, using default activities genres and default parameters, and store them in the [Tesliper.spectra](#page-134-0) dictionary. Aside form this, the spectra calculated are returned by the method.

You can calculate a specific spectra genres only, by providing a list of their names as a parameter to the [Tesliper.](#page-139-0) [calculate\\_spectra\(\)](#page-139-0) call. Also in this case a default activities genres and default parameters will be used to calculate desired spectra, see *[Activities genres](#page-40-0)* and *[Calculation parameters](#page-39-0)* below to learn how this can be customized.

```
ir_and_uv = tslr.calculate_spectra(["ir", "uv"])
assert ir_and_uv["ir"] is tslr.spectra["ir"]
```
#### <span id="page-39-0"></span>**Calculation parameters**

tesliper uses [Lorentzian](https://en.wikipedia.org/wiki/Cauchy_distribution) or [Gaussian](https://en.wikipedia.org/wiki/Normal_distribution) fitting function to simulate spectra from corresponding optical activities values. Both of these require to specify a desired width of peak, as well as the beginning, end, and step of the abscissa (x-axis values). If not told otherwise, tesliper will use a default values for these parameters and a default fitting function for a given spectra genre. These default values are available *via* [Tesliper.standard\\_parameters](#page-137-0) and are as follows.

| Parameter | IR, VCD, Raman, ROA      | UV, ECD            |
|-----------|--------------------------|--------------------|
| width     | $6 \,\mathrm{[cm^{-1}]}$ | $0.35$ [eV]        |
| start     | 800 [ $cm^{-1}$ ]        | $150 \text{ [nm]}$ |
| stop      | 2900 [ $cm^{-1}$ ]       | $800$ [nm]         |
| step      | $2 \,[\mathrm{cm}^{-1}]$ | $1 \text{[nm]}$    |
| fitting   | lorentzian()             | gaussian()         |

Table 1: Default calculation parameters

You can change the parameters used for spectra simulation by altering values in the Tesliper. parameters dictionary. It stores a dict of parameters' values for each of spectra genres ("ir", "vcd", "uv", "ecd", "raman", and "roa"). *start*, *stop*, and *step* expect its values to by in cm<sup>−1</sup> units for vibrational and scattering spectra, and nm units for electronic spectra. *width* expects its value to be in cm<sup>−1</sup> units for vibrational and scattering spectra, and eV units for electronic spectra. *fitting* should be a callable that may be used to simulate peaks as curves, preferably one of: *gaussian*() or [lorentzian\(\)](#page-74-0).

```
# change parameters' values one by one
tslr.parameters["uv"]["step"] = 0.5
tslr.parameters["uv"]["width"] = 0.5
tslr.parameters["vcd"].update( # or with an update
    {"start": 500, "stop": 2500, "width": 2}
)
# "fitting" should be a callable
from tesliper import lorentzian
tslr.parameters["uv"]["fitting"] = lorentzian
```

| Parameter | type         | Description                               |
|-----------|--------------|-------------------------------------------|
| width     | float or int | the beginning of the spectral range       |
| start     | float or int | the end of the spectral range             |
| stop      | float or int | step of the abscissa                      |
| step      | float or int | width of the peak                         |
| fitting   | Callable     | function used to simulate peaks as curves |

Table 2: Descriptions of parameters

Warning: When modifying [Tesliper.parameters](#page-135-0) be careful to not delete any of the key-value pairs. If you need to revert to standard parameters' values, you can just reassign them to [Tesliper.standard\\_parameters](#page-137-0).

```
tslr.parameters["ir"] = {
... "start": 500, "stop": 2500, "width": 2
... } # this will cause problems!
# revert to default values
tslr.parameters["ir"] = tslr.standard_parameters["ir"]
```
## <span id="page-40-0"></span>**Activities genres**

Instead of specifying a spectra genre you'd like to get, you may specify an activities genre you prefer to use to calculate a corresponding spectrum. The table below summarizes which spectra genres may be calculated from which activities genres.

| Spectra    | Default activity | Other activities                    |
|------------|------------------|-------------------------------------|
| <b>IR</b>  | dip              | iri                                 |
| VCD        | rot              |                                     |
| UV         | vosc             | losc, vdip, ldip                    |
| <b>ECD</b> | <b>vrot</b>      | lrot                                |
| Raman      | raman1           | ramact, ramanactiv, raman2, raman3  |
| <b>ROA</b> | roa1             | roa <sub>2</sub> , roa <sub>3</sub> |

Table 3: Spectra and corresponding activities genres

**Warning:** If you provide two different genres that map to the same spectra genre, only one of them will be accessible, the other will be thrown away. If you'd like to compare results of simulations using different genres, you need to store the return value of [Tesliper.calculate\\_spectra\(\)](#page-139-0) call.

```
>>> out = tslr.calculate_spectra(["vrot", "lrot"])
>>> list(out.keys()) # only one representation returned
["ecd"]
>>> velo = tslr.calculate_spectra(["vrot"])
>>> length = tslr.calculate_spectra(["lrot"])
\gg assert not velo["ecd"] == length["ecd"] # different
```
#### **Averaging spectra**

Each possible conformer contributes to the compound's spectrum proportionally to it's population in the mixture. tesliper can calculate conformers' population from their relative energies, using a technique called [Boltzmann dis](https://en.wikipedia.org/wiki/Boltzmann_distribution)[tribution.](https://en.wikipedia.org/wiki/Boltzmann_distribution) Assuming that any energies genre is available (usually at least *scf* energies are), after calculating spectra you want to simulate, you should call Tesliper. average\_spectra() to get the final simulated spectra.

```
\gg averaged = tslr.average_spectra() # averages available spectra
\gg assert tslr.averaged is averaged # just a reference
```
[Tesliper.average\\_spectra\(\)](#page-140-0) averages each spectra stored in the [Tesliper.spectra](#page-134-0) dictionary, using each available energies genre. Generated average spectra are stored in [Tesliper.averaged](#page-134-1) dictionary, using a tuples of ("spectra\_genre", "energies\_genre") as keys. [average\\_spectra\(\)](#page-140-0) returns a reference to this attribute.

Note: There is also a [Tesliper.get\\_averaged\\_spectrum\(\)](#page-140-1) method for calculating a single averaged spectrum

using a given spectra genre and energies genre. Value returned by this method is not automatically stored.

#### **Temperature of the system**

Boltzmann distribution depends on the temperature of the system, which is assumed to be the room temperature, expressed as 298.15 Kelvin (25.0°C). You can change it by setting Tesliper. temperature () attribute to the desired value. This must be done before calculation of the average spectrum to have an effect.

```
>>> tslr.temperature
298.15 # default value in Kelvin
>>> averaged = tslr.average_spectra() # averages available spectra
\gg tslr.temperature = 300.0 # in Kelvin
>>> high_avg = tslr.average_spectra()
>>> assert not averaged == high_avg # resulting average is different
```
**Note:** [Tesliper.temperature\(\)](#page-135-1) value must be a positive number, absolute zero or lower is not allowed, as it would cause problems in calculation of Boltzmann distribution. An attempt to set temperature to equal or below 0 K will raise a *ValueError*.

## **3.4.4 Comparing with experiment**

The experimental spectrum may be loaded with tesliper from a text or CSV file. The software helps you adjust the shift and scale of your simulated spectra to match the experiment. Unfortunately, tesliper does not offer broad possibilities when it comes to mathematical comparison of the simulated spectra and the experimental one. You will need to use an external library or write your own logic to do that.

#### **Loading experimental spectra**

To load an experimental spectrum use [Tesliper.load\\_experimental\(\)](#page-139-1) method. You will need to provide a path to the file (absolute or relative to the current [Tesliper.input\\_dir](#page-137-1)) and a genre name of the loaded experimental spectrum. When the file is read, its content is stored in Tesliper. experimental dictionary.

```
>>> spectrum = tslr.load_experimental("path/to/spectrum.xy", "ir")
>>> tslr.experimental["ir"] is spectrum
True
```
#### **Adjusting calculated spectra**

Spectra calculated and loaded from disk with tesliper are stored as instances of [Spectra](#page-130-0) or [SingleSpectrum](#page-129-0) classes. Both of them provide a  $scale_to()$  and  $shift_to()$  methods that adjust a scale and offset (respectively) to match another spectrum, provided as a parameter. Parameters found automatically may not be perfect, so you may provide them yourself, by manually setting [scaling](#page-130-3) and [offset](#page-130-4) to desired values.

```
>>> spectra = tslr.spectrum["ir"]
>>> spectra.scaling # affects spectra.y
1.0
>>> spectra.scale_to(tslr.experimental["ir"])
```
(continues on next page)

(continued from previous page)

```
>>> spectra.scaling
1.32
>>> spectra.offset = 50 # bathochromic shift, affects spectra.x
```
Corrected values may be accessed *via* spectra.x and spectra.y, original values may be accessed *via* spectra. abscissa and spectra.values.

## **3.4.5 Writing to disk**

Once you have data you care about, either extracted or calculated, you most probably would like to store it, process it with another software, or visualize it. tesliper provides a way to save this data in one of the supported formats: CSV, human-readable text files, or .xlsx spreadsheet files. Moreover, tesliper may produce Gaussian input files, allowing you to easily setup a next step of calculations.

## **Exporting data**

tesliper provides a convenient shorthands for exporting certain kinds of data:

- Tesliper. export\_energies() will export information about conformers' energies and their calculated populations;
- [Tesliper.export\\_spectral\\_data\(\)](#page-141-1) will export data that is related to spectral activity, but cannot be used to simulate spectra;
- [Tesliper.export\\_activities\(\)](#page-141-2) will export unprocessed spectral activities, normally used to simulate spectra;
- [Tesliper.export\\_spectra\(\)](#page-141-3) will export spectra calculated so far that are stored in [Tesliper.spectra](#page-134-0) dictionary;
- [Tesliper.export\\_averaged\(\)](#page-142-0) will export each averaged spectrum calculated so far that is stored in [Tesliper.averaged](#page-134-1) dictionary.

Each of these methods take two parameters: *fmt* and *mode*. *fmt* is a file format, to which data should be exported. It should be one of the following values: "txt" (the default), "csv", "xlsx". *mode* denotes how files should be opened and should be one of: "a" (append to existing file), "x" (the default, only write if file doesn't exist yet), "w" (overwrite file if it already exists).

These export methods will usually produce a number of files in the [Tesliper.output\\_dir](#page-137-2), which names will be picked automatically, according to the genre of the exported data and/or the conformer that data relates to. [export\\_energies\(\)](#page-141-0) will produce a file for each available energies genre and an additional overview file, [export\\_spectra\(\)](#page-141-3) will create a file for spectra genre and each conformer, and so on.

**Note:** "xlsx" format is an exception from the above - it will produce only one file, named "tesliper-output.xlsx", and create multiple spreadsheets inside this file. The appending mode is useful when exporting data to "xlsx" format, as it allows to write multiple kinds of data (with calls to multiple of these methods) to this single destination .xlsx file.

There is also a [Tesliper.export\\_data\(\)](#page-140-2) available, which will export only genres you specifically request (plus "freq" or "wavelen", if any genre given genre is a spectral data-related). The same applies here in the context of output format, write mode, and names of produced files.

**Tip:** If you would like to customize names of the files produced, you will need to directly use one of the writer objects provided by tesliper. Refer to the [writing](#page-143-0) module documentation for more information.

#### **Creating input files**

You can use [Tesliper.export\\_job\\_file\(\)](#page-142-1) to prepare input files for the quantum chemical calculations software. Apart from the typical *fmt* (only "gjf" is supported by default) and *mode* parameters, this method also accepts the *geometry\_genre* and any number of additional keyword parameters, specifying calculations details. *geometry\_genre* should be a name of the data genre, representing conformers' geometry, that should be used as input geometry. Additional keyword parameters are passed to the writer object, relevant to the *fmt* requested. Keywords supported by the [default "gjf"-format writer](#page-149-0) are as follows:

- **route** A calculations route: keywords specifying calculations directives for quantum chemical calculations software.
- **link0** Dictionary with "link zero" commands, where each key is command's name and each value is this command's parameter.
- **comment** Contents of title section, i.e. a comment about the calculations.
- **post spec** Anything that should be placed after conformer's geometry specification. Will be written to the file as given.

link0 parameter should be explained in more details. It supports standard link zero commands used with Gaussian software, like Mem, Chk, or NoSave. Full list of these commands may be found in the documentation for [GjfWriter.](#page-155-0) [link0](#page-155-0). Any non-parametric link0 command (i.e. Save, NoSave, and ErrorSave), should be given a True value if it should be included in the link0 section.

Path-like commands, e.g. Chk or RWF, may be parametrized for each conformer. You can put a placeholder inside a given string path, which will be substituted when writing to file. The most useful placeholders are probably \${conf} and \${num} that evaluate to conformer's name and ordinal number respectively. More information about placeholders may be found in [GjfWriter.make\\_name\(\)](#page-152-0) documentation.

```
>>> list(tslr.conformers.kept_keys())
["conf_one", "conf_three"]
>>> tslr.export_job_file(
... geometry_genre="optimized_geom",
... route="# td=(nstates=80)",
... comment="Example of parametrization in .gjf files",
... link0={
... "Mem": "10MW",
... "Chk": "path/to/${conf}.chk",
... "Save": True,
... },
... )
>>> [file.name for file in tslr.output_dir.iterdir()]
["conf_one.gjf", "conf_three.gjf"]
```
Then contents of "conf\_one.gjf" is:

%Mem=10MW %Chk=path/to/conf\_one.gjf %Save

(continues on next page)

(continued from previous page)

```
# td=(nstates=80)
```
Example of parametrization in .gjf files

```
[geometry specification...]
```
## **3.4.6 Saving session for later**

If you'd like to come back to the data currently contained within a tesliper instance, you may serialize it using [Tesliper.serialize\(\)](#page-142-2) method. Provide the method call with a *filename* parameter, under which filename the session should be stored inside the current *[output\\_dir](#page-137-2)*. You may also omit it to use the default ".tslr" name. All data, extracted and calculated, including current *[kept](#page-11-0)* status of each conformer, is saved and may be loaded later using [Tesliper.load\(\)](#page-143-1) class method.

```
curr_dir = tslr.output_dir
tslr.serialize()
loaded = Tesliper.load(curr_dir / ".tslr")
assert loaded.conformers == tslr.conformers
assert loaded.conformers.kept == tslr.conformers.kept
assert loaded.spectra.keys() == tslr.spectra.keys()
```
# **3.5 Advanced guide**

tesliper handles data extracted from the source files in a form of specialized objects, called *[data array](#page-11-1)*s. These objects are instances of one of the [DataArray](#page-103-0) subclasses (hence sometimes referenced as DataArray-like objects), described here in a greater detail. [DataArray](#page-103-0) base class defines a basic interface and implements data validation, while its subclasses provided by tesliper define how certain data *[genre](#page-11-2)*s should be treated and processed.

**Note:** Under the hood, *[data array](#page-11-1)*s, and tesliper in general, use [numpy](https://numpy.org) to provide fast numeric operations on data.

This part of documentation also shows how to take more control over the data export. [Tesliper](#page-133-0) autotomizes this process quite a bit and exposes only a limited set of possibilities provided by the underlying writer classes. It will be shown here how to use these writer classes directly in your code.

#### **3.5.1 Data array classes**

Each DataArray-like object has the following four attributes:

**genre** name of the data genre that *values* represent;

**filenames** sequence of conformers' identifiers as a numpy.ndarray(dtype=str);

- **values** sequence of values of *genre* data genre for each conformer in *filenames*. It is also a numpy.ndarray, but its dtype depends on the particular data array class;
- **allow\_data\_inconsistency** a flag that controls the process of data validation. More about data inconsistency will be said later.

Some data arrays may provide more data. For example, any spectral data values wouldn't be complete without the information about the band that they corresponds to, so data arrays that handle this kind of data also provide a *frequencies* or *wavelengths* attribute.

**Note:** Attributes that hold a band information are actually *freq* and *wavelen* respectively, *frequencies* and *wavelengths* are convenience aliases.

#### **Creating data arrays**

The easiest way to instantiate the data array of desired data genre is to use Conformers. arrayed() factory method. It transforms it's stored data into the DataArray-like object associated with a particular data genre, ignoring any conformer that is *[not kept](#page-11-0)* or doesn't provide data for the requested genre. You may force it to ignore any trimming applied by adding full=True to call parameters (conformers without data for requested genre still will be ignored). Moreover, any other keyword parameters provided will be forwarded to the class constructor, allowing you to override any default values.

```
>>> from tesliper import Conformers
>>> c = Conformers(
... one={"gib":-123.5},
... two=\{\},... three={"gib": -123.6},
... four={"gib":-123.7}
... )
\gg c.kept = ["one", "three"]
>>> c.arrayed("gib")
Energies(genre='gib', filenames=['one' 'three'], values=[-123.5 -123.6], t=298.15)
>>> c.arrayed("gib", full=True)
Energies(genre='gib', filenames=['one' 'three' 'four'], values=[-123.5 -123.6 -123.7],
\rightarrowt=298.15)
>>> c.arrayed("gib", t=1111)
Energies(genre='gib', filenames=['one' 'three'], values=[-123.5 -123.6], t=1111)
```
You can also instantiate any data array directly, providing data by yourself.

```
>>> from tesliper import Energies
>>> Energies(
... genre='gib',
... filenames=['one' 'three'],
... values=[-123.5 -123.6]
... )
Energies(genre='gib', filenames=['one' 'three'], values=[-123.5 -123.6], t=298.15)
```
## **Data validation**

On instantiation of a data array class, *values* provided to its constructor are transformed to the numpy.ndarray of the appropriate type. If this cannot be done due to the incompatibility of type of *values* elements and data array's dtype, an exception is raised. However, tesliper will try to convert given values to the target type, if possible.

```
>>> from tesliper import IntegerArray
>>> arr = IntegerArray(genre="example", filenames=["one"], values=["1"])
>>> arr
IntegerArray(genre="example", filenames=["one"], values=[1])
>>> type(arr.values)
<class 'numpy.ndarray'>
>>> IntegerArray(genre="example", filenames=["one"], values=["1.0"])
Traceback (most recent call last):
...
ValueError: invalid literal for int() with base 10: '1.0'
>>> IntegerArray(genre="example", filenames=["one"], values=[None])
Traceback (most recent call last):
...
TypeError: int() argument must be a string, a bytes-like object or a number, not
˓→'NoneType
```
Also *values* size is checked: its first dimension must be of the same size, as the number of entries in the *filenames*, otherwise ValueError is raised.

```
>>> IntegerArray(genre="example", filenames=["one"], values=[1, 2])
Traceback (most recent call last):
...
ValueError: values and filenames must have the same shape up to 1 dimensions. Arrays of␣
\rightarrowshape (2,) and (1,) were given.
```
[InconsistentDataError](#page-77-0) exception is raised when *values* are multidimensional, but provide uneven number of entries for each conformer (*values* are a jagged array).

```
>>> IntegerArray(genre="example", filenames=["one", "two"], values=[[1, 2], [3]])
Traceback (most recent call last):
...
InconsistentDataError: IntegerArray of example genre with unequal number of values for␣
˓→conformer requested.
```
This behavior may be suppressed, if the instance is initiated with allow\_data\_inconsistency=True keyword parameter. In such case no exception is raised if numbers of entries doesn't match, and jagged arrays will be turned into numpy.ma.masked\_array instead of numpy.ndarray, if it is possible.

```
>>> IntegerArray(
... genre="example",
... filenames=["one"],
... values=[1, 2],
... allow_data_inconsistency=True
... )
IntegerArray(genre="genre", filenames=["one"], values=[1,2], allow_data_
˓→incosistency=True)
```
(continues on next page)

(continued from previous page)

```
>>> IntegerArray(
... genre="example",
... filenames=["one", "two"],
... values=[[1, 2], [3]],
... allow_data_inconsistency=True
... )
IntegerArray(genre='genre', filenames=['one' 'two'], values=[[1 2]
[3 --]], allow_data_inconsistency=True)
```
Some data array classes validate also other data provided to its constructor, e.g. [Geometry](#page-118-0) checks if *atoms* provides an atom specification for each atom in the conformer.

**Note:** Each validated field is actually a [ArrayProperty](#page-97-0) or its subclass under the hood, which provides the validation mechanism.

#### **Available data arrays**

Data arrays provided by tesliper are listed below in categories, along with a short description and with a list of data genres that are associated with a particular data array class. More information about a DataArray-like class of interest may be learn in the [API reference](#page-103-1).

#### **Generic types**

Simple data arrays, that hold a data of particular type. They do not provide any functionality beside initial data validation. They are used by tesliper for segregation of simple data an as a base classes for other data arrays (concerns mostly [FloatArray](#page-104-0)).

[IntegerArray](#page-104-1) For handling data of int type.

```
Table 4: Genres associated with this class:
           charge \vert multiplicity
```
[FloatArray](#page-104-0) For handling data of float type.

Table 5: Genres associated with this class: zpecorr  $\vert$  tencorr  $\vert$  entcorr  $\vert$  gibcorr

[BooleanArray](#page-106-0) For handling data of bool type.

Table 6: Genres associated with this class: normal\_termination | optimization\_completed

[InfoArray](#page-104-2) For handling data of str type.

Table 7: Genres associated with this class:

command stoichiometry

## **Spectral data**

Each data array in this category provides a *freq* or *wavelen* attribute, also accessible by their convenience aliases *frequencies* and *wavelengths*. These attributes store an information about frequency or wavelength that the particular spectral value is associated with (x-axis value of the center of the band).

Activities genres, that are the genres that may be used to simulate the spectrum, also provide a *calculate\_spectra()* method for this purpose (see [VibrationalActivities.calculate\\_spectra\(\)](#page-113-0), [ScatteringActivities.](#page-115-0) [calculate\\_spectra\(\)](#page-115-0), and [ElectronicActivities.calculate\\_spectra\(\)](#page-116-0)), as well as a [intensities](#page-112-0) property that calculates a theoretical intensity for each activity value. A convince spectra\_name property may be used to get the name of spectra pseudo-genre calculated with particular activities genre.

```
\gg act = c["dip"]
>>> act.spectra_name
"ir"
>>> from tesliper import lorentzan
>>> spc = act.calculate_spectra(
... start = 200, # cm^(-1)... stop=1800, # cm^(-1)... \text{step}=1, \qquad \# \text{ cm}^{\wedge}(-1)... width=5, # cm^(-1)... fitting=lorentzan
)
>>> type(spc), spc.genre
(<class 'tesliper.glassware.spectra.Spectra'>, 'ir')
```
[VibrationalData](#page-109-0) For handling vibrational (IR and VCD related) data that is not a spectral activity.

Table 8: Genres associated with this class:

mass  $\vert$  frc  $\vert$  emang

[ScatteringData](#page-110-0) For handling scattering (Raman and ROA related) data that is not a spectral activity.

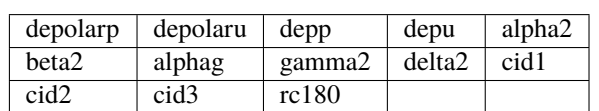

Table 9: Genres associated with this class:

[ElectronicData](#page-111-0) For handling electronic (UV and ECD related) data that is not a spectral activity.

Table 10: Genres associated with this class:

eemang

[VibrationalActivities](#page-112-1) For handling vibrational (IR and VCD related) spectral activity data.

Table 11: Genres associated with this class:

iri  $\left| \text{dip} \right|$  rot

[ScatteringActivities](#page-114-0) For handling scattering (Raman and ROA related) spectral activity data.

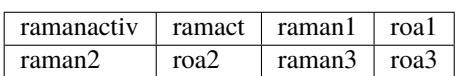

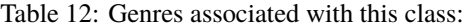

[ElectronicActivities](#page-115-1) For handling electronic (UV and ECD related) spectral activity data.

Table 13: Genres associated with this class:

|  |  |  |  | $\text{vdip}$   $\text{ldip}$   $\text{vrot}$   $\text{lrot}$   $\text{vosc}$   $\text{losc}$ |  |  |
|--|--|--|--|-----------------------------------------------------------------------------------------------|--|--|
|--|--|--|--|-----------------------------------------------------------------------------------------------|--|--|

#### **Other data arrays**

- [FilenamesArray](#page-105-0) Special case of [DataArray](#page-103-0), holds only filenames. *values* property returns same as *filenames* and ignores any value given to its setter. The only genre associated with this class is *filenames* pseudo-genre.
- [Bands](#page-107-0) Special kind of data array for band values, to which spectral data or activities correspond. Provides an easy way to convert values between their different representations: frequency, wavelength, and excitation energy. Also allows to easily locate conformers with imaginary frequencies.

```
>>> arr = Bands(
... genre="freq",
... filenames=["one", "two", "three"],
... values=[[-15, -10, 105], [30, 123, 202], [-100, 12, 165]]
... )
>>> arr.imaginary
array([2, 0, 1])
>>> arr.find_imaginary()
{'one': 2, 'three': 1}
```
Table 14: Genres associated with this class:

freq wavelen  $\vert$  ex en

[Energies](#page-106-1) For handling data about the energy of conformers. Provides an easy way of calculating Boltzmann distribution-based population of conformers *via* a [populations](#page-107-1) property.

```
>>> arr = Energies(
... genre="gib",
... filenames=["one", "two", "three"],
... values=[-123.505977, -123.505424, -123.506271]
... )
>>> arr.deltas # difference from lowest energy in kcal/mol
array([0.18448779, 0.53150055, 0. ])
>>> arr.populations
array([0.34222796, 0.19052561, 0.46724643])
```
Table 15: Genres associated with this class:

```
scf |zpe| ten |ent|gib
```
[Transitions](#page-117-0) For handling information about electronic transitions from ground to excited state contributing to each band.

Data is stored in three attributes: [ground](#page-117-1), [excited](#page-117-2), and [values](#page-117-3), which are respectively: list of ground state electronic subshells, list of excited state electronic subshells, and list of coefficients of transitions from corresponding ground to excited subshell. Each of these arrays is of shape (conformers, bands, max transitions), where 'max\_transitions' is a highest number of transitions contributing to single band across all bands of all conformers.

Allows to easily calculate contribution of each transition using [contribution](#page-118-1) and to find which transition contributes the most to the particular transition with [highest\\_contribution](#page-118-2).

> Table 16: Genres associated with this class: transitions

[Geometry](#page-118-0) For handling information about geometry of conformers.

Table 17: Genres associated with this class:

last read geom input geom optimized geom

## **3.5.2 Writing to disk**

[Tesliper](#page-133-0) object provides an easy, but not necessarily a flexible way of writing calculated and extracted data to disk. If your process requires more flexibility in this matter, you may use tesliers writer objects directly. This will allow you to adjust how generated files are named and will give you more control over what is exported.

#### **Writer classes**

A writer object may be created using a [writer\(\)](#page-165-0) factory function. It expects a string parameter, that specifies a desired format for data export. tesliper provides writers for "txt", "csv", "xlsx", and "gjf" file formats. The second mandatory parameter is a *destination*: the (existing) directory to which files should be written. Just like writing methods of [Tesliper](#page-133-0) object, the function also takes a *mode* parameter that defines what should happen if any file already exists. Any additional keyword parameters are forwarded to the writer object constructor.

```
>>> from tesliper import writer
>>> wrt = writer("txt", "/path/to/dir")
>>> type(wrt)
<class 'tesliper.writing.txt_writer.TxtWriter'>
>>> wrt = writer("txt", "/doesnt/exists")
Traceback (most recent call last):
...
FileNotFoundError: Given destination doesn't exist or is not a directory.
```
**Note:** [writer\(\)](#page-165-0) factory function is used by tesliper mostly to provide a dynamic access to the writer class most recently registered (on class definition) to handle a particular format. This is useful when you modify an existing writer class or provide a new one.

You can also create any of the writer objects directly, by importing and instantiating its class. The four available writer classes are listed below with a short comment. For more information on which methods they implement and how to use them, refer to the relevant API documentation.

```
from tesiper import TxtWriter
wrt = TxtWriter(destination="/path/to/dir")
```
[TxtWriter](#page-157-0) Generates human-readable text files.

- [CsvWriter](#page-143-2) Generates files in CSV format with optional headers. Allows for the same level of output format customization as Python's csv.writer (supports specification of *dialect* and other formatting parameters).
- [XlsxWriter](#page-172-0) Instead of generating multiple files, creates a single .xlsx file and a variable number of spreadsheets inside it.

[GjfWriter](#page-149-0) Allows to create input files for new calculation job in Gaussian software.

## write() **and other methods**

Writer objects expect data they receive to be a *[DataArray](#page-103-0)*-like instances. Each writer object provides a  $write()$ method for writing arbitrary data arrays to disk. This method dispatches received data arrays to appropriate writing methods, based on their type. You are free to use either  $write()$  for easily writing a number of data genres in batch, or other methods for more control. The table below lists these methods, along with a brief description and [DataArray](#page-103-0)-like object, for which the method will be called by writer's  $write()$  method.

| Writer's   | Description                                                           | Supported arrays               | Created  |
|------------|-----------------------------------------------------------------------|--------------------------------|----------|
| Method     |                                                                       |                                | files    |
| generic()  | Generic data: any genre that provides one                             | IntegerArray,<br>DataArray,    | one      |
|            | value for each conformer.                                             | FloatArray,<br>BooleanArray,   |          |
|            |                                                                       | InfoArray.                     |          |
| overview() | General information about conformers: en-                             | Energies                       | one      |
|            | ergies, imaginary frequencies, stoichiome-                            |                                |          |
|            | try.                                                                  |                                |          |
| energies() | Detailed information about conformers'                                | Energies                       | for each |
|            | relative energy, including calculated popu-                           |                                | genre    |
|            | lations                                                               |                                |          |
|            | single_spectrAmspectrum - calculated for single con-                  | SingleSpectrum                 | one      |
|            | former or averaged.                                                   |                                |          |
|            | spectral_dat Data related to spectral activity, but not               | VibrationalData,               | for each |
|            | convertible to spectra.                                               | ScatteringData, ElectronicData | $con-$   |
|            |                                                                       |                                | former   |
|            | spectral_ac $\frac{1}{k}$ Data that (may be used to simulate conform- | VibrationalActivities,         | for each |
|            | ers' spectra.                                                         | ScatteringActivities,          | con-     |
|            |                                                                       | ElectronicActivities           | former   |
| spectra()  | Spectra for multiple conformers.                                      | Spectra                        | for each |
|            |                                                                       |                                | con-     |
|            |                                                                       |                                | former   |
|            | transitions (Electronic transitions from ground to ex-                | Transitions                    | for each |
|            | cited state, contributing to each band.                               |                                | con-     |
|            |                                                                       |                                | former   |
| geometry() | Geometry (positions of atoms in space) of                             | Geometry                       | for each |
|            | conformers.                                                           |                                | con-     |
|            |                                                                       |                                | former   |

Table 18: Methods used to write certain data

[spectral\\_data\(\)](#page-170-0) and [spectral\\_activities\(\)](#page-170-1) methods need some clarification. They will create one file for each conformer in given data arrays, with data from each provided data array joined in the conformer's file. It's important to remember, that only *values* from each data array are displayed, contrary to band values, which are displayed only once, as provided with the *band* parameter. Consequently, mixing vibrational and scattering data with a custom *name\_template* is fine, but mixing either of those with electronic data in a single call is not possible.

**Warning:** You need to make sure that data contained in DataArray-like objects cover the same set of conformers, when passing multiple data array objects to the [write\(\)](#page-168-0) method or any other writing method. Passing two data arrays with data for different sets of conformers may produce files with corrupted data or fail silently. [Conformers.](#page-123-0) [trim\\_incomplete\(\)](#page-123-0) trimming method may be helpful in preventing such fails.

Not all writer objects implement each of these writing methods, e.g.  $GjFWriter$ , that allows to create Gaussian input files, only implements [geometry\(\)](#page-150-0) method (because export of, e.g. a calculated spectrum as a Gaussian input would be pointless). Trying to write() a data array that should be written by a method that is not implemented, or calling such method directly, will raise a NotImplementedError.

## **Naming files**

Usually, calling any of writing methods will produce multiple files in the *destination* directory: one for each given genre, each conformer, etc. tesliper provides a reasonable naming scheme for these files, but you can modify it, by providing your own *name\_template*s in place of the default ones. To do this you will need to call desired writing methods directly, instead of using [write\(\)](#page-168-0).

Each writing method uses a value of *name\_template* parameter given to the method call to create a filename for each file it generates. *name template* should be a string that contains (zero, one, or more) label identifiers in form of \${identifier}. These identifiers will be substituted to produce a final filename. Available identifiers and their meaning are as follows:

\${ext} - appropriate file extension; \${conf} - name of the conformer; \${num} - number of the file according to internal counter; \${genre} - genre of exported data; \${cat} - category of produced output; \${det} - category-specific detail.

The  ${\{\text{Text}\}}$  identifier is filled with the value of Writers . extension attribute, which value is also used to identify a writer class: "txt", "csv", etc. Other values are provided by the particular writing method.

```
from tesiper import Tesliper, writer
tslr = Tesliper(input_dir='/project/input")... # data extracted and trimmed
# tslr.conformers.kept_keys() == {"conf_one", "conf_four"}
freq, dip, rot = tslr["freq"], tslr["dip"], tslr["rot"]
wrt = writer("txt", "/project/default")
wrt.spectral_activities(band=freq, data=[dip, rot])
wrt = writer("txt", "/project/custom")wrt.spectral_activities(
   band=freq, data=[dip, rot],
   name_template="name_${num}_${genre}.xy"
)
```
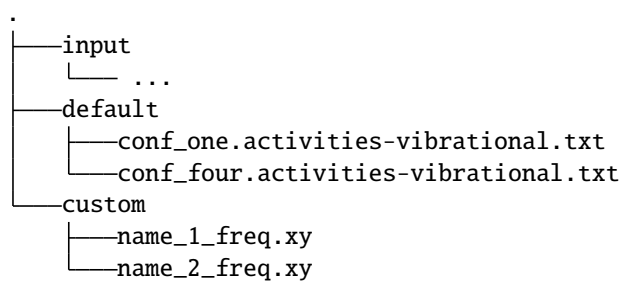

# **3.6 Available data genres**

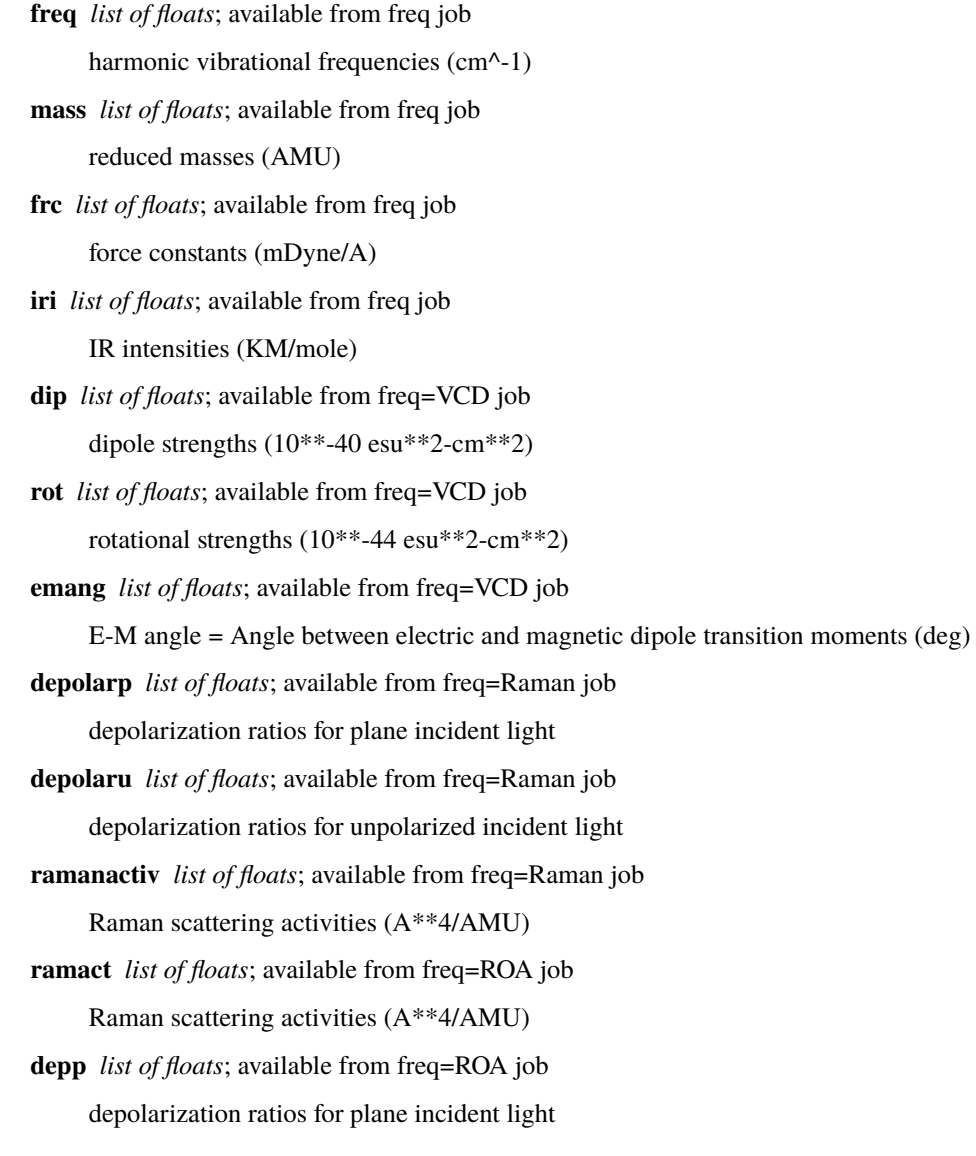

**depu** *list of floats*; available from freq=ROA job depolarization ratios for unpolarized incident light **alpha2** *list of floats*; available from freq=ROA job Raman invariants Alpha2 = alpha\*\*2 ( $A$ \*\*4/AMU) **beta2** *list of floats*; available from freq=ROA job Raman invariants Beta $2 = \text{beta}(\text{alpha})^{**}2(A^{**}4/AMU)$ **alphag** *list of floats*; available from freq=ROA job ROA invariants AlphaG = alphaG'( $10^{**}4 A^{**}5/AMU$ ) **gamma2** *list of floats*; available from freq=ROA job ROA invariants Gamma2 = beta $(G^{\prime})^{**}$ 2 (10<sup>\*\*</sup>4 A<sup>\*\*</sup>5/AMU) **delta2** *list of floats*; available from freq=ROA job ROA invariants Delta $2 = \text{beta}(A)$ <sup>\*\*</sup>2,  $(10$ <sup>\*\*4</sup>  $A$ <sup>\*\*5</sup>/AMU) **raman1** *list of floats*; available from freq=ROA job Far-From-Resonance Raman intensities =ICPu/SCPu(180) (K) **roa1** *list of floats*; available from freq=ROA job ROA intensities =ICPu/SCPu(180)  $(10^{**}4 K)$ **cid1** *list of floats*; available from freq=ROA job CID=(ROA/Raman)\*10\*\*4 =ICPu/SCPu(180) **raman2** *list of floats*; available from freq=ROA job Far-From-Resonance Raman intensities =ICPd/SCPd(90) (K) **roa2** *list of floats*; available from freq=ROA job ROA intensities =ICPd/SCPd(90) (10\*\*4 K) **cid2** *list of floats*; available from freq=ROA job CID=(ROA/Raman)\*10\*\*4 =ICPd/SCPd(90) **raman3** *list of floats*; available from freq=ROA job Far-From-Resonance Raman intensities =DCPI(180) (K) **roa3** *list of floats*; available from freq=ROA job ROA intensities =  $DCPI(180) (10**4 K)$ **cid3** *list of floats*; available from freq=ROA job  $CID=(ROA/Raman)*10**4 = DCPU(180)$ **rc180** *list of floats*; available from freq=ROA job  $RC180 = degree of circularity$ **wavelen** *list of floats*; available from td job excitation energies (nm) **ex\_en** *list of floats*; available from td job excitation energies (eV)

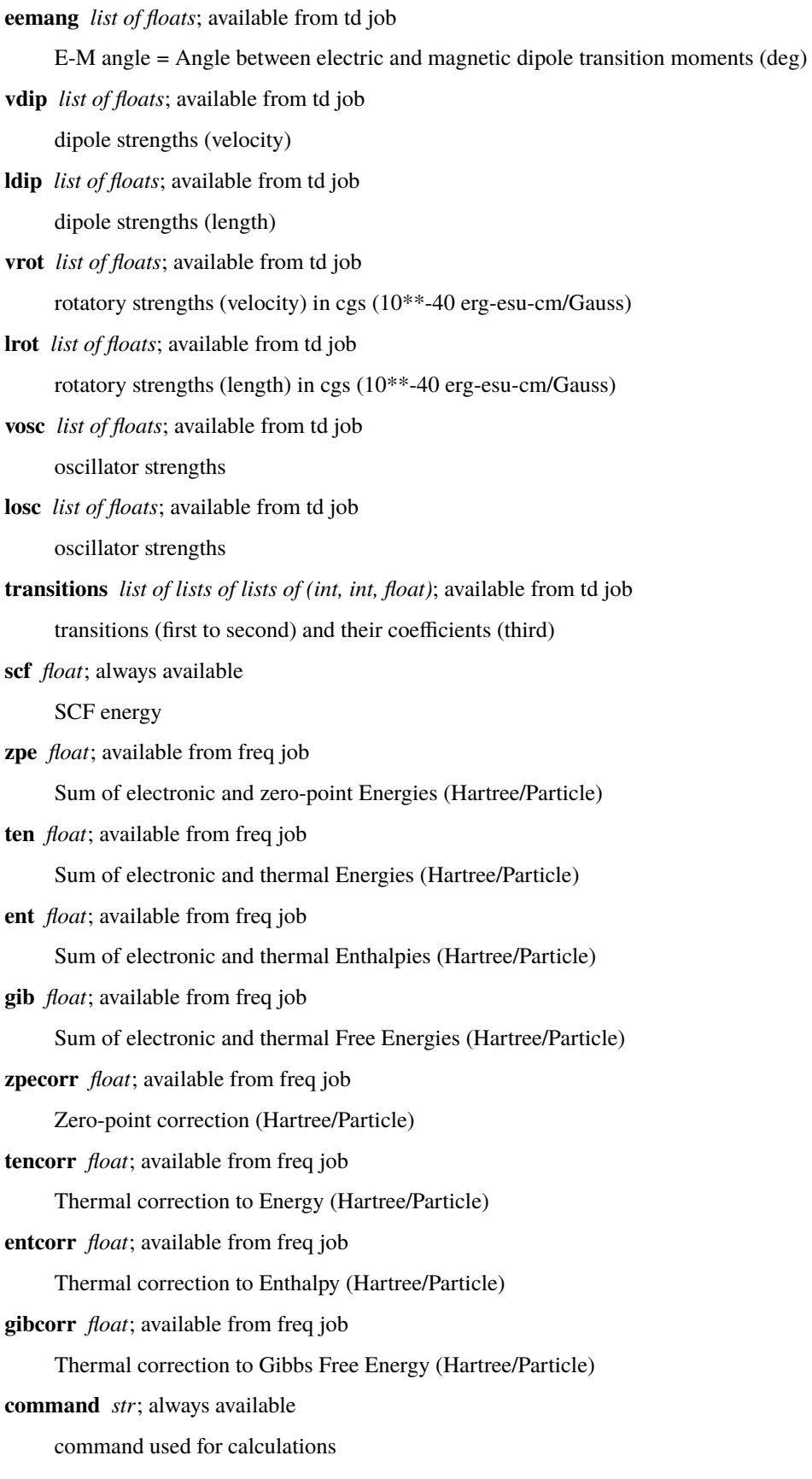

**normal\_termination** *bool*; always available true if Gaussian job seem to exit normally, false otherwise **optimization\_completed** *bool*; available from opt job true if structure optimization was performed successfully **version** *str*; always available version of Gaussian software used **charge** *int*; always available molecule's charge **multiplicity** *int*; always available molecule's spin multiplicity **input\_atoms** *list of str*; always available input atoms as a list of atoms' symbols **input\_geom** *list of lists of floats*; always available input geometry as X, Y, Z coordinates of atoms **stoichiometry** *str*; always available molecule's stoichiometry **last\_read\_atoms** *list of ints*; always available molecule's atoms as atomic numbers **last\_read\_geom** *list of lists of floats*; always available molecule's geometry (last one found in file) as X, Y, Z coordinates of atoms **optimized\_atoms** *list of ints*; available from successful opt job molecule's atoms read from optimized geometry as atomic numbers **optimized\_geom** *list of lists of floats*; available from successful opt job

optimized geometry as X, Y, Z coordinates of atoms

# **3.7 Math and Algorithms**

# **3.7.1 Simulation of spectra**

To simulate a spectrum, each band's theoretical signal intensity, derived from quantum chemical calculations of corresponding optical activity, must be expressed as a broadened peak, instead of the single scalar value. To simulate peak's shape one of the curve fitting functions is used. tesliper implements two, most commonly used, such functions: gaussian function<sup>[1](#page-56-0)</sup> and lorentzian function<sup>[2](#page-56-1)</sup>.

For each point on the simulated spectrum's abscissa, the corresponding signal intensity is calculated by applying the fitting function to all bands of the conformer and summing resulting values.

<span id="page-56-0"></span><sup>1</sup> <https://mathworld.wolfram.com/GaussianFunction.html>

<span id="page-56-1"></span><sup>2</sup> <https://mathworld.wolfram.com/LorentzianFunction.html>

#### **Gaussian fitting function**

$$
f(\nu) = \frac{1}{\sigma\sqrt{2\pi}}\sum_{i} I_i e^{-(\nu_i - \nu)^2/(2\sigma^2)}
$$

 $\nu$  Arbitrary point on the *x*-axis, for which the signal intensity is calculated.

 $\nu_i$  Point on the *x*-axis, at which the *i*<sup>th</sup> band occur.

 $I_i$  Intensity of the  $i^{\text{th}}$  band.

 $\sigma =$  $\sqrt{2}\omega$  Standard derivation, in this context interpreted as equal to  $\sqrt{2}$  times  $\omega$ .

 $\omega$  Half width of the peak at  $\frac{1}{e}$  of its maximum value (HW1OeM), expressed in the *x*-axis units.

#### **Lorentzian fitting function**

$$
f(\nu) = \frac{\gamma}{\pi} \sum_{i} \frac{I_i}{(\nu_i - \nu)^2 + \gamma^2}
$$

 $\nu$  Arbitrary point on the *x*-axis, for which the signal intensity is calculated.

 $\nu_i$  Point on the *x*-axis, at which the *i*<sup>th</sup> band occur.

 $I_i$  Intensity of the  $i^{\text{th}}$  band.

 $\gamma$  Half width of the peak at half of its maximum value (HWHM), expressed in the x-axis units.

## **3.7.2 Calculation of intensities**

Dipole strength and rotator strength is converted to the theoretical intensity as described by Polavarapu<sup>[3](#page-57-0)</sup>. Constants used in below equations are as follows.

 $c = 2.99792458 \times 10^{10}$  cm · s<sup>-1</sup> Speed of light.  $h = 6.62606896 \times 10^{-30}$  kg · cm<sup>2</sup> · s<sup>-1</sup> Planck's constant.  $N_A = 6.02214199 \times 10^{23}$  mol<sup>-1</sup> Avogadro's constant.  $m_e = 9.10938 \times 10^{-28} \text{ g}$  Mass of the electron.  $e = 4.803204 \times 10^{-10}$  esu The charge on the electron.

#### **Dipole strength to IR intensities**

$$
I_k = \frac{100 \cdot 8\pi^3 N_A}{3 \cdot \ln(10) \cdot hc} D_k \nu_k = 0.010886 \cdot D_k \nu_k
$$

 $D_k$  [×10<sup>-40</sup> esu<sup>2</sup>cm<sup>2</sup>] Dipole strength of  $k^{\text{th}}$  transition.

 $\nu_k$  [cm<sup>-1</sup>] Frequency of the  $k^{\text{th}}$  transition.

 $I_k$  [L mol<sup>-1</sup>cm<sup>-1</sup>] Theoretical ("zero-width") peak intensity in terms of the decadic molar absorption coefficient  $\epsilon$ .

<span id="page-57-0"></span><sup>3</sup> Prasad L. Polavarapu (2017), *Chiroptical Spectroscopy Fundamentals and Applications*, CRC Press

### **Rotator strength to VCD intensities**

$$
I_k = 4 \cdot \frac{8\pi^3 N_A}{3 \cdot \ln(10) \cdot hc} R_k \nu_k = 0.0435441 \cdot R_k \nu_k
$$

 $R_k$  [×10<sup>-44</sup> esu<sup>2</sup>cm<sup>2</sup>] Rotator strength of  $k^{\text{th}}$  transition.

 $\nu_k$  [cm<sup>-1</sup>] Frequency of the  $k^{\text{th}}$  transition.

 $I_k$  [L mol<sup>-1</sup>cm<sup>-1</sup>] Theoretical ("zero-width") peak intensity in terms of the decadic molar absorption coefficient  $\epsilon$ .

#### **Dipole strength to UV intensities**

$$
I_k = \frac{8\pi^3 N_A}{3 \cdot \ln(10) \cdot hc} D_k \lambda_k = 0.010886 \cdot D_k \lambda_k
$$

 $D_k$  [×10<sup>-40</sup> esu<sup>2</sup>cm<sup>2</sup>] Dipole strength of  $k^{\text{th}}$  transition.

 $\lambda_k$  [cm<sup>-1</sup>] Wavelength of the  $k^{\text{th}}$  transition.

 $I_k$  [L mol<sup>-1</sup>cm<sup>-1</sup>] Theoretical ("zero-width") peak intensity in terms of the decadic molar absorption coefficient  $\epsilon$ .

#### **Rotator strength to ECD intensities**

$$
I_k = 4\cdot \frac{8\pi^3 N_A}{3\cdot \ln(10)\cdot hc}R_k\lambda_k = 0.0435441\cdot R_k\lambda_k
$$

 $R_k$  [×10<sup>-44</sup> esu<sup>2</sup>cm<sup>2</sup>] Rotator strength of  $k^{\text{th}}$  transition.

 $\lambda_k$  [cm<sup>-1</sup>] Wavelength of the  $k^{\text{th}}$  transition.

 $I_k$  [L mol<sup>-1</sup>cm<sup>-1</sup>] Theoretical ("zero-width") peak intensity in terms of the decadic molar absorption coefficient  $\epsilon$ .

#### **Oscillator strength to UV intensities**

Conversion from oscillator strength to signal intensity of UV spectrum is calculated as described by Gaussian<sup>[4](#page-58-0)</sup>.

$$
I_k = \frac{e^2 N_A}{10^3 \ln(10) m_e c^2} f_k = 2.315351857 \times 10^8 f_k
$$

 $f_k$  Oscillator strength of  $k^{\text{th}}$  transition.

 $I_k$  [L mol<sup>-1</sup>cm<sup>-1</sup>] Theoretical ("zero-width") peak intensity in terms of the decadic molar absorption coefficient  $\epsilon$ .

#### **Raman/ROA intensities**

Gaussian-provided Raman and ROA activities are used without any conversion.

<span id="page-58-0"></span><sup>4</sup> <https://gaussian.com/uvvisplot/>

## **3.7.3 Population of conformers**

Population of conformers is calculated according to the Boltzmann probability distribution that "gives the probability that a system will be in a certain state as a function of that state's energy and the temperature of the system."<sup>[5](#page-59-0)</sup> In this context each conformer is considered one of the possible states of the system (a studied molecule).

Firstly, we calculate a Boltzmann factors for each conformer in respect to the most stable conformer (the one of the lowest energy). Boltzmann factor of two states is defined as:

$$
B_b^a = \frac{F(state_a)}{F(state_b)} = e^{(E_b - E_a)/kt}
$$

where:

 $E_a$  and  $E_b$  energies of states a and b;

 $k = 0.0019872041 \text{ kcal/(mol} * K)$  Boltzmann constant;

 $t$  temperature of the system.

Boltzmann factor represents a ratio of probabilities of the two states being occupied. In other words, it shows how much more likely it is for the molecule to take the form of one conformer over another conformer. Having a ratio of these probabilities for each possible conformer in respect to the most stable conformer, we are able to find the distribution of conformers (probability of taking the form of each conformer):

$$
p_i = \frac{B_0^i}{\sum\limits_j^{states} B_0^j}
$$

assuming that  $state_0$  is the state of the lowest energy (the most stable conformer).

## **3.7.4 RMSD of conformers**

RMSD, or root-mean-square deviation of atomic positions, is used as a measure of similarity between two conformers. As its name hints, it is an average distance between atoms in the two studied conformers: the lower the RMSD value, the more similar are conformers in question.

#### **Finding minimized value of RMSD**

In a typical output of the quantum chemical calculations software, molecule is represented by a number of points (mapping to particular atoms) in a 3-dimensional space. Usually, orientation and position of the molecule in the coordinate system is arbitrary and simple overlay of the two conformers may not be the same as their optimal overlap. To neglect the effect of conformers' rotation and shift on the similarity measure, we will look for the common reference frame and optimal alignment of atoms.

#### **Zero-centring atomic coordinates**

To find the common reference frame for two conformers we move both to the origin of the coordinate system. This is done by calculating a centroid of a conformer and subtracting it from each point representing an atom. The centroid is given as an arithmetic mean of all the atoms in the conformer:

$$
a_i^0 = a_i - \frac{1}{n} \sum_{j=a}^n a_j
$$

where:

<span id="page-59-0"></span><sup>5</sup> [https://en.wikipedia.org/wiki/Boltzmann\\_distribution](https://en.wikipedia.org/wiki/Boltzmann_distribution)

 $a_i$ ,  $a_j$  atom's original position in the coordinate system;

- $a_i^0$  atom's centered position in the coordinate system;
- $n$  number of atoms in the molecule.

#### **Rotating with Kabsch algorithm**

Optimal rotation of one conformer onto another is achieved using a Kabsch algorithm<sup>[6](#page-60-0)</sup> (also known as Wahba's prob-lem<sup>[7](#page-60-1)</sup>). Interpreting positions of each conformers' atoms as a matrix, we find the covariance matrix H of these matrices  $(P \text{ and } Q)$ :

$$
H = P^{\mathsf{T}} Q
$$

and then we use the singular value decomposition  $(SVD)^8$  $(SVD)^8$  routine to get U and V unitary matrices.

$$
H = U \Sigma V^{\mathsf{T}}
$$

Having these, we can calculate the optimal rotation matrix as:

$$
R = V \begin{pmatrix} 1 & 0 & 0 \\ 0 & 1 & 0 \\ 0 & 0 & d \end{pmatrix} U^{\mathsf{T}}
$$

where  $d = \text{sign}(\det(VU^{\mathsf{T}}))$  that allows to ensure a right-handed coordinate system.

**Note:** To allow for calculation of th best rotation between sets of molecules and to compromise between efficiency and simplicity of implementation, tesliper uses Einstein summation convention<sup>[9](#page-60-3)</sup> via numpy.einsum() function. The implementation is as follows:

```
def kabsch_rotate(a: MoleculeOrList, b: MoleculeOrList) -> np.ndarray:
    """Minimize RMSD of conformers *a* and *b* by rotating molecule *a* onto *b*.
   Expects given representation of conformers to be zero-centered.
   Both a^* and b^* may be a single molecule or a set of conformers.
   Parameters
    ----------
   a : [Sequence of ]Sequence of Sequence of float
       Set of points representing atoms, that will be rotated to best match reference.
   b : [Sequence of ]Sequence of Sequence of float
        Set of points representing atoms of the reference molecule.
    "''"# this approach is probably not the most efficient
   # but lets us easily perform a matrix multiplication on stacks of matrices
   a, b = np as any array(a), np. as any array(b)
   # calculate covariance matrix for each stacked set of points
   # for each of stacked sets of points, equivalent of:
   # >>> cov = a.T @ bcov = np.einsum("...ji,...jk", a, b)u, s, vh = np. linalg.svd(cov) # singular value decomposition
                                                                            (continues on next page)
```
<span id="page-60-0"></span><sup>6</sup> [https://en.wikipedia.org/wiki/Kabsch\\_algorithm](https://en.wikipedia.org/wiki/Kabsch_algorithm)

<span id="page-60-1"></span><sup>7</sup> [https://en.wikipedia.org/wiki/Wahba%27s\\_problem](https://en.wikipedia.org/wiki/Wahba%27s_problem)

<span id="page-60-2"></span><sup>8</sup> [https://en.wikipedia.org/wiki/Singular\\_value\\_decomposition](https://en.wikipedia.org/wiki/Singular_value_decomposition)

<span id="page-60-3"></span><sup>9</sup> [https://en.wikipedia.org/wiki/Einstein\\_notation](https://en.wikipedia.org/wiki/Einstein_notation)

(continued from previous page)

```
# if determinant is negative, swap to ensure right-handed coordinate system
det = npu.linalg.det(vh @u) # works with stacked matrices
# don't introduce new dimension if not necessary
shape = (det.size, 3, 3) if det.size > 1 else (3, 3)
swap = np.zeros(shape)
swap[..., np.arange(2), np.arange(2)] = 1swap[\ldots, -1, -1] = np.sizen(det)# calculate optimally rotated set/s of points `a`
# for each of stacked sets of points, equivalent of
# \gg> rotated = a @ u @ swap @ vh
# where u @ swap @ vh is rotation matrix
return np.einsum("...ij,...jk,...kl,...lm", a, u, swap, vh)
```
#### **Calculating RMSD of atomic positions**

Once conformers are aligned, the value of RMSD<sup>[10](#page-61-0)</sup> is calculated simply by finding a distance between each equivalent atoms and averaging their squares and finding the root of this average:

$$
RMSD = \sqrt{\frac{1}{n} \sum_{i}^{n} (p_i - q_i)^2}
$$

where:

 $p_i$  **and**  $q_i$  positions of  $i^{\text{th}}$  equivalent atoms in conformers P and Q;

 $n$  number of atoms in each conformer.

#### **Comparing conformers**

To compare conformers as efficiently as possible, the RMSD values are calculated not in the each-to-each scheme, but inside a rather small moving window. The size of this window determines how many calculations will be done for the whole collection.

#### **Moving window mechanism**

tesliper provides three types of moving windows: a [fixed](#page-69-0), [stretching](#page-69-1), and [pyramid](#page-70-0) windows. The strategy you choose will affect both the performance and the accuracy of the RMSD sieve, as described below.

- [fixed](#page-69-0) The most basic sliding window of a fixed size. Provides the most control over the performance of the sieve, but is the least accurate.
- [stretching](#page-69-1) The default, allows to specify the size of the window in the context of some numeric property, usually the energy of conformers. The size may differ in the sense of the number of conformers in each window, but the difference between maximum and minimum values of said property inside a window will not be bigger than the given *size*. Provides a best compromise between the performance and the accuracy.
- [pyramid](#page-70-0) The first window will contain the whole collection and each consecutive window will be smaller by one conformer. Allows to perform a each-to-each comparison, but in logarithmic time rather than quadratic time. Best accuracy but worst performance.

<span id="page-61-0"></span><sup>10</sup> [https://en.wikipedia.org/wiki/Root-mean-square\\_deviation\\_of\\_atomic\\_positions](https://en.wikipedia.org/wiki/Root-mean-square_deviation_of_atomic_positions)

**Note:** The actual windows produced by sliding window functions are iterables of numpy.ndarrays of indices (that point to the value in the original array of conformers).

#### **The sieve**

The [RMSD sieve function](#page-70-1) takes care of zero-centring and finding the best overlap of the conformers, as described previously. Aside form this, it works as follows: for each window, provided by one of the moving window functions described above, it takes the first conformer in the window (reference) and calculates it's minimum RMSD value with respect to each of the other conformers in this window. Any conformers that have lower RMSD value than a given threshold, will be considered identical to the reference conformer and internally marked as *[not kept](#page-11-0)*. The sieve returns an array of boolean value for each conformer: True if conformer's structure is "original" and should be kept, False if it is a duplicate of other, "original" structure (at least according to threshold given), and should be discarded.

## **3.7.5 Spectra transformation**

#### **Finding best shift**

Optimal offset of two spectra is determined by calculating their cross-correlation<sup>[11](#page-62-0)</sup> (understood as in the signal processing context) and finding its maximum value. Index of this max value of the discrete cross-correlation array indicates the position of one spectrum in respect to the other spectrum, in which the overlap of the two is the greatest.

#### **Finding optimal scaling**

Optimal scaling factor of spectra is determined by comparing a mean *y* values of target spectrum and a reference spectrum. Values lower than 1% of maximum absolute *y* value of each spectrum are ignored.

## **3.8 tesliper**

## **Modules**

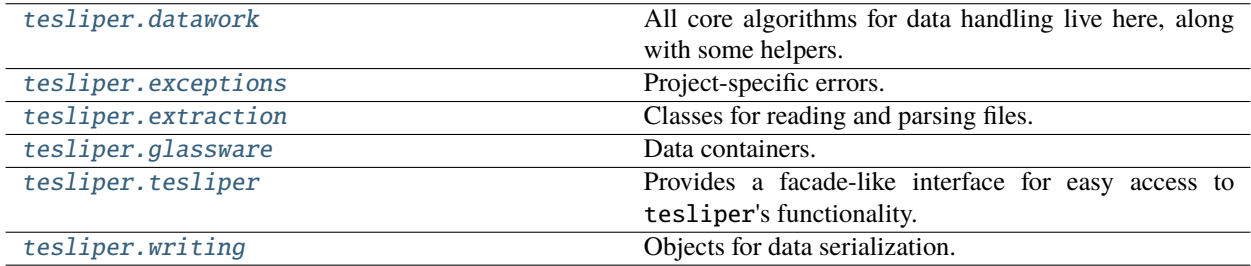

<span id="page-62-0"></span><sup>11</sup> <https://en.wikipedia.org/wiki/Cross-correlation>

## <span id="page-63-0"></span>**3.8.1 tesliper.datawork**

All core algorithms for data handling live here, along with some helpers.

This package implements functions used by tesliper to provide its core functionality: comparing conformers, calculating spectra, averaging them, etc. It is divided into few modules based on a field that given function is related to.

## **Modules**

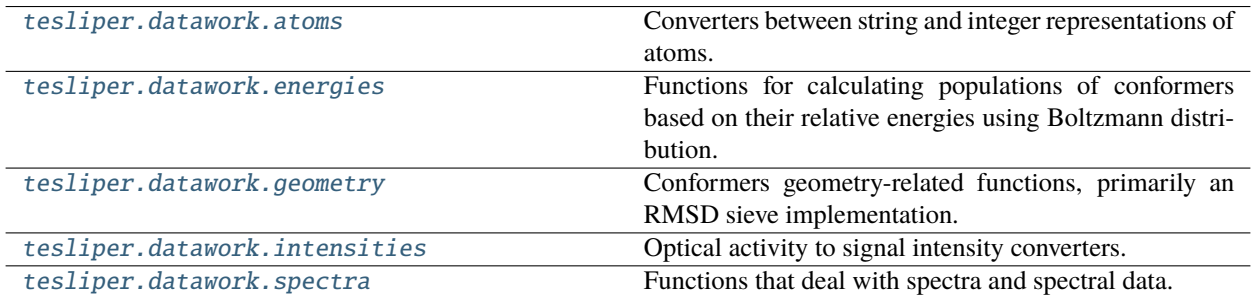

#### <span id="page-63-1"></span>**tesliper.datawork.atoms**

Converters between string and integer representations of atoms.

#### **Functions**

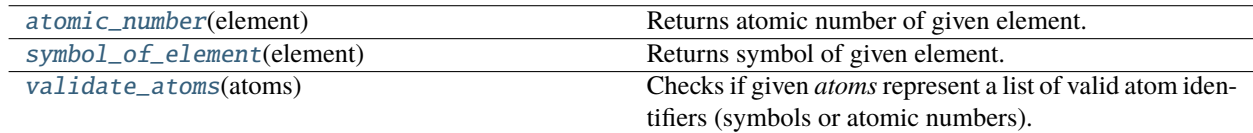

#### **Classes**

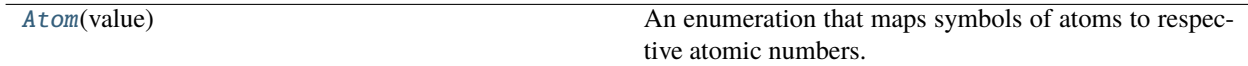

#### <span id="page-63-3"></span>class tesliper.datawork.atoms.Atom(*value*)

An enumeration that maps symbols of atoms to respective atomic numbers.

This enumeration is introduced for your convenience: whenever you need to reference an atom by its atomic number, you may use appropriate symbol-value of this Enum instead. Providing e.g. Atom.Au rather than an integer 79 for Au's atomic number is probably a bit easier and definitely more readable.

#### <span id="page-63-2"></span>tesliper.datawork.atoms.symbol\_of\_element(*element: Union[int, str]*) → str

Returns symbol of given element. If *element* is a symbol of an element already, it is capitalized and returned (so input's letters case doesn't matter).

Parameters element (int or str) – element's atomic number

**Returns** symbol of an element

**Return type** str

**Raises**

- ValueError when *element* is not a whole number or cannot be converted to integer
- TypeError if *element* cannot be interpreted as integer
- [InvalidElementError](#page-77-3) if *element* is not an atomic number of any known element

<span id="page-64-1"></span>tesliper.datawork.atoms.atomic\_number(*element: Union[int, str]*) → int

Returns atomic number of given element. If *element* is an atomic number already, it is returned without change.

**Parameters element** (str or int) – element's symbol or atomic number (letters case doesn't matter if string is given)

**Returns** atomic number of an element

**Return type** int

**Raises**

- [InvalidElementError](#page-77-3) when *element* cannot be converted to element's atomic number
- TypeError if *element* cannot be interpreted as integer or string

#### <span id="page-64-2"></span>tesliper.datawork.atoms.validate\_atoms(*atoms: Union[int, str, List[Union[str, int]]]*) → List[int]

Checks if given *atoms* represent a list of valid atom identifiers (symbols or atomic numbers). Returns list of atomic numbers of those atoms if it does or rises an exception if it doesn't.

**Parameters atoms** (int, str or iterable of int or str) – Atoms to validate. Atoms as space-separated string are also accepted.

**Returns** List of given atoms' atomic numbers.

**Return type** list of int

**Raises** [InvalidElementError](#page-77-3) – if *atoms* cannot be interpreted as list of atoms' identifiers

#### <span id="page-64-0"></span>**tesliper.datawork.energies**

Functions for calculating populations of conformers based on their relative energies using Boltzmann distribution.

## **Module Attributes**

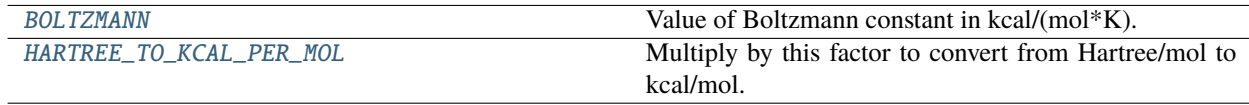

#### **Functions**

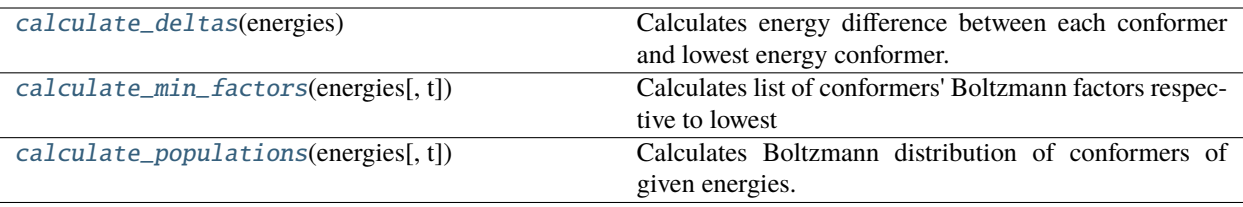

#### <span id="page-65-0"></span>tesliper.datawork.energies.BOLTZMANN = 0.0019872041

Value of Boltzmann constant in kcal/(mol\*K).

#### <span id="page-65-1"></span>tesliper.datawork.energies.HARTREE\_TO\_KCAL\_PER\_MOL = 627.5095

Multiply by this factor to convert from Hartree/mol to kcal/mol.

#### <span id="page-65-2"></span>tesliper.datawork.energies.calculate\_deltas(*energies*)

Calculates energy difference between each conformer and lowest energy conformer.

**Parameters** energies (numpy.ndarray or iterable of float) – List of conformers energies.

**Returns** List of energy differences from lowest energy.

**Return type** numpy.ndarray

<span id="page-65-3"></span>tesliper.datawork.energies.calculate\_min\_factors(*energies*, *t=298.15*)

**Calculates list of conformers' Boltzmann factors respective to lowest** energy conformer in system of given temperature.

Boltzmann factor of two states is defined as:

#### $rac{F(state_1)}{F(state_2)} = e^{\Lambda}(E_2 - E_1)/kt$

where  $E_1$  and  $E_2$  are energies of states 1 and 2, k is Boltzmann constant,  $k =$  $0.0019872041kcal/(mol*K)$ , and t is temperature of the system.

**energies** [numpy.ndarray or iterable] List of conformers energies in kcal/mol units.

**t** [float, optional] Temperature of the system in K, defaults to 298,15 K.

**numpy.ndarary** List of conformers' Boltzmann factors respective to lowest energy conformer.

#### <span id="page-65-4"></span>tesliper.datawork.energies.calculate\_populations(*energies*, *t=298.15*)

Calculates Boltzmann distribution of conformers of given energies.

#### **Parameters**

- energies (numpy.ndarray or iterable) List of conformers energies in kcal/mol units.
- $t$  (float, optional) Temperature of the system in K, defaults to 298,15 K.

**Returns** List of conformers populations calculated as Boltzmann distribution.

**Return type** numpy.ndarary

## <span id="page-66-0"></span>**tesliper.datawork.geometry**

Conformers geometry-related functions, primarily an RMSD sieve implementation.

This module provides an implementation of RMSD sieve, allowing for easy mathematical comparision of conformers' geometry and filtering out similar ones, based on user-provided "threshold of similarity".

## **Functions**

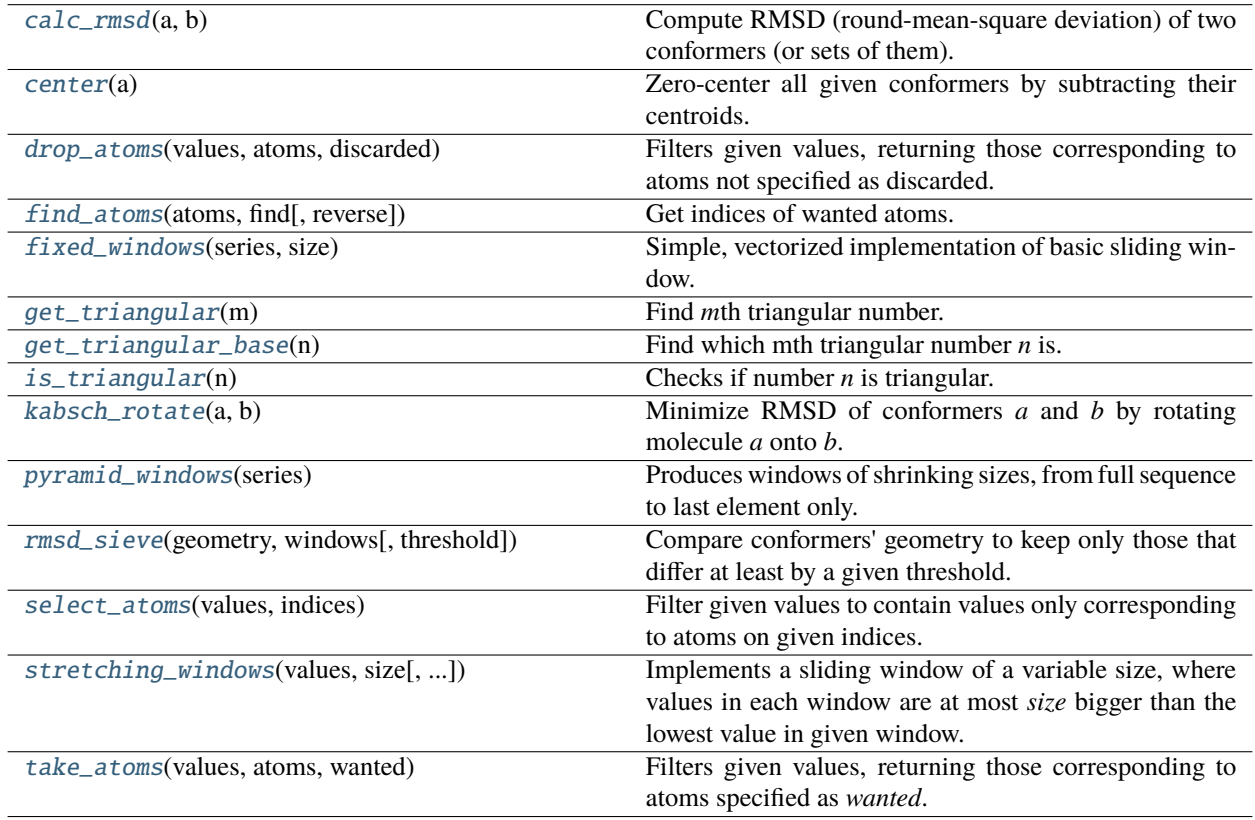

<span id="page-66-1"></span>tesliper.datawork.geometry.find\_atoms(*atoms: Union[Sequence[int], numpy.ndarray]*, *find: Union[int, Iterable[int], numpy.ndarray]*, *reverse: bool = False*) → numpy.ndarray

Get indices of wanted atoms.

#### **Parameters**

- atoms (Sequence of int or numpy.ndarray) List of atoms represented by their atomic numbers.
- find (int, Sequence of int, or numpy.ndarray) Element or list of elements, represented by their atomic numbers, which indices should be find in *atoms* array.
- reverse (bool) If True, indices of atoms NOT specified in *find* will be returned.

**Returns** Indices of found elements.

<span id="page-66-2"></span>**Return type** numpy.ndarray

tesliper.datawork.geometry.select\_atoms(*values: Union[Sequence, numpy.ndarray]*, *indices: Union[Sequence[int], numpy.ndarray]*)  $\rightarrow$  numpy.ndarray

Filter given values to contain values only corresponding to atoms on given indices. Recognizes if given values are a list of values for one or for many conformers, but it must be in shape  $(A, N)$  or  $(C, A, N)$  respectively.

<span id="page-67-2"></span>tesliper.datawork.geometry.take\_atoms(*values: Union[Sequence, numpy.ndarray]*, *atoms: Union[Sequence[int], numpy.ndarray]*, *wanted: Union[int, Iterable[int], numpy.ndarray]*) → numpy.ndarray

Filters given values, returning those corresponding to atoms specified as *wanted*. Roughly equivalent to: >>> numpy.take(values, numpy.nonzero(numpy.equal(atoms, wanted))[0], 1) but returns empty array, if no atom in *atoms* matches *wanted* atom. If *wanted* is list of elements, numpy.isin is used instead of numpy.equal.

#### **Parameters**

- values (Sequence or numpy.ndarray) array of values; it should be one-dimensional list of values or n-dimensional array of shape (conformers, values[, coordinates[, other]])
- atoms (Sequence of int or numpy.ndarray) list of atoms in molecule, given as atomic numbers; order should be the same as corresponding values for each conformer
- wanted (int or Iterable of int or numpy.ndarray) atomic number of wanted atom, or a list of those

**Returns** values trimmed to corresponding to desired atoms only; preserves original dimension information

**Return type** numpy.ndarray

<span id="page-67-0"></span>tesliper.datawork.geometry.drop\_atoms(*values: Union[Sequence, numpy.ndarray]*, *atoms: Union[Iterable[int], numpy.ndarray]*, *discarded: Union[int, Iterable[int], numpy.ndarray]*) → numpy.ndarray

Filters given values, returning those corresponding to atoms not specified as discarded. Roughly equivalent to: >>> numpy.take(values, numpy.nonzero(~numpy.equal(atoms, discarded))[0], 1) If *wanted* is list of elements, numpy.isin is used instead of numpy.equal.

#### **Parameters**

- values (Sequence or numpy.ndarray) array of values; it should be one-dimensional list of values or n-dimensional array of shape (conformers, values[, coordinates[, other]])
- atoms (Iterable of int or numpy.ndarray) list of atoms in molecule, given as atomic numbers; order should be the same as corresponding values for each conformer
- discarded (int or Iterable of int or numpy.ndarray) atomic number of discarded atom, or a list of those
- **Returns** values trimmed to corresponding to desired atoms only; preserves original dimension information

#### **Return type** numpy.ndarray

<span id="page-67-1"></span>tesliper.datawork.geometry.is\_triangular(*n: int*) → bool

Checks if number *n* is triangular.

#### **Notes**

If *n* is the mth triangular number, then  $n = m*(m+1)/2$ . Solving for m using the quadratic formula:  $m = (sqrt(8n+1))$ - 1) / 2, so *n* is triangular if and only if 8n+1 is a perfect square.

**Parameters**  $\mathbf{n}$  (int) – number to check

**Returns** True if number *n* is triangular, else False

**Return type** bool

```
tesliper.datawork.geometry.get_triangular_base(n: int) → int
```
Find which mth triangular number *n* is.

```
tesliper.datawork.geometry.get_triangular(m: int) → int
```
Find *m*th triangular number.

```
tesliper.datawork.geometry.center(a: Union[Sequence[Sequence[float]],
```
*Sequence[Sequence[Sequence[float]]]]*) → Union[Sequence[Sequence[float]], Sequence[Sequence[Sequence[float]]]]

Zero-center all given conformers by subtracting their centroids. Accepts single molecule or list of conformers.

<span id="page-68-4"></span>tesliper.datawork.geometry.kabsch\_rotate(*a: Union[Sequence[Sequence[float]], Sequence[Sequence[Sequence[float]]]]*, *b: Union[Sequence[Sequence[float]], Sequence[Sequence[Sequence[float]]]]*) → numpy.ndarray

Minimize RMSD of conformers *a* and *b* by rotating molecule *a* onto *b*. Expects given representation of conformers to be zero-centered. Both *a* and *b* may be a single molecule or a set of conformers.

#### **Parameters**

- a ([Sequence of ]Sequence of Sequence of  $float$ ) Set of points representing atoms, that will be rotated to best match reference.
- b ([Sequence of ]Sequence of Sequence of  $float$ ) Set of points representing atoms of the reference molecule.

**Returns** Rotated set of points *a*.

**Return type** numpy.ndarray

#### **Notes**

Uses Kabsch algorithm, also known as Wahba's problem. See: [https://en.wikipedia.org/wiki/Kabsch\\_algorithm](https://en.wikipedia.org/wiki/Kabsch_algorithm) and [https://en.wikipedia.org/wiki/Wahba%27s\\_problem](https://en.wikipedia.org/wiki/Wahba%27s_problem)

<span id="page-68-0"></span>tesliper.datawork.geometry.calc\_rmsd(*a: Union[Sequence[Sequence[float]],*

*Sequence[Sequence[Sequence[float]]]]*, *b: Union[Sequence[Sequence[float]], Sequence[Sequence[Sequence[float]]]]*) → numpy.ndarray

Compute RMSD (round-mean-square deviation) of two conformers (or sets of them).

#### **Parameters**

- a ([Sequence of ]Sequence of Sequence of float) Set of points representing atoms or list thereof.
- b ([Sequence of ]Sequence of Sequence of float) Set of points representing atoms or list thereof.

**Returns** Value of RMSD of two conformers or list of values, if list of conformers given.

**Return type** float or numpy.ndarray

#### **Notes**

#### [https://en.wikipedia.org/wiki/Root-mean-square\\_deviation\\_of\\_atomic\\_positions](https://en.wikipedia.org/wiki/Root-mean-square_deviation_of_atomic_positions)

#### <span id="page-69-0"></span>tesliper.datawork.geometry.fixed\_windows(*series: Sequence*, *size: int*) → numpy.ndarray

Simple, vectorized implementation of basic sliding window. Produces a list of windows of given *size* from given *series*.

#### **Parameters**

- series (sequence) Series of data, of which sliding window view is requested.
- size  $(int)$  Number of data points in the window. Must be a positive integer.

**Returns** List of indices, corresponding to values in the original array, that form a window

**Return type** numpy.ndarray

**Raises**

- ValueError if non-positive integer given as window size
- TypeError if non-integer value given as window size

#### **Notes**

Implementation inspired by https://towardsdatascience.com/fast-and-robust-sliding-window-vectorization-with-numpy-3ad950ed

<span id="page-69-1"></span>tesliper.datawork.geometry.stretching\_windows(*values: Sequence[float]*, *size: Union[int, float]*,

*keep\_hermits: bool = False*, *hard\_bound: bool = False*)  $\rightarrow$  Iterator[numpy.ndarray]

Implements a sliding window of a variable size, where values in each window are at most *size* bigger than the lowest value in given window. Values yielded are np.ndarrays of indices of sorted values, that constitute each window.

When window reaches a border, that is an end of the *values* array or a gap between values that is larger than given *size*, it is "squeezed", when pressed against the border, producing subsequences of the first view that touches a border. This is usefull, when one wants to form a window for each value in the original array.

```
>>> list(stretching_windows([1, 2, 3, 4, 7, 8], 3))
[0, 1, 2], [1, 2, 3], [2, 3], [4, 5]
```
This "soft" right bound may be "hardened" by passing hard\_bound=True as a parameter to a function call. A window will than move immediately to the border's other side.

```
\gg list(stretching_windows([1, 2, 3, 4, 7, 8], 3), hard_bound=True)
[0, 1, 2], [1, 2, 3], [4, 5]
```
Windows of size 1, called hermits, are by default ignored.

```
>>> arr = [1, 2, 10, 20, 22]
>>> list(stretching_windows(arr, 5))
[0, 1], [3, 4]
```
If such behavior is not desired, it may be turned off with keep\_hermits  $=$  True. One must remember that, when a bound is "soft", the last window is always a hermit.

```
>>> list(stretching_windows(arr, 5, keep_hermits=True))
[0, 1], [1], [2], [3, 4], [4]>>> list(stretching_windows(arr, 5, keep_hermits=True, hard_bound=True))
[0, 1], [2], [3, 4]
```
#### **Parameters**

- **values** (Sequence of float) List of values, on which sliding window view is requested.
- size (int or float) Maximum difference of smallest and largest values inside each window.
- keep\_hermits (bool) If windows of size one should be yielded (True) or omitted (False). False by default.
- hard\_bound (bool) How window should behave close to borders. With hard bound (True) it will move to the other side of border as soon, as it is reached. With soft bound (False) it will "squeeze" when pressed against the border, producing subsequences of the first view that includes border value. False by default.
- **Yields** *np.array of int* List of indices, corresponding to sorted values in the original array, that form a window.

**Raises** ValueError – If given *size* is not a positive number.

<span id="page-70-0"></span>tesliper.datawork.geometry.pyramid\_windows(*series: Sequence*) → Iterator[numpy.ndarray]

Produces windows of shrinking sizes, from full sequence to last element only.

This function yields numpy.ndarrays with indices that may be used to index an original sequence (assuming original sequence is numpy.ndarray as well). The first window yielded represents a whole *series* sequence and each consecutive window is reduced by the first element, leaving only the last element in the final window. This allows for easy setup of efficient calculations in symmetric each-to-each relationship.

```
>>> series = [3, 6, 3, 5, 7]
>>> for window in pyramid_windows(series):
... print(window)
[0 1 2 3 4]
[1 2 3 4]
[2 3 4]
[3 4]
[4]
```
**Parameters series** (sequence) – Sequence of elements, for which windows should be generated.

**Yields** *np.ndarray(dtype=int)* – Windows as np.ndarray of indices.

<span id="page-70-1"></span>tesliper.datawork.geometry.rmsd\_sieve(*geometry: Sequence[Sequence[Sequence[float]]]*, *windows: Iterable[Sequence[int]]*, *threshold:*  $float = I$ )  $\rightarrow$  numpy.ndarray

Compare conformers' geometry to keep only those that differ at least by a given threshold.

This function calculates how similar conformers are one to another, using a RMSD measure, that is is a rootmean-square deviation of atomic positions, and signalizes which of the conformers are duplicates, according to a given similarity threshold. Returned array of booleans may be treated as "originality" indicators for each conformer: True means given conformer has distinct structure, False means given conformer is similar to some other conformer marked as "original".

The measure of conformers' similarity, the *threshold* parameter, is a minimum value of RMSD needed to consider two conformers different. In other words, if two conformers give a RMSD value that is lower then *threshold*, one of them will be marked as similar, producing a False in the output array.

To lower a computational expense, similarity measurement is performed in "chunks", using a sliding window technique. Windows consist of a portion of conformers from the original data, or more precisely, indices of conformers that should be included in the particular window. First item from the window is compared to all the others that are in the same window, and if any of them is similar to the reference item, it is marked as duplicate (not "original"). The process is repeated for each window.

The windows itself should be provided by user as *windows* parameter. This provides a flexibility in the process: you may choose to sacrifice accuracy to lower necessary computational time or vice versa. You may also choose a different moving window strategy or reject it alltogether, and calculate one-to-each similarity in the whole set. Iterables of windows accepted by this function may be generated with one of the dedicated moving window funcions: [stretching\\_windows\(\)](#page-69-1), [fixed\\_windows\(\)](#page-69-0), or [pyramid\\_windows\(\)](#page-70-0). Refer to their documentation for more information.

#### **Parameters**

- geometry (sequence of sequence of sequence of  $float$ ) A list of conformers, where each conformer is represented by a sequence of coordinates in 3-dimensional space. It is assumed that order of atoms in each conformers' representation is identical.
- windows (iterable of sequence of  $int$ ) An iterable of windows, where each window is a list of indices. Comparision of RMSD values will be performed inside each window.
- $\bullet$  threshold ( $float$ ) Minimum RMSD value to consider two compared conformers different.
- **Returns** Array of booleans for each conformer: True if conformer's structure is "original" and should be kept, False if it is a duplicate of other, "original" structure (at least according to *threshold* given), and should be discarded.

**Return type** np.ndarray(dtype=bool)

#### <span id="page-71-0"></span>**tesliper.datawork.intensities**

Optical activity to signal intensity converters.

#### **Functions**

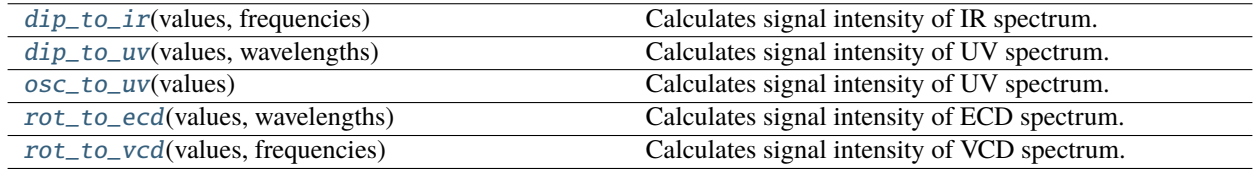

<span id="page-71-1"></span>tesliper.datawork.intensities.dip\_to\_ir(*values: numpy.ndarray*, *frequencies: numpy.ndarray*) → numpy.ndarray

Calculates signal intensity of IR spectrum.

#### **Parameters**

• values (numpy.ndarray) – Dipole strength values extracted from gaussian output files.
• frequencies (numpy.ndarray) – Frequencies extracted from gaussian output files.

**Returns** List of calculated intensity values.

**Return type** numpy.ndarray

tesliper.datawork.intensities.rot\_to\_vcd(*values: numpy.ndarray*, *frequencies: numpy.ndarray*) → numpy.ndarray

Calculates signal intensity of VCD spectrum.

#### **Parameters**

- values (numpy.ndarray) Rotator strength values extracted from gaussian output files.
- frequencies (numpy.ndarray) Frequencies extracted from gaussian output files.

**Returns** List of calculated intensity values.

**Return type** numpy.ndarray

```
tesliper.datawork.intensities.osc_to_uv(values: numpy.ndarray) → numpy.ndarray
```
Calculates signal intensity of UV spectrum.

**Parameters values** (numpy.ndarray) – Oscillator strength values extracted from gaussian output files.

**Returns** List of calculated intensity values.

**Return type** numpy.ndarray

tesliper.datawork.intensities.rot\_to\_ecd(*values: numpy.ndarray*, *wavelengths: numpy.ndarray*) → numpy.ndarray

Calculates signal intensity of ECD spectrum.

### **Parameters**

- **values** (numpy.ndarray) Rotator strength values extracted from gaussian output files.
- wavelengths (numpy.ndarray) Wavelengths extracted from gaussian output files.

**Returns** List of calculated intensity values.

**Return type** numpy.ndarray

tesliper.datawork.intensities.dip\_to\_uv(*values: numpy.ndarray*, *wavelengths: numpy.ndarray*) → numpy.ndarray

Calculates signal intensity of UV spectrum.

#### **Parameters**

- values (numpy.ndarray) Dipole strength values extracted from gaussian output files.
- wavelengths (numpy.ndarray) Wavelengths extracted from gaussian output files.

**Returns** List of calculated intensity values.

**Return type** numpy.ndarray

### **tesliper.datawork.spectra**

Functions that deal with spectra and spectral data.

### **Functions**

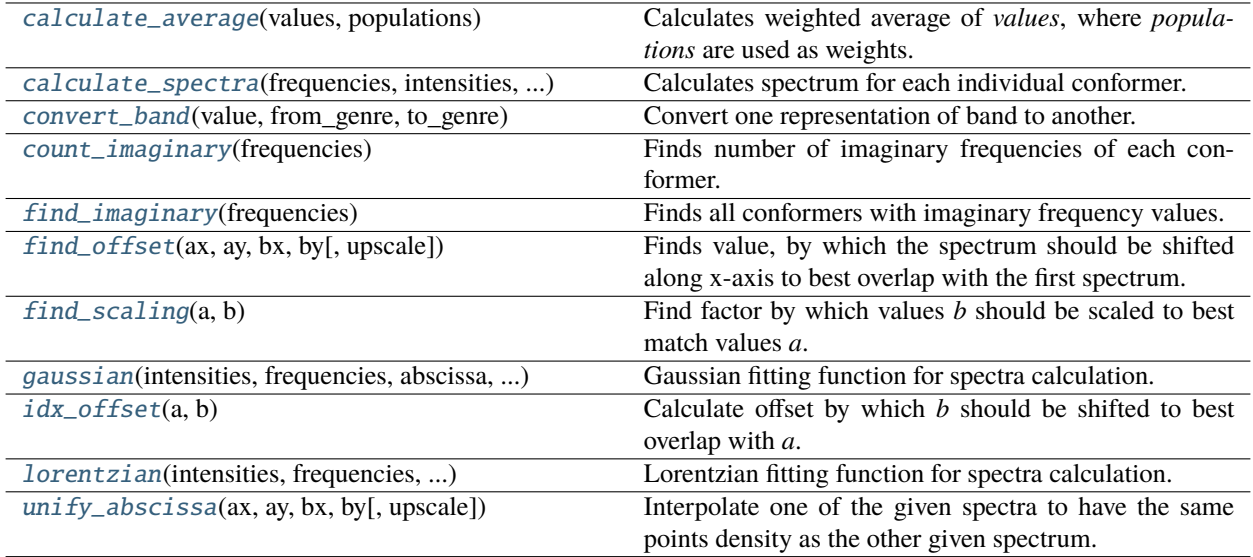

<span id="page-73-0"></span>tesliper.datawork.spectra.count\_imaginary(*frequencies: numpy.ndarray*)

Finds number of imaginary frequencies of each conformer.

- **Parameters frequencies** List of conformers' frequencies. Array with one dimension is interpreted as list of frequencies for single conformer.
- **Returns** Number of imaginary frequencies of each conformer.

**Return type** numpy.ndarray

**Raises** ValueError – If input array has more than 2 dimensions.

### <span id="page-73-1"></span>tesliper.datawork.spectra.find\_imaginary(*frequencies: numpy.ndarray*)

Finds all conformers with imaginary frequency values.

Parameters frequencies – List of conformers' frequencies.

**Returns** List of the indices of conformers with imaginary frequency values.

**Return type** numpy.ndarray

**Raises** ValueError – If input array has more than 2 dimensions.

<span id="page-73-2"></span>tesliper.datawork.spectra.gaussian(*intensities: numpy.ndarray*, *frequencies: numpy.ndarray*, *abscissa: numpy.ndarray*, *width: Union[int, float]*) → numpy.ndarray

Gaussian fitting function for spectra calculation.

### **Parameters**

- intensities Appropriate values extracted from gaussian output files.
- frequencies Frequencies extracted from gaussian output files.
- abscissa List of wavelength/wave number points on spectrum x axis.

• width – Number representing half width of peak at  $1/e$  its maximum height.

**Returns** List of calculated intensity values.

**Return type** numpy.ndarray

**Raises** ValueError – If given width is not greater than zero. If *intensities* and *frequencies* are not of the sane shape.

<span id="page-74-2"></span>tesliper.datawork.spectra.lorentzian(*intensities: numpy.ndarray*, *frequencies: numpy.ndarray*, *abscissa:*  $numpy.ndarray, width: Union(int, float]) \rightarrow numpy.ndarray$ 

Lorentzian fitting function for spectra calculation.

### **Parameters**

- intensities Appropriate values extracted from gaussian output files.
- **frequencies** Frequencies extracted from gaussian output files.
- abscissa List of wavelength/wave number points on spectrum x axis.
- width Number representing half width of peak at half its maximum height.

**Returns** List of calculated intensity values.

**Return type** numpy.ndarray

**Raises** ValueError – If given width is not greater than zero. If *intensities* and *frequencies* are not of the same shape.

<span id="page-74-1"></span>tesliper.datawork.spectra.calculate\_spectra(*frequencies: numpy.ndarray*, *intensities: numpy.ndarray*, *abscissa: numpy.ndarray*, *width: Union[int, float]*, *fitting: Callable[[numpy.ndarray, numpy.ndarray, numpy.ndarray, float], numpy.ndarray]*)

Calculates spectrum for each individual conformer.

### **Parameters**

- **frequencies** List of conformers' frequencies in  $cm<sup>6</sup>(-1)$ . Should be of shape (number \_of\_conformers, number\_of\_frequencies).
- intensities List of calculated signal intensities for each conformer. Should be of same shape as frequencies.
- abscissa List of points on x axis in output spectrum in  $cm^{-1}$ .
- width (int or float) Number representing peak width in  $cm<sup>6</sup>(-1)$ , used by fitting function.
- fitting (function) Function, which takes intensities, frequencies, abscissa, hwhm as parameters and returns numpy.array of calculated spectrum points.

**Returns** Array of intensity values for each conformer.

**Return type** numpy.ndarray

**Raises** ValueError – If given width is not greater than zero. If *intensities* and *frequencies* are not of the same shape.

<span id="page-74-0"></span>tesliper.datawork.spectra.calculate\_average(*values: Union[Sequence[Union[int, float]],*

*numpy.ndarray]*, *populations: Union[Sequence[Union[int,*  $f$ *[loat]], numpy.ndarray]*)  $\rightarrow$  numpy.ndarray

Calculates weighted average of *values*, where *populations* are used as weights.

### **Parameters**

- values  $-$  List of values for each conformer, should be of shape  $(N, M)$ , where N is number of conformers and M is number of values.
- **populations** List of conformers' populations, should be of shape  $(N)$ , where  $N$  is number of conformers. Should add up to 1.

**Returns** weighted arithmetic mean of values given.

**Return type** numpy.ndarray

**Raises ValueError** – If parameters of non-matching shape were given.

<span id="page-75-0"></span>tesliper.datawork.spectra.idx\_offset(*a: Sequence[Union[int, float]]*, *b: Sequence[Union[int, float]]*) →

int

Calculate offset by which *b* should be shifted to best overlap with *a*. Both *a* and *b* should be sets of points, interpreted as spectral data. Returned offset is a number of data points, by which *b* should be moved relative to *a*, to get the best overlap of given spectra.

### **Parameters**

- a *y* values of the first spectrum.
- **b** *y* values of the second spectrum.
- **Returns** Offset, in number of data points, by which spectrum *b* should be shifted to best match spectrum *a*. Positive value means it should be shifted to the right and negative value means it should be shifted to the left of *a*.

### **Return type** int

### **Notes**

The best overlap is found by means of cross-correlation of given spectra.

<span id="page-75-1"></span>tesliper.datawork.spectra.unify\_abscissa(*ax: Sequence[Union[int, float]]*, *ay: Sequence[Union[int, float]]*, *bx: Sequence[Union[int, float]]*, *by: Sequence[Union[int, float]]*, *upscale: bool = True*) → Tuple[numpy.ndarray, numpy.ndarray, numpy.ndarray, numpy.ndarray]

Interpolate one of the given spectra to have the same points density as the other given spectrum.

Which spectra should be interpolated is determined based on the density of points of both spectra, by default more loosely spaced spectrum is interpolated to match spacing of the other spectrum. This may be changed by passing upscale=False to the function call.

### **Parameters**

- $ax Abscissa$  of the first spectrum.
- **ay** Values of the first spectrum.
- $bx Abscissa$  of the second spectrum.
- by Values of the second spectrum.
- upscale If interpolation should be done on more loosely spaced spectrum (default). When set to False, spectrum with lower resolution will be treated as reference.
- **Returns** Spectra, one unchanged and one interpolated, as a tuple of numpy arrays of x and y values. I.e. tuple(ax, ay, new\_bx, new\_by) or tuple(new\_ax, new\_ay, bx, by), depending on values of *upscale* parameter.

**Return type** tuple of np.arrays of numbers

### <span id="page-76-1"></span>tesliper.datawork.spectra.find\_offset(*ax: Sequence[Union[int, float]]*, *ay: Sequence[Union[int, float]]*, *bx: Sequence[Union[int, float]]*, *by: Sequence[Union[int, float]]*, *upscale:*  $bool = True$ )  $\rightarrow$  float

Finds value, by which the spectrum should be shifted along x-axis to best overlap with the first spectrum. If resolution of spectra is not identical, one of them will be interpolated to match resolution of the other one. By default interpolation is done on the lower-resolution spectra. This can be changed by passing upscale = False to function call.

### **Parameters**

- $ax Abscissa$  of the first spectrum.
- **ay** Values of the first spectrum.
- **bx** Abscissa of the second spectrum.
- by Values of the second spectrum.
- upscale If interpolation should be done on more loosely spaced spectrum (default). When set to False, spectrum with lower resolution will be treated as reference for density of data points.

**Returns** Value, by which second spectrum should be shifted, in appropriate units.

### **Return type** float

<span id="page-76-2"></span>tesliper.datawork.spectra.find\_scaling(*a: Sequence[Union[int, float]]*, *b: Sequence[Union[int, float]]*)  $\rightarrow$  float

Find factor by which values *b* should be scaled to best match values *a*.

### **Parameters**

- a *y* values of the first spectrum.
- **b** *y* values of the second spectrum.

**Returns** Scaling factor for *b* values.

**Return type** float

### **Notes**

If scaling factor cannot be reasonably given, i.e. when *b* is an empty list or list of zeros or NaNs, 1.0 is returned. Values lower than 1% of maximum are ignored.

<span id="page-76-0"></span>tesliper.datawork.spectra.convert\_band(*value: Union[float, numpy.ndarray]*, *from\_genre: str*, *to\_genre: str*) → Union[float, numpy.ndarray]

Convert one representation of band to another.

### **Parameters**

- value Value(s) to convert.
- **from\_genre** Genre specifying a representation of band of input data. Should be one of: 'freq', 'wavelen', 'ex\_en'.
- to\_genre Genre specifying a representation of band, to which you want to convert. Should be one of: 'freq', 'wavelen', 'ex\_en'.

**Returns** Requested representation of bands. If *from\_genre* is same as *to\_genre*, then simply *value* is returned.

**Return type** float or np.ndarray

# **3.8.2 tesliper.exceptions**

Project-specific errors.

## **Exceptions**

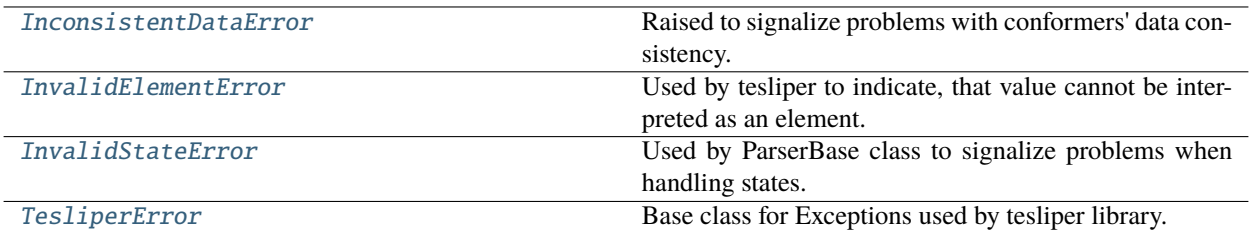

### <span id="page-77-3"></span>exception tesliper.exceptions.TesliperError

Base class for Exceptions used by tesliper library.

### with\_traceback()

Exception.with\_traceback(tb) – set self.\_\_traceback\_\_ to tb and return self.

### <span id="page-77-0"></span>exception tesliper.exceptions.InconsistentDataError

Raised to signalize problems with conformers' data consistency. Subclasses TesliperError.

## with\_traceback()

Exception.with\_traceback(tb) – set self.\_\_traceback\_\_ to tb and return self.

### <span id="page-77-2"></span>exception tesliper.exceptions.InvalidStateError

Used by ParserBase class to signalize problems when handling states. Subclasses TesliperError and ValueError.

### with\_traceback()

Exception.with\_traceback(tb) – set self.\_\_traceback\_\_ to tb and return self.

### <span id="page-77-1"></span>exception tesliper.exceptions.InvalidElementError

Used by tesliper to indicate, that value cannot be interpreted as an element. Subclasses TesliperError and ValueError.

### with\_traceback()

Exception.with\_traceback(tb) – set self.\_\_traceback\_\_ to tb and return self.

# **3.8.3 tesliper.extraction**

Classes for reading and parsing files.

Abstract Base Class for parsers, as well as concrete parser implementations are defined in this subpackage. It also contains a [Soxhlet](#page-87-0) class that is designed to orchestrate batch data extraction.

### **Modules**

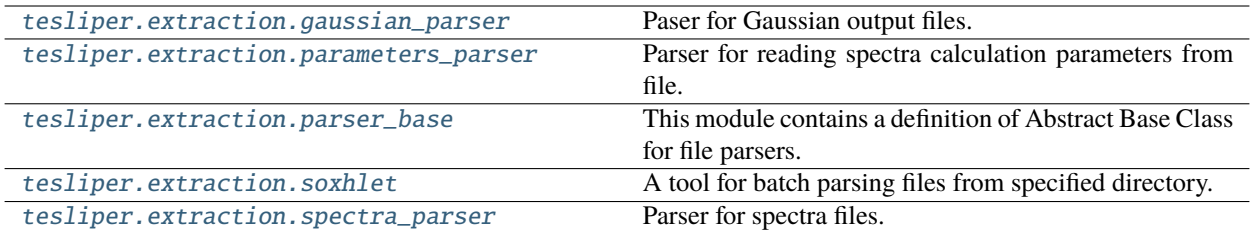

### <span id="page-78-0"></span>**tesliper.extraction.gaussian\_parser**

Paser for Gaussian output files.

### **Classes**

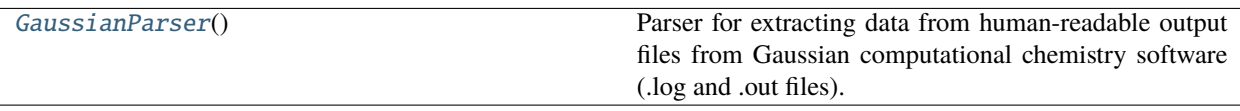

### <span id="page-78-1"></span>class tesliper.extraction.gaussian\_parser.GaussianParser

Parser for extracting data from human-readable output files from Gaussian computational chemistry software (.log and .out files).

This class implements methods for reading information about conducted calculations' parameters, molecule energy, structure optimization, and calculation of spectral properties. It's use is as straightforward as:

```
>>> parser = GaussianParser()
>>> with open('path/to/file.out') as file:
>>> data = parser.parse(file)
```
Dictionary with data extracted is also stored as [data](#page-80-0) attribute of instance used for parsing. Each key in said dictionary is a name of its value data type, called from now on a 'data genre' (to avoid confusion with Python's data type). Below is a full list of data genres recognized by this parser, with their description:

**freq** [list of floats, available from freq job] harmonic vibrational frequencies (cm^-1)

**mass** [list of floats, available from freq job] reduced masses (AMU)

**frc** [list of floats, available from freq job] force constants (mDyne/A)

**iri** [list of floats, available from freq job] IR intensities (KM/mole)

**dip** [list of floats, available from freq=VCD job] dipole strengths (10\*\*-40 esu\*\*2-cm\*\*2)

**rot** [list of floats, available from freq=VCD job] rotational strengths  $(10^{**}$ -44 esu\*\*2-cm\*\*2)

**emang** [list of floats, available from freq=VCD job] E-M angle = Angle between electric and magnetic dipole transition moments (deg)

**depolarp** [list of floats, available from freq=Raman job] depolarization ratios for plane incident light

**depolaru** [list of floats, available from freq=Raman job] depolarization ratios for unpolarized incident light

**ramanactiv** [list of floats, available from freq=Raman job] Raman scattering activities (A\*\*4/AMU)

**ramact** [list of floats, available from freq=ROA job] Raman scattering activities (A\*\*4/AMU)

- **depp** [list of floats, available from freq=ROA job] depolarization ratios for plane incident light
- **depu** [list of floats, available from freq=ROA job] depolarization ratios for unpolarized incident light
- **alpha2** [list of floats, available from freq=ROA job] Raman invariants Alpha2 = alpha\*\*2  $(A**4/AMU)$
- **beta2** [list of floats, available from freq=ROA job] Raman invariants Beta2 = beta(alpha)\*\*2 ( $A^{**}4/AMU$ )
- **alphag** [list of floats, available from freq=ROA job] ROA invariants AlphaG = alphaG'( $10^{**}$ 4 A\*\*5/AMU)
- **gamma2** [list of floats, available from freq=ROA job] ROA invariants Gamma2 = beta $(G')^{**2}$  (10\*\*4 A\*\*5/AMU)
- **delta2** [list of floats, available from freq=ROA job] ROA invariants Delta2 = beta(A)\*\*2,  $(10**4 A**5/AMU)$
- **raman1** [list of floats, available from freq=ROA job] Far-From-Resonance Raman intensities =ICPu/SCPu(180) (K)
- **roa1** [list of floats, available from freq=ROA job] ROA intensities =ICPu/SCPu(180) (10\*\*4 K)
- **cid1** [list of floats, available from freq=ROA job] CID=(ROA/Raman)\*10\*\*4 =ICPu/SCPu(180)
- **raman2** [list of floats, available from freq=ROA job] Far-From-Resonance Raman intensities =ICPd/SCPd(90) (K)
- **roa2** [list of floats, available from freq=ROA job] ROA intensities =ICPd/SCPd(90) (10\*\*4 K)
- **cid2** [list of floats, available from freq=ROA job] CID=(ROA/Raman)\*10\*\*4 =ICPd/SCPd(90)
- **raman3** [list of floats, available from freq=ROA job] Far-From-Resonance Raman intensities =DCPI(180) (K)
- **roa3** [list of floats, available from freq=ROA job] ROA intensities =DCPI(180) (10\*\*4 K)
- **cid3** [list of floats, available from freq=ROA job] CID=(ROA/Raman)\*10\*\*4 =DCPI(180)
- **rc180** [list of floats, available from freq=ROA job] RC180 = degree of circularity
- **wavelen** [list of floats, available from td job] excitation energies (nm)
- **ex\_en** [list of floats, available from td job] excitation energies (eV)
- **eemang** [list of floats, available from td job] E-M angle = Angle between electric and magnetic dipole transition moments (deg)
- **vdip** [list of floats, available from td job] dipole strengths (velocity)
- **ldip** [list of floats, available from td job] dipole strengths (length)
- **vrot** [list of floats, available from td job] rotatory strengths (velocity) in cgs (10\*\*-40 erg-esu-cm/Gauss)
- **lrot** [list of floats, available from td job] rotatory strengths (length) in cgs (10\*\*-40 erg-esu-cm/Gauss)
- **vosc** [list of floats, available from td job] oscillator strengths
- **losc** [list of floats, available from td job] oscillator strengths
- **transitions** [list of lists of lists of (int, int, float), available from td job] transitions (first to second) and their coefficients (third)
- **scf** [float, always available] SCF energy
- **zpe** [float, available from freq job] Sum of electronic and zero-point Energies (Hartree/Particle)
- **ten** [float, available from freq job] Sum of electronic and thermal Energies (Hartree/Particle)
- **ent** [float, available from freq job] Sum of electronic and thermal Enthalpies (Hartree/Particle)
- **gib** [float, available from freq job] Sum of electronic and thermal Free Energies (Hartree/Particle)

**zpecorr** [float, available from freq job] Zero-point correction (Hartree/Particle)

**tencorr** [float, available from freq job] Thermal correction to Energy (Hartree/Particle)

**entcorr** [float, available from freq job] Thermal correction to Enthalpy (Hartree/Particle)

**gibcorr** [float, available from freq job] Thermal correction to Gibbs Free Energy (Hartree/Particle)

**command** [str, always available] command used for calculations

**normal termination** [bool, always available] true if Gaussian job seem to exit normally, false otherwise

**optimization\_completed** [bool, available from opt job] true if structure optimization was performed successfully

**version** [str, always available] version of Gaussian software used

**charge** [int, always available] molecule's charge

**multiplicity** [int, always available] molecule's spin multiplicity

**input\_atoms** [list of str, always available] input atoms as a list of atoms' symbols

**input** geom [list of lists of floats, always available] input geometry as X, Y, Z coordinates of atoms

**stoichiometry** [str, always available] molecule's stoichiometry

**last\_read\_atoms** [list of ints, always available] molecule's atoms as atomic numbers

- **last\_read\_geom** [list of lists of floats, always available] molecule's geometry (last one found in file) as X, Y, Z coordinates of atoms
- **optimized atoms** [list of ints, available from successful opt job] molecule's atoms read from optimized geometry as atomic numbers
- **optimized\_geom** [list of lists of floats, available from successful opt job] optimized geometry as X, Y, Z coordinates of atoms

#### <span id="page-80-0"></span>data

Data extracted during last parsing.

**Type** dict

#### parse(*lines*) → dict

Parses content of Gaussian output file and returns dictionary of found data.

**Parameters lines** (*iterator*) – Gaussian output file in a form iterable by lines of text. It may be a file handle, a list of strings, an io.StringIO instance, or similar. Please note that it should not be just a string instance, as it is normally iterated by a character, not by a line.

**Returns** Dictionary of extracted data.

#### **Return type** dict

 $initial$ *(line: str)*  $\rightarrow$  None

First step of parsing Gaussian output file. It populates parser.data dictionary with these data genes: 'normal\_termination', 'version', 'command', 'charge', 'multiplicity', 'input\_geom'. Optionally, 'optimization\_completed' genre is added if optimization was requested in calculation job.

Parameters line (str) – Line of text to parse.

<span id="page-80-1"></span> $wait(line: str) \rightarrow None$ 

This function searches for lines of text triggering other parsing states. It also updates a parser.data dictionary with 'normal termination', 'scf', 'stoichiometry' data genres.

**Parameters** line  $(str)$  – Line of text to parse.

#### $\mathsf{geometry}(line: str) \to \mathsf{None}$

Function for extracting information about molecule standard orientation geometry from Gaussian output files. It updates parser.data dictionary with 'last\_read\_atoms' and 'last\_read\_geom' data genres.

**Parameters line** (str) – Line of text to parse.

#### optimization(*line: str*) → None

This method scans optimization data in Gaussian output file, updating parser.data dictionary with 'stoichiometry', 'scf', 'optimization\_completed', 'optimized\_atoms', and 'optimized\_geom' data genres (last two via [geometry\(\)](#page-80-1) method).

**Parameters line** (str) – Line of text to parse.

frequencies(*line: str*) → None

Responsible for extracting harmonic vibrations-related data and information about molecule's energy.

**Parameters** line (str) – Line of text to parse.

#### $excited(line: str) \rightarrow None$

Responsible for extracting electronic transitions-related data from Gaussian output file. Updates parser.data dictionary with 'ldip', 'losc', 'vdip', 'vosc', 'vrot', 'eemang', 'lrot', 'wavelen', 'ex\_en', and 'transitions' data genres.

**Parameters line** (str) – Line of text to parse.

add\_state(*state: Callable*, *name: str = ''*, *trigger: str = ''*)

Register callable as parser's state.

This method registers a callable under *name* key in [states](#page-84-1) dictionary. If *trigger* parameter is given, it is registered under the same key in [triggers](#page-84-2) dictionary.

#### **Parameters**

- state (Callable) callable, that is to be registered as parser's state
- name (str, optional) name under which the callable should be registered; defaults to callable. name
- trigger (str, optional) string with regular expression, that will be compiled with re module

**Returns** callable object registered as state

#### **Return type** Callable

#### remove\_state(*name: str*)

Removes the state from parser's registered states.

**Parameters name** (str) – name of state, that should be unregistered

**Raises** [InvalidStateError](#page-77-2) – if no callable was registered under the name 'name'

#### static state(*state=None*, *trigger=None*)

Convenience decorator for registering a method as parser's state. It can be with or without 'trigger' parameter, like this:

```
>>> @ParserBase.state
```
def method(self, arg): pass

or

```
>>> @ParserBase.state(trigger='triggering regex')
... def method(self, arg): pass
```
This function marks a method *state* as parser's state by defining is\_state attribute on said method and setting its values to True. If *trigger* is given, it is stored in method's attribute *trigger*. During instantiation of [ParserBase](#page-84-3)'s subclass, methods marked as states are registered under method.\_\_name\_\_ key in its [states](#page-84-1) (and possibly [triggers](#page-84-2)) attribute. It is meaningless if used outside of [ParserBase](#page-84-3)'s subclass definition.

### **Parameters**

- state (Callable) callable, that is to be registered as parser's state
- trigger (str, optional) string with regular expression, that will be compiled with re module

**Returns** callable object registered as state if 'state' was given or decorator if only 'trigger' was given

#### **Return type** Callable

**Raises**

- **TypeError**  $-$  if no arguments given
- [InvalidStateError](#page-77-2) if *state* argument is not callable

### property workhorse: Callable

Callable marked as a current state used by parser object.

Setter can take a callable or a string as a parameter. If name as string is passed to setter, it will be translated to a method registered as state. If no method was registered under this name, [InvalidStateError](#page-77-2) will be raised. No other checks are performed when argument is callable.

### <span id="page-82-0"></span>**tesliper.extraction.parameters\_parser**

Parser for reading spectra calculation parameters from file.

### **Functions**

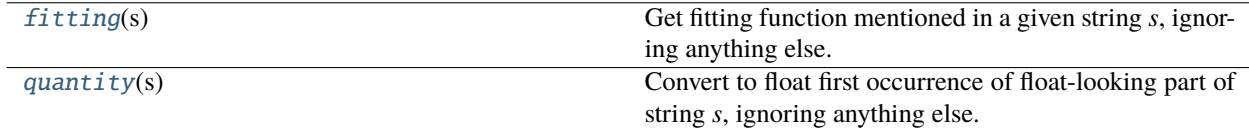

### **Classes**

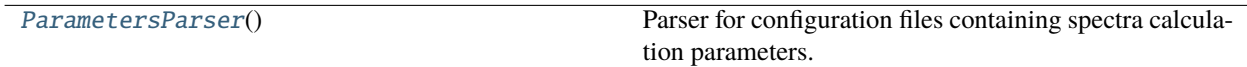

<span id="page-82-1"></span>tesliper.extraction.parameters\_parser.quantity(*s: str*) → float

Convert to float first occurrence of float-looking part of string *s*, ignoring anything else. Raise configparser. ParsingError if float cannot be found.

**Parameters s** (str) – string containing a float

**Returns** extracted float value

**Return type** float

<span id="page-83-0"></span>tesliper.extraction.parameters\_parser.fitting(*s: str*) → Callable

Get fitting function mentioned in a given string *s*, ignoring anything else. Raise configparser.ParsingError if known function name cannot be found.

**Parameters s** (str) – string containing name of fitting function

**Returns** an identified fitting function

**Return type** callable

#### <span id="page-83-1"></span>class tesliper.extraction.parameters\_parser.ParametersParser

Parser for configuration files containing spectra calculation parameters.

Configuration file should be in format similar to .ini files: a list of key-value pairs, separated with "=" or ":", one pair for line. Standard parameters (width, start, stop, step, and fitting) will be converted to appropriate data type, i.e. float or function reference. If parameter value cannot be converted to its target type, it will be ignored and warning will be emitted. Any other (unexpected) parameters are included in the output and left as they are.

The parser is case-insensitive and knows some alias names of expected parameters: for instance, "hwhm", "half width of band in half height", "half width at half maximum" will be all recognized as "width" parameter. If you wish to add custom aliases, update ParametersParser. ALIASES dictionary with appropriate "alias": "target" pair.

### **Notes**

[ParametersParser](#page-83-1) is using Python's configparser, so it will parse files that contain a section header, enclosed in braces. However, the section name will be ignored and there may be only one such section, otherwise an exception is raised.

#### $optionxform(optimstr: str) \rightarrow str$

Translates option names to desired form - lowercase and standard wording, as defined in ALIASES.

### property parameters: dict

Dictionary of parameters for calculating spectra extracted from parsed file and converted to appropriate type.

#### parse(*source: Union[str, pathlib.Path]*)

Parse given source file to get stored parameters.

**Parameters source** (str or Path) – Path to file with calculations' parameters.

**Returns** Parsed parameters.

**Return type** dict

### <span id="page-84-0"></span>**tesliper.extraction.parser\_base**

This module contains a definition of Abstract Base Class for file parsers.

### **Classes**

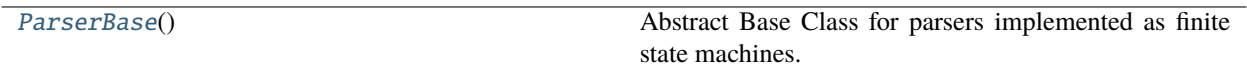

#### <span id="page-84-3"></span>class tesliper.extraction.parser\_base.ParserBase

Abstract Base Class for parsers implemented as finite state machines.

This base class defines some methods to organize work parsers implemented as finite state machines: automates registration of methods and functions as parser's states, manages its execution, and registers derived class as parser used for certain type of files (which registry is used by [Soxhlet](#page-87-0) object).

The default parsing flow goes as follow:

- 1. method [parse\(\)](#page-86-0) is called with file handle as argument;
- 2. method [initial\(\)](#page-85-0) is set as a 'workhorse'
- 3. 'workhorse' is called for consecutive lines in file handle
- 4. [initial\(\)](#page-85-0) checks if any registered trigger matches current line
- 5. [workhorse\(\)](#page-85-1) is changed to method associated with first matching trigger
- 6. calling 'workhorse' on consecutive lines continues
- 7. [parse\(\)](#page-86-0) returns dictionary with extracted values

To make this possible, each method marked as state should return dictionary (or sequence convertible to dict) and handle changing 'workhorse' to next appropriate state. To mark a method as parser's state use ParserBase.state decorator in class definition or add a state directly to parser instance using 'add\_state' method.

When subclassing ParserBase, one should implement initial () and [parse\(\)](#page-86-0) methods. Those abstract methods implement basic functionality, described above. See methods' documentation for more details. If you wish not to use default ParserBase's protocol, simply override those methods to your liking. Values for class attributes [extensions](#page-84-4) and [purpose](#page-85-2) should also be provided.

To register class derived from ParserBase for use by [Soxhlet](#page-87-0) object, simply set [purpose](#page-85-2) class attribute to name, under which class should be registered. Setting it to one of names already defined (e.g. 'gaussian') will override the default parser used by [Soxhlet](#page-87-0) object.

#### <span id="page-84-1"></span>states

Dictionary of parser states, created automatically on object instantiation from object methods marked as states; method name is used as a key by default.

**Type** dict

### <span id="page-84-2"></span>triggers

Dictionary of triggers for parser states, created automatically on object instantiation from object methods marked as states with triggers; key for a particular state trigger should be the same as state's key in [states](#page-84-1) dictionary.

<span id="page-84-4"></span>**Type** dict

#### abstract property extensions

File extensions that should be cosidered compatible with a parser subclassing [ParserBase](#page-84-3). It will be used by [Soxhlet](#page-87-0) to identify which files to parse when reading files in batch. Should be a class attribute with a tuple of str, where each element is a file extension. May also be an empty tuple, if files discovery feature is not needed for the parser.

#### <span id="page-85-2"></span>abstract property purpose

An identifier for a parser subclassing [ParserBase](#page-84-3). It allows tesliper to pick a correct parser for each parsing task. A falsy value, i.e. an empty string or None prevents the parser from beeing registered for use by tesliper. If custom subclass uses a *purpose* already known, e.g. "gaussian" or "spectra", it will override the original parser for this purpose.

### <span id="page-85-1"></span>property workhorse: Callable

Callable marked as a current state used by parser object.

Setter can take a callable or a string as a parameter. If name as string is passed to setter, it will be translated to a method registered as state. If no method was registered under this name, [InvalidStateError](#page-77-2) will be raised. No other checks are performed when argument is callable.

#### add\_state(*state: Callable*, *name: str = ''*, *trigger: str = ''*)

Register callable as parser's state.

This method registers a callable under *name* key in [states](#page-84-1) dictionary. If *trigger* parameter is given, it is registered under the same key in [triggers](#page-84-2) dictionary.

#### **Parameters**

- state (Callable) callable, that is to be registered as parser's state
- name (str, optional) name under which the callable should be registered; defaults to callable.\_\_name\_\_
- trigger  $(str, optional)$  string with regular expression, that will be compiled with re module

**Returns** callable object registered as state

### **Return type** Callable

#### remove\_state(*name: str*)

Removes the state from parser's registered states.

**Parameters name** (str) – name of state, that should be unregistered

**Raises** [InvalidStateError](#page-77-2) – if no callable was registered under the name 'name'

### <span id="page-85-0"></span>abstract  $initial(line: str) \rightarrow dict$

An initial parser state.

A default implementation checks if any of defined triggers matches a line and sets an associated state as parser's workhorse, if it does. This is an abstract method and should be overridden in subclass. Its default implementation can be used, however, by calling super().initial(line) in subclass's method.

### **Notes**

[initial\(\)](#page-85-0) method is always registered as parser's state.

**Parameters line** (str) – currently parsed line

**Returns** empty dictionary

**Return type** dict

<span id="page-86-0"></span>abstract parse(*lines: Iterable*) → dict

Parses consecutive elements of iterable and returns data found as dictionary.

Dictionary with extracted data is updated with workhorse's return value, so all states should return dictionary or compatible sequence. This is an abstract method and should be overridden in subclass. Its default implementation can be used, however, by calling  $data = super()$ . parse(lines) in subclass's method.

### **Notes**

After execution - either successful or interrupted by exception - [workhorse](#page-85-1) is set back to  $initial()$ method.

**Parameters lines** (*Iterable*) – iterable (i.e. file handle), that will be parsed, line by line

**Returns** dictionary with data extracted by parser

**Return type** dict

**Raises** [InvalidStateError](#page-77-2) – if dictionary can't be updated with state's return value

#### static state(*state=None*, *trigger=None*)

Convenience decorator for registering a method as parser's state. It can be with or without 'trigger' parameter, like this:

```
>>> @ParserBase.state
... def method(self, arg): pass
```
or

```
>>> @ParserBase.state(trigger='triggering regex')
... def method(self, arg): pass
```
This function marks a method *state* as parser's state by defining is\_state attribute on said method and setting its values to True. If *trigger* is given, it is stored in method's attribute *trigger*. During instantiation of [ParserBase](#page-84-3)'s subclass, methods marked as states are registered under method.\_\_name\_\_ key in its [states](#page-84-1) (and possibly [triggers](#page-84-2)) attribute. It is meaningless if used outside of [ParserBase](#page-84-3)'s subclass definition.

#### **Parameters**

- state (Callable) callable, that is to be registered as parser's state
- $trigger (str, optional) string with regular expression, that will be compiled with$ re module
- **Returns** callable object registered as state if 'state' was given or decorator if only 'trigger' was given

**Return type** Callable

**Raises**

- **TypeError** if no arguments given
- [InvalidStateError](#page-77-2) if *state* argument is not callable

#### <span id="page-87-1"></span>**tesliper.extraction.soxhlet**

A tool for batch parsing files from specified directory.

#### **Classes**

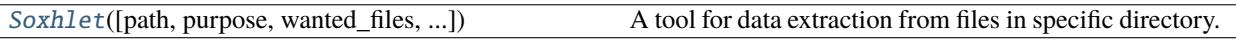

<span id="page-87-0"></span>class tesliper.extraction.soxhlet.Soxhlet(*path: Optional[Union[str, pathlib.Path]] = None*, *purpose: str = 'gaussian'*, *wanted\_files: Optional[Iterable[Union[str, pathlib.Path]]] = None*, *extension: Optional[str] = None*, *recursive: bool = False*)

A tool for data extraction from files in specific directory. Typical use:

>>> s = Soxhlet('absolute/path\_to/working/directory')  $\gg$  data = s.extract()

#### **Parameters**

- path (str or pathlib. Path) String representing absolute path to directory containing files, which will be the subject of data extraction.
- **purpose**  $(str)$  Determines which from registered parsers should be used for extraction. *purpose*s supported out-of-the-box are "gaussian", "spectra", and "parameters".
- wanted\_files (list of str or pathlib.Path objects, optional) List of files, that should be loaded for further extraction. If omitted, all output files present in directory will be processed.
- extension  $(str, optional) A string representing file extension of output files, that$ should be parsed. If omitted, Soxhlet will try to resolve it based on contents of directory given in *path* parameter.
- recursive (bool) If True, given *path* will be searched recursively, extracting data from subdirectories, otherwise subdirectories are ignored and only files placed directly in *path* will be parsed.

### **Raises**

- FileNotFoundError If path passed as argument to constructor doesn't exist or is not a directory.
- ValueError If no parser is registered for given *purpose*.

### property all\_files

List of all files present in directory bounded to Soxhlet instance. If its *recursive* attribute is True, also files from subdirectories are included.

### <span id="page-87-2"></span>property files

List of all wanted files available in given directory. If wanted\_files is not specified, evaluates to all files in said directory. If Soxhlet object's *recursive* attribute is True, also files from subdirectories are included.

### property wanted\_files: Optional[Set[str]]

Set of files that are desired for data extraction, stored as filenames without an extension. Any iterable of strings or Path objects is transformed to this form.

```
\gg s = Soxhlet()
>>> s.wanted_files = [Path("./dir/file_one.out"), Path("./dir/file_two.out")]
>>> s.wanted_files
{"file_one", "file_two"}
```
May also be set to None or other "falsy" value, in such case it is ignored.

#### property output\_files: List[pathlib.Path]

List of (sorted by file name) gaussian output files from files list associated with Soxhlet instance.

```
filter\_files(<i>ext:</i> <i>Optional[str] = None</i>) \rightarrow List[pathlib.Path]
```
Filters files from filenames list.

Filters file names in list associated with [Soxhlet](#page-87-0) object instance. It returns list of file names ending with provided ext string, representing file extension and starting with any of filenames associated with instance as wanted\_files if those were provided.

**Parameters ext** (str) – Strings representing file extension.

**Returns** List of filtered filenames as strings.

**Return type** list

**Raises** ValueError – If parameter *ext* is not given and attribute [extension](#page-166-0) in None.

#### $guess\_extension() \rightarrow str$

Tries to figure out which extension should be assumed.

Looks for files, which names end with one of the extensions defined by currently used parser. Returns extension that matches as the only one. Raises an exception if extension cannot be easily guessed.

**Returns** The extension of files that are present in filenames list, which current parser can parse.

#### **Return type** str

**Raises**

- ValueError If more than one type of files declared by a current parser as possibly compatible is present in list of filenames.
- FileNotFoundError If none of files declared by a current parser as possibly compatible are present in list of filenames.
- TypeError If current parser does not declare any compatible file extensions.

#### $extract\_iter() \rightarrow Generator[Tuple[str, dict], None, None]$

Extracts data from files associated with [Soxhlet](#page-87-0) instance (*via* path and [wanted\\_files](#page-87-2) attributes), using a current parser (determined by a *purpose* provided on [Soxhlet](#page-87-0)'s instantiation). Implemented as generator. If Soxhlet instance's recursive attribute is True, also files from subdirectories are parsed.

**Yields** *tuple* – Two item tuple with name of parsed file as first and extracted data as second item, for each file associated with Soxhlet instance.

### $extract() \rightarrow dict$

Extracts data from files associated with [Soxhlet](#page-87-0) instance (*via* path and [wanted\\_files](#page-87-2) attributes), using a current parser (determined by a *purpose* provided on [Soxhlet](#page-87-0)'s instantiation). If Soxhlet.recursive attribute is True, also files from subdirectories are parsed.

**Returns** dictionary of extracted data, with name of parsed file as key and data as value, for each file associated with Soxhlet instance.

**Return type** dict of dicts

parse\_one(*source: Union[str, pathlib.Path]*) → Any

Parse one file using current parser (determined by a *purpose* provided on *[Soxhlet](#page-87-0)'s* instantiation) and return extracted data.

**Parameters source** (str or Path) – Path or Path-like object to a file. May be given as an absolute path or relative to the Soxhlet.path.

**Returns** Data in a format that current parser provides.

**Return type** any

**Raises** FileNotFoundError – If no *source* file is found.

#### <span id="page-89-0"></span>**tesliper.extraction.spectra\_parser**

Parser for spectra files.

### **Classes**

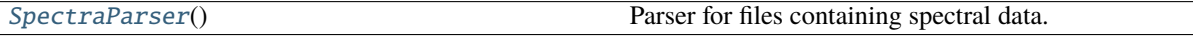

#### <span id="page-89-1"></span>class tesliper.extraction.spectra\_parser.SpectraParser

Parser for files containing spectral data. It can parse .txt (in "x y" format) and .csv files, returning an numpy.ndarray with loaded spectrum. Parsing process may be customized by specifying what delimiter of values should be expected and in which column x- and y-values are, if there are more than 2 columns of data. If file contains any header, it is ignored.

parse(*filename: Union[str, pathlib.Path]*, *delimiter: Optional[str] = None*, *xcolumn: int = 0*, *ycolumn: int =*  $1) \rightarrow$  numpy.ndarray

Loads spectral data from file to numpy.array. Currently supports only .txt, .xy, and .csv files.

#### **Parameters**

- filename  $(str)$  path to file containing spectral data
- delimiter  $(str, optional)$  character used to delimit columns in file, defaults to whitespace
- **xcolumn** (int, optional) column, that should be used as points on x axis, defaults to 0 (first column)
- ycolumn (int, optional) column, that should be used as values on y axis, defaults to 1 (second column)

**Returns** two-dimensional numpy array ([[x-values], [y-values]]) of data type float

**Return type** numpy.array

<span id="page-89-2"></span>initial(*filename: str*)

An initial parser state.

A default implementation checks if any of defined triggers matches a line and sets an associated state as parser's workhorse, if it does. This is an abstract method and should be overridden in subclass. Its default implementation can be used, however, by calling super(). initial(line) in subclass's method.

## **Notes**

[initial\(\)](#page-89-2) method is always registered as parser's state.

**Parameters line** (str) – currently parsed line

**Returns** empty dictionary

#### **Return type** dict

### parse\_txt(*file: pathlib.Path*)

Loads spectral data from .txt or .xy file to numpy.array.

### **Parameters**

- file  $(str)$  path to file containing spectral data
- delimiter  $(str, optional)$  character used to delimit columns in file, defaults to whitespace
- $xcolumn(int, optional) column, that should be used as points on x axis, defaults to$ 0 (first column)
- ycolumn (int, optional) column, that should be used as values on y axis, defaults to 1 (second column)

#### **Returns**

- *numpy.array* two-dimensional numpy array ([[x-values], [y-values]]) of data type 'float'
- *Rises*
- *—–*
- *ValueError* if file passed was read to end, but no spectral data was found; this includes columns' numbers out of range and usage of inappropriate delimiter

### parse\_csv(*file: pathlib.Path*)

Loads spectral data from csv file to numpy.array.

## **Parameters**

- file  $(str)$  path to file containing spectral data
- delimiter  $(str, optimal)$  character used to delimit columns in file, defaults to ','
- $xcolumn(int, optional) column, that should be used as points on x axis, defaults to$ 0 (first column)
- ycolumn (int, optional) column, that should be used as values on y axis, defaults to 1 (second column)

**Returns** two-dimensional numpy array ([[x-values], [y-values]]) of data type 'float'

### **Return type** numpy.array

### parse\_spc(*file*)

Loads spectral data from spc file to numpy.array.

#### **Notes**

This method is not implemented yet, it will raise an error when called.

**Parameters file** (str) – path to file containing spectral data

**Returns** two-dimensional numpy array ([[x-values], [y-values]]) of data type 'float'

**Return type** numpy.array

**Raises NotImplementedError** – Whenever called, as this functionality is not implemented yet.

add\_state(*state: Callable*, *name: str = ''*, *trigger: str = ''*)

Register callable as parser's state.

This method registers a callable under *name* key in [states](#page-84-1) dictionary. If *trigger* parameter is given, it is registered under the same key in [triggers](#page-84-2) dictionary.

#### **Parameters**

- state (Callable) callable, that is to be registered as parser's state
- name (str, optional) name under which the callable should be registered; defaults to callable. name
- **trigger** (str, optional) string with regular expression, that will be compiled with re module

**Returns** callable object registered as state

**Return type** Callable

#### remove\_state(*name: str*)

Removes the state from parser's registered states.

**Parameters name** (str) – name of state, that should be unregistered

**Raises** [InvalidStateError](#page-77-2) – if no callable was registered under the name 'name'

#### static state(*state=None*, *trigger=None*)

Convenience decorator for registering a method as parser's state. It can be with or without 'trigger' parameter, like this:

```
>>> @ParserBase.state
... def method(self, arg): pass
```

```
or
```

```
>>> @ParserBase.state(trigger='triggering regex')
... def method(self, arg): pass
```
This function marks a method *state* as parser's state by defining is\_state attribute on said method and setting its values to True. If *trigger* is given, it is stored in method's attribute *trigger*. During instantiation of [ParserBase](#page-84-3)'s subclass, methods marked as states are registered under method.\_\_name\_\_ key in its [states](#page-84-1) (and possibly [triggers](#page-84-2)) attribute. It is meaningless if used outside of [ParserBase](#page-84-3)'s subclass definition.

### **Parameters**

- state (Callable) callable, that is to be registered as parser's state
- $trigger (str, optional) string with regular expression, that will be compiled with$ re module

**Returns** callable object registered as state if 'state' was given or decorator if only 'trigger' was given

**Return type** Callable

**Raises**

- **TypeError** if no arguments given
- [InvalidStateError](#page-77-2) if *state* argument is not callable

#### property workhorse: Callable

Callable marked as a current state used by parser object.

Setter can take a callable or a string as a parameter. If name as string is passed to setter, it will be translated to a method registered as state. If no method was registered under this name, [InvalidStateError](#page-77-2) will be raised. No other checks are performed when argument is callable.

# **3.8.4 tesliper.glassware**

Data containers.

### **Modules**

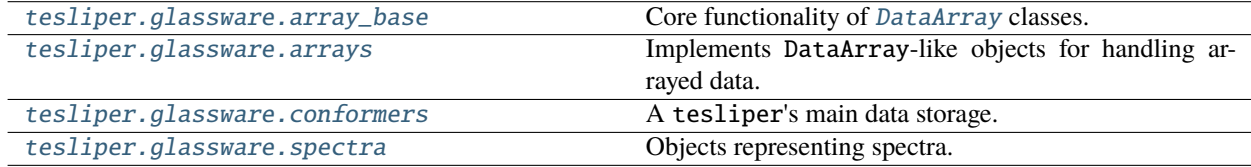

### <span id="page-92-0"></span>**tesliper.glassware.array\_base**

Core functionality of [DataArray](#page-103-0) classes.

This module implements the base class for [DataArray](#page-103-0)s and its core functionality, namely validation of array-like data, along with some helper functions. To implement a [DataArray](#page-103-0)-like container, subclass the [ArrayBase](#page-101-0) class and use one of the [ArrayProperty](#page-97-0) classes to create a validated array-like instance attribute for your new class. You should also provide *associated\_genres* class attribute to signalize, which genres this new [DataArray](#page-103-0)-like class should be used for.

The most basic example may look like this:

```
>>> class MyDataArray(ArrayBase):
\ldots associated_genres = ("foo",)... filenames = ArrayProperty(dtype=str)
... values = ArrayProperty(check_against="filenames")
... def __init__(genre, filenames, values, allow_data_inconsistency=False):
... super().__init__(genre, filenames, values, allow_data_inconsistency)
```

```
\gg foo_array = MyDataArray("foo", ["a", "b", "c"], values=[1, 2, 3])
```
This definition would be almost a re-implementation of what [ArrayBase](#page-101-0) already provides, but is a good starting point for explanation, so lets elaborate on it a little. [ArrayBase](#page-101-0) expects 4 parameters on initialization of its subclass: *genre* is a genre of data stored, *filenames* is a list of conformer identifiers, *values* is - not surprisingly - a list of data values for each conformer, and *allow\_data\_inconsistency* is a boolean flag that controls process of validation of array-like attributes.

*filenames* and *values* are [ArrayProperty](#page-97-0) instances - values passed to the constructor as parameters of these names will be checked and validated, and stored as numpy.ndarrays. Moreover, filenames will be stored as strings, because we told the [ArrayProperty](#page-97-0) this is our desired data type for this array-like attribute, using dtype=str. The default data type is float, so *values* will be converted to floats.

```
>>> foo_array.filenames
array(["a", "b", "c"], dtype=str)
>>> foo_array.values
array([1.0, 2.0, 3.0], dtype = float)
```
check\_against="filenames" tells [ArrayProperty](#page-97-0) to validate *values* using *filenames* as a reference for desired shape of *values* array. If shape is different than shape of the reference, [InconsistentDataError](#page-77-0) is raised. If you will deal with multidimensional data, you can utilize *check\_depth* parameter to signalize that arrays should have identical shapes only to some certain depth, for example check\_depth=2 would accept arrays of shapes (10, 20) and (10, 20, 3) but would raise exception on arrays shaped (10,) and (10, 3). However, in our simple example it wouldn't make much sense to check more than default depth of 1, since *filenames* have only one dimension.

```
\gg MyDataArray("foo", ["a", "b", "c"], values=[1, 2, 3, 4])
Traceback (most recent call last):
     ...
InconsistentDataError: values and filenames must have the same shape up to 1 dimensions.
Arrays of shape (3,) and (4,) were given.
```
The above exception is also raised if values given to [ArrayProperty](#page-97-0) are a jagged sequence, that is not all entries of the array have identical number of sub-entries. An example of jagged array would be [[1, 2], [3]]. Data in this format usually comes from reading calculations of different molecules rather than conformers, or from corrupted or incomplete output files, so it is not allowed by default. However, if you are sure that you want to work with such data, you can pass allow\_data\_inconsistency=True to your MyDataArray constructor and [ArrayProperty](#page-97-0) will try to fill-in missing values, producing numpy.ma.masked\_array or at least will ignore inconsistencies. You can chose the fill value by specifying *fill\_value* parameter on [ArrayProperty](#page-97-0) instantiation.

Finally we specify associated\_genres = ("foo",), which is the only thing in our example that's not already defined by [ArrayBase](#page-101-0). This class attribute informs [Conformers](#page-119-1) object that it should use this [ArrayBase](#page-101-0) subclass to instantiate [DataArray](#page-103-0)-like objects for data genres specified in associated\_genres. It must be specified as a tuple of strings, buy may be left empty, if no genre should be associated with this particular class. However, the main pourpose of [ArrayBase](#page-101-0) is to provide integration with [Conformers](#page-119-1) machinery - if you wish to use [ArrayProperty](#page-97-0)'s validation features only, you may safely use if in a custom class. It may define allow\_data\_inconsistency attribute, but it is optional (False is assumed).

```
>>> class CustomDataHolder:
... allow_data_inconsistency=True # class-level attribute will also work
... points = ArrayProperty(fill_value=0)
... def __init__(self, points):
... self.points = points
...
>>> d = CustomDataHolder(points=((1, 2, 3), (1, 2)))>>> d.points
masked_array(
 data=[[1.0, 2.0, 3.0],
       [1.0, 2.0, -1],
 mask=[[False, False, False],
       [False, False, True]],
```
(continues on next page)

(continued from previous page)

fill\_value=0)

*genre*, *filenames*, *values*, and *allow\_data\_inconsistency* are stored on [ArrayBase](#page-101-0) subclass automatically, if super(). \_\_init\_\_() is called. However, if you introduce any new init parameters, you must bind them to the object by your-self. Moreover, if you wish to use [Conformers](#page-119-1) automatic initialization of [ArrayBase](#page-101-0) subclasses, you should name those additional parameters with a name of genre you'd like to be retrived or give them a default value, otherwise [Conformers.arrayed\(\)](#page-122-0) won't know how to initialize such class.

## **Functions**

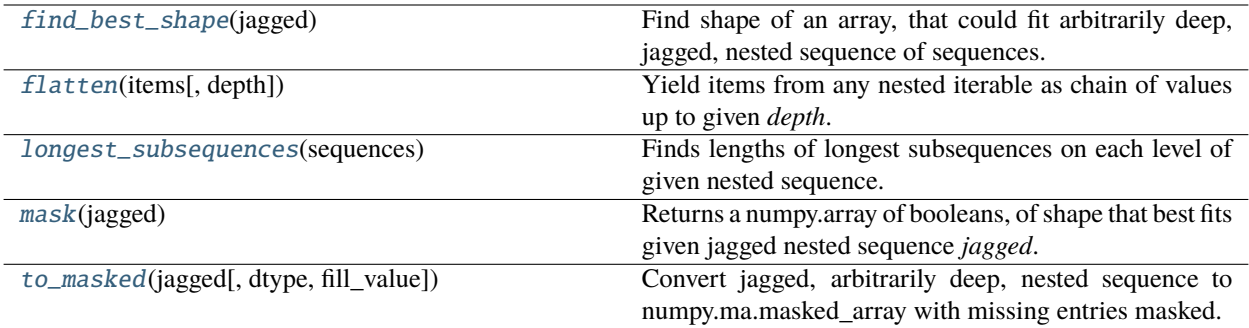

### **Classes**

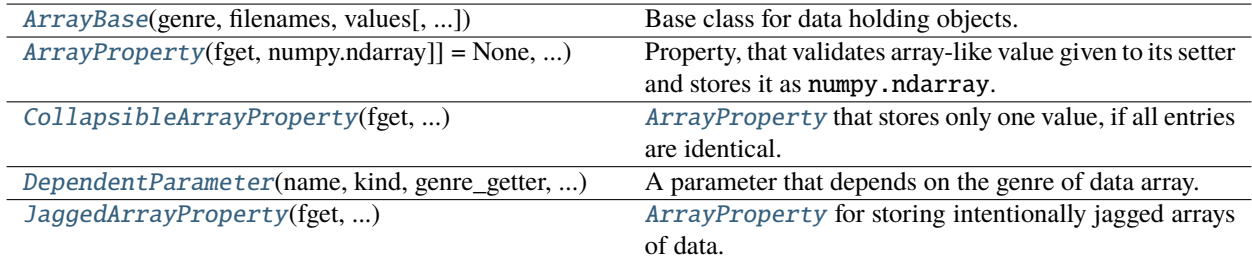

<span id="page-94-0"></span>tesliper.glassware.array\_base.longest\_subsequences(*sequences: Sequence[Union[Any,*

*Sequence[Union[Any, NestedSequence]]]]*) → Tuple[int, ...]

Finds lengths of longest subsequences on each level of given nested sequence. Each subsequence should have same number of nesting levels.

**Parameters sequences** (sequence [of sequences [of ...]]) – Arbitrarily deep, nested sequence of sequences.

**Returns** Length of the longest subsequence for each nesting level as a tuple.

**Return type** tuple of ints

### **Notes**

If nesting level in not identical in all subsequences, lengths are reported up to first level of non-iterable elements.

```
>>> longest_subsequences([[[1, 2]], [[1], 2]])
(2, )
```
### **Examples**

```
>>> longest_subsequences([[[1, 2]], [[1]]])
(1, 2)
>>> longest_subsequences([[[1, 2]], [[1], [1], [1]]])
(3, 2)
```
<span id="page-95-0"></span>tesliper.glassware.array\_base.find\_best\_shape(*jagged: Sequence[Union[Any, Sequence[Union[Any, NestedSequence]]]]*) → Tuple[int, ...]

Find shape of an array, that could fit arbitrarily deep, jagged, nested sequence of sequences. Reported size for each level of nesting is the length of the longest subsequence on this level.

Parameters jagged (sequence [of sequences [of . . . ]]) – Arbitrarily deep, nested sequence of sequences.

**Returns** Length of the longest subsequence for each nesting level as a tuple.

**Return type** tuple of ints

#### **Notes**

If nesting level in not identical in all subsequences, size is reported up to first level of non-iterable elements.

```
>>> find_best_shape([[[1, 2]], [[1], 2]])
(2, 2)
```
### **Examples**

```
>>> find_best_shape([[[1, 2]], [[1]]])
(2, 1, 2)
>>> find_best_shape([[[1, 2]], [[1], [1], [1]]])
(2, 3, 2)
```
<span id="page-95-1"></span>tesliper.glassware.array\_base.flatten(*items: Sequence[Union[Any, Sequence[Union[Any,*

*NestedSequence]]]]*, *depth: Optional[int] = None*) → Iterator

Yield items from any nested iterable as chain of values up to given *depth*. If *depth* is None, yielded sequence is completely flat.

#### **Parameters**

- items (NestedSequence) Arbitrarily deep, nested sequence of sequences.
- depth (int, optional) How deep should fattening be.

<span id="page-95-2"></span>**Yields** *Any* – Values from *items* as flatted sequence.

```
tesliper.glassware.array_base.mask(jagged: Sequence[Union[Any, Sequence[Union[Any,
                                       NestedSequence]]]]) → numpy.ndarray
```
Returns a numpy.array of booleans, of shape that best fits given jagged nested sequence *jagged*. Each boolean value of the output indicates if corresponding value exists in *jagged*.

- **Parameters** jagged (sequence [of sequences [of ...]]) Arbitrarily deep, nested sequence of sequences.
- **Returns** Array of booleans, of shape that best fits *jagged*, indicating if value of same index exist in *jagged*.

**Return type** numpy.array of bool

### **Notes**

To use output as a mask of numpy.ma.masked\_array, it should be inverted. >>> np.ma.array(values, mask=~mask(jagged))

### **Examples**

```
>>> mask([[1, 2], [1]])
array([[True, True], [True, False]])
>>> mask([[1, 2], []])
array([[True, True], [False, False]])
>>> mask([[[1], []], [[2, 3]]])
array([[[True, False], [False, False]], [[True, True], [False, False]]])
```
<span id="page-96-0"></span>tesliper.glassware.array\_base.to\_masked(*jagged: Sequence[Union[Any, Sequence[Union[Any, NestedSequence]]]]*, *dtype: Optional[type] = None*, *fill\_value:*  $Optional(Any] = None$   $\rightarrow$  numpy.ma.core.MaskedArray

Convert jagged, arbitrarily deep, nested sequence to numpy.ma.masked\_array with missing entries masked.

### **Parameters**

- jagged (sequence [of sequences  $[of...]$ ]) Arbitrarily deep, nested sequence of sequences.
- dtype (type, optional) Data type of the output. If *dtype* is None, the type of the data is figured out by numpy machinery.
- **fill\_value** (scalar, optional) Value used to fill in the masked values when necessary. If None, a default based on the data-type is used.

**Returns** Given *jagged* converted to numpy.ma.masked\_array with missing entries masked.

**Return type** numpy.ma.core.MaskedArray

**Raises ValueError** – If jagged sequence has inconsistent number of dimensions.

### **Examples**

```
>>> to_masked([[1, 2], [1]])
array(data=[[1, 2], [1, --]], mask=[[True, True], [True, False]])
\gg to_masked([1, [1]])
Traceback (most recent call last):
ValueError: Cannot convert to masked array: jagged sequence has inconsistent
number of dimensions.
```
<span id="page-97-0"></span>class tesliper.glassware.array\_base.ArrayProperty(*fget: typing.Optional[typing.Callable[[typing.Any],*

*numpy.ndarray]] = None, fset: typing.Optional[typing.Callable[[typing.Any, typing.Sequence], None]] = None, fdel: typing.Optional[typing.Callable[[typing.Any], None]] = None, doc: typing.Optional[str] = None, dtype: type = <class 'float'>, check\_against: typing.Optional[str] = None, check\_depth: int = 1, fill\_value: typing.Any = 0, fsan: typing.Optional[typing.Callable[[typing.Sequence], typing.Sequence]] = None*)

Property, that validates array-like value given to its setter and stores it as numpy.ndarray.

Value given to property setter is:

- 1. (optionally) sanitized with user-provided sanitizer function;
- 2. (optionally) compared with another array-like attribute of the owner regarding their shape;
- 3. transformed to numpy.ndarray of desired data type;
- 4. stored in owner's \_\_dict\_\_.

Setting, getting and deletition of the value may be customized using standard [setter](#page-98-1), [getter](#page-98-2) and [deleter](#page-98-3) decorators. Additionally, [ArrayProperty](#page-97-0) provides an [ArrayProperty.sanitizer](#page-98-4) decorator. If sanitizer function is provided, it is called as a first step of data validation and should return sanitized array-like value (given original value as a positional parameter).

Validation regarding shape of the value is triggered if *check\_against* parameter is provided. It should be a name of owner's other array-like attribute as a string. Shape of the value is than compared to the shape of this reference attribute. If shapes are not identical up to the first *check\_depth* dimensions, [InconsistentDataError](#page-77-0) is raised.

Value is always transformed to numpy.ndarray of specified *dtype* (float by default.) If such conversion cannot be done because value is a jagged array, [InconsistentDataError](#page-77-0) will be raised. However, if owner allows for data inconsistency by defining owner.allow\_data\_inconsistency = True, non-matching shapes will be ignored and jugged arrays will be padded with *fill\_value* and stored as numpy.ma.masked\_array.

### **Parameters**

- **fget** Custom getter for attribute. Default one just returns the stored value.
- **fset** Custom setter for attribute. Default one stores validated values in instance's  $_{\rm dict}$   $_{\rm}$
- **fdel** Custom deleter for attribute. Deleting attribute is not supported by default.
- **doc** Attribute's docstring.
- dtype Data type of elements of this array-like attribute.
- **check\_against** Which other instance's attribute should be used as a reference for array's shape. If shape of this attribute and reference attribute's are different, an exception is raised. Only first *check\_depth* dimensions are compared.
- check\_depth How many dimensions should be compared when checking shape of the array.
- fill\_value If values are a jagged array and instance.allow\_data\_inconsistency is True, this value will be passed to numpy.ma.masked\_array constructor as a *fill\_value*.
- fsan Custom sanitizer for attribute. "Sanitizer" is here understood as a function that transforms value received by the setter, before the value is validated (checked for corectness) and stored on the instance. *fsan* should return a sanitized value.

<span id="page-98-2"></span>getter(*fget: Optional[Callable[[Any], Sequence]]*)

Descriptor to change the getter on an [ArrayProperty](#page-97-0).

<span id="page-98-1"></span>setter(*fset: Optional[Callable[[Any, Sequence], None]]*)

Descriptor to change the setter on an [ArrayProperty](#page-97-0).

<span id="page-98-3"></span>deleter(*fdel: Optional[Callable[[Any], None]]*)

Descriptor to change the deleter on an [ArrayProperty](#page-97-0).

<span id="page-98-4"></span>sanitizer(*fsan: Optional[Callable[[Sequence], Sequence]]*)

Descriptor to change the sanitizer on an [ArrayProperty](#page-97-0). Function given as parameter should take one positional argument and return sanitized values. If any sanitizer is provided, it is always called with *values* given to [ArrayProperty](#page-97-0) setter. Sanitation is performed before *.check\_input()* is called.

<span id="page-98-5"></span>check\_shape(*instance: Any*, *values: Sequence*)

Raises an error if *values* have different shape than attribute specified as check\_against.

<span id="page-98-6"></span>check\_input(*instance: Any*, *values: Sequence*) → numpy.ndarray

Checks if *values* given to setter have same length as attribute specified with check\_against.

### **Parameters**

- **instance** Instance of owner class.
- **values** Values to validate.

**Returns** Validated values.

**Return type** numpy.ndarray

### **Raises**

- ValueError If check\_against is not None and list of given values have different length than getattr(*instance*, check\_against). If given list of values cannot be converted to dtype type.
- <span id="page-98-0"></span>• [InconsistentDataError](#page-77-0) – If *values* is list of lists of varying size and instance doesn't allow data inconsistency.

class tesliper.glassware.array\_base.JaggedArrayProperty(*fget: typ-*

*ing.Optional[typing.Callable[[typing.Any], numpy.ndarray]] = None, fset: typing.Optional[typing.Callable[[typing.Any, typing.Sequence], None]] = None, fdel: typing.Optional[typing.Callable[[typing.Any], None]] = None, doc: typing.Optional[str] = None, dtype: type = <class 'float'>, check\_against: typing.Optional[str] = None, check\_depth: int = 1, fill\_value: typing.Any = 0, fsan: typing.Optional[typing.Callable[[typing.Sequence], typing.Sequence]] = None*)

[ArrayProperty](#page-97-0) for storing intentionally jagged arrays of data. [InconsistentDataError](#page-77-0) is only raised if [ArrayProperty.check\\_shape\(\)](#page-98-5) fails. Given values are converted to masked array and expanded as needed, regardless value of *allow\_data\_inconsistency* attribute.

#### **Parameters**

- **fget** Custom getter for attribute. Default one just returns the stored value.
- **fset** Custom setter for attribute. Default one stores validated values in instance's  $\_$ dict $\_$ .
- **fdel** Custom deleter for attribute. Deleting attribute is not supported by default.
- doc Attribute's docstring.
- dtype Data type of elements of this array-like attribute.
- **check\_against** Which other instance's attribute should be used as a reference for array's shape. If shape of this attribute and reference attribute's are different, an exception is raised. Only first *check\_depth* dimensions are compared.
- **check\_depth** How many dimensions should be compared when checking shape of the array.
- fill\_value If values are a jagged array and instance.allow\_data\_inconsistency is True, this value will be passed to numpy.ma.masked\_array constructor as a *fill\_value*.
- **fsan** Custom sanitizer for attribute. "Sanitizer" is here understood as a function that transforms value received by the setter, before the value is validated (checked for corectness) and stored on the instance. *fsan* should return a sanitized value.

#### check\_input(*instance: Any*, *values: Sequence*) → numpy.ndarray

Checks if *values* given to setter have same length as attribute specified with check\_against.

### **Parameters**

- **instance** Instance of owner class.
- values Values to validate.

**Returns** Validated values.

**Return type** numpy.ndarray

#### **Raises**

- ValueError If check\_against is not None and list of given values have different length than getattr(*instance*, check\_against). If given list of values cannot be converted to dtype type.
- [InconsistentDataError](#page-77-0) If *values* is list of lists of varying size and instance doesn't allow data inconsistency.
- check\_shape(*instance: Any*, *values: Sequence*)

Raises an error if *values* have different shape than attribute specified as check\_against.

deleter(*fdel: Optional[Callable[[Any], None]]*)

Descriptor to change the deleter on an [ArrayProperty](#page-97-0).

getter(*fget: Optional[Callable[[Any], Sequence]]*)

Descriptor to change the getter on an [ArrayProperty](#page-97-0).

sanitizer(*fsan: Optional[Callable[[Sequence], Sequence]]*)

Descriptor to change the sanitizer on an [ArrayProperty](#page-97-0). Function given as parameter should take one positional argument and return sanitized values. If any sanitizer is provided, it is always called with *values* given to [ArrayProperty](#page-97-0) setter. Sanitation is performed before *.check\_input()* is called.

setter(*fset: Optional[Callable[[Any, Sequence], None]]*)

Descriptor to change the setter on an [ArrayProperty](#page-97-0).

<span id="page-100-0"></span>class tesliper.glassware.array\_base.CollapsibleArrayProperty(*fget: typ-*

*ing.Optional[typing.Callable[[typing.Any], numpy.ndarray]] = None, fset: typing.Optional[typing.Callable[[typing.Any, typing.Sequence], None]] = None, fdel: typing.Optional[typing.Callable[[typing.Any], None]] = None, doc: typing.Optional[str] = None, dtype: type = <class 'float'>, check\_against: typing.Optional[str] = None, check\_depth: int = 1, fill\_value: typing.Any = 0, fsan: typing.Optional[typing.Callable[[typing.Sequence], typing.Sequence]] = None, strict: bool = False*)

[ArrayProperty](#page-97-0) that stores only one value, if all entries are identical.

#### **Parameters**

- **fget** Custom getter for attribute. Default one just returns the stored value.
- fset Custom setter for attribute. Default one stores validated values in instance's  $\_dict$ <sub>--</sub>.
- **fdel** Custom deleter for attribute. Deleting attribute is not supported by default.
- $doc -$  Attribute's docstring.
- dtype Data type of elements of this array-like attribute.
- check\_against Which other instance's attribute should be used as a reference for array's shape. If shape of this attribute and reference attribute's are different, an exception is raised. Only first *check\_depth* dimensions are compared.
- **check\_depth** How many dimensions should be compared when checking shape of the array.
- fill\_value If values are a jagged array and instance.allow\_data\_inconsistency is True, this value will be passed to numpy.ma.masked\_array constructor as a *fill\_value*.
- **fsan** Custom sanitizer for attribute. "Sanitizer" is here understood as a function that transforms value received by the setter, before the value is validated (checked for corectness) and stored on the instance. *fsan* should return a sanitized value.
- strict Boolean flag indicating if check\_input () should disallow values that are not all identical. If *strict* is True it will raise [InconsistentDataError](#page-77-0) when setter is given such values. Defaults to False.

### check\_shape(*instance: Any*, *values: Sequence*)

Raises an error if *values* have different shape than attribute specified as check\_against. Accepts values with size of first dimension equal to 1, even if it is not identical to the size of the first dimension of said attribute.

<span id="page-101-1"></span>check\_input(*instance: Any*, *values: Union[Sequence, Any]*) → numpy.ndarray

If given *values* is not iterable or is of type str it is returned without change. Otherwise it is validated using [ArrayProperty.check\\_input\(\)](#page-98-6), and collapsed to single value if all values are identical. If values are non-uniform and instance doesn't allow data inconsistency, [InconsistentDataError](#page-77-0) is raised.

#### **Parameters**

- **instance** Instance of owner class.
- **values** Values to validate.

**Returns** Validated array or single value.

**Return type** numpy.ndarray or any

### **Raises**

- ValueError If ArrayProperty.check\_against is not None and list of given values have different length than getattr(*instance*, ArrayProperty.check\_against). If given list of values cannot be converted to ArrayProperty.dtype type.
- [InconsistentDataError](#page-77-0) If *values* is list of lists of varying size and instance doesn't allow data inconsistency. If property is declared as strict, given *values* are non-uniform and instance doesn't allow data inconsistency.

### deleter(*fdel: Optional[Callable[[Any], None]]*)

Descriptor to change the deleter on an [ArrayProperty](#page-97-0).

### getter(*fget: Optional[Callable[[Any], Sequence]]*)

Descriptor to change the getter on an [ArrayProperty](#page-97-0).

sanitizer(*fsan: Optional[Callable[[Sequence], Sequence]]*)

Descriptor to change the sanitizer on an [ArrayProperty](#page-97-0). Function given as parameter should take one positional argument and return sanitized values. If any sanitizer is provided, it is always called with *values* given to [ArrayProperty](#page-97-0) setter. Sanitation is performed before *.check\_input()* is called.

### setter(*fset: Optional[Callable[[Any, Sequence], None]]*)

Descriptor to change the setter on an [ArrayProperty](#page-97-0).

<span id="page-101-0"></span>class tesliper.glassware.array\_base.ArrayBase(*genre: str*, *filenames: Sequence[str]*, *values: Sequence*, *allow\_data\_inconsistency: bool = False*)

Base class for data holding objects.

It provides an automatic registration of its subclasses as a [DataArray](#page-103-0)-like representations of all [associated\\_genres](#page-102-1) declared by said subclass. A subclass should provide an [associated\\_genres](#page-102-1) class attribute, even if it's not supposed to be directly instantiated with data for any genre, it should be an empty tuple in such case. Otherwise, [associated\\_genres](#page-102-1) should be a tuple of genre names as strings.

This base class provides the most basic set of attributes, a [DataArray](#page-103-0)-like object should implement, listed in the Parameters section.

### **Parameters**

- genre Name of the data genre that *values* represent.
- **filenames** Sequence of conformers' identifiers.
- values Sequence of values for *genre* for each conformer in *filenames*.
- allow\_data\_inconsistency Flag signalizing if instance should allow data inconsistency (see [ArrayProperty](#page-97-0) for details).

### <span id="page-102-1"></span>abstract property associated\_genres

Genres associated with subclassing class.

Should be provided by subclass as class-level attribute. It will be used to determine what class to use to represent data of particular genre when requested *via* Conforemrs.arrayed() method. May be an empty sequence, if subclass is not intended to be used directly by tesliper's machinery.

### $get\_repr\_args() \rightarrow Dict[str, Any]$

Returns dictionary that can be used as keword-value pairs to instantiate identical object.

### classmethod get\_init\_params()  $\rightarrow$  Dict[str, Union[str, inspect.Parameter]]

Returns parameters used to instantiate this class. *genre* is a genre of data array that is to be instantiated.

<span id="page-102-0"></span>class tesliper.glassware.array\_base.DependentParameter(*name: str*, *kind: inspect.\_ParameterKind*, *genre\_getter: Callable[[str], str]*, *\**, *default: Any*, *annotation: Any*)

A parameter that depends on the genre of data array. It provies a \_genre\_getter callable attribute that is used to provide a name of data genre that should be used for this parameter.

It is hashable as the original inspect.Parameter, however it must be remembered that Python hashes functions based on their identity.

### property genre\_getter

Should be a function that given a genre of data array being instantiated, returns a genre that should be used for this parameter.

classmethod from\_parameter(*parameter: inspect.Parameter*, *genre\_getter: Callable[[str], str]*)

Casts given inspect.Parameter instance to this class.

### empty

alias of inspect.\_empty

replace(*\**, *name=<class 'inspect.\_void'>*, *kind=<class 'inspect.\_void'>*, *genre\_getter=<class 'inspect.\_void'>*, *annotation=<class 'inspect.\_void'>*, *default=<class 'inspect.\_void'>*)

Creates a customized copy of the [DependentParameter](#page-102-0).

### <span id="page-103-1"></span>**tesliper.glassware.arrays**

Implements [DataArray](#page-103-0)-like objects for handling arrayed data.

[DataArray](#page-103-0)-like objects are concrete implementations of [ArrayBase](#page-101-0) base class that collect specific data for multiple conformers and provide an easy access to genre-specific functionality. Instances of [DataArray](#page-103-0) subclasses are produced by the [Conformers.arrayed\(\)](#page-122-0) method and Tesliper's subscription mechanism.

## **Classes**

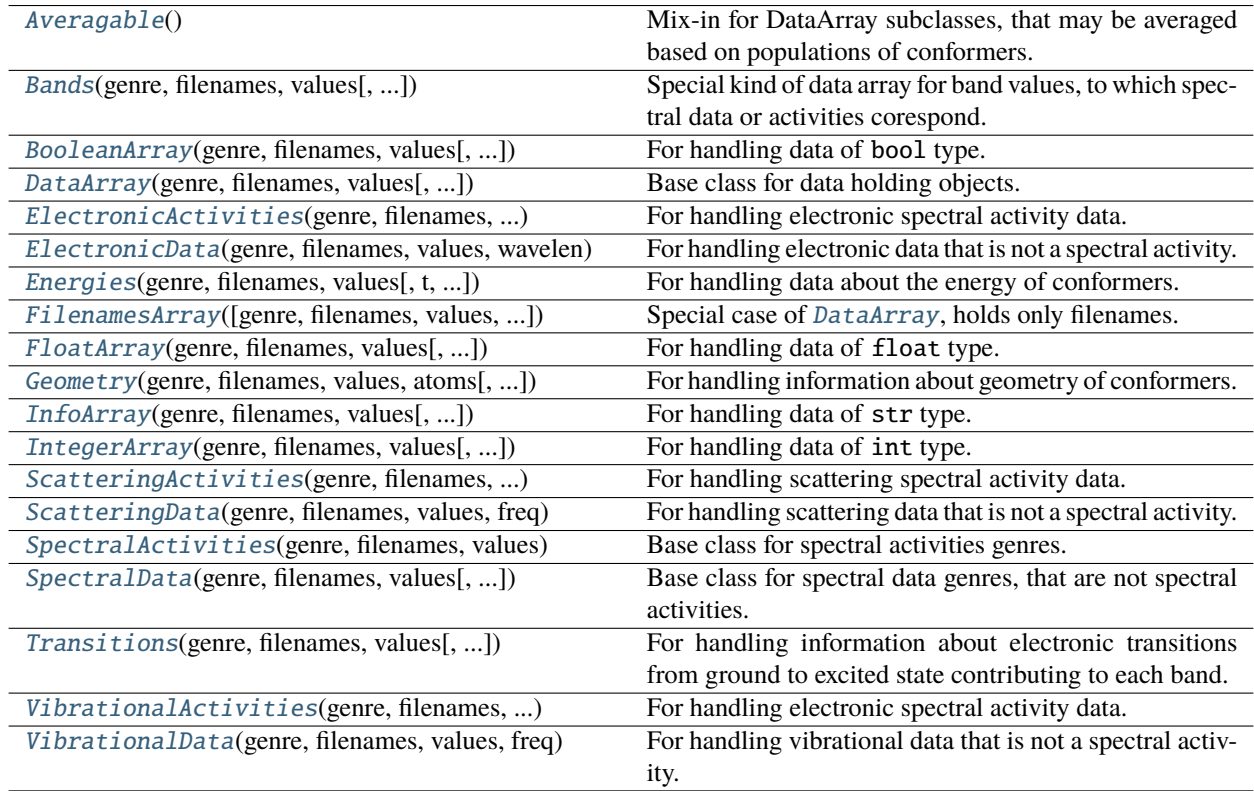

<span id="page-103-0"></span>class tesliper.glassware.arrays.DataArray(*genre: str*, *filenames: Sequence[str]*, *values: Sequence*, *allow\_data\_inconsistency: bool = False*)

Base class for data holding objects.

### **Parameters**

- genre Name of the data genre that *values* represent.
- filenames Sequence of conformers' identifiers.
- values Sequence of values for *genre* for each conformer in *filenames*.
- allow\_data\_inconsistency Flag signalizing if instance should allow data inconsistency (see [ArrayProperty](#page-97-0) for details).

### classmethod get\_init\_params()  $\rightarrow$  Dict[str, Union[str, inspect.Parameter]]

Returns parameters used to instantiate this class. *genre* is a genre of data array that is to be instantiated.

 $get\_repr\_args() \rightarrow Dict[str, Any]$ 

Returns dictionary that can be used as keword-value pairs to instantiate identical object.

<span id="page-104-2"></span>class tesliper.glassware.arrays.IntegerArray(*genre: str*, *filenames: Sequence[str]*, *values: Sequence*, *allow\_data\_inconsistency: bool = False*)

For handling data of int type.

Table 19: Genres associated with this class:

charge  $\vert$  multiplicity

#### **Parameters**

- genre Name of the data genre that *values* represent.
- filenames Sequence of conformers' identifiers.
- values Sequence of values for *genre* for each conformer in *filenames*.
- allow\_data\_inconsistency Flag signalizing if instance should allow data inconsistency (see [ArrayProperty](#page-97-0) for details).

classmethod get\_init\_params()  $\rightarrow$  Dict[str, Union[str, inspect.Parameter]]

Returns parameters used to instantiate this class. *genre* is a genre of data array that is to be instantiated.

#### $get\_repr\_args() \rightarrow Dict[str, Any]$

Returns dictionary that can be used as keword-value pairs to instantiate identical object.

<span id="page-104-0"></span>class tesliper.glassware.arrays.FloatArray(*genre: str*, *filenames: Sequence[str]*, *values: Sequence*, *allow\_data\_inconsistency: bool = False*)

For handling data of float type.

Table 20: Genres associated with this class: zpecorr  $\vert$  tencorr  $\vert$  entcorr  $\vert$  gibcorr

#### **Parameters**

- genre Name of the data genre that *values* represent.
- filenames Sequence of conformers' identifiers.
- values Sequence of values for *genre* for each conformer in *filenames*.
- allow\_data\_inconsistency Flag signalizing if instance should allow data inconsistency (see [ArrayProperty](#page-97-0) for details).

classmethod get\_init\_params()  $\rightarrow$  Dict[str, Union[str, inspect.Parameter]]

Returns parameters used to instantiate this class. *genre* is a genre of data array that is to be instantiated.

```
get\_repr\_args() \rightarrow Dict[str, Any]
```
Returns dictionary that can be used as keword-value pairs to instantiate identical object.

```
class tesliper.glassware.arrays.InfoArray(genre: str, filenames: Sequence[str], values: Sequence,
                                                 allow_data_inconsistency: bool = False)
```
For handling data of str type.

Table 21: Genres associated with this class:

command stoichiometry

### **Parameters**

- genre Name of the data genre that *values* represent.
- filenames Sequence of conformers' identifiers.
- values Sequence of values for *genre* for each conformer in *filenames*.
- allow\_data\_inconsistency Flag signalizing if instance should allow data inconsistency (see [ArrayProperty](#page-97-0) for details).

### classmethod get\_init\_params()  $\rightarrow$  Dict[str, Union[str, inspect.Parameter]]

Returns parameters used to instantiate this class. *genre* is a genre of data array that is to be instantiated.

### $get\_repr\_args() \rightarrow Dict[str, Any]$

Returns dictionary that can be used as keword-value pairs to instantiate identical object.

```
class tesliper.glassware.arrays.FilenamesArray(genre: str = 'filenames', filenames: Union[Sequence,
                                                       numpy.ndarray] = (), values: Optional[Any] = None,
                                                       allow_data_inconsistency: bool = False)
```
Special case of [DataArray](#page-103-0), holds only filenames. *values* property returns same as *filenames* and ignores any value given to its setter. Only genre associated with this class is *filenames* pseudo-genre.

### **Parameters**

- genre  $(str)$  Name of genre, should be 'filenames'.
- filenames (numpy.ndarray(dtype=str)) List of filenames of gaussian output files, from which data were extracted.
- values (numpy.ndarray(dtype=str)) Always returns same as *filenames*.

### property values

Property, that validates array-like value given to its setter and stores it as numpy.ndarray.

Value given to property setter is:

- 1. (optionally) sanitized with user-provided sanitizer function;
- 2. (optionally) compared with another array-like attribute of the owner regarding their shape;
- 3. transformed to numpy.ndarray of desired data type;
- 4. stored in owner's \_\_dict\_\_.

Setting, getting and deletition of the value may be customized using standard [setter](#page-98-1), [getter](#page-98-2) and [deleter](#page-98-3) decorators. Additionally, ArrayProperty provides an ArrayProperty. sanitizer decorator. If sanitizer function is provided, it is called as a first step of data validation and should return sanitized array-like value (given original value as a positional parameter).

Validation regarding shape of the value is triggered if *check\_against* parameter is provided. It should be a name of owner's other array-like attribute as a string. Shape of the value is than compared to the shape of this reference attribute. If shapes are not identical up to the first *check\_depth* dimensions, [InconsistentDataError](#page-77-0) is raised.

Value is always transformed to numpy.ndarray of specified *dtype* (float by default.) If such conver-sion cannot be done because value is a jagged array, [InconsistentDataError](#page-77-0) will be raised. However, if owner allows for data inconsistency by defining owner.allow\_data\_inconsistency = True, nonmatching shapes will be ignored and jugged arrays will be padded with *fill\_value* and stored as numpy.ma. masked\_array.

classmethod get\_init\_params()  $\rightarrow$  Dict[str, Union[str, inspect.Parameter]]

Returns parameters used to instantiate this class. *genre* is a genre of data array that is to be instantiated.

```
get\_repr\_args() \rightarrow Dict[str, Any]
```
Returns dictionary that can be used as keword-value pairs to instantiate identical object.

<span id="page-106-0"></span>class tesliper.glassware.arrays.BooleanArray(*genre: str*, *filenames: Sequence[str]*, *values: Sequence*, *allow\_data\_inconsistency: bool = False*)

For handling data of bool type.

Table 22: Genres associated with this class: normal\_termination | optimization\_completed

#### **Parameters**

- genre Name of the data genre that *values* represent.
- filenames Sequence of conformers' identifiers.
- values Sequence of values for *genre* for each conformer in *filenames*.
- allow\_data\_inconsistency Flag signalizing if instance should allow data inconsistency (see [ArrayProperty](#page-97-0) for details).

classmethod get\_init\_params()  $\rightarrow$  Dict[str, Union[str, inspect.Parameter]]

Returns parameters used to instantiate this class. *genre* is a genre of data array that is to be instantiated.

### $get\_repr\_args() \rightarrow Dict[str, Any]$

Returns dictionary that can be used as keword-value pairs to instantiate identical object.

<span id="page-106-1"></span>class tesliper.glassware.arrays.Energies(*genre*, *filenames*, *values*, *t=298.15*,

*allow\_data\_inconsistency=False*)

For handling data about the energy of conformers.

Table 23: Genres associated with this class:

scf  $|zpe|$  ten  $|ent|$  gib

#### **Parameters**

- genre  $(str)$  genre of energy.
- filenames (numpy.ndarray(dtype=str)) List of filenames of gaussian output files, from which data were extracted.
- values (numpy.ndarray(dtype=float)) Energy value for each conformer.
- **t** (int or float) Temperature of calculated state in K.

#### property as\_kcal\_per\_mol

Energy values converted to kcal/mol.

#### property deltas

Calculates energy difference between each conformer and lowest energy conformer. Converts energy to kcal/mol.

**Returns** List of energy differences from lowest energy in kcal/mol.

**Return type** numpy.ndarray

### property min\_factors

Calculates list of conformers' Boltzmann factors respective to lowest energy conformer in system.

### **Notes**

Boltzmann factor of two states is defined as: F(state 1)/F(state 2) = exp((E\_1 - E\_2)/kt) where E\_1 and E\_2 are energies of states 1 and 2, k is Boltzmann constant,  $k = 0.0019872041$  kcal/(mol\*K), and t is temperature of the system.

**Returns** List of conformers' Boltzmann factors respective to lowest energy conformer.

**Return type** numpy.ndarary

#### property populations

Calculates Boltzmann distribution of conformers.

**Returns** List of conformers populations calculated as Boltzmann distribution.

**Return type** numpy.ndarary

#### calculate\_populations(*t*)

Calculates conformers' Boltzmann distribution in given temperature.

**Parameters t** (int or float) – Temperature of calculated state in K.

classmethod get\_init\_params()  $\rightarrow$  Dict[str, Union[str, inspect.Parameter]]

Returns parameters used to instantiate this class. *genre* is a genre of data array that is to be instantiated.

#### $get\_repr\_args() \rightarrow Dict[str, Any]$

Returns dictionary that can be used as keword-value pairs to instantiate identical object.

#### <span id="page-107-0"></span>class tesliper.glassware.arrays.Averagable

Mix-in for DataArray subclasses, that may be averaged based on populations of conformers.

#### average\_conformers(*energies*) → *[tesliper.glassware.arrays.DataArray](#page-103-0)*

A method for averaging values by population of conformers.

**Parameters** energies ([Energies](#page-106-1) or iterable) – Object with populations and genre attributes, containing respectively: list of populations values as numpy.ndarray and string specifying energy type. Alternatively, list of weights for each conformer.

**Returns** New instance of DataArray's subclass, on which *average* method was called, containing averaged values.

#### **Return type** *[DataArray](#page-103-0)*

**Raises TypeError** – If creation of an instance based on its \_\_init\_\_ signature is impossible.

<span id="page-107-1"></span>class tesliper.glassware.arrays.Bands(*genre: str*, *filenames: Sequence[str]*, *values: Sequence*, *allow\_data\_inconsistency: bool = False*)

Special kind of data array for band values, to which spectral data or activities corespond. Provides an easy way to convert values between their different representations: frequency, wavelength, and excitation energy.

Table 24: Genres associated with this class:

freq wavelen  $\mathbf{ex}$  ex en

#### **Parameters**

• genre – Name of the data genre that *values* represent.
- filenames Sequence of conformers' identifiers.
- values Sequence of values for *genre* for each conformer in *filenames*.
- allow\_data\_inconsistency Flag signalizing if instance should allow data inconsistency (see [ArrayProperty](#page-97-0) for details).

#### property freq

Values converted to frequencies in  $cm^{-1}$ .

## <span id="page-108-0"></span>property frequencies

Values converted to frequencies in  $cm^{-1}$ . A convenience alias for Bands. frequencies.

#### <span id="page-108-1"></span>property wavelen

Values converted to wavelengths in nm.

### property wavelengths

Values converted to wavelengths in nm. A convenience alias for [Bands.wavelen](#page-108-1).

### <span id="page-108-2"></span>property ex\_en

Values converted to excitation energy in eV.

## property excitation\_energy

Values converted to excitation energy in eV. A convenience alias for [Bands.ex\\_en](#page-108-2).

### property imaginary

Finds number of imaginary frequencies of each conformer.

**Returns** Number of imaginary frequencies of each conformer.

**Return type** numpy.ndarray

## find\_imaginary()

Reports number of imaginary frequencies of each conformer that has any.

**Returns** Dictionary of {filename: number-of-imaginary-frequencies} for each conformer with at least one imaginary frequency.

#### **Return type** dict

```
classmethod get_init_params() \rightarrow Dict[str, Union[str, inspect.Parameter]]
```
Returns parameters used to instantiate this class. *genre* is a genre of data array that is to be instantiated.

## $get\_repr\_args() \rightarrow Dict[str, Any]$

Returns dictionary that can be used as keword-value pairs to instantiate identical object.

<span id="page-108-3"></span>class tesliper.glassware.arrays.SpectralData(*genre: str*, *filenames: Sequence[str]*, *values: Sequence*, *allow\_data\_inconsistency: bool = False*)

Base class for spectral data genres, that are not spectral activities.

When subclassed, one of the attributes: *[freq](#page-109-0)* or *[wavelen](#page-109-1)* should be overridden with a concrete setter and getter - use of [ArrayProperty](#page-97-0) is recommended. The other one may use implementation from this base class by call to super().freq or super().wavelen to get converted values.

- genre Name of the data genre that *values* represent.
- filenames Sequence of conformers' identifiers.
- values Sequence of values for *genre* for each conformer in *filenames*.

• allow\_data\_inconsistency – Flag signalizing if instance should allow data inconsistency (see [ArrayProperty](#page-97-0) for details).

## abstract property spectra\_type

Type of spectra, that genres associated with [SpectralData](#page-108-3)'s subclass relate to. Should be a class-level attribute with value of either "vibrational", "electronic", or "scattering".

## <span id="page-109-0"></span>abstract property freq

Bands values converted to frequencies in  $cm^{-1}$ . If [wavelen](#page-109-1) is provided, this may be overridden with a simple call to super():

```
@property
def freq(self):
   return super().freq() # values converted to cm^*(-1)
```
## property frequencies

Bands values converted to [freq](#page-109-0)uencies in  $cm^{-1}$ . A convenience alias for freq.

## <span id="page-109-1"></span>abstract property wavelen

Bands values converted to wavelengths in nm. If [freq](#page-109-0) is provided, this may be overridden with a simple call to super():

```
@property
def wavelen(self):
   return super().wavelen() # values converted to nm
```
## property wavelengths

Bands values converted to wavelengths in nm. A convenience alias for [wavelen](#page-109-1).

```
classmethod get_init_params() \rightarrow Dict[str, Union[str, inspect.Parameter]]
```
Returns parameters used to instantiate this class. *genre* is a genre of data array that is to be instantiated.

## $get\_repr\_args() \rightarrow Dict[str, Any]$

Returns dictionary that can be used as keword-value pairs to instantiate identical object.

```
class tesliper.glassware.arrays.VibrationalData(genre, filenames, values, freq,
```
*allow\_data\_inconsistency=False*)

For handling vibrational data that is not a spectral activity.

Table 25: Genres associated with this class:

 $mass$  frc emang

- genre Name of the data genre that *values* represent.
- filenames Sequence of conformers' identifiers.
- values Sequence of values for *genre* for each conformer in *filenames*.
- freq Frequency for each value in each conformer in  $cm^{-1}$  units.
- allow\_data\_inconsistency Flag signalizing if instance should allow data inconsistency (see ArrayPropety for details).

## property spectra\_type

Type of spectra, that genres associated with [SpectralData](#page-108-3)'s subclass relate to. Should be a class-level attribute with value of either "vibrational", "electronic", or "scattering".

## property frequencies

Bands values converted to [freq](#page-109-0)uencies in  $cm^{-1}$ . A convenience alias for freq.

```
classmethod get_init_params() \rightarrow Dict[str, Union[str, inspect.Parameter]]
```
Returns parameters used to instantiate this class. *genre* is a genre of data array that is to be instantiated.

### $get\_repr\_args() \rightarrow Dict[str, Any]$

Returns dictionary that can be used as keword-value pairs to instantiate identical object.

## property wavelen

Bands values converted to wavelengths in nm.

### property wavelengths

Bands values converted to wavelengths in nm. A convenience alias for [wavelen](#page-109-1).

<span id="page-110-0"></span>class tesliper.glassware.arrays.ScatteringData(*genre*, *filenames*, *values*, *freq*, *t=298.15*, *laser=532*, *allow\_data\_inconsistency=False*)

For handling scattering data that is not a spectral activity.

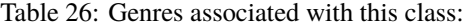

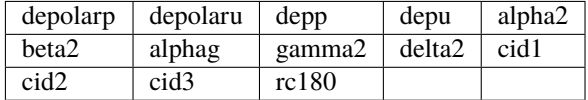

#### **Parameters**

- genre Name of the data genre that *values* represent.
- filenames Sequence of conformers' identifiers.
- values Sequence of values for *genre* for each conformer in *filenames*.
- freq Frequency for each value in each conformer in  $cm^{-1}$  units.
- allow\_data\_inconsistency Flag signalizing if instance should allow data inconsistency (see ArrayPropety for details).

## property spectra\_type

Type of spectra, that genres associated with [SpectralData](#page-108-3)'s subclass relate to. Should be a class-level attribute with value of either "vibrational", "electronic", or "scattering".

#### property frequencies

Bands values converted to [freq](#page-109-0)uencies in  $cm^{-1}$ . A convenience alias for freq.

classmethod get\_init\_params()  $\rightarrow$  Dict[str, Union[str, inspect.Parameter]]

Returns parameters used to instantiate this class. *genre* is a genre of data array that is to be instantiated.

#### $get\_repr\_args() \rightarrow Dict[str, Any]$

Returns dictionary that can be used as keword-value pairs to instantiate identical object.

#### property wavelen

Bands values converted to wavelengths in nm.

#### property wavelengths

Bands values converted to wavelengths in nm. A convenience alias for [wavelen](#page-109-1).

<span id="page-111-0"></span>class tesliper.glassware.arrays.ElectronicData(*genre*, *filenames*, *values*, *wavelen*, *allow\_data\_inconsistency=False*)

For handling electronic data that is not a spectral activity.

Table 27: Genres associated with this class:

eemang

#### **Parameters**

- genre Name of the data genre that *values* represent.
- **filenames** Sequence of conformers' identifiers.
- values Sequence of values for *genre* for each conformer in *filenames*.
- allow\_data\_inconsistency Flag signalizing if instance should allow data inconsistency (see [ArrayProperty](#page-97-0) for details).

#### property spectra\_type

Type of spectra, that genres associated with [SpectralData](#page-108-3)'s subclass relate to. Should be a class-level attribute with value of either "vibrational", "electronic", or "scattering".

## property freq

Bands values converted to frequencies in  $cm^{-1}$ . If [wavelen](#page-109-1) is provided, this may be overridden with a simple call to super():

```
@property
def freq(self):
   return super().freq() # values converted to cm^*(-1)
```
## property frequencies

Bands values converted to [freq](#page-109-0)uencies in  $cm^{-1}$ . A convenience alias for freq.

classmethod get\_init\_params()  $\rightarrow$  Dict[str, Union[str, inspect.Parameter]]

Returns parameters used to instantiate this class. *genre* is a genre of data array that is to be instantiated.

## $get\_repr\_args() \rightarrow Dict[str, Any]$

Returns dictionary that can be used as keword-value pairs to instantiate identical object.

## property wavelengths

Bands values converted to wavelengths in nm. A convenience alias for [wavelen](#page-109-1).

<span id="page-111-1"></span>class tesliper.glassware.arrays.SpectralActivities(*genre: str*, *filenames: Sequence[str]*, *values:*

*Sequence*, *allow\_data\_inconsistency: bool = False*)

Base class for spectral activities genres.

- genre Name of the data genre that *values* represent.
- filenames Sequence of conformers' identifiers.
- values Sequence of values for *genre* for each conformer in *filenames*.

• allow\_data\_inconsistency – Flag signalizing if instance should allow data inconsistency (see [ArrayProperty](#page-97-0) for details).

## property intensities

Converts spectral activity calculated by quantum chemistry software to signal intensity.

**Returns** Signal intensities for each conformer.

**Return type** numpy.ndarray

**Raises** NotImplementedError – if genre does not provide values conversion to intensities.

average\_conformers(*energies*) → *[tesliper.glassware.arrays.DataArray](#page-103-0)*

A method for averaging values by population of conformers.

- **Parameters** energies ([Energies](#page-106-0) or iterable) Object with populations and genre attributes, containing respectively: list of populations values as numpy.ndarray and string specifying energy type. Alternatively, list of weights for each conformer.
- **Returns** New instance of DataArray's subclass, on which *average* method was called, containing averaged values.

**Return type** *[DataArray](#page-103-0)*

**Raises TypeError** – If creation of an instance based on its <u>\_\_init\_\_</u> signature is impossible.

## <span id="page-112-0"></span>abstract property freq

Bands values converted to frequencies in  $cm^{-1}$ . If [wavelen](#page-109-1) is provided, this may be overridden with a simple call to super():

```
@property
def freq(self):
   return super().freq() # values converted to cm^*(-1)
```
#### property frequencies

Bands values converted to [freq](#page-109-0)uencies in  $cm^{-1}$ . A convenience alias for freq.

classmethod get\_init\_params()  $\rightarrow$  Dict[str, Union[str, inspect.Parameter]]

Returns parameters used to instantiate this class. *genre* is a genre of data array that is to be instantiated.

#### $get\_repr\_args() \rightarrow Dict[str, Any]$

Returns dictionary that can be used as keword-value pairs to instantiate identical object.

## abstract property spectra\_type

Type of spectra, that genres associated with [SpectralData](#page-108-3)'s subclass relate to. Should be a class-level attribute with value of either "vibrational", "electronic", or "scattering".

## abstract property wavelen

Bands values converted to wavelengths in nm. If [freq](#page-112-0) is provided, this may be overridden with a simple call to super():

```
@property
def wavelen(self):
   return super().wavelen() # values converted to nm
```
## <span id="page-112-1"></span>property wavelengths

Bands values converted to wavelengths in nm. A convenience alias for [wavelen](#page-109-1).

## class tesliper.glassware.arrays.VibrationalActivities(*genre*, *filenames*, *values*, *freq*, *allow\_data\_inconsistency=False*)

For handling electronic spectral activity data.

Table 28: Genres associated with this class:

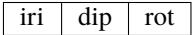

## **Parameters**

- genre Name of the data genre that *values* represent.
- filenames Sequence of conformers' identifiers.
- values Sequence of values for *genre* for each conformer in *filenames*.
- freq Frequency for each value in each conformer in  $cm^{-1}$  units.
- allow\_data\_inconsistency Flag signalizing if instance should allow data inconsistency (see ArrayPropety for details).

### average\_conformers(*energies*) → *[tesliper.glassware.arrays.DataArray](#page-103-0)*

A method for averaging values by population of conformers.

- **Parameters** energies ([Energies](#page-106-0) or iterable) Object with populations and genre attributes, containing respectively: list of populations values as numpy.ndarray and string specifying energy type. Alternatively, list of weights for each conformer.
- **Returns** New instance of DataArray's subclass, on which *average* method was called, containing averaged values.

## **Return type** *[DataArray](#page-103-0)*

**Raises TypeError** – If creation of an instance based on its \_\_init\_\_ signature is impossible.

## calculate\_spectra(*start*, *stop*, *step*, *width*, *fitting*)

Calculates spectrum for each individual conformer.

## **Parameters**

- start (int or  $f$ loat) Number representing start of spectral range in relevant units.
- stop (int or float) Number representing end of spectral range in relevant units.
- step (int or float) Number representing step of spectral range in relevant units.
- width (int or float) Number representing half width of maximum peak height.
- fitting (function) Function, which takes spectral data, freqs, abscissa, width as parameters and returns numpy.array of calculated, non-corrected spectrum points.

## **Returns** Calculated spectrum.

#### **Return type** *[SingleSpectrum](#page-129-0)*

**Raises** ValueError – If given *start*, *stop*, and *step* values would produce an empty or oneelement sequence; i.e. if *start* is grater than *stop* or if start - stop < step, assuming *step* is a positive value.

## property frequencies

Bands values converted to [freq](#page-109-0)uencies in  $cm^{-1}$ . A convenience alias for freq.

classmethod get\_init\_params()  $\rightarrow$  Dict[str, Union[str, inspect.Parameter]]

Returns parameters used to instantiate this class. *genre* is a genre of data array that is to be instantiated.

## $get\_repr\_args() \rightarrow Dict[str, Any]$

Returns dictionary that can be used as keword-value pairs to instantiate identical object.

#### property intensities

Converts spectral activity calculated by quantum chemistry software to signal intensity.

**Returns** Signal intensities for each conformer.

**Return type** numpy.ndarray

**Raises NotImplementedError** – if genre does not provide values conversion to intensities.

## property spectra\_type

Type of spectra, that genres associated with [SpectralData](#page-108-3)'s subclass relate to. Should be a class-level attribute with value of either "vibrational", "electronic", or "scattering".

## property wavelen

Bands values converted to wavelengths in nm.

## property wavelengths

Bands values converted to wavelengths in nm. A convenience alias for [wavelen](#page-109-1).

<span id="page-114-0"></span>class tesliper.glassware.arrays.ScatteringActivities(*genre*, *filenames*, *values*, *freq*, *t=298.15*, *laser=532*, *allow\_data\_inconsistency=False*)

For handling scattering spectral activity data.

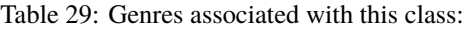

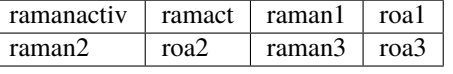

## **Parameters**

- genre Name of the data genre that *values* represent.
- filenames Sequence of conformers' identifiers.
- values Sequence of values for *genre* for each conformer in *filenames*.
- freq Frequency for each value in each conformer in  $cm^{-1}$  units.
- allow\_data\_inconsistency Flag signalizing if instance should allow data inconsistency (see ArrayPropety for details).

#### property intensities

Converts spectral activity calculated by quantum chemistry software to signal intensity.

**Returns** Signal intensities for each conformer.

**Return type** numpy.ndarray

**Raises** NotImplementedError – if genre does not provide values conversion to intensities.

## average\_conformers(*energies*) → *[tesliper.glassware.arrays.DataArray](#page-103-0)*

A method for averaging values by population of conformers.

**Parameters** energies ([Energies](#page-106-0) or iterable) – Object with populations and genre attributes, containing respectively: list of populations values as numpy.ndarray and string specifying energy type. Alternatively, list of weights for each conformer.

**Returns** New instance of DataArray's subclass, on which *average* method was called, containing averaged values.

## **Return type** *[DataArray](#page-103-0)*

**Raises TypeError** – If creation of an instance based on its <u>\_\_init\_</u> signature is impossible.

calculate\_spectra(*start*, *stop*, *step*, *width*, *fitting*)

Calculates spectrum for each individual conformer.

### **Parameters**

- start (int or  $float$ ) Number representing start of spectral range in relevant units.
- stop (int or float) Number representing end of spectral range in relevant units.
- step (int or float) Number representing step of spectral range in relevant units.
- width (int or  $f$ loat) Number representing half width of maximum peak height.
- fitting (function) Function, which takes spectral data, freqs, abscissa, width as parameters and returns numpy.array of calculated, non-corrected spectrum points.

**Returns** Calculated spectrum.

## **Return type** *[SingleSpectrum](#page-129-0)*

**Raises** ValueError – If given *start*, *stop*, and *step* values would produce an empty or oneelement sequence; i.e. if *start* is grater than *stop* or if start - stop < step, assuming *step* is a positive value.

### property frequencies

Bands values converted to [freq](#page-109-0)uencies in  $cm^{-1}$ . A convenience alias for freq.

#### classmethod get\_init\_params()  $\rightarrow$  Dict[str, Union[str, inspect.Parameter]]

Returns parameters used to instantiate this class. *genre* is a genre of data array that is to be instantiated.

#### $get\_repr\_args() \rightarrow Dict[str, Any]$

Returns dictionary that can be used as keword-value pairs to instantiate identical object.

## property spectra\_type

Type of spectra, that genres associated with [SpectralData](#page-108-3)'s subclass relate to. Should be a class-level attribute with value of either "vibrational", "electronic", or "scattering".

## property wavelen

Bands values converted to wavelengths in nm.

#### property wavelengths

Bands values converted to wavelengths in nm. A convenience alias for [wavelen](#page-109-1).

## <span id="page-115-0"></span>class tesliper.glassware.arrays.ElectronicActivities(*genre*, *filenames*, *values*, *wavelen*, *allow\_data\_inconsistency=False*)

For handling electronic spectral activity data.

Table 30: Genres associated with this class:

| vdip   ldip   vrot   lrot   vosc   losc |  |  |  |  |
|-----------------------------------------|--|--|--|--|
|-----------------------------------------|--|--|--|--|

- genre Name of the data genre that *values* represent.
- filenames Sequence of conformers' identifiers.
- values Sequence of values for *genre* for each conformer in *filenames*.
- allow\_data\_inconsistency Flag signalizing if instance should allow data inconsistency (see [ArrayProperty](#page-97-0) for details).

## property intensities

Converts spectral activity calculated by quantum chemistry software to signal intensity.

**Returns** Signal intensities for each conformer.

**Return type** numpy.ndarray

**Raises NotImplementedError** – if genre does not provide values conversion to intensities.

#### calculate\_spectra(*start*, *stop*, *step*, *width*, *fitting*)

Calculates spectrum for each individual conformer.

#### **Parameters**

- start (int or  $float$ ) Number representing start of spectral range in relevant units.
- stop (int or float) Number representing end of spectral range in relevant units.
- step (int or float) Number representing step of spectral range in relevant units.
- width (int or  $f$ loat) Number representing half width of maximum peak height.
- fitting (function) Function, which takes spectral data, freqs, abscissa, width as parameters and returns numpy.array of calculated, non-corrected spectrum points.

**Returns** Calculated spectrum.

**Return type** *[SingleSpectrum](#page-129-0)*

**Raises** ValueError – If given *start*, *stop*, and *step* values would produce an empty or oneelement sequence; i.e. if *start* is grater than *stop* or if start - stop < step, assuming *step* is a positive value.

### average\_conformers(*energies*) → *[tesliper.glassware.arrays.DataArray](#page-103-0)*

A method for averaging values by population of conformers.

- **Parameters** energies ([Energies](#page-106-0) or iterable) Object with populations and genre attributes, containing respectively: list of populations values as numpy.ndarray and string specifying energy type. Alternatively, list of weights for each conformer.
- **Returns** New instance of DataArray's subclass, on which *average* method was called, containing averaged values.

#### **Return type** *[DataArray](#page-103-0)*

**Raises TypeError** – If creation of an instance based on its <u>\_\_init\_\_</u> signature is impossible.

## property freq

Bands values converted to frequencies in  $cm^{-1}$ . If [wavelen](#page-109-1) is provided, this may be overridden with a simple call to super():

```
@property
def freq(self):
   return super().freq() # values converted to cm^*(-1)
```
### property frequencies

Bands values converted to [freq](#page-109-0)uencies in  $cm^{-1}$ . A convenience alias for freq.

## classmethod get\_init\_params()  $\rightarrow$  Dict[str, Union[str, inspect.Parameter]]

Returns parameters used to instantiate this class. *genre* is a genre of data array that is to be instantiated.

## $get\_repr\_args() \rightarrow Dict[str, Any]$

Returns dictionary that can be used as keword-value pairs to instantiate identical object.

## property spectra\_type

Type of spectra, that genres associated with [SpectralData](#page-108-3)'s subclass relate to. Should be a class-level attribute with value of either "vibrational", "electronic", or "scattering".

## property wavelengths

Bands values converted to wavelengths in nm. A convenience alias for [wavelen](#page-109-1).

## <span id="page-117-3"></span>class tesliper.glassware.arrays.Transitions(*genre: str*, *filenames: Sequence[str]*, *values: Sequence[Sequence[Sequence[Tuple[int, int, float]]]]*, *allow\_data\_inconsistency: bool = False*)

For handling information about electronic transitions from ground to excited state contributing to each band.

Data is stored in three attributes: [ground](#page-117-0), [excited](#page-117-1), and [values](#page-117-2), which are respectively: list of ground state electronic subshells, list of excited state electronic subshells, and list of coefficients of transitions from corresponding ground to excited subshell. Each of these arrays is of shape (conformers, bands, max transitions), where 'max transitions' is a highest number of transitions contributing to single band across all bands of all conformers.

Table 31: Genres associated with this class:

transitions

## <span id="page-117-2"></span>values

List of coefficients of each transition. It is a 3-dimensional of shape (conformers, bands, max\_transitions).

**Type** numpy.ndarray(dtype=float)

## <span id="page-117-0"></span>ground

List of ground state electronic subshells, stored as integers assigned to them by used quantum computations program. It is a 3-dimensional array of shape (conformers, bands, max\_transitions).

**Type** numpy.ndarray(dtype=int)

## <span id="page-117-1"></span>excited

List of excited state electronic subshells, stored as integers assigned to them by used quantum computations program. It is a 3-dimensional array of shape (conformers, bands, max\_transitions).

**Type** numpy.ndarray(dtype=int)

- genre Name of the data genre that *values* represent.
- filenames Sequence of conformers' identifiers.
- values (list of lists of lists of tuples of (int, int, float)) Transitions data (ground and excited state electronic subshell and coefficient of transition from former to latter) for each transition of each band of each conformer.
- allow\_data\_inconsistency Flag signalizing if instance should allow data inconsistency (see ArrayPropety for details).

## static unpack\_values(*values: Sequence[Sequence[Sequence[Tuple[int, int, float]]]]*)

Unpack transitions data stored as list of tuples of (ground, excited, coefficient) to separate lists for each information pice, keeping original dimensionality (conformers, bands, transitions).

## **Parameters** values (list of lists of lists of tuples of (int, int, float)) –

Transitions data (ground and excited state electronic subshell and coefficient of transition from former to latter) for each transition of each band of each conformer.

## **Returns**

- *list of lists of lists of int,*
- *list of lists of lists of int,*
- *list of lists of lists of float* Transitions data separated to lists of ground, excited, and coefficients, for each transition of each band of each conformer.

### property coefficients: numpy.ndarray

Coefficients of each transition, alias for *values*.

#### property contribution: numpy.ndarray

Contribution of each transition to given band, calculated as  $2 * \text{coef}^2$ . To get values in percent, multiply by 100.

## property indices\_highest: Tuple[numpy.ndarray, numpy.ndarray, numpy.ndarray]

Indices of coefficients of highest contribution to band in form that can be used in numpy's advanced indexing mechanism.

## property highest\_contribution: Tuple[numpy.ndarray, numpy.ndarray, numpy.ndarray, numpy.ndarray]

Electronic transitions data limited to transition of highest contribution to each band. Returns tuple with 4 arrays: ground and excited state electronic subshell, coefficient of transition from former to latter, and its contribution, for each band of each conformer.

classmethod get\_init\_params()  $\rightarrow$  Dict[str, Union[str, inspect.Parameter]]

Returns parameters used to instantiate this class. *genre* is a genre of data array that is to be instantiated.

#### $get\_repr\_args() \rightarrow Dict[str, Any]$

Returns dictionary that can be used as keword-value pairs to instantiate identical object.

<span id="page-118-0"></span>class tesliper.glassware.arrays.Geometry(*genre: str*, *filenames: Sequence[str]*, *values:*

*Sequence[Sequence[Sequence[float]]]*, *atoms: Union[Sequence[Union[int, str]], Sequence[Sequence[Union[int, str]]]]*, *allow\_data\_inconsistency: bool = False*)

For handling information about geometry of conformers.

Table 32: Genres associated with this class: last\_read\_geom | input\_geom | optimized\_geom

- genre Name of the data genre that *values* represent.
- filenames Sequence of conformers' identifiers.
- **values** List of x, y, z coordinated for each conformer, for each atom.
- allow\_data\_inconsistency Flag signalizing if instance should allow data inconsistency (see ArrayPropety for details). False by default.
- atoms List of atomic numbers representing atoms in conformer, one for each coordinate. Should be a list of integers or list of strings, that can be interpreted as integers or symbols of atoms. May also be a list of such lists - one list of atoms for each conformer. All those lists should be identical in such case, otherwise InconsistentDataError is raised. Only one list of atoms is stored in either case.

## $get\_repr\_args() \rightarrow Dict[str, Any]$

Returns dictionary that can be used as keword-value pairs to instantiate identical object.

classmethod  $get\_init\_params() \rightarrow Dict[str, Union[str, inspect. Parameter,$ 

*[tesliper.glassware.array\\_base.DependentParameter](#page-102-0)*]]

Returns parameters used to instantiate this class. *genre* is a genre of data array that is to be instantiated.

## **tesliper.glassware.conformers**

A tesliper's main data storage.

## **Classes**

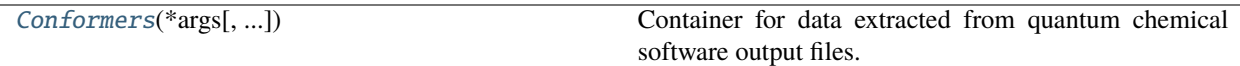

<span id="page-119-0"></span>class tesliper.glassware.conformers.Conformers(*\*args*, *allow\_data\_inconsistency: bool = False*, *temperature\_of\_the\_system: float = 298.15*, *\*\*kwargs*)

Container for data extracted from quantum chemical software output files.

Data for each file is stored in the underlying OrderedDict, under the key of said file's name. Its values are dictionaries with genres name (as key) and appropriate data pairs. Beside this, its essential functionality is transformation of stored data to corresponding DataArray objects with use of [arrayed\(\)](#page-122-0) method. It provides some control over this transformation, especially in terms of including/excluding particular conformers' data on creation of new DataArray instance. This type of control is here called trimming. Trimming can be achieved by use of various *trim* methods defined in this class or by direct changes to [kept](#page-120-0) attribute. See its documentation for more information.

## <span id="page-119-1"></span>primary\_genres

Class attribute. Data genres considered most important, used as default when checking for conformers completeness (see [trim\\_incomplete\(\)](#page-123-0) method).

## **Notes**

Inherits from collections.OrderedDict.

- \*args list of arguments for creation of underlying dictionary
- allow\_data\_inconsistency (bool, optional) specifies if data inconsistency should be allowed in created DataArray object instances, defaults to False
- temperature\_of\_the\_system (float, optional) Temperature of the system in Kelvin units, must be zero or higher. Defaults to room temperature = 298.15 K.

• \*\***kwargs** – list of arbitrary keyword arguments for creation of underlying dictionary

### <span id="page-120-1"></span>property temperature: float

Temperature of the system expressed in Kelvin units.

Value of this parameter is passed to *[data array](#page-11-0)*s created with the [arrayed\(\)](#page-122-0) method, provided that the target data array class supports a parameter named *t* in it's constructor.

New in version 0.9.1.

**Raises ValueError** – if set to a value lower than zero.

## clear()

Remove all items from the Conformers instance.

### popitem(*last=True*)

Remove and return a (key, value) pair from the dictionary.

Pairs are returned in LIFO order if last is true or FIFO order if false.

### move\_to\_end(*key*, *last=True*)

Move an existing element to the end (or beginning if last==False).

Raises KeyError if the element does not exist.

 $copy() \rightarrow a$  shallow copy of conformers

## <span id="page-120-0"></span>property kept

List of booleans, one for each conformer stored, defining if particular conformers data should be included in corresponding DataArray instance, created by [arrayed\(\)](#page-122-0) method. It may be changed by use of trim methods, by setting its value directly, or by modification of the underlying list. For the first option refer to those methods documentation, for rest see the Examples section.

**Returns** List of booleans, one for each conformer stored, defining if particular conformers data should be included in corresponding DataArray instance.

**Return type** list of bool

## **Raises**

- **TypeError** If assigned values is not a sequence. If elements of given sequence are not one of types: bool, int, str.
- ValuesError If number of given boolean values doesn't match number of contained conformers.
- KeyError If any of given string values is not in underlying dictionary keys.
- IndexError If any of given integer values is not in range  $0 \le i \le$  number of conformers.

## **Examples**

New list of values can be set in a few ways. Firstly, it is the most straightforward to just assign a new list of boolean values to the [kept](#page-120-0) attribute. This list should have the same number of elements as the number of conformers contained. A ValueError is raised if it doesn't.

```
>>> c = Conformers(one={}, two={}, tree={})
>>> c.kept
[True, True, True]
>>> c.kept = [False, True, False]
```
(continues on next page)

(continued from previous page)

```
>>> c.kept
[False, True, False]
>>> c.kept = [False, True, False, True]
Traceback (most recent call last):
...
ValueError: Must provide boolean value for each known conformer.
4 values provided, 3 excepted.
```
Secondly, list of filenames of conformers intended to be kept may be given. Only these conformers will be kept. If given filename is not in the underlying Conformers' dictionary, KeyError is raised.

```
\gg c.kept = ['one']
>>> c.kept
[True, False, False]
>>> c.kept = ['two', 'other']
Traceback (most recent call last):
...
KeyError: Unknown conformers: other.
```
Thirdly, list of integers representing conformers indices may be given. Only conformers with specified indices will be kept. If one of given integers can't be translated to conformer's index, IndexError is raised. Indexing with negative values is not supported currently.

```
>>> c.kept = [1, 2]
>>> c.kept
[False, True, True]
>> c. kept = [2, 3]Traceback (most recent call last):
...
IndexError: Indexes out of bounds: 3.
```
Fourthly, assigning True or False to this attribute will mark all conformers as kept or not kept respectively.

```
\gg c.kept = False
>>> c.kept
[False, False, False]
>>c.kept = True
>>> c.kept
[True, True, True]
```
Lastly, list of kept values may be modified by setting its elements to True or False. It is advised against, however, as mistake such as  $c.\text{kept}[:2] = [True, False, False]$  will break some functionality by forcibly changing size of [kept](#page-120-0) list.

## **Notes**

Type of the first element of given sequence is used for dynamic dispatch.

update(*other=None*, *\*\*kwargs*)

Works like dict.update, but if key is already present, it updates dictionary associated with given key rather than assigning new value. Keys of dictionary passed as positional parameter (or additional keyword arguments given) should be conformers' identifiers and its values should be dictionaries of {"genre": values} for those conformers.

Please note, that values of status genres like 'optimization\_completed' and 'normal\_termination' will be updated as well for such key, if are present in given new values.

```
arrayed(genre: str, full: bool = False, strict: bool = True, **kwargs) \rightarrow
```
Union[*[tesliper.glassware.arrays.DataArray](#page-103-0)*, *[tesliper.glassware.arrays.Energies](#page-106-0)*, *[tesliper.glassware.arrays.FloatArray](#page-104-0)*, *[tesliper.glassware.arrays.FilenamesArray](#page-105-0)*, *[tesliper.glassware.arrays.InfoArray](#page-104-1)*, *[tesliper.glassware.arrays.BooleanArray](#page-106-1)*, *[tesliper.glassware.arrays.IntegerArray](#page-104-2)*, *[tesliper.glassware.arrays.Bands](#page-107-0)*, *[tesliper.glassware.arrays.VibrationalData](#page-109-2)*, *[tesliper.glassware.arrays.ScatteringData](#page-110-0)*, *[tesliper.glassware.arrays.ElectronicData](#page-111-0)*, *[tesliper.glassware.arrays.VibrationalActivities](#page-112-1)*, *[tesliper.glassware.arrays.ScatteringActivities](#page-114-0)*, *[tesliper.glassware.arrays.ElectronicActivities](#page-115-0)*, *[tesliper.glassware.arrays.Transitions](#page-117-3)*, *[tesliper.glassware.arrays.Geometry](#page-118-0)*]

Lists requested data and returns as appropriate [DataArray](#page-103-0) instance.

New in version 0.9.1: The *strict* parameter.

## **Parameters**

- genre String representing data genre. Must be one of known genres.
- **full** Boolean indicating if full set of data should be taken, ignoring any trimming conducted earlier. Defaults to False.
- strict Boolean indicating if additional kwargs that doesn't match signature of data array's constructor should cause an exception as normally ( $strict = True$ ) or be silently ignored (strict = False). Defaults to True.
- kwargs Additional keyword parameters passed to data array constructor. Any explicitly given parameters will take precedence over automatically retrieved and default values.

**Returns** Arrayed data of desired genre as appropriate [DataArray](#page-103-0) object.

**Return type** *[DataArray](#page-103-0)*

## **Notes**

For now, the special "filenames" genre always ignores *kwargs*.

```
by index(int) \rightarrow dict
```
Returns data for conformer on desired index.

**key\_of**(*index: int*)  $\rightarrow$  str

Returns name of conformer associated with given index.

 $index_of(key: str) \rightarrow int$ 

Return index of given key.

**has\_genre**(*genre: str. ignore\_trimming: bool = False*)  $\rightarrow$  bool

Checks if any of stored conformers contains data of given genre.

### **Parameters**

- genre  $(str)$  Name of genre to test.
- ignore\_trimming (bool) If all known conformers should be considered (ignore\_trimming = True) or only kept ones (ignore\_trimming = False, default).

**Returns** Boolean value indicating if any of stored conformers contains data of genre in question.

### **Return type** bool

has\_any\_genre(*genres: Iterable[str]*, *ignore\_trimming: bool = False*) → bool

Checks if any of stored conformers contains data of any of given genres.

### **Parameters**

- genres (iterable of  $str$ ) List of names of genres to test.
- ignore\_trimming (bool) If all known conformers should be considered (ignore\_trimming = True) or only kept ones (ignore\_trimming = False, default).
- **Returns** Boolean value indicating if any of stored conformers contains data of any of genres in question.

### **Return type** bool

all\_have\_genres(*genres: Iterable[str]*, *ignore\_trimming: bool = False*) → bool

Checks if all stored conformers contains data of given genres.

#### **Parameters**

- genres (iterable of  $str$ ) List of names of genres to test.
- ignore\_trimming (bool) If all known conformers should be considered (ignore\_trimming = True) or only kept ones (ignore\_trimming = False, default).
- **Returns** Boolean value indicating if each stored conformers contains data of all genres in question.

## **Return type** bool

## <span id="page-123-0"></span>trim\_incomplete(*wanted: Optional[Iterable[str]] = None*, *strict: bool = False*) → None

Mark incomplete conformers as "not kept".

Conformers that does not contain one or more data genres specified as *wanted* will be marked as "not kept". If *wanted* parameter is not given, it evaluates to [primary\\_genres](#page-119-1). If no conformer contains all *wanted* genres, conformers that match the specification most closely are kept. The "closeness" is defined by number of conformer's genres matching *wanted* genres in the first place (the more, the better) and the position of particular genre in *wanted* list in the second place (the closer to the beginning, the better). This "match closest" behaviour may be turned off by setting parameter *strict* to True. In such case, only conformers containing all *wanted* genres will be kept.

## **Parameters**

• wanted – List of data genres used as completeness reference. If not given, evaluates to [primary\\_genres](#page-119-1).

• strict – Indicates if all *wanted* genres must be present in the kept conformers (strict=True) or if "match closest" mechanism should be used as a fallback (strict=False, this is the default).

## **Notes**

Conformers previously marked as "not kept" will not be affected.

### trim\_imaginary\_frequencies()  $\rightarrow$  None

Mark all conformers with imaginary frequencies as "not kept".

## **Notes**

Conformers previously marked as "not kept" will not be affected. Conformers that doesn't contain "freq" genre will be treated as not having imaginary frequencies.

trim\_non\_matching\_stoichiometry(*wanted: Optional[str] = None*) → None

Mark all conformers with stoichiometry other than *wanted* as "not kept". If not given, *wanted* evaluates to the most common stoichiometry.

**Parameters** wanted – Only conformers with same stoichiometry will be kept. Evaluates to the most common stoichiometry if not given.

## **Notes**

Conformers previously marked as "not kept" will not be affected. Conformers that doesn't contain stoichiometry data are always treated as non-matching.

## $\text{trim\_not\_optimized}( ) \rightarrow \text{None}$

Mark all conformers that failed structure optimization as "not kept".

## **Notes**

Conformers previously marked as "not kept" will not be affected. Conformers that doesn't contain optimization data are always treated as optimized.

## $\texttt{trim\_non\_normal\_termination()} \rightarrow \text{None}$

**Mark all conformers, which calculation job did not terminate normally,** as "not kept".

## **Notes**

Conformers previously marked as "not kept" will not be affected. Conformers that doesn't contain data regarding their calculation job's termination are always treated as terminated abnormally.

## $\text{trim\_inconsistent\_sizes}() \rightarrow \text{None}$

Mark as "not kept" all conformers that contain any iterable data genre, that is of different length, than in case of majority of conformers.

## **Examples**

```
>>> c = Conformers(
... one={ 'a': [1, 2, 3] },
... two = \{ 'a' : [1, 2, 3] \},... three={'a': [1, 2, 3, 4]}
... )
>>> c.kept
[True, True, True]
>>> c.trim_inconsistent_sizes()
>>> c.kept
[True, True, False]
```
## **Notes**

Conformers previously marked as "not kept" will not be affected.

trim\_to\_range(*genre: str*, *minimum: Union[int, float] = - inf*, *maximum: Union[int, float] = inf*, *attribute:*  $str = 'values') \rightarrow None$ 

Marks as "not kept" all conformers, which numeric value of data of specified genre is outside of the range specified by *minimum* and *maximum* values.

### **Parameters**

- genre Name of genre that should be compared to specified minimum and maximum values.
- minimum Minimal accepted value every conformer, which genre value evaluates to less than *minimum* will be marked as "not kept". Defaults to float(-inf).
- maximum Maximal accepted value every conformer, which genre value evaluates to more than *maximum* will be marked as "not kept". Defaults to float(inf).
- attribute Attribute of DataArray of specified *genre* that contains one-dimensional array of numeric values. defaults to *"values"*.

## **Raises**

- AttributeError If DataArray associated with *genre* genre has no attribute *attribute*.
- ValueError If data retrieved from specified genre's attribute is not in the form of onedimensional array.
- TypeError If comparision cannot be made between elements of specified genre's attribute and *minimum* or *maximum* values.

## **Notes**

Conformers previously marked as "not kept" will not be affected.

trim\_rmsd(*threshold: typing.Union[int, float], window\_size: typing.Optional[typing.Union[int, float]], geometry\_genre: str = 'last\_read\_geom', energy\_genre: str = 'scf', ignore\_hydrogen: bool = True, moving\_window\_strategy: typing.Callable =*  $\leq$ *function stretching\_windows>*)  $\rightarrow$  None

Marks as "not kept" all conformers that are identical with some other conformer, judging by a provided RMSD threshold.

To minimize computation cost, conformers are compared inside windows, that is a subsets of the original list of conformers. Those windows are generated by the *moving\_window\_strategy* function. The recommended strategy, and a default value, is streaching\_windows(), but other are also available:  $fixed\_windows()$ and [pyramid\\_windows\(\)](#page-70-0). This function will be called with list of energies for conformers compared and (if it is not None) *window\_size* parameter.

With default *moving* window strategy conformers, which energy difference (dE) is higher than given *window\_size* are always treated as different, while those with dE smaller than *window\_size* and RMSD value smaller than given *threshold* are considered identical. From two identical conformers, the one with lower energy is "kept", and the other is discarded (marked as "not kept").

## **Notes**

RMSD threshold and size of the energy window should be chosen depending on the parameters of conformers' set: number of conformers, size of the conformer, its lability, etc. However, *threshold* of 0.5 angstrom and *window\_size* of 5 to 10 kcal/mol is a good place to start if in doubt.

### **Parameters**

- threshold (int or float) Maximum RMSD value to consider conformers identical.
- window\_size (int or  $fload$ ) Size of the energy window, in kcal/mol, inside which RMSD matrix is calculated. Essentially, a difference in conformers' energy, after which conformers are always considered different.
- geometry\_genre (str) Genre of geometry used to calculate RMSD matrix. "last\_read\_geom" is default.
- energy\_genre (str) Genre of energy used to sort and group conformers into windows of given energy size. "scf" is used by default.
- ignore\_hydrogen (bool) If hydrogen atom should be discarded before RMSD calculation. Defaults to True.
- moving\_window\_strategy (callable) Function that generates windows, inside which RMSD comparisions is performed.

## **Raises**

- [InconsistentDataError](#page-77-0) If requested genres does not provide the same set of conformers.
- ValueError When called with ignore\_hydrogen=True but requested Geometry. atoms cannot be collapsed to 1-D array.

 $select\_all() \rightarrow None$ 

Marks all conformers as 'kept'. Equivalent to conformers. kept = True.

```
reject_all() \rightarrow None
```
Marks all conformers as 'not kept'. Equivalent to conformers.kept = False.

kept\_keys(*indices: bool = False*) → tesliper.glassware.conformers.\_KeptKeysView

Equivalent of dict.keys() but gives view only on conformers marked as "kept". Returned view may also provide information on conformers index in its Conformers instance if requested with indices=True.

```
>>> c = Conformers(c1={"g": 0.1}, c2={"g": 0.2}, c3={"g": 0.3}}
\gg c.kept = [True, False, True]>>> list(c.kept_keys())
["c1", "c3"]
```
(continues on next page)

(continued from previous page)

```
>>> list(c.kept_keys(indices=True))
[(0, "c1"]), (2, "c3"]]
```
**Parameters indices** (bool) – If resulting Conformers view should also provide index of each conformer. Defaults to False.

**Returns** View of kept conformers.

**Return type** \_KeptKeysView

kept\_values(*indices: bool = False*) → tesliper.glassware.conformers.\_KeptValuesView

Equivalent of dict.values() but gives view only on conformers marked as "kept". Returned view may also provide information on conformers index in its Conformers instance if requested with indices=True.

```
>>> c = Conformers(c1={"g": 0.1}, c2={"g": 0.2}, c3={"g": 0.3}}
>>> c.kept = [True, False, True]
>>> list(c.kept_values())
[{'''g''}: 0.1}, {''g''}: 0.3}]>>> list(c.kept_values(indices=True))
[(0, { "g": 0.1}]), (2, { "g": 0.3} )]
```
**Parameters indices** (bool) – If resulting Conformers view should also provide index of each conformer. Defaults to False.

**Returns** View of kept conformers.

**Return type** \_KeptValuesView

```
fromkeys(value=None)
```
Create a new ordered dictionary with keys from iterable and values set to value.

```
get(key, default=None, / )
```
Return the value for key if key is in the dictionary, else default.

**items**()  $\rightarrow$  a set-like object providing a view on D's items

kept\_items(*indices: bool = False*) → tesliper.glassware.conformers.\_KeptItemsView

Equivalent of dict.items() but gives view only on conformers marked as "kept". Returned view may also provide information on conformers index in its Conformers instance if requested with indices=True.

```
>>> c = Conformers(c1={"g": 0.1}, c2={"g": 0.2}, c3={"g": 0.3}}
>>> c.kept = [True, False, True]
>>> list(c.kept_items())
[ ("c1", {"g": 0.1}), ("c3", {"g": 0.3})]
>>> list(c.kept_items(indices=True))
[(0, "c1", { "g": 0.1}]), (2, "c3", { "g": 0.3} )]
```
**Parameters indices** (bool) – If resulting Conformers view should also provide index of each conformer. Defaults to False.

**Returns** View of kept conformers.

**Return type** \_KeptItemsView

**keys** ()  $\rightarrow$  a set-like object providing a view on D's keys

**pop**( $k$ ,  $d$ )  $\rightarrow$  v, remove specified key and return the corresponding

value. If key is not found, d is returned if given, otherwise KeyError is raised.

```
setdefault(key, default=None)
```
Insert key with a value of default if key is not in the dictionary.

Return the value for key if key is in the dictionary, else default.

**values**()  $\rightarrow$  an object providing a view on D's values

#### property untrimmed: [tesliper.glassware.conformers.Conformers](#page-119-0)

Temporally remove trimming. Implemented as context manager to use with python's 'with' keyword.

### **Examples**

```
>>> c = Conformers(one={}, two={}, tree={})
>>> c.kept = [False, True, False]
>>> with c.untrimmed:
>>> c.kept
[True, True, True]
>>> c.kept
[False, True, False]
```
trimmed\_to(*blade: Union[Sequence[bool], Sequence[str], Sequence[int], bool]*) → *[tesliper.glassware.conformers.Conformers](#page-119-0)*

Temporally set trimming blade to given one. Implemented as context manager to use with python's 'with' keyword.

**Parameters blade** (bool or sequence of bool, str, or int) – Temporary trimming blade. To better understand how blade setting works, see Conformers.kept documentation.

## **Examples**

```
>>> c = Conformers(one={}, two={}, tree={})
>>> c.kept = [True, True, False]
\gg> with c.trimmed_to([1, 2]):
>>> c.kept
[False, True, True]
>>> c.kept
[True, True, False]
```
property inconsistency\_allowed: [tesliper.glassware.conformers.Conformers](#page-119-0)

Temporally sets Conformers' 'allow\_data\_inconsistency' attribute to true. Implemented as context manager to use with python's 'with' keyword.

## **Examples**

```
\gg c = Conformers(...)
>>> with c.inconsistency_allowed:
>>> # do stuff here while c.allow_data_inconsistency is True
>>> c.allow_data_inconsistency
True
>>> c.allow_data_inconsistency
False
```
## **tesliper.glassware.spectra**

Objects representing spectra.

## **Classes**

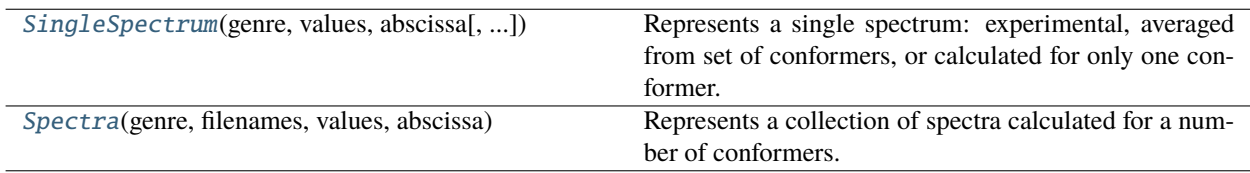

<span id="page-129-0"></span>class tesliper.glassware.spectra.SingleSpectrum(*genre: str*, *values: Sequence[float]*, *abscissa: Sequence[float]*, *width: float = 0.0*, *fitting: str = 'n/a'*, *scaling: float = 1.0*, *offset: float = 0.0*, *filenames:*

*Optional[Sequence[str]] = None*, *averaged\_by: Optional[str] = None*)

Represents a single spectrum: experimental, averaged from set of conformers, or calculated for only one conformer.

## **Notes**

Calling len() on this class' instance will show a number of data points in the spectrum.

- genre  $(str)$  Name of data genre that this object represents.
- values (Sequence  $[float]$ ) List of intensity values for each point on the x-axis.
- abscissa (Sequence [float]) List of x-axis values.
- width (float, optional) Full width at half maximum used to calculate spectrum, if applies. Provided for the record only, by default 0.0.
- fitting (str, optional) Name of the fitting function used to calculate spectrum, if applies. Provided for the record only, by default "n/a".
- scaling (float, optional) Multiplyier for correction of signal intensity, by default 1.0.
- offset (float, optional) Correction of the spectrum's shift. Positive value indicates a bathochromic shift, negative value indicates a hypsochromic shift. By default 0.0.
- filenames (Optional [Sequence [str]], optional  $)$  List of identifiers of conformers that were used to calculate average spectrum, if applies.
- averaged\_by (Optional [str], optional) Energies genre used to calculate average spectrum, if applies.

## property spectra\_type

'vibrational', 'electronic', or 'scattering'.

**Type** Returns type of spectra

### property units: Dict[str, str]

Units in which spectral data is stored. It provides a unit for width, start, stop, step,  $x$ , and  $y$ . abscissa and values are stored in the same units as [x](#page-130-1) and [y](#page-130-2) respectively.

## <span id="page-130-4"></span>property scaling: Union[int, float]

A factor for correcting the scale of spectra. Setting it to new value changes the [y](#page-130-2) attribute as well. It should be an int or float.

## <span id="page-130-3"></span>property offset: Union[int, float]

A factor for correcting the shift of spectra. Positive value indicates a bathochromic shift, negative value indicates a hypsochromic shift. Setting it to new value changes the [x](#page-130-1) attribute as well. It should be an int or float.

## <span id="page-130-1"></span>property x: numpy.ndarray

Spectra's x-values corrected by adding its *[offset](#page-130-3)* to abscissa.

## <span id="page-130-2"></span>property y: numpy.ndarray

Spectra's y-values corrected by multiplying its values by [scaling](#page-130-4).

#### scale\_to(*spectrum:* [tesliper.glassware.spectra.SingleSpectrum](#page-129-0)) → None

Establishes a scaling factor to best match a scale of the *spectrum* values.

**Parameters spectrum** ([SingleSpectrum](#page-129-0)) – This spectrum's y-axis values will be treated as a reference. If *spectrum* has its own scaling factor, it will be taken into account.

#### **shift\_to**(*spectrum:* [tesliper.glassware.spectra.SingleSpectrum](#page-129-0))  $\rightarrow$  None

Establishes an offset factor to best match given *spectrum*.

**Parameters spectrum** ([SingleSpectrum](#page-129-0)) – This spectrum will be treated as a reference. If *spectrum* has its own offset factor, it will be taken into account.

## <span id="page-130-0"></span>class tesliper.glassware.spectra.Spectra(*genre: str*, *filenames: Sequence[str]*, *values:*

*Sequence[Sequence[float]]*, *abscissa: Sequence[float]*, *width: float* = 0.0, *fitting: str* =  $'n/a'$ , *scaling: float* = 1.0, *offset: float = 0.0*, *allow\_data\_inconsistency: bool = False*)

Represents a collection of spectra calculated for a number of conformers.

Changed in version 0.9.1: Corrected len() behavior.

## **Notes**

Calling len() on this class' instance will show how many conformers' spectra it contains.

## **Parameters**

- genre  $(str)$  Name of data genre that this object represents.
- filenames (Optional [Sequence [str]], optional) List of conformers' identifiers that were used to calculate spectra.
- values (Sequence [float]) List of intensity values for each point on the x-axis.
- abscissa (Sequence [float]) List of x-axis values.
- width (float, optional) Full width at half maximum used to calculate spectra. Provided for the record only, by default 0.0.
- fitting (str, optional) Name of the fitting function used to calculate spectra. Provided for the record only, by default "n/a".
- scaling (float, optional) Multiplyier for correction of signal intensity, by default 1.0.
- **offset** (*float, optional*) Correction of the spectra's shift. Positive value indicates a bathochromic shift, negative value indicates a hypsochromic shift. By default 0.0.
- allow\_data\_inconsistency (bool, optional) Flag signalizing if instance should allow data inconsistency (see ArrayPropety for details).

### <span id="page-131-2"></span>property offset: Union[int, float]

A factor for correcting the shift of spectra. Positive value indicates a bathochromic shift, negative value indicates a hypsochromic shift. Setting it to new value changes the [x](#page-131-0) attribute as well. It should be an int or float.

## <span id="page-131-3"></span>property scaling: Union[int, float]

A factor for correcting the scale of spectra. Setting it to new value changes the [y](#page-131-1) attribute as well. It should be an int or float.

## property spectra\_type

'vibrational', 'electronic', or 'scattering'.

**Type** Returns type of spectra

## property units: Dict[str, str]

Units in which spectral data is stored. It provides a unit for width, start, stop, step,  $x$ , and  $y$ . abscissa and values are stored in the same units as [x](#page-131-0) and [y](#page-131-1) respectively.

#### <span id="page-131-0"></span>property x: numpy.ndarray

Spectra's x-values corrected by adding its *[offset](#page-131-2)* to abscissa.

## <span id="page-131-1"></span>property y: numpy.ndarray

Spectra's y-values corrected by multiplying its values by [scaling](#page-131-3).

average(*energies:* [tesliper.glassware.arrays.Energies](#page-106-0)) → *[tesliper.glassware.spectra.SingleSpectrum](#page-129-0)*

A method for averaging spectra by population of conformers. If this object is empty, averaged spectrum will be a flat line at 0.0 intensity.

**Parameters** energies ([Energies](#page-106-0)) – Object with populations and genre attributes containing respectively: list of populations values as numpy.ndarray and string specifying energy genre.

**Returns** Averaged spectrum.

## **Return type** *[SingleSpectrum](#page-129-0)*

scale\_to(*spectrum:* [tesliper.glassware.spectra.SingleSpectrum,](#page-129-0) *average\_by: Optional*[[tesliper.glassware.arrays.Energies](#page-106-0)] =  $None$ )  $\rightarrow$  None

Establishes a scaling factor to best match a scale of the *spectrum* values. An average spectrum is calculated prior to calculating the factor. If *average\_by* is given, it is used to average by population of each conformer. Otherwise an arithmetic average of spectra is calculated, which may lead to inaccurate results.

#### **Parameters**

- spectrum ([SingleSpectrum](#page-129-0)) This spectrum's y-axis values will be treated as a reference. If *spectrum* has its own scaling factor, it will be taken into account.
- average\_by ([Energies](#page-106-0), optional) Energies object, used to calculate average spectrum prior to calculating the factor. If not given, a simple arithmetic average of the spectra will be calculated.

```
shift_to(spectrum: tesliper.glassware.spectra.SingleSpectrum, average_by:
           Optionaltesliper.glassware.arrays.Energies] = None) \rightarrow None
```
Establishes an offset factor to best match given *spectrum*. An average spectrum is calculated prior to calculating the factor. If *average\_by* is given, it is used to average by population of each conformer. Otherwise an arithmetic average of spectra is calculated, which may lead to inaccurate results.

### **Parameters**

- spectrum ([SingleSpectrum](#page-129-0)) This spectrum will be treated as a reference. If *spectrum* has its own offset factor, it will be taken into account.
- average\_by ([Energies](#page-106-0), optional) Energies object, used to calculate average spectrum prior to calculating the factor. If not given, a simple arithmetic average of the spectra will be calculated.

# **3.8.5 tesliper.tesliper**

Provides a facade-like interface for easy access to tesliper's functionality.

There are some conventions that are important to note:

- tesliper stores multiple data entries of various types for each conformer. To prevent confusion with Python's data type and with data itself, tesliper refers to specific kinds of data as "genres". Genres in code are represented by specific strings, used as identifiers. To learn about data genres known to tesliper, see documentation for [GaussianParser](#page-78-0), which lists them.
- tesliper identifies conformers using stem of an extracted file (i.e. its filename without extension). When files with identical names are extracted in course of subsequent [Tesliper.extract\(\)](#page-138-0) calls or in recursive extraction using tesliper\_object.extract(recursive=True), they are treated as data for one conformer. This enables to join data from subsequent calculations steps, e.g. geometry optimization, vibrational spectra simulation, and electronic spectra simulation. Please note that if specific data genre is available from more than one calculation job, only recently extracted values will be stored.
- tesliper was designed to deal with multiple conformers of single molecule and may not work properly when used to process data concerning different molecules (i.e. having different number of atoms, different number of degrees of freedom, etc.). If you want to use it for such purpose anyway, you may set Tesliper.conformers. allow\_data\_inconsistency to True. tesliper will then stop complaining and try to do its best.

## **Classes**

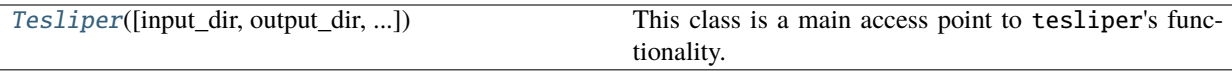

```
class tesliper.tesliper.Tesliper(input_dir: str = '.', output_dir: str = '.', wanted_files:
```
*Optional[Iterable[Union[str, pathlib.Path]]] = None*, *quantum\_software: str = 'gaussian'*)

This class is a main access point to tesliper's functionality. It allows you to extract data from specified files, provides a proxy to the trimming functionality, gives access to data in form of specialized arrays, enables you to calculate and average desired spectra, and provides an easy way to export data.

Most basic use might look like this:

```
>>> tslr = Tesliper()
>>> tslr.extract()
>>> tslr.calculate_spectra()
>>> tslr.average_spectra()
>>> tslr.export_averaged()
```
This extracts data from files in the current working directory, calculates available spectra using standard parameters, averages them using available energy values, and exports to current working directory in .txt format.

You can customize this process by specifying call parameters for used methods and modifying [Tesliper](#page-133-0)'s configuration attributes:

- to change source directory or location of exported files instantiate [Tesliper](#page-133-0) object with [input\\_dir](#page-137-0) and [output\\_dir](#page-137-1) parameters specified, respectively. You can also set appropriate attributes on the instance directly.
- To extract only selected files in [input\\_dir](#page-137-0) use [wanted\\_files](#page-137-2) init parameter. It should be given an iterable of filenames you want to parse. Again, you can also directly set an identically named attribute.
- To change parameters used for calculation of spectra, modify appropriate entries of [parameters](#page-135-0) attribute.
- Use other export methods to export more data and specify fmt parameter in method's call to export to other file formats.

```
>>> tslr = Tesliper(input_dir="./myjob/optimization/", output_dir="./myjob/output/")
>>> tslr.wanted_files = ["one", "two", "three"] # only files with this names
>>> tslr.extract() # use tslr.input_dir as source
>>> tslr.extract(path="./myjob/vcd_sim/") # use other input_dir
>>> tslr.conformers.trim_not_optimized() # trimming out unwanted conformers
>>> tslr.parameters["vcd"].update({"start": 500, "stop": 2500, "width": 2})
>>> tslr.calculate_spectra(genres=["vcd"]) # we want only VCD spectrum
>>> tslr.average_spectra()
>>> tslr.export_averaged(mode="w") # overwrite previously exported files
>>> tslr.export_activities(fmt="csv") # save activities for analysis elsewhere
>>> tslr.output_dir = "./myjob/ecd_sim/"
>>> tslr.export_job_file( # prepare files for next step of calculations
... route="# td=(singlets,nstates=80) B3LYP/Def2TZVP"
... )
```
When modifying Tesliper. parameters be careful to not delete any of the parameters. If you need to revert to standard parameters values, you can find them in [Tesliper.standard\\_parameters](#page-137-3).

```
>>> tslr.parameters["ir"] = {
       "start": 500, "stop": 2500, "width": 2
... } # this will cause problems!
>>> tslr.parameters = tslr.standard_parameters # revert to default values
```
Trimming functionality, used in previous example in tslr.conformers.trim\_not\_optimized(), allows you to filter out conformers that shouldn't be used in further processing and analysis. You can trim off conformers that were not optimized, contain imaginary frequencies, or have other unwanted qualities. Conformers with similar geometry may be discarded using an RMSD sieve. For more information about trimming, please refer to the documentation of [Conformers](#page-119-0) class.

For more exploratory analysis, [Tesliper](#page-133-0) provides an easy way to access desired data as an instance of specialized [DataArray](#page-103-0) class. Those objects implement a number of convenience methods for dealing with specific data genres. A more detailed information on [DataArray](#page-103-0) see [arrays](#page-103-1) module documentation. To get data in this form use array = tslr["genre"] were "genre" is string with the name of desired data genre. For more control over instantiation of [DataArray](#page-103-0) you may use [Tesliper.conformers.arrayed](#page-122-0) factory method.

```
>>> energies = tslr["gib"]
>>> energies.values
array([-304.17061762, -304.17232455, -304.17186735])
>>> energies.populations
array([0.0921304 , 0.56174031, 0.3461293 ])
>>> energies.full_name
'Thermal Free Energy'
```
Please note, that if some conformers do not provide values for a specific data genre, it will be ignored when retriving data for [DataArray](#page-103-0) instantiation, regardles if it were trimmed off or not.

```
>>> tslr = Tesliper()
>>> tslr.conformers.update([
>>> ... ('one', {'gib': -304.17061762}),
>>> ... ('two', {'gib': -304.17232455}),
>> ... ('three', {'gib': -304.17186735}),
>>> ... ('four', {})
>>> ... ])
>>> tslr.conformers.kept
[True, True, True, True]
>>> energies = tslr["gib"]
>>> energies.filenames
array(['one', 'two', 'three'], dtype='<U5')
```
## conformers

Container for data extracted from Gaussian output files. It provides trimming functionality, enabling to filter out conformers of unwanted qualities.

### **Type** *[Conformers](#page-119-0)*

#### <span id="page-134-0"></span>spectra

Spectra calculated so far, using [calculate\\_spectra\(\)](#page-139-0) method. Possible keys are spectra genres: "ir", "vcd", "uv", "ecd", "raman", and "roa". Values are [Spectra](#page-130-0) instances with lastly calculated spetra of this genre.

**Type** dict of str: Spectra

## averaged

Spectra averaged using available energies genres, calculated with last call to [average\\_spectra\(\)](#page-140-0) method. Keys are tuples of two strings: averaged spectra genre and energies genre used for averaging.

**Type** dict of str: (dict of str: float or callable)

### <span id="page-135-1"></span>experimental

Experimental spectra loaded from disk. Possible keys are spectra genres: "ir", "vcd", "uv", "ecd", "raman", and "roa". Values are [Spectra](#page-130-0) instances with experimental spetra of this genre.

**Type** dict of str: Spectra

### quantum\_software

A name, lower case, of the quantum chemical computations software used to obtain data. Used by tesliper to figure out, which parser to use to extract data, if custom parsers are available. Only "gaussian" is supported out-of-the-box.

### **Type** str

## <span id="page-135-0"></span>parameters

Parameters for calculation of each spectra genres: "ir", "vcd", "uv", "ecd", "raman", and "roa". Avaliable parameters are:

- "start": float or int, the beginning of the spectral range,
- "stop": float or int, the end of the spectral range,
- "step": float or int, step of the abscissa,
- "width": float or int, width of the peak,
- "fitting": callable, function used to simulate peaks as curves, preferably one of [datawork.gaussian](#page-73-0) or [datawork.lorentzian](#page-74-0).

"start", "stop", and "step" expect its values to by in cm^-1 units for vibrational and scattering spectra, and nm units for electronic spectra. "width" expects its value to be in cm^-1 units for vibrational and scattering spectra, and eV units for electronic spectra.

**Type** dict of str: (dict of str: float or callable)

## **Parameters**

- input\_dir (str or path-like object, optional) Path to directory containing files for extraction, defaults to current working directory.
- output\_dir (str or path-like object, optional) Path to directory for output files, defaults to current working directory.
- wanted\_files (list of str or list of Path, optional) List of files or filenames representing wanted files. If not given, all files are considered wanted. File extensions are ignored.
- **quantum\_software**  $(str) A$  name of the quantum chemical computations software used to obtain data. Used by tesliper to figure out, which parser to use, if custom parsers are available.

## <span id="page-135-2"></span>clear()

Remove all data from the instance.

## property temperature: float

Temperature of the system expressed in Kelvin units.

Value of this parameter is passed to *[data array](#page-11-0)*s created with the [Conformers.arrayed\(\)](#page-122-0) method, provided that the target data array class supports a parameter named *t* in it's constructor.

New in version 0.9.1.

**Raises** ValueError – if set to a value lower than zero.

### **Notes**

It's actually just a proxy to [self.conformers.temperatue](#page-120-1).

#### property energies: Dict[str, [tesliper.glassware.arrays.Energies](#page-106-0)]

Data for each energies' genre as *[Energies](#page-106-0)* data array. Returned dictionary is of form {"genre": *Energies* } for each of the genres: "scf", "zpe", "ten", "ent", and "gib". If no values are available for a specific genre, an empty [Energies](#page-106-0) array is produced as corresponding dictionary value.

```
>>> tslr = Tesliper()
>>> tslr.energies
{
    "scf": Energies(genre="scf", ...),
    "zpe": Energies(genre="zpe", ...),
    "ten": Energies(genre="ten", ...),
    "ent": Energies(genre="ent", ...),
    "gib": Energies(genre="gib", ...),
}
```
**Returns** Dictionary with genre names as keys and [Energies](#page-106-0) data arrays as values.

**Return type** dict

```
property activities: Dict[str,
Union[tesliper.glassware.arrays.VibrationalActivities,
tesliper.glassware.arrays.ScatteringActivities,
tesliper.glassware.arrays.ElectronicActivities]]
```
Data for default activities used to calculate spectra as appropriate [SpectralActivities](#page-111-1) subclass. Returned dictionary is of form {"genre": [SpectralActivities](#page-111-1)} for each of the genres: "dip", "rot", "vosc", "vrot", "raman1", and "roa1". If no values are available for a specific genre, an empty data array is produced as corresponding dictionary value.

```
>>> tslr = Tesliper()
>>> tslr.activities
{
    "dip": VibrationalActivities(genre="dip", ...),
    "rot": VibrationalActivities(genre="rot", ...),
    "vosc": ElectronicActivities(genre="vosc", ...),
    "vrot": ElectronicActivities(genre="vrot", ...),
    "raman1": ScatteringActivities(genre="raman1", ...),
    "roa1": ScatteringActivities(genre="roa1", ...),
}
```
**Returns** Dictionary with genre names as keys and [SpectralActivities](#page-111-1) data arrays as values.

## **Return type** dict

### <span id="page-137-2"></span>property wanted\_files: Optional[Set[str]]

Set of files that are desired for data extraction, stored as filenames without an extension. Any iterable of strings or Path objects is transformed to this form.

```
>>> tslr = Tesliper()
>>> tslr.wanted_files = [Path("./dir/file_one.out"), Path("./dir/file_two.out")]
>>> tslr.wanted_files
{"file_one", "file_two"}
```
May also be set to None or other "falsy" value, in such case it is ignored.

## <span id="page-137-3"></span>property standard\_parameters: Dict[str, Dict[str, Union[int, float, Callable]]]

Default parameters for spectra calculation for each spectra genre (ir, vcd, uv, ecd, raman, roa). This returns a dictionary, but in fact it is a convenience, read-only attribute, modifying it will have no persisting effect.

update(*other: Optional[Dict[str, dict]] = None*, *\*\*kwargs*)

Update stored conformers with given data.

Works like dict.update, but if key is already present, it updates dictionary associated with given key rather than assigning new value. Keys of dictionary passed as positional parameter (or additional keyword arguments given) should be conformers' identifiers and its values should be dictionaries of {"genre": values} for those conformers.

Please note, that values of status genres like 'optimization\_completed' and 'normal\_termination' will be updated as well for such key, if are present in given new values.

```
>>> tslr.conformers
Conformers([('one', {'scf': -100, 'stoichiometry': 'CH4'})])
>>> tslr.update(
... {'one': {'scf': 97}, 'two': {'scf': 82, 'stoichiometry': 'CH4'}}
... )
>>> tslr.conformers
Conformers([
    ('one', {'scf': 97, 'stoichiometry': 'CH4'}),
    ('two', {'scf': 82, 'stoichiometry': 'CH4'}),
])
```
<span id="page-137-0"></span>property input\_dir: pathlib.Path

Directory, from which files should be read.

## <span id="page-137-1"></span>property output\_dir: pathlib.Path

Directory, to which generated files should be written.

```
extract_iterate(path: Optional[Union[str, pathlib.Path]] = None, wanted_files: Optional[Iterable[str]] =
                    None, extension: Optional[str] = None, recursive: bool = False) \rightarrow Generator[Tuple[str,
                     dict], None, None]
```
Extracts data from chosen Gaussian output files present in given directory and yields data for each conformer found.

Uses Tesliper. input\_dir as source directory and Tesliper. wanted\_files list of chosen files if these are not explicitly given as 'path' and 'wanted\_files' parameters.

### **Parameters**

• path (str or pathlib. Path, optional) – Path to directory, from which Gaussian files should be read. If not given or is None,  $Testiper.output\_dir$  will be used.

- wanted\_files (list of str, optional) Filenames (without a file extension) of conformers that should be extracted. If not given or is None, [Tesliper.wanted\\_files](#page-137-2) will be used. If Tesliper. wanted\_files is also None, all found Gaussian output files will be parsed.
- extension (str, optional) Only files with given extension will be parsed. If omitted, Tesliper will try to guess the extension from contents of input directory.
- recursive  $(bool)$  If True, also subdirectories are searched for files to parse, otherwise subdirectories are ignored. Defaults to False.
- **Yields** *tuple* Two item tuple with name of parsed file as first and extracted data as second item, for each Gaussian output file parsed.
- <span id="page-138-0"></span>extract(*path: Optional[Union[str, pathlib.Path]] = None*, *wanted\_files: Optional[Iterable[str]] = None*, *extension: Optional[str] = None*, *recursive: bool = False*)

Extracts data from chosen Gaussian output files present in given directory.

Uses Tesliper. input\_dir as source directory and Tesliper. wanted\_files list of chosen files if these are not explicitly given as *path* and *wanted\_files* parameters.

#### **Parameters**

- path (str or pathlib. Path, optional) Path to directory, from which Gaussian files should be read. If not given or is None,  $Testiper.output\_dir$  will be used.
- wanted\_files (list of str, optional) Filenames (without a file extension) of conformers that should be extracted. If not given or is None, [Tesliper.wanted\\_files](#page-137-2) will be used.
- extension (str, optional) Only files with given extension will be parsed. If omitted, Tesliper will try to guess the extension from contents of input directory.
- recursive (bool) If True, also subdirectories are searched for files to parse, otherwise subdirectories are ignored. Defaults to False.

**load\_parameters**(*path: Union*[str, pathlib.Path], *spectra\_genre: Optional[str]* = *None*)  $\rightarrow$  dict

Load calculation parameters from a file.

## **Parameters**

- **path** (str or pathlib. Path, optional) Path to the file with desired parameters specification.
- spectra\_genre (str, optional) Genre of spectra that loaded parameters concerns. If given, should be one of "ir", "vcd", "uv", "ecd", "raman", or "roa" – parameters for that spectra will be updated with loaded values. Otherwise no update is done, only parsed data is returned.

**Returns** Parameters read from the file.

**Return type** dict

## **Notes**

For information on supported format of parameters configuration file, please refer to [ParametersParser](#page-83-0) documentation.

load\_experimental(*path: Union[str, pathlib.Path]*, *spectrum\_genre: str*) → *[tesliper.glassware.spectra.SingleSpectrum](#page-129-0)*

Load experimental spectrum from a file. Data read from file is stored as *[SingleSpectrum](#page-129-0)* instance in [Tesliper.experimental](#page-135-1) dictionary under *spectrum\_genre* key.

#### **Parameters**

- path (str or pathlib. Path) Path to the file with experimental spectrum.
- spectrum\_genre  $(str)$  Genre of the experimental spectrum that will be loaded. Should be one of "ir", "vcd", "uv", "ecd", "raman", or "roa".

**Returns** Experimental spectrum loaded from the file.

**Return type** *[SingleSpectrum](#page-129-0)*

calculate\_single\_spectrum(*genre: str*, *conformer: Union[str, int]*, *start: Optional[Union[int, float]] = None*, *stop: Optional[Union[int, float]] = None*, *step: Optional[Union[int, float]] = None*, *width: Optional[Union[int, float]] = None*, *fitting: Optional[Callable[[numpy.ndarray, numpy.ndarray, numpy.ndarray, float], numpy.ndarray]] = None*) → *[tesliper.glassware.spectra.SingleSpectrum](#page-129-0)*

Calculates spectrum for requested conformer.

'start', 'stop', 'step', 'width', and 'fitting' parameters, if given, will be used instead of the parameters stored in Tesliper. parameters attribute. 'start', 'stop', and 'step' values will be interpreted as cm^-1 for vibrational or scattering spectra/activities and as nm for electronic ones. Similarly, 'width' will be interpreted as cm<sup> $\wedge$ </sup>-1 or eV. If not given, values stored in appropriate [Tesliper.parameters](#page-135-0) are used.

## **Parameters**

- genre (str) Spectra genre (or related spectral activities genre) that should be calculated. If given spectral activity genre, this genre will be used to calculate spectra instead of the default activities.
- **conformer** (str or int) Conformer, specified as it's identifier or it's index, for which spectrum should be calculated.
- start (int or float, optional) Number representing start of spectral range.
- stop (int or float, optional) Number representing end of spectral range.
- step (int or float, optional) Number representing step of spectral range.
- width (int or float, optional) Number representing half width of maximum peak height.
- **fitting** (function, optional) Function, which takes spectral data, freqs, abscissa, width as parameters and returns numpy.array of calculated, non-corrected spectrum points. Basically one of [datawork.gaussian](#page-73-0) or [datawork.lorentzian](#page-74-0).

**Returns** Calculated spectrum.

#### **Return type** *[SingleSpectrum](#page-129-0)*

<span id="page-139-0"></span>calculate\_spectra(*genres: Iterable[str] = ()*) → Dict[str, *[tesliper.glassware.spectra.Spectra](#page-130-0)*] Calculates spectra for each requested genre using parameters stored in [Tesliper.parameters](#page-135-0) attribute.

- **Parameters genres** (*iterable of str*) List of spectra genres (or related spectral activities genres) that should be calculated. If given spectral activity genre, this genre will be used to calculate spectra instead of the default activities. If given empty sequence (default), all available spectra will be calculated using default activities.
- **Returns** dict of str Dictionary with calculated spectra genres as keys and *[Spectra](#page-130-0)* objects as values.

**Return type** *[Spectra](#page-130-0)*

get\_averaged\_spectrum(*spectrum: str*, *energy: str*, *temperature: Optional[float] = None*) → *[tesliper.glassware.spectra.SingleSpectrum](#page-129-0)*

Average previously calculated spectra using populations derived from specified energies.

New in version 0.9.1: The optional *temperature* parameter.

Changed in version 0.9.1: If spectra needed for averaging was not calulated so far, it will try to calulate it instead of raising a KeyError.

#### **Parameters**

- spectrum (str) Genre of spectrum that should be averaged. This spectrum should be previously calculated using [calculate\\_spectra\(\)](#page-139-0) method.
- **energy**  $(str)$  Genre of energies, that should be used to calculate populations of conformers. These populations will be used as weights for averaging.
- temperature (float, optional) Temperature used for calculation of the Boltzmann distribution for spectra averaging. If not given, Tesliper. temperature() value is used.

**Returns** Calculated averaged spectrum.

**Return type** *[SingleSpectrum](#page-129-0)*

**Raises** ValueError – If no data for calculation of requested spectrum is available.

<span id="page-140-0"></span>average\_spectra() → Dict[Tuple[str, str], *[tesliper.glassware.spectra.SingleSpectrum](#page-129-0)*]

For each previously calculated spectra (stored in Tesliper. spectra attribute) calculate it's average using population derived from each available energies genre.

**Returns** Averaged spectrum for each previously calculated spectra and energies known as a dictionary. It's keys are tuples of genres used for averaging and values are [SingleSpectrum](#page-129-0) instances (so this dictionary is of form {tuple("spectra", "energies"): [SingleSpectrum](#page-129-0)}).

## **Return type** dict

export\_data(*genres: Sequence[str]*, *fmt: str = 'txt'*, *mode: str = 'x'*)

Saves specified data genres to disk in given file format.

File formats available by default are: "txt", "csv", "xlsx", "gjf". Note that not all formats may are compatible with every genre (e.g. only genres associated with [Geometry](#page-118-0) may be exported fo .gjf format). In such case genres unsupported by given format are ignored.

Files produced are written to [Tesliper.output\\_dir](#page-137-1) directory with filenames automatically generated using adequate genre's name and conformers' identifiers. In case of "xlsx" format only one file is produced and different data genres are written to separate sheets. If there are no values for given genre, no files will be created for this genre.

- genres (list of  $str$ ) List of genre names, that will be saved to disk.
- $fmt (str)$  File format of output files, defaults to "txt".

• mode (str) – Specifies how writing to file should be handled. May be one of: "a" (append to existing file), "x" (only write if file doesn't exist yet), "w" (overwrite file if it already exists). Defaults to "x".

## export\_energies(*fmt: str = 'txt'*, *mode: str = 'x'*)

Saves energies and population data to disk in given file format.

File formats available by default are: "txt", "csv", "xlsx". Files produced are written to [Tesliper.](#page-137-1) [output\\_dir](#page-137-1) directory with filenames automatically generated using adequate genre's name and conformers' identifiers. In case of "xlsx" format only one file is produced and different data genres are written to separate sheets.

## **Parameters**

- **fmt**  $(str)$  File format of output files, defaults to "txt".
- mode  $(str)$  Specifies how writing to file should be handled. May be one of: "a" (append to existing file), "x" (only write if file doesn't exist yet), "w" (overwrite file if it already exists). Defaults to "x".

## export\_spectral\_data(*fmt: str = 'txt'*, *mode: str = 'x'*)

Saves unprocessed spectral data to disk in given file format.

File formats available by default are: "txt", "csv", "xlsx". Files produced are written to [Tesliper.](#page-137-1) [output\\_dir](#page-137-1) directory with filenames automatically generated using adequate genre's name and conformers' identifiers. In case of "xlsx" format only one file is produced and different data genres are written to separate sheets.

## **Parameters**

- **fmt**  $(str)$  File format of output files, defaults to "txt".
- mode (str) Specifies how writing to file should be handled. May be one of: "a" (append to existing file), "x" (only write if file doesn't exist yet), "w" (overwrite file if it already exists). Defaults to "x".

## export\_activities(*fmt: str = 'txt'*, *mode: str = 'x'*)

Saves unprocessed spectral activities to disk in given file format.

File formats available by default are: "txt", "csv", "xlsx". Files produced are written to [Tesliper.](#page-137-1) [output\\_dir](#page-137-1) directory with filenames automatically generated using adequate genre's name and conformers' identifiers. In case of "xlsx" format only one file is produced and different data genres are written to separate sheets.

## **Parameters**

- **fmt**  $(str)$  File format of output files, defaults to "txt".
- mode  $(str)$  Specifies how writing to file should be handled. May be one of: "a" (append to existing file), "x" (only write if file doesn't exist yet), "w" (overwrite file if it already exists). Defaults to "x".

## export\_spectra(*fmt: str = 'txt'*, *mode: str = 'x'*)

Saves spectra calculated previously to disk in given file format.

File formats available by default are: "txt", "csv", "xlsx". Files produced are written to [Tesliper.](#page-137-1)  $output\_dir$  directory with filenames automatically generated using adequate genre's name and conformers' identifiers. In case of "xlsx" format only one file is produced and different data genres are written to separate sheets.

## **Parameters**

• **fmt**  $(str)$  – File format of output files, defaults to "txt".

• mode  $(str)$  – Specifies how writing to file should be handled. May be one of: "a" (append to existing file), "x" (only write if file doesn't exist yet), "w" (overwrite file if it already exists). Defaults to "x".

## export\_averaged(*fmt: str = 'txt'*, *mode: str = 'x'*)

Saves spectra calculated and averaged previously to disk in given file format.

File formats available by default are: "txt", "csv", "xlsx". Files produced are written to [Tesliper.](#page-137-1) [output\\_dir](#page-137-1) directory with filenames automatically generated using adequate genre's name and conformers' identifiers. In case of "xlsx" format only one file is produced and different data genres are written to separate sheets.

#### **Parameters**

- **fmt**  $(str)$  File format of output files, defaults to "txt".
- mode  $(str)$  Specifies how writing to file should be handled. May be one of: "a" (append to existing file), "x" (only write if file doesn't exist yet), "w" (overwrite file if it already exists). Defaults to "x".

export\_job\_file(*fmt: str = 'gjf'*, *mode: str = 'x'*, *geometry\_genre: str = 'last\_read\_geom'*, *\*\*kwargs*)

Saves conformers to disk as job files for quantum chemistry software in given file format.

Currently only "gjf" format is provided, used by Gaussian software. Files produced are written to [Tesliper.output\\_dir](#page-137-1) directory with filenames automatically generated using conformers' identifiers.

### **Parameters**

- **fmt**  $(str)$  File format of output files, defaults to "gjf".
- mode  $(str)$  Specifies how writing to file should be handled. May be one of: "a" (append to existing file), "x" (only write if file doesn't exist yet), "w" (overwrite file if it already exists). Defaults to "x".
- geometry\_genre (str) Name of the data genre representing conformers' geometry that should be used as input geometry. Please note that the default value "last\_read\_geom" is not necessarily an optimized geometry. Use "optimized\_geom" if this is what you need.
- kwargs Any additional keyword parameters are passed to the writer object, relevant to the *fmt* requested. Keyword supported by the default ["gjf"-format writer](#page-149-0) are as follows:
	- **route** A calculations route: keywords specifying calculations directives for quantum chemical calculations software.
	- **link0** Dictionary with "link zero" commands, where each key is command's name and each value is this command's parameter.

**comment** Contents of title section, i.e. a comment about the calculations.

**post** spec Anything that should be placed after conformer's geometry specification. Will be written to the file as given.

## **serialize**(*filename: str* = '.*tslr'*, *mode: str* = '*x'*)  $\rightarrow$  None

Serialize instance of [Tesliper](#page-133-0) object to a file in [output\\_dir](#page-137-1).

- filename  $(str)$  Name of the file, to which content will be written. Defaults to ".tslr".
- mode  $(str)$  Specifies how writing to file should be handled. Should be one of characters: "x" or "w". "x" - only write if file doesn't exist yet; "w" - overwrite file if it already exists. Defaults to "x".

**Raises ValueError** – If given any other mode than "x" or "w".

## **Notes**

If *[output\\_dir](#page-137-1)* is None, current working directory is assumed.

classmethod load(*source: Union[pathlib.Path, str]*) → *[tesliper.tesliper.Tesliper](#page-133-0)* Load serialized [Tesliper](#page-133-0) object from given file.

> Parameters source (pathlib.Path or str) – Path to the file with serialized Tesliper object.

**Returns** New instance of Tesliper class containing data read from the file.

**Return type** *[Tesliper](#page-133-0)*

# **3.8.6 tesliper.writing**

Objects for data serialization.

Aside from concrete implementations of [WriterBase](#page-165-0)-derived classes for particular file formats, this module provides a [writer\(\)](#page-165-1) factory function that allows to dynamically retrieve particular writer objects. This function is used by [Tesliper](#page-133-0) when exporting data to allow for use of user-provided [WriterBase](#page-165-0) subclasses.

# **Modules**

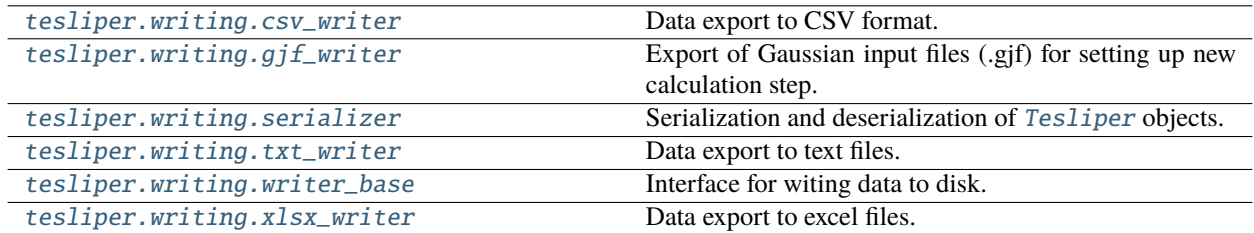

## <span id="page-143-0"></span>**tesliper.writing.csv\_writer**

Data export to CSV format.

## **Classes**

[CsvWriter](#page-143-1)(destination[, mode, ...]) Writes extracted or calculated data to .csv format files.

<span id="page-143-1"></span>class tesliper.writing.csv\_writer.CsvWriter(*destination: Union[str, pathlib.Path]*, *mode: str = 'x'*, *include\_header: bool = True*, *dialect: Union[str, csv.Dialect] = 'excel'*, *\*\*fmtparams*)

Writes extracted or calculated data to .csv format files.

## **Parameters**

• destination (str or pathlib.  $Path$ ) – Directory, to which generated files should be written.
- mode  $(str)$  Specifies how writing to file should be handled. Should be one of characters: 'a' (append to existing file), 'x' (only write if file doesn't exist yet), or 'w' (overwrite file if it already exists).
- include\_header (bool, optional) Determines if file should contain a header with column names, True by default.
- dialect (str or csv.Dialect) Name of a dialect or csv.Dialect object, which will be used by underlying csv.writer.
- **fmtparams** (dict, optional) Additional formatting parameters for underlying csv.writer to use. For list of valid parameters consult csv.Dialect documentation.

\_get\_handle(*template: Union[str, string.Template]*, *template\_params: dict*, *open\_params: Optional[dict] =*  $None$ )  $\rightarrow$  Iterator[IO]

Helper method for creating files. Given additional kwargs will be passed to Path.open() method. Implemented as context manager for use with with statement.

#### **Parameters**

- template (str or string. Template) Template that will be used to generate filenames.
- template\_params (dict) Dictionary of {identifier: value} for *.make\_name* method.
- open\_params (dict, optional) Arguments for Path.open() used to open file.

## **Yields**

- *IO* file handle, will be closed automatically after with statement exits
- *meta public:*
- \_iter\_handles(*filenames: Iterable[str]*, *template: Union[str, string.Template]*, *template\_params: dict*, *open\_params: Optional[dict]* = *None*)  $\rightarrow$  Iterator[IO]

Helper method for iteration over generated files. Given additional kwargs will be passed to Path.open() method.

#### **Parameters**

- filenames (list of str) list of source filenames, used as value for *\${conf}* placeholder in *name\_template*
- template\_params (dict) Dictionary of {identifier: value} for *.make\_name* method.
- open\_params  $(dict, optimal)$  arguments for Path.open() used to open file.

**Yields**

- *TextIO* file handle, will be closed automatically on next iteration
- *meta public:*

generic(*data: List[Union[*[tesliper.glassware.arrays.DataArray](#page-103-0)*,* [tesliper.glassware.arrays.IntegerArray](#page-104-0)*,* [tesliper.glassware.arrays.FloatArray](#page-104-1)*,* [tesliper.glassware.arrays.BooleanArray](#page-106-0)*,* [tesliper.glassware.arrays.InfoArray](#page-104-2)*]]*, *name\_template: Union[str, string.Template] = '\${cat}.\${det}.\${ext}'*)

Writes generic data from multiple [DataArray](#page-103-0)-like objects to a single file. Said objects should provide a single value for each conformer.

- data [DataArray](#page-103-0) objects that are to be exported.
- **name\_template** Template that will be used to generate filenames. Refer to [make\\_name\(\)](#page-146-0) documentation for details on supported placeholders.

energies(*energies:* [tesliper.glassware.arrays.Energies,](#page-106-1) *corrections:*

```
Optional[tesliper.glassware.arrays.FloatArray] = None, name_template: Union[str,
string.Template] = 'distribution-${genre}.${ext}')
```
Writes Energies object to csv file. The output also contains derived values: populations, min factors, deltas. Corrections are added only when explicitly given.

#### **Parameters**

- energies (glassware. Energies) Energies objects that is to be serialized
- corrections (glassware. DataArray, optional) DataArray objects containing energies corrections
- name\_template (str or string. Template) Template that will be used to generate filenames. Refer to [make\\_name\(\)](#page-146-0) documentation for details on supported placeholders.

single\_spectrum(*spectrum:* [tesliper.glassware.spectra.SingleSpectrum,](#page-129-0) *name\_template: Union[str, string.Template] = '\${cat}.\${genre}-\${det}.\${ext}'*)

Writes SingleSpectrum object to csv file.

## **Parameters**

- spectrum (glassware. SingleSpectrum) spectrum, that is to be serialized
- name\_template (str or string. Template) Template that will be used to generate filenames. Refer to [make\\_name\(\)](#page-146-0) documentation for details on supported placeholders.

spectral\_activities(*band:* [tesliper.glassware.arrays.SpectralActivities,](#page-111-0) *data:*

*List[*[tesliper.glassware.arrays.SpectralActivities](#page-111-0)*]*, *name\_template: Union[str, string.Template] = '\${conf}.\${cat}-\${det}.\${ext}'*)

Writes SpectralActivities objects to csv files (one file for each conformer).

## **Parameters**

- band (glassware. SpectralActivities) Object containing information about band at which transitions occur; it should be frequencies for vibrational data and wavelengths or excitation energies for electronic data.
- data (list of glassware. SpectralActivities) SpectralActivities objects that are to be serialized; all should contain information for the same set of conformers and correspond to given band. Assumes that all *data*'s elements have the same *spectra\_type*, which is passed to the *name\_template* as "det".
- name\_template (str or string. Template) Template that will be used to generate filenames. Refer to [make\\_name\(\)](#page-146-0) documentation for details on supported placeholders.

**Raises** ValueError – if *data* is an empty sequence

## property destination: pathlib.Path

Directory, to which generated files should be written.

**Raises** FileNotFoundError – If given destination doesn't exist or is not a directory.

**Type** pathlib.Path

## property dialect

Name of a dialect (as string) or csv.Dialect object, which will be used by csv.writer.

static distribute\_data(*data: List*) → Tuple[Dict[str, List], Dict[str, Any]]

Sorts given data by genre category for use by specialized writing methods.

## **Returns**

- **distr** (*dict*) Dictionary with [DataArray](#page-103-0)-like objects, sorted by their type. Each {key: value} pair is {name of the type in lowercase format: list of [DataArray](#page-103-0) objects of this type}.
- **extras** (*dict*) Spacial-case genres: extra information used by some writer methods when exporting data. Available {key: value} pairs (if given in *data*) are:

```
corrections: dict of {"energy genre": FloatArray},
frequencies: Bands,
wavelengths: Bands,
excitation: Bands,
stoichiometry: InfoArray,
charge: IntegerArray,
multiplicity: IntegerArray
```
## property fmtparams

Dict of additional formatting parameters for csv.writer to use. For list of valid parameters consult csv.Dialect documentation.

**Raises TypeError** – if invalid parameter is given

geometry(*geometry:* [tesliper.glassware.arrays.Geometry,](#page-118-0) *charge:*

*Optional[Union[*[tesliper.glassware.arrays.IntegerArray](#page-104-0)*, Sequence[int], int]] = None*, *multiplicity: Optional[Union[*[tesliper.glassware.arrays.IntegerArray](#page-104-0)*, Sequence[int], int]] = None*, *name\_template: Union[str, string.Template] = ''*)

Interface for writing single object with geometry of each conformer. Evoked when handling [Geometry](#page-118-0) objects.

## **Parameters**

- geometry Positions of atoms in each conformer. Mandatory in custom implementation.
- charge Value of each structure's charge. Mandatory in custom implementation.
- multiplicity Value of each structure's multiplicity. Mandatory in custom implementation.
- name\_template Template that defines naming scheme for files generated by this method. May be omitted in custom implementation.
- **Raises** NotImplementedError Whenever called, this is an interface that should not be used directly.
- <span id="page-146-0"></span>make\_name(*template: Union[str, string.Template]*, *conf: str = ''*, *num: Union[str, int] = ''*, *genre: str = ''*, *cat:*  $str =$  ", *det:*  $str =$  ",  $ext: str =$  ")  $\rightarrow$  str

Create filename using given template and given or global values for known identifiers. The identifier should

be used in the template as "\${identifier}" where "identifier" is the name of identifier. Available names and their meaning are:

\${ext} - appropriate file extension \${conf} - name of the conformer \${num} - number of the file according to internal counter \${genre} - genre of exported data \${cat} - category of produced output \${det} - category-specific detail

The \${ext} identifier is filled with the value of Writers [extension](#page-166-0) attribute if not explicitly given as parameter to this method's call. Values for other identifiers should be provided by the caller.

#### **Parameters**

- template (str or string. Template) Template that will be used to generate filenames. It should contain only known identifiers, listed above.
- conf  $(str)$  value for  ${\cal S}$ {conf} identifier, defaults to empty string.
- num (str or int) value for  $\S$ {str} identifier, defaults to empty string.
- genre  $(str)$  value for  ${genre}$  identifier, defaults to empty string.
- cat  $(str)$  value for  ${\cal S}$  (cat } identifier, defaults to empty string.
- det  $(str)$  value for  ${\delta}$ {det} identifier, defaults to empty string.
- ext  $(str)$  value for  ${\{\text{ext}\}}$  identifier, defaults to empty string.

**Raises ValueError** – If given template or string contains any unexpected identifiers.

#### **Examples**

Must be first subclassed and instantiated:

```
>>> class MyWriter(WriterBase):
>>> extension = "foo"
>>> wrt = MyWriter("/path/to/some/directory/")
```

```
>>> wrt.make_name(template="somefile.${ext}")
"somefile.foo"
>>> wrt.make_name(template="${conf}.${ext}")
".foo" # conf is empty string by default
>>> wrt.make_name(template="${conf}.${ext}", conf="conformer")
"conformer.foo"
>>> wrt.make_name(template="Unknown_identifier_${bla}.${ext}")
Traceback (most recent call last):
ValueError: Unexpected identifiers given: bla.
```
## property mode

Specifies how writing to file should be handled. Should be one of characters: "a", "x", or "w". "a" append to existing file; "x" - only write if file doesn't exist yet; "w" - overwrite file if it already exists.

**Raises ValueError** – If given anything other than "a", "x", or "w".

overview(*energies: Sequence[*[tesliper.glassware.arrays.Energies](#page-106-1)*]*, *frequencies:*

*Optional[*[tesliper.glassware.arrays.Bands](#page-107-0)*] = None*, *stoichiometry:*

*Optional[*[tesliper.glassware.arrays.InfoArray](#page-104-2)*] = None*, *name\_template: Union[str, string.Template] = ''*)

Intercafe for generating an overview of known conformers: values of energies, number of imaginary frequencies, and stoichiometry for each conformer. Evoked when handling *[Energies](#page-106-1)* objects.

#### **Parameters**

- energies List of objects representing different energies genres for each conformer. Mandatory in custom implementation.
- frequencies [Bands](#page-107-0) of "freq" genre, with list of frequencies for each conformer. Mandatory in custom implementation. May be None when method evoked by handler.
- stoichiometry Stoichiometry of each conformer. Mandatory in custom implementation. May be None when method evoked by handler.
- name\_template Template that defines naming scheme for files generated by this method. May be omitted in custom implementation.

**Raises** NotImplementedError – Whenever called, this is an interface that should not be used directly.

spectral\_data(*band:* [tesliper.glassware.arrays.SpectralData,](#page-108-0) *data:*

*List[*[tesliper.glassware.arrays.SpectralData](#page-108-0)*]*, *name\_template: Union[str, string.Template] = '\${conf}.\${cat}-\${det}.\${ext}'*)

Writes SpectralData objects to csv files (one file for each conformer).

## **Parameters**

- band (glassware. SpectralData) Object containing information about band at which transitions occur; it should be frequencies for vibrational data and wavelengths or excitation energies for electronic data.
- data (list of glassware. SpectralData) SpectralData objects that are to be serialized; all should contain information for the same set of conformers and correspond to given band. Assumes that all *data*'s elements have the same *spectra\_type*, which is passed to the *name\_template* as "det".
- name\_template (str or string. Template) Template that will be used to generate filenames. Refer to [make\\_name\(\)](#page-146-0) documentation for details on supported placeholders.

**Raises** ValueError – if *data* is an empty sequence

# $write(data: List) \rightarrow None$

Writes [DataArray](#page-103-0)-like objects to disk, decides how to write them based on the type of each object. If some types of given objects are not supported by this writer, data of this type is ignored and a warning is emitted.

**Parameters** data (*List*) – *[DataArray](#page-103-0)*-like objects that should be written to disk.

spectra(*spectra:* [tesliper.glassware.spectra.Spectra,](#page-130-0) *name\_template: Union[str, string.Template] = '\${conf}.\${genre}.\${ext}'*)

Writes Spectra object to .csv files (one file for each conformer).

#### **Parameters**

• spectra (glassware. Spectra) – Spectra object, that is to be serialized.

- name\_template (str or string. Template) Template that will be used to generate filenames. Refer to [make\\_name\(\)](#page-146-0) documentation for details on supported placeholders.
- transitions(*transitions:* [tesliper.glassware.arrays.Transitions,](#page-117-0) *wavelengths:* [tesliper.glassware.arrays.Bands,](#page-107-0) *only\_highest=True*, *name\_template: Union[str, string.Template] = '\${conf}.\${cat}-\${det}.\${ext}'*)

Writes electronic transitions data to CSV files (one for each conformer).

## **Parameters**

- transitions (glassware. Transitions) Electronic transitions data that should be serialized.
- wavelengths (glassware. ElectronicActivities) Object containing information about wavelength at which transitions occur.
- only\_highest (bool) Specifies if only transition of highest contribution to given band should be reported. If False all transition are saved to file. Defaults to True.
- name\_template (str or string. Template) Template that will be used to generate filenames. Refer to make\_name () documentation for details on supported placeholders.

# **tesliper.writing.gjf\_writer**

Export of Gaussian input files (.gjf) for setting up new calculation step.

# **Classes**

<span id="page-149-0"></span>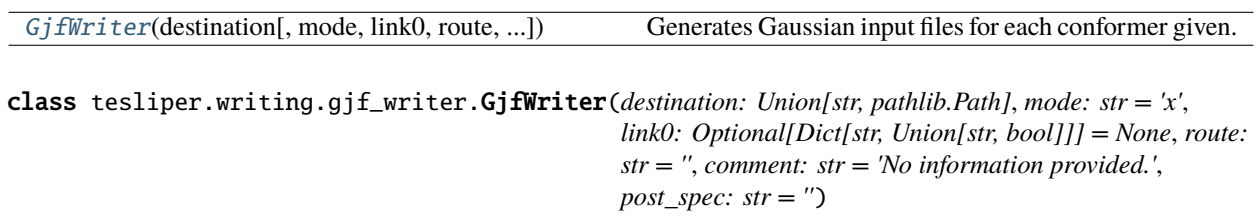

Generates Gaussian input files for each conformer given.

- destination (str or pathlib.Path) Directory, to which generated files should be written.
- mode (str, optional) Specifies how writing to file should be handled. Should be one of characters: "a" (append to existing file); "x" (only write if file doesn't exist yet); or "w" (overwrite file if it already exists). Defaults to "x".
- link0 (Dict[str, Union[str, bool]], optional) Link0 commands that should be included in generated files, as a dictionary of {"command": "value"}. Refer to [link0](#page-155-0) for more information. If omitted, no link0 commands are added.
- route  $(str)$  Calculation directives for Gaussan, refer to the Gaussian documentation for information on how to construct the calculations route.
- comment (str, optional) Additional text, describing the calculations, by default "No information provided."

• post\_spec ( $str$ , optional) – Additional specification written after the molecule specification, written to generated files as provided by the user (you need to take care of line breaks). If omitted, no additional specification is added.

<span id="page-150-0"></span>geometry(*geometry:* [tesliper.glassware.arrays.Geometry,](#page-118-0) *charge:*

*Optional[Union[*[tesliper.glassware.arrays.IntegerArray](#page-104-0)*, Sequence[int], int]] = None*, *multiplicity: Optional[Union[*[tesliper.glassware.arrays.IntegerArray](#page-104-0)*, Sequence[int], int]] = None*, *name\_template: Union[str, string.Template] = '\${conf}.\${ext}'*)

Write given conformers' geometries to multiple Gaussian input files.

#### **Parameters**

- geometry ([Geometry](#page-118-0)) [Geometry](#page-118-0) object containing data for each confomer that should be exported as Gaussian input file.
- charge (Union [[IntegerArray](#page-104-0), Sequence [int], int, None], optional) -Molecule's charge for each conformer. May be a sequence of values or one value that will be repeated for each conformer. By default 0 for each.
- multiplicity (Union [[IntegerArray](#page-104-0), Sequence [int], int, None], optional) – Molecule's multiplicity for each conformer. May be a sequence of values or one value that will be repeated for each conformer. By default 1 for each.
- name\_template (Union [str, Template], optional) Template that will be used to generate filenames, by default "\${conf}.\${ext}". Refer to [make\\_name\(\)](#page-152-0) documentation for details on supported placeholders.

\_get\_handle(*template: Union[str, string.Template]*, *template\_params: dict*, *open\_params: Optional[dict] =*  $None$ )  $\rightarrow$  Iterator[IO]

Helper method for creating files. Given additional kwargs will be passed to Path.open() method. Implemented as context manager for use with with statement.

#### **Parameters**

- template (str or string. Template) Template that will be used to generate filenames.
- **template\_params** (dict) Dictionary of {identifier: value} for *.make name* method.
- open\_params (dict, optional) Arguments for Path.open() used to open file.

#### **Yields**

- *IO* file handle, will be closed automatically after with statement exits
- *meta public:*
- \_iter\_handles(*filenames: Iterable[str]*, *template: Union[str, string.Template]*, *template\_params: dict*, *open\_params: Optional[dict]* = *None*)  $\rightarrow$  Iterator[IO]

Helper method for iteration over generated files. Given additional kwargs will be passed to Path.open() method.

- filenames (list of str) list of source filenames, used as value for *\${conf}* placeholder in *name\_template*
- template\_params (dict) Dictionary of {identifier: value} for *.make\_name* method.
- open\_params  $(dict, optional)$  arguments for Path.open() used to open file.

## **Yields**

- *TextIO* file handle, will be closed automatically on next iteration
- *meta public:*

#### property destination: pathlib.Path

Directory, to which generated files should be written.

**Raises** FileNotFoundError – If given destination doesn't exist or is not a directory.

**Type** pathlib.Path

static distribute\_data(*data: List*) → Tuple[Dict[str, List], Dict[str, Any]]

Sorts given data by genre category for use by specialized writing methods.

#### **Returns**

- **distr** (*dict*) Dictionary with [DataArray](#page-103-0)-like objects, sorted by their type. Each {key: value} pair is {name of the type in lowercase format: list of [DataArray](#page-103-0) objects of this type}.
- **extras** (*dict*) Spacial-case genres: extra information used by some writer methods when exporting data. Available {key: value} pairs (if given in *data*) are:

```
corrections: dict of {"energy genre": FloatArray},
frequencies: Bands,
wavelengths: Bands,
excitation: Bands,
stoichiometry: InfoArray,
charge: IntegerArray,
multiplicity: IntegerArray
```
energies(*energies:* [tesliper.glassware.arrays.Energies,](#page-106-1) *corrections:*

*Optional[*[tesliper.glassware.arrays.FloatArray](#page-104-1)*] = None*, *name\_template: Union[str, string.Template] = ''*)

Interface for writing energies values, and optionally their corrections. Evoked when handling [Energies](#page-106-1) objects.

#### **Parameters**

- energies Conformers' energies. Mandatory in custom implementation.
- corrections Correction of energies values. Mandatory in custom implementation. May be None when method evoked by handler.
- name\_template Template that defines naming scheme for files generated by this method. May be omitted in custom implementation.
- **Raises** NotImplementedError Whenever called, this is an interface that should not be used directly.

generic(*data: List[Union[*[tesliper.glassware.arrays.DataArray](#page-103-0)*,* [tesliper.glassware.arrays.IntegerArray](#page-104-0)*,* [tesliper.glassware.arrays.FloatArray](#page-104-1)*,* [tesliper.glassware.arrays.BooleanArray](#page-106-0)*,* [tesliper.glassware.arrays.InfoArray](#page-104-2)*]]*, *name\_template: Union[str, string.Template] = ''*)

Interface for writing generic data: any that provides one value for each conformer. Evoked when handling [DataArray](#page-103-0), [IntegerArray](#page-104-0), [FloatArray](#page-104-1), [BooleanArray](#page-106-0), or [InfoArray](#page-104-2).

**Parameters data** – List of objects that provide one value for each conformer.

**Raises** NotImplementedError – Whenever called, this is an interface that should not be used directly.

<span id="page-152-0"></span>make\_name(*template: Union[str, string.Template]*, *conf: str = ''*, *num: Union[str, int] = ''*, *genre: str = ''*, *cat:*  $str =$  ", *det:*  $str =$  ",  $ext: str =$  ")  $\rightarrow$  str

Create filename using given template and given or global values for known identifiers. The identifier should be used in the template as "\${identifier}" where "identifier" is the name of identifier. Available names and their meaning are:

\${ext} - appropriate file extension \${conf} - name of the conformer

\${num} - number of the file according to internal counter

\${genre} - genre of exported data

\${cat} - category of produced output

\${det} - category-specific detail

The \${ext} identifier is filled with the value of Writers [extension](#page-166-0) attribute if not explicitly given as parameter to this method's call. Values for other identifiers should be provided by the caller.

#### **Parameters**

- template (str or string. Template) Template that will be used to generate filenames. It should contain only known identifiers, listed above.
- conf  $(str)$  value for  $\S{conf}$  identifier, defaults to empty string.
- num (str or int) value for  $\frac{1}{2}$  identifier, defaults to empty string.
- genre  $(str)$  value for  ${qener}$  identifier, defaults to empty string.
- cat  $(str)$  value for  ${\cal S}$  (cat } identifier, defaults to empty string.
- det  $(str)$  value for  ${\delta}$ {det} identifier, defaults to empty string.
- ext  $(str)$  value for  ${\text{Set}}$  identifier, defaults to empty string.

**Raises ValueError** – If given template or string contains any unexpected identifiers.

## **Examples**

Must be first subclassed and instantiated:

```
>>> class MyWriter(WriterBase):
>>> extension = "foo"
>>> wrt = MyWriter("/path/to/some/directory/")
```

```
>>> wrt.make_name(template="somefile.${ext}")
"somefile.foo"
>>> wrt.make_name(template="${conf}.${ext}")
".foo" # conf is empty string by default
>>> wrt.make_name(template="${conf}.${ext}", conf="conformer")
"conformer.foo"
>>> wrt.make_name(template="Unknown_identifier_${bla}.${ext}")
```
(continues on next page)

(continued from previous page)

```
Traceback (most recent call last):
ValueError: Unexpected identifiers given: bla.
```
#### property mode

Specifies how writing to file should be handled. Should be one of characters: "a", "x", or "w". "a" append to existing file; "x" - only write if file doesn't exist yet; "w" - overwrite file if it already exists.

**Raises ValueError** – If given anything other than "a", "x", or "w".

overview(*energies: Sequence[*[tesliper.glassware.arrays.Energies](#page-106-1)*]*, *frequencies:*

*Optional[*[tesliper.glassware.arrays.Bands](#page-107-0)*] = None*, *stoichiometry:*

*Optional[*[tesliper.glassware.arrays.InfoArray](#page-104-2)*] = None*, *name\_template: Union[str, string.Template] = ''*)

Intercafe for generating an overview of known conformers: values of energies, number of imaginary frequencies, and stoichiometry for each conformer. Evoked when handling [Energies](#page-106-1) objects.

#### **Parameters**

- energies List of objects representing different energies genres for each conformer. Mandatory in custom implementation.
- frequencies [Bands](#page-107-0) of "freq" genre, with list of frequencies for each conformer. Mandatory in custom implementation. May be None when method evoked by handler.
- stoichiometry Stoichiometry of each conformer. Mandatory in custom implementation. May be None when method evoked by handler.
- name\_template Template that defines naming scheme for files generated by this method. May be omitted in custom implementation.

**Raises** NotImplementedError – Whenever called, this is an interface that should not be used directly.

# single\_spectrum(*spectrum:* [tesliper.glassware.spectra.SingleSpectrum,](#page-129-0) *name\_template: Union[str, string.Template] = ''*)

Interface for writing a single spectrum to disk: calculated for one conformer or averaged. Evoked when handling [SingleSpectrum](#page-129-0) objects.

#### **Parameters**

- spectrum Single calculated spectrum. Mandatory in custom implementation.
- **name\_template** Template that defines naming scheme for files generated by this method. May be omitted in custom implementation.
- **Raises** NotImplementedError Whenever called, this is an interface that should not be used directly.

spectra(*spectra:* [tesliper.glassware.spectra.Spectra,](#page-130-0) *name\_template: Union[str, string.Template] = ''*)

Interface for writing a set of spectra of one type calculated for many conformers. Evoked when handling [Spectra](#page-130-0) objects.

- spectra Spectra of one type calculated for multiple conformers. Mandatory in custom implementation.
- name\_template Template that defines naming scheme for files generated by this method. May be omitted in custom implementation.

**Raises** NotImplementedError – Whenever called, this is an interface that should not be used directly.

spectral\_activities(*band:* [tesliper.glassware.arrays.Bands,](#page-107-0) *data:*

*List[*[tesliper.glassware.arrays.SpectralActivities](#page-111-0)*]*, *name\_template: Union[str, string.Template] = ''*)

Interface for writing multiple objects with spectral activities (data that may be converted to signal intensity). Evoked when handling one of the: [VibrationalActivities](#page-112-0), [ElectronicActivities](#page-115-0), [ScatteringActivities](#page-114-0) objects.

#### **Parameters**

- band Band at which transitions occur for each conformer. Mandatory in custom implementation.
- data List of objects representing different spectral activities genres. Mandatory in custom implementation.
- name\_template Template that defines naming scheme for files generated by this method. May be omitted in custom implementation.

**Raises** NotImplementedError – Whenever called, this is an interface that should not be used directly.

spectral\_data(*band:* [tesliper.glassware.arrays.Bands,](#page-107-0) *data: List[*[tesliper.glassware.arrays.SpectralData](#page-108-0)*]*, *name\_template: Union[str, string.Template] = ''*)

Interface for writing multiple objects with spectral data that is not a spectral activity (cannot be converted to signal intensity). Evoked when handling one of the: [VibrationalData](#page-109-0), [ElectronicData](#page-111-1), [ScatteringData](#page-110-0) objects.

## **Parameters**

- band Band at which transitions occur for each conformer. Mandatory in custom implementation.
- data List of objects representing different spectral data genres (but not spectral activities). Mandatory in custom implementation.
- name\_template Template that defines naming scheme for files generated by this method. May be omitted in custom implementation.
- **Raises** NotImplementedError Whenever called, this is an interface that should not be used directly.

transitions(*transitions:* [tesliper.glassware.arrays.Transitions,](#page-117-0) *wavelengths:* [tesliper.glassware.arrays.Bands,](#page-107-0) *only\_highest: bool = True*, *name\_template: Union[str, string.Template] = ''*)

Interface for writing single object with electronic transitions data. Evoked when handling [Transitions](#page-117-0) objects.

- transitions List of objects representing different spectral data genres (but not spectral\_activities). Mandatory in custom implementation.
- wavelengths Wavelengths at which transitions occur for each conformer. Mandatory in custom implementation.
- only\_highest Boolean flag indicating if all transitions should be written to disk or only these transition that contributes the most for each wavelength/ May be omitted in custom implementation.

• name\_template – Template that defines naming scheme for files generated by this method. May be omitted in custom implementation.

**Raises** NotImplementedError – Whenever called, this is an interface that should not be used directly.

## write(*data: List*) → None

Writes [DataArray](#page-103-0)-like objects to disk, decides how to write them based on the type of each object. If some types of given objects are not supported by this writer, data of this type is ignored and a warning is emitted.

**Parameters** data (*List*) – *[DataArray](#page-103-0)*-like objects that should be written to disk.

## <span id="page-155-0"></span>property link0: Dict[str, Union[str, bool]]

Link0 commands, in a form of {"command": "value"}, that will be placed in the beginning of each Gaussian input file created. If anny *command* is an unknown keword, an exception will be raised. Accepted *command* keywords are as follows:

**Mem** str specifying required memory

**Chk** str with file path

**OldChk** str with file path

**SChk** str with file path

**RWF** str with file path

**OldMatrix** str with file path

**OldRawMatrix** str with file path

**Int** str with spec

**D2E** str with spec

**KJob** str with link number and, optionally, space-separated number

**Save** boolean

**ErrorSave** boolean

**NoSave** boolean, same as ErrorSave

**Subst** str with link number and space-separated file path

Commands that provide a file path as a value may be parametrized for each conformer. You can put a placeholder inside a given string path, that will be parametrized when writing to file. See [make\\_name\(\)](#page-152-0) to see available placeholders. You may use any of values listed there, however \${conf} and \${num} will probably be the most useful.

#### property route: str

Also known as *# lines*, specifies desired calculation type, model chemistry, and other options for Gaussian. If pound sign is missing, it is added in the beginning. For supported keywords and syntax refer to the Gaussian's documentation.

# **tesliper.writing.serializer**

Serialization and deserialization of [Tesliper](#page-133-0) objects.

# **Classes**

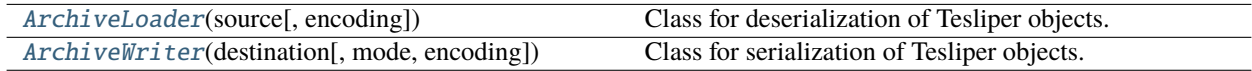

<span id="page-156-0"></span>class tesliper.writing.serializer.ArchiveWriter(*destination: Union[str, pathlib.Path]*, *mode: str = 'x'*, *encoding: str = 'utf-8'*)

Class for serialization of Tesliper objects.

Structure of the produced archive:

```
.
   arguments: {input_dir=str, output_dir=str, wanted_files=[str]}
   parameters: {"ir": {params}, ..., "roa": {params}}
   conformers
       arguments: {"allow_data_inconsistency": bool,
                   "temperature_of_the_system": float}
       filenames: [str]
       kept: [bool]
       data
        filename_1: {genre=str: data}
| ...
       filename_N: {genre=str: data}
   spectra
       experimental
        spectra_genre_1: {attr_name: SingleSpectrum.attr}
   | ...
           spectra_genre_N: {attr_name: SingleSpectrum.attr}
       calculated
       spectra_genre_1: {attr_name: Spectra.attr}
   | ...
           spectra_genre_N: {attr_name: Spectra.attr}
       averaged
       spectra_genre_1-energies-genre-1: {attr_name: SingleSpectrum.attr}
       ...
          spectra_genre_N-energies-genre-N: {attr_name: SingleSpectrum.attr}
```
## **Parameters**

- destination (Union [str, Path]) Path to target file.
- mode (str, optional) Specifies how writing to file should be handled. Should be one of characters: 'a' (append to existing file), 'x' (only write if file doesn't exist yet), or 'w' (overwrite file if it already exists). Defaults to "x".
- encoding (str, optional) Encoding of the output, by default "utf-8"

## property mode

Specifies how writing to file should be handled. Should be one of characters: "a", "x", or "w". "a" append to existing file; "x" - only write if file doesn't exist yet; "w" - overwrite file if it already exists.

**Raises ValueError** – If given anything other than "a", "x", or "w".

## property destination: pathlib.Path

Directory, to which generated files should be written.

**Raises** FileNotFoundError – If given destination doesn't exist or is not a directory.

**Type** pathlib.Path

jsonencode(*obj: Any*, *\**, *skipkeys=False*, *ensure\_ascii=True*, *check\_circular=True*, *allow\_nan=True*, *cls=None*, *indent=None*, *separators=None*, *default=None*, *sort\_keys=False*, *\*\*kw*) → bytes

json.dumps wrapper, that encodes JSON produced.

<span id="page-157-0"></span>class tesliper.writing.serializer.ArchiveLoader(*source: Union[str, pathlib.Path]*, *encoding: str =*

*'utf-8'*)

Class for deserialization of Tesliper objects.

#### **Parameters**

- source (Union [str,  $Path J$ ) Path to the source file.
- encoding (str, optional) Source file encoding, by default "utf-8".

#### property source: pathlib.Path

File, from which data should read.

# **Notes**

If str given, it will be converted to pathlib.Path.

**Raises** FileNotFoundError – If given destination doesn't exist.

**Type** pathlib.Path

jsondecode(*string: bytes*, *\**, *cls=None*, *object\_hook=None*, *parse\_float=None*, *parse\_int=None*, *parse\_constant=None*, *object\_pairs\_hook=None*, *\*\*kw*) → Any

json.loads wrapper, that decodes bytes before parsing as JSON.

## **tesliper.writing.txt\_writer**

Data export to text files.

## **Classes**

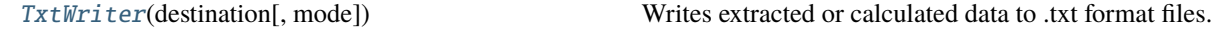

<span id="page-157-1"></span>class tesliper.writing.txt\_writer.TxtWriter(*destination: Union[str, pathlib.Path]*, *mode: str = 'x'*) Writes extracted or calculated data to .txt format files.

- destination (str or pathlib.  $Path$ ) Directory, to which generated files should be written.
- mode  $(str)$  Specifies how writing to file should be handled. Should be one of characters: 'a' (append to existing file), 'x' (only write if file doesn't exist yet), or 'w' (overwrite file if it already exists).

generic(*data: List[Union[*[tesliper.glassware.arrays.DataArray](#page-103-0)*,* [tesliper.glassware.arrays.IntegerArray](#page-104-0)*,* [tesliper.glassware.arrays.FloatArray](#page-104-1)*,* [tesliper.glassware.arrays.BooleanArray](#page-106-0)*,* [tesliper.glassware.arrays.InfoArray](#page-104-2)*]]*, *name\_template: Union[str, string.Template] = '\${cat}.\${det}.\${ext}'*)

Writes generic data from multiple [DataArray](#page-103-0)-like objects to a single file. Said objects should provide a single value for each conformer.

#### **Parameters**

- data [DataArray](#page-103-0) objects that are to be exported.
- name\_template Template that will be used to generate filenames. Refer to [make\\_name\(\)](#page-161-0) documentation for details on supported placeholders.

overview(*energies: Sequence[*[tesliper.glassware.arrays.Energies](#page-106-1)*]*, *frequencies:*

*Optional[*[tesliper.glassware.arrays.Bands](#page-107-0)*] = None*, *stoichiometry:*

*Optional[*[tesliper.glassware.arrays.InfoArray](#page-104-2)*] = None*, *name\_template: Union[str, string.Template] = '\${cat}.\${ext}'*)

Writes essential information from multiple Energies objects to single txt file.

#### **Notes**

All Energy objects given should contain information for the same set of files.

#### **Parameters**

- energies (list of glassware. Energies) Energies objects that is to be exported
- frequencies (glassware. DataArray, optional) DataArray object containing frequencies, needed for imaginary frequencies count
- stoichiometry (glassware. InfoArray, optional) InfoArray object containing stoichiometry information
- name\_template (str or string. Template) Template that will be used to generate filenames. Refer to [make\\_name\(\)](#page-161-0) documentation for details on supported placeholders.

## energies(*energies:* [tesliper.glassware.arrays.Energies,](#page-106-1) *corrections:*

*Optional[*[tesliper.glassware.arrays.FloatArray](#page-104-1)*] = None*, *name\_template: Union[str, string.Template] = 'distribution-\${genre}.\${ext}'*)

Writes Energies object to txt file.

#### **Parameters**

- energies (glassware. Energies) Energies object that is to be serialized
- corrections (glassware. DataArray, optional) DataArray object, containing energies corrections
- name\_template (str or string. Template) Template that will be used to generate filenames. Refer to [make\\_name\(\)](#page-161-0) documentation for details on supported placeholders.

single\_spectrum(*spectrum:* [tesliper.glassware.spectra.SingleSpectrum,](#page-129-0) *name\_template: Union[str, string.Template] = '\${cat}.\${genre}-\${det}.\${ext}'*)

Writes SingleSpectrum object to txt file.

- spectrum  $(dlassware \ldots SingleSpectrum)$  spectrum, that is to be serialized
- name\_template (str or string. Template) Template that will be used to generate filenames. Refer to [make\\_name\(\)](#page-161-0) documentation for details on supported placeholders.

spectral\_activities(*band:* [tesliper.glassware.arrays.SpectralActivities,](#page-111-0) *data:*

*List[*[tesliper.glassware.arrays.SpectralActivities](#page-111-0)*]*, *name\_template: Union[str, string.Template] = '\${conf}.\${cat}-\${det}.\${ext}'*)

Writes SpectralActivities objects to txt files (one for each conformer).

## **Parameters**

- band (glassware. SpectralActivities) object containing information about band at which transitions occur; it should be frequencies for vibrational data and wavelengths or excitation energies for electronic data
- data (list of glassware. SpectralActivities) SpectralActivities objects that are to be serialized; all should contain information for the same conformers. Assumes that all *data*'s elements have the same *spectra\_type*, which is passed to the *name\_template* as "det".
- name\_template (str or string. Template) Template that will be used to generate filenames. Refer to [make\\_name\(\)](#page-161-0) documentation for details on supported placeholders.

**Raises** ValueError – if *data* is an empty sequence

spectral\_data(*band:* [tesliper.glassware.arrays.SpectralActivities,](#page-111-0) *data:*

*List[*[tesliper.glassware.arrays.SpectralData](#page-108-0)*]*, *name\_template: Union[str, string.Template] = '\${conf}.\${cat}-\${det}.\${ext}'*)

Writes SpectralData objects to txt files (one for each conformer).

## **Parameters**

- band (glassware. SpectralData) object containing information about band at which transitions occur; it should be frequencies for vibrational data and wavelengths or excitation energies for electronic data
- data (list of glassware. SpectralData) SpectralData objects that are to be serialized; all should contain information for the same conformers. Assumes that all *data*'s elements have the same *spectra\_type*, which is passed to the *name\_template* as "det".
- name\_template (str or string. Template) Template that will be used to generate filenames. Refer to [make\\_name\(\)](#page-161-0) documentation for details on supported placeholders.

**Raises** ValueError – if *data* is an empty sequence

spectra(*spectra:* [tesliper.glassware.spectra.Spectra,](#page-130-0) *name\_template: Union[str, string.Template] = '\${conf}.\${genre}.\${ext}'*)

Writes Spectra object to text files (one for each conformer).

- spectra  $(glassware \, Spectra) Spectra$  object, that is to be serialized
- name\_template (str or string. Template) Template that will be used to generate filenames. Refer to [make\\_name\(\)](#page-161-0) documentation for details on supported placeholders.

transitions(*transitions:* [tesliper.glassware.arrays.Transitions,](#page-117-0) *wavelengths:* [tesliper.glassware.arrays.Bands,](#page-107-0) *only\_highest=True*, *name\_template: Union[str, string.Template] = '\${conf}.\${cat}-\${det}.\${ext}'*)

Writes electronic transitions data to text files (one for each conformer).

#### **Parameters**

- transitions (glassware. Transitions) Electronic transitions data that should be serialized.
- wavelengths (glassware. ElectronicActivities) Object containing information about wavelength at which transitions occur.
- only\_highest (bool) Specifies if only transition of highest contribution to given band should be reported. If False all transition are saved to file. Defaults to True.
- name\_template (str or string. Template) Template that will be used to generate filenames. Refer to [make\\_name\(\)](#page-161-0) documentation for details on supported placeholders.
- \_get\_handle(*template: Union[str, string.Template]*, *template\_params: dict*, *open\_params: Optional[dict] = None*) → Iterator[IO]

Helper method for creating files. Given additional kwargs will be passed to Path.open() method. Implemented as context manager for use with with statement.

#### **Parameters**

- template (str or string. Template) Template that will be used to generate filenames.
- template\_params (dict) Dictionary of {identifier: value} for *.make\_name* method.
- open\_params  $dict,$  optional) Arguments for Path.open() used to open file.

## **Yields**

- *IO* file handle, will be closed automatically after with statement exits
- *meta public:*
- \_iter\_handles(*filenames: Iterable[str]*, *template: Union[str, string.Template]*, *template\_params: dict*, *open\_params: Optional[dict]* =  $None$ )  $\rightarrow$  Iterator[IO]

Helper method for iteration over generated files. Given additional kwargs will be passed to Path.open() method.

#### **Parameters**

- filenames (list of str) list of source filenames, used as value for *\${conf}* placeholder in *name\_template*
- template\_params (dict) Dictionary of {identifier: value} for *.make\_name* method.
- open\_params (dict, optional) arguments for Path.open() used to open file.

#### **Yields**

- *TextIO* file handle, will be closed automatically on next iteration
- *meta public:*

#### property destination: pathlib.Path

Directory, to which generated files should be written.

**Raises** FileNotFoundError – If given destination doesn't exist or is not a directory.

**Type** pathlib.Path

static distribute\_data(*data: List*) → Tuple[Dict[str, List], Dict[str, Any]]

Sorts given data by genre category for use by specialized writing methods.

# **Returns**

- **distr** (*dict*) Dictionary with [DataArray](#page-103-0)-like objects, sorted by their type. Each {key: value} pair is {name of the type in lowercase format: list of [DataArray](#page-103-0) objects of this type}.
- **extras** (*dict*) Spacial-case genres: extra information used by some writer methods when exporting data. Available {key: value} pairs (if given in *data*) are:

corrections: dict of {"energy genre": [FloatArray](#page-104-1)}, frequencies: [Bands](#page-107-0), wavelengths: [Bands](#page-107-0), excitation: [Bands](#page-107-0), stoichiometry: [InfoArray](#page-104-2), charge: [IntegerArray](#page-104-0), multiplicity: [IntegerArray](#page-104-0)

geometry(*geometry:* [tesliper.glassware.arrays.Geometry,](#page-118-0) *charge:*

*Optional[Union[*[tesliper.glassware.arrays.IntegerArray](#page-104-0)*, Sequence[int], int]] = None*, *multiplicity: Optional[Union[*[tesliper.glassware.arrays.IntegerArray](#page-104-0)*, Sequence[int], int]] = None*, *name\_template: Union[str, string.Template] = ''*)

Interface for writing single object with geometry of each conformer. Evoked when handling [Geometry](#page-118-0) objects.

#### **Parameters**

- geometry Positions of atoms in each conformer. Mandatory in custom implementation.
- charge Value of each structure's charge. Mandatory in custom implementation.
- multiplicity Value of each structure's multiplicity. Mandatory in custom implementation.
- name\_template Template that defines naming scheme for files generated by this method. May be omitted in custom implementation.
- **Raises** NotImplementedError Whenever called, this is an interface that should not be used directly.

<span id="page-161-0"></span>make\_name(*template: Union[str, string.Template]*, *conf: str = ''*, *num: Union[str, int] = ''*, *genre: str = ''*, *cat:*  $str =$  ", *det:*  $str =$  ",  $ext: str =$  ")  $\rightarrow$  str

Create filename using given template and given or global values for known identifiers. The identifier should be used in the template as "\${identifier}" where "identifier" is the name of identifier. Available names and their meaning are:

\${ext} - appropriate file extension \${conf} - name of the conformer \${num} - number of the file according to internal counter \${genre} - genre of exported data

\${cat} - category of produced output

\${det} - category-specific detail

The \${ext} identifier is filled with the value of Writers [extension](#page-166-0) attribute if not explicitly given as parameter to this method's call. Values for other identifiers should be provided by the caller.

#### **Parameters**

- template (str or string. Template) Template that will be used to generate filenames. It should contain only known identifiers, listed above.
- conf  $(str)$  value for  $\S$ {conf} identifier, defaults to empty string.
- num  $(str$  or  $int$ ) value for  $\S$ {str} identifier, defaults to empty string.
- genre  $(str)$  value for  ${genre}$  identifier, defaults to empty string.
- cat  $(str)$  value for  ${\cal S}$  {cat} identifier, defaults to empty string.
- det  $(str)$  value for  ${\delta}$ {det} identifier, defaults to empty string.
- ext  $(str)$  value for  ${\text{Set}}$  identifier, defaults to empty string.

**Raises** ValueError – If given template or string contains any unexpected identifiers.

#### **Examples**

Must be first subclassed and instantiated:

```
>>> class MyWriter(WriterBase):
>>> extension = "foo"
>>> wrt = MyWriter("/path/to/some/directory/")
```

```
>>> wrt.make_name(template="somefile.${ext}")
"somefile.foo"
>>> wrt.make_name(template="${conf}.${ext}")
".foo" # conf is empty string by default
>>> wrt.make_name(template="${conf}.${ext}", conf="conformer")
"conformer.foo"
>>> wrt.make_name(template="Unknown_identifier_${bla}.${ext}")
Traceback (most recent call last):
ValueError: Unexpected identifiers given: bla.
```
#### property mode

Specifies how writing to file should be handled. Should be one of characters: "a", "x", or "w". "a" append to existing file; "x" - only write if file doesn't exist yet; "w" - overwrite file if it already exists.

**Raises ValueError** – If given anything other than "a", "x", or "w".

## $write(data: List) \rightarrow None$

Writes [DataArray](#page-103-0)-like objects to disk, decides how to write them based on the type of each object. If some types of given objects are not supported by this writer, data of this type is ignored and a warning is emitted.

**Parameters** data (*List*) – *[DataArray](#page-103-0)*-like objects that should be written to disk.

# <span id="page-163-0"></span>**tesliper.writing.writer\_base**

Interface for witing data to disk.

This module contains  $write \space$  factory function that enables to dynamically create a writer object that's responsible for saving data in a desired output format. [writer\(\)](#page-165-0) instantiates a subclass of [WriterBase](#page-165-1), an Abstract Base Class also defined here. [WriterBase](#page-165-1) provides an interface for all serial data writers (objects that export conformers' data to multiple files) used by tesliper.

[WriterBase](#page-165-1) expects it's subclasses to provide an *extention* class attribute, which is used as an extension of files produced by this particular writer, and also as an identifier for the output format, used by the  $writer()$  factory function. tesliper is shipped with four such writers: [TxtWriter](#page-157-1) for writting to .txt files, [CsvWriter](#page-143-0) for writting in CSV format, X1sxWriter for creating Excel files, and [GjfWriter](#page-149-0) for preparing Gaussian input files.

You may want to export your data to other file formats - in such case you will need to implement your own writer. To do this, subclass [WriterBase](#page-165-1), provide it's *extension* as mentioned above, and implement writing methods for data you intend to support in your writer. The table below lists these methods, along with a brief description and [DataArray](#page-103-0)-like object, for which the method will be called by writer's [write\(\)](#page-168-0) method.

| Writer's<br>Method | Description                                                                | Associated array             |
|--------------------|----------------------------------------------------------------------------|------------------------------|
| generic()          | Generic data: any genre that provides one value for                        | DataArray,<br>IntegerArray,  |
|                    | each conformer.                                                            | BooleanArray,<br>FloatArray, |
|                    |                                                                            |                              |
|                    |                                                                            | InfoArray.                   |
| overview()         | General information about conformers: energies,                            | Energies                     |
|                    | imaginary frequencies, stoichiometry.                                      |                              |
| energies()         | Detailed information about conformers' relative                            | Energies                     |
|                    | energy, including calculated populations                                   |                              |
|                    | single_spectrum <a>&gt; <a> calculated for single conformer or av-</a></a> | SingleSpectrum               |
|                    | eraged.                                                                    |                              |
|                    | spectral_data (Data related to spectral activity, but not convertible      | SpectralData                 |
|                    | to spectra.                                                                |                              |
|                    | spectral_activDatasthat may be used to simulate conformers'                | SpectralActivities           |
|                    | spectra.                                                                   |                              |
| spectra()          | Spectra for multiple conformers.                                           | Spectra                      |
| transitions()      | Electronic transitions from ground to excited state,                       | Transitions                  |
|                    | contributing to each band.                                                 |                              |
| geometry()         | Geometry (positions of atoms in space) of con-                             | Geometry                     |
|                    | formers.                                                                   |                              |

Table 33: Methods used by default to write certain data

**Note:** These methods are not abstract methods, but will still raise a NotImplementedError if called. This is to let you omit implementation of methods you don't need or wouldn't make sense for the particular format and still provide an abstract interface. tesliper takes advantage of this in it's implementation of  $GjfWriter$ , which only implements [geometry\(\)](#page-150-0) method, because export of, e.g. a calculated spectrum as a Gaussian input would be pointless.

Writer object decides which of these methods to call based on the type of each [DataArray](#page-103-0)-like object passed to the [write\(\)](#page-168-0) method. For some of them, it also passes additional [DataArray](#page-103-0)-like objects, referred to as *extras*, e.g. correspomding [Bands](#page-107-0) for spectral data. See documentation for particular method to learn, which of its parameters are mandatory, which are optional, and which should expect None as a possible value of *extra*.

When implementing one of these methods in your writer, you should take care of opening and closing file files, formatting data you export, and writing to the file. For the first part you may use one of the helper methods that provide a ready-to-use file handles:  $_$ iter\_handles() for writing to many files in batch or  $_$ get\_handle() for writing to one file only. Both require a template that will be used to generate filename for produced files. To learn more about how these templates are handled by tesliper, see [make\\_name\(\)](#page-167-0) documentation.

As mentioned before, writer object uses type of the [DataArray](#page-103-0)-like object (or, more precisely, a name of its class) to decide which method to use for writing to disk. If you introduce a new subclass of [DataArray](#page-103-0) for handling some genres, you will need to tell the Writer class, how it should handle these new objects. This is done by implementing a custom handler method. It's name should begin with an underscore, followed by the name of your subclass in lower case, followed by "\_handler". Also, it should take two parameters: *data* and *extras*. First one is a list of instances of your subclass, second one is a dictionary of special-case genres, both retrieved from arguments given to [write\(\)](#page-168-0) method (for details on which genres as treated as special cases, see [distribute\\_data\(\)](#page-166-1)). Handler is responsible for calling appropriate writing method with arguments it needs.

Here is an example: let's assume you have implemented a custom [DataArray](#page-103-0) subclass for "ldip" and "lrot" genres with some additional functionality, but you'd like tesliper to treat it as the original [ElectronicActivities](#page-115-0) class for purposes of writing to disk.

```
class LengthActivities(ElectronicActivities):
    associated_genres = ("ldip", "lrot")... # custom functionality implemented here
class UpdatedTxtWriter(TxtWriter):
   extension = "txt"
    def _lengthactivities_handler(self, data, extras):
        # written like ``ElectronicActivities``, so just delegate to its handler
        self._electronicactivities_handler(data, extras)
```
If you'd like to treat this new subclass differently, then you should provide a custom writting method for this kind of data:

```
class UpdatedTxtWriter(TxtWriter):
   extension = "txt"def length_activities(
       self,
       band: Bands,
       data: List[LengthActivities],
       name_template: Union[str, Template] = "${conf}.${cat}-${det}.${ext}",
   ):
       # we will use ``_iter_handles`` method for opening/closing files
       template_params = {"genre": band.genre, "cat": "activity", "det": "length"}
       handles = self._iter_handles(band.filenames, name_template, template_params)
        # we will iterate conformer by conformer
       values = zip(*[arr.values for arr in data])
       for values, handle in zip(values, handles):
            ... # writting logic
   def _lengthactivities_handler(self, data, extras):
       self.length_activities(band=extras["wavelengths"], data=data)
```
In both cases UpdatedTxtWriter will be picked by the [writer\(\)](#page-165-0) instead of the original [TxtWriter](#page-157-1), thanks to the automatic registration done by the base class [WriterBase](#page-165-1).

**Warning:** If extension = "txt" line would be omitted in the UpdatedTxtWriter definition, it would be picked by the [writer\(\)](#page-165-0) for "txt" format anyway, because extension's value would be inherited from [TxtWriter](#page-157-1). If you want to prevent this, you can provide a falsy value for the extension class attribute, i.e. an empty string or None. If your custom writer should still use the same extension as one of the default writers, provide extension also as an instance-level attribute:

```
class UpdatedTxtWriter(TxtWriter):
   extension = " " # do not registerdef __init__(self, destination, mode):
       super().__init__(destination, mode)
       self.extension = "txt" # use in generated filenames
```
# **Functions**

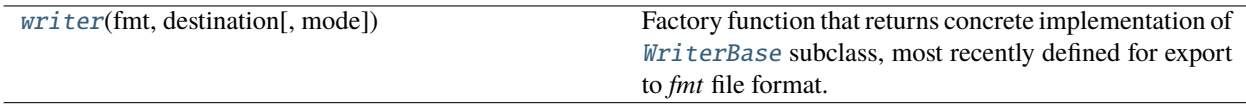

## **Classes**

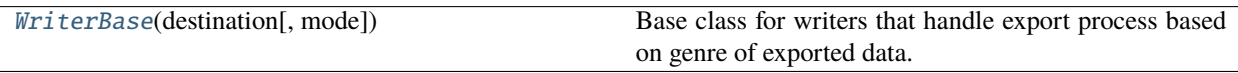

<span id="page-165-0"></span>tesliper.writing.writer\_base.writer(*fmt: str*, *destination: Union[str, pathlib.Path]*, *mode: str = 'x'*, *\*\*kwargs*) → *[tesliper.writing.writer\\_base.WriterBase](#page-165-1)*

Factory function that returns concrete implementation of [WriterBase](#page-165-1) subclass, most recently defined for export to *fmt* file format.

## **Parameters**

- $fmt (str)$  File format, to which export will be done.
- destination (Union [str, Path]) Path to file or direcotry, to which export will be done.
- mode (str) Specifies how writing to file should be handled. Should be one of characters: "a" (append to existing file), "x" (only write if file doesn't exist yet), or "w" (overwrite file if it already exists). Defaults to "x".
- kwargs Any additional keword arguments will be passed as-is to the constructor of the retrieved [WriterBase](#page-165-1) subclass.

**Returns** Initialized [WriterBase](#page-165-1) subclass most recently defined for export to *fmt* file format.

## **Return type** *[WriterBase](#page-165-1)*

**Raises ValueError** – If *[WriterBase](#page-165-1)* subclass for export to *fmt* file format was not defined.

## <span id="page-165-1"></span>class tesliper.writing.writer\_base.WriterBase(*destination: Union[str, pathlib.Path]*, *mode: str = 'x'*)

Base class for writers that handle export process based on genre of exported data.

Subclasses should provide an [extension](#page-166-0) class-level attribute and writting methods that subclass intend to support (see below). Value of [extension](#page-166-0) will be used to register subclass as a default writer for export to files that this value indicates ("txt", "csv", *etc.*). Not providing value for this attribute results in a TypeError exception. If subclass should not be registered, use an empty string as the attribute's value.

[WriterBase](#page-165-1) provides a [write\(\)](#page-168-0) method for writing arbitrary [DataArray](#page-103-0)-like objects to disk. It dispatches those objects to appropriate writing methods, based on their type. Those writing methods are:

```
generic(),
overview(),
energies(),
single_spectrum(),
spectral_data(),
spectral_activities(),
spectra(),
transitions(),
geometry().
```
To learn more about implementing custom writers, see their documentation and [writer\\_base](#page-163-0) documentation or extend section.

# **Parameters**

- destination (str or pathlib.  $Path$ ) Directory, to which generated files should be written.
- mode  $(str)$  Specifies how writing to file should be handled. Should be one of characters: 'a' (append to existing file), 'x' (only write if file doesn't exist yet), or 'w' (overwrite file if it already exists).

## energies\_order = ['zpe', 'ten', 'ent', 'gib', 'scf']

Default order, in which energy-related data is written to files.

#### <span id="page-166-0"></span>abstract property extension

Identifier of this writer, indicating the format of files generated, and a default extension of those files used by the [make\\_name\(\)](#page-167-0) method. A falsy value, i.e. an empty string or None prevents this writer from being registered and used by [writer\(\)](#page-165-0) factory function.

**Returns** Default extension of files generated by this writer and it's identifier.

#### **Return type** str

## property mode

Specifies how writing to file should be handled. Should be one of characters: "a", "x", or "w". "a" append to existing file; "x" - only write if file doesn't exist yet; "w" - overwrite file if it already exists.

**Raises ValueError** – If given anything other than "a", "x", or "w".

#### property destination: pathlib.Path

Directory, to which generated files should be written.

**Raises FileNotFoundError** – If given destination doesn't exist or is not a directory.

**Type** pathlib.Path

# <span id="page-166-1"></span>static distribute\_data(*data: List*) → Tuple[Dict[str, List], Dict[str, Any]]

Sorts given data by genre category for use by specialized writing methods.

## **Returns**

• **distr** (*dict*) – Dictionary with [DataArray](#page-103-0)-like objects, sorted by their type. Each {key: value} pair is {name of the type in lowercase format: list of [DataArray](#page-103-0) objects of this type}.

• **extras** (*dict*) – Spacial-case genres: extra information used by some writer methods when exporting data. Available {key: value} pairs (if given in *data*) are:

```
corrections: dict of {"energy genre": FloatArray},
frequencies: Bands,
wavelengths: Bands,
excitation: Bands,
stoichiometry: InfoArray,
charge: IntegerArray,
multiplicity: IntegerArray
```

```
make_name(template: Union[str, string.Template], conf: str = '', num: Union[str, int] = '', genre: str = '', cat:
              str = ", det: str = ", ext: str = ") \rightarrow str
```
Create filename using given template and given or global values for known identifiers. The identifier should be used in the template as "\${identifier}" where "identifier" is the name of identifier. Available names and their meaning are:

\${ext} - appropriate file extension \${conf} - name of the conformer \${num} - number of the file according to internal counter \${genre} - genre of exported data \${cat} - category of produced output \${det} - category-specific detail

The \${ext} identifier is filled with the value of Writers [extension](#page-166-0) attribute if not explicitly given as parameter to this method's call. Values for other identifiers should be provided by the caller.

## **Parameters**

- template (str or string. Template) Template that will be used to generate filenames. It should contain only known identifiers, listed above.
- conf  $(str)$  value for  $\S[conf]$  identifier, defaults to empty string.
- num (str or int) value for  $\S$ {str} identifier, defaults to empty string.
- genre  $(str)$  value for  ${genre}$  identifier, defaults to empty string.
- cat  $(str)$  value for  ${\cal S}$  (cat } identifier, defaults to empty string.
- det  $(str)$  value for  $\delta$ {det} identifier, defaults to empty string.
- ext  $(str)$  value for  $\S{ext}$  identifier, defaults to empty string.

**Raises** ValueError – If given template or string contains any unexpected identifiers.

## **Examples**

Must be first subclassed and instantiated:

```
>>> class MyWriter(WriterBase):
>>> extension = "foo"
>>> wrt = MyWriter("/path/to/some/directory/")
```

```
>>> wrt.make_name(template="somefile.${ext}")
"somefile.foo"
>>> wrt.make_name(template="${conf}.${ext}")
".foo" # conf is empty string by default
>>> wrt.make_name(template="${conf}.${ext}", conf="conformer")
"conformer.foo"
>>> wrt.make_name(template="Unknown_identifier_${bla}.${ext}")
Traceback (most recent call last):
ValueError: Unexpected identifiers given: bla.
```

```
_get_handle(template: Union[str, string.Template], template_params: dict, open_params: Optional[dict] =
              None) → Iterator[IO]
```
Helper method for creating files. Given additional kwargs will be passed to Path.open() method. Implemented as context manager for use with with statement.

#### **Parameters**

- template (str or string. Template) Template that will be used to generate filenames.
- template\_params (dict) Dictionary of {identifier: value} for *.make\_name* method.
- **open\_params** (dict, optional) Arguments for Path.open() used to open file.

**Yields**

- *IO* file handle, will be closed automatically after with statement exits
- *meta public:*
- <span id="page-168-1"></span>\_iter\_handles(*filenames: Iterable[str]*, *template: Union[str, string.Template]*, *template\_params: dict*, *open\_params: Optional[dict]* = *None*)  $\rightarrow$  Iterator[IO]

Helper method for iteration over generated files. Given additional kwargs will be passed to Path.open() method.

## **Parameters**

- filenames (list of str) list of source filenames, used as value for *\${conf}* placeholder in *name\_template*
- template\_params (dict) Dictionary of {identifier: value} for *.make\_name* method.
- open\_params (dict, optional) arguments for Path.open() used to open file.

<span id="page-168-0"></span>**Yields**

- *TextIO* file handle, will be closed automatically on next iteration
- *meta public:*

 $write(data: List) \rightarrow None$ 

Writes [DataArray](#page-103-0)-like objects to disk, decides how to write them based on the type of each object. If some types of given objects are not supported by this writer, data of this type is ignored and a warning is emitted.

Parameters data (List) – [DataArray](#page-103-0)-like objects that should be written to disk.

<span id="page-169-0"></span>generic(*data: List[Union[*[tesliper.glassware.arrays.DataArray](#page-103-0)*,* [tesliper.glassware.arrays.IntegerArray](#page-104-0)*,* [tesliper.glassware.arrays.FloatArray](#page-104-1)*,* [tesliper.glassware.arrays.BooleanArray](#page-106-0)*,* [tesliper.glassware.arrays.InfoArray](#page-104-2)*]]*, *name\_template: Union[str, string.Template] = ''*)

Interface for writing generic data: any that provides one value for each conformer. Evoked when handling [DataArray](#page-103-0), [IntegerArray](#page-104-0), [FloatArray](#page-104-1), [BooleanArray](#page-106-0), or [InfoArray](#page-104-2).

**Parameters data** – List of objects that provide one value for each conformer.

**Raises** NotImplementedError – Whenever called, this is an interface that should not be used directly.

<span id="page-169-1"></span>overview(*energies: Sequence[*[tesliper.glassware.arrays.Energies](#page-106-1)*]*, *frequencies:*

*Optional[*[tesliper.glassware.arrays.Bands](#page-107-0)*] = None*, *stoichiometry:*

*Optional[*[tesliper.glassware.arrays.InfoArray](#page-104-2)*] = None*, *name\_template: Union[str, string.Template] = ''*)

Intercafe for generating an overview of known conformers: values of energies, number of imaginary frequencies, and stoichiometry for each conformer. Evoked when handling *[Energies](#page-106-1)* objects.

#### **Parameters**

- energies List of objects representing different energies genres for each conformer. Mandatory in custom implementation.
- frequencies [Bands](#page-107-0) of "freq" genre, with list of frequencies for each conformer. Mandatory in custom implementation. May be None when method evoked by handler.
- stoichiometry Stoichiometry of each conformer. Mandatory in custom implementation. May be None when method evoked by handler.
- name\_template Template that defines naming scheme for files generated by this method. May be omitted in custom implementation.

**Raises** NotImplementedError – Whenever called, this is an interface that should not be used directly.

<span id="page-169-2"></span>energies(*energies:* [tesliper.glassware.arrays.Energies,](#page-106-1) *corrections:*

*Optional[*[tesliper.glassware.arrays.FloatArray](#page-104-1)*] = None*, *name\_template: Union[str, string.Template] = ''*)

Interface for writing energies values, and optionally their corrections. Evoked when handling [Energies](#page-106-1) objects.

#### **Parameters**

- energies Conformers' energies. Mandatory in custom implementation.
- corrections Correction of energies values. Mandatory in custom implementation. May be None when method evoked by handler.
- name\_template Template that defines naming scheme for files generated by this method. May be omitted in custom implementation.

<span id="page-169-3"></span>**Raises** NotImplementedError – Whenever called, this is an interface that should not be used directly.

single\_spectrum(*spectrum:* [tesliper.glassware.spectra.SingleSpectrum,](#page-129-0) *name\_template: Union[str, string.Template] = ''*)

Interface for writing a single spectrum to disk: calculated for one conformer or averaged. Evoked when handling [SingleSpectrum](#page-129-0) objects.

#### **Parameters**

- spectrum Single calculated spectrum. Mandatory in custom implementation.
- name\_template Template that defines naming scheme for files generated by this method. May be omitted in custom implementation.
- **Raises** NotImplementedError Whenever called, this is an interface that should not be used directly.

<span id="page-170-0"></span>spectral\_data(*band:* [tesliper.glassware.arrays.Bands,](#page-107-0) *data: List[*[tesliper.glassware.arrays.SpectralData](#page-108-0)*]*, *name\_template: Union[str, string.Template] = ''*)

Interface for writing multiple objects with spectral data that is not a spectral activity (cannot be converted to signal intensity). Evoked when handling one of the: [VibrationalData](#page-109-0), [ElectronicData](#page-111-1), [ScatteringData](#page-110-0) objects.

## **Parameters**

- band Band at which transitions occur for each conformer. Mandatory in custom implementation.
- data List of objects representing different spectral data genres (but not spectral activities). Mandatory in custom implementation.
- name\_template Template that defines naming scheme for files generated by this method. May be omitted in custom implementation.

**Raises** NotImplementedError – Whenever called, this is an interface that should not be used directly.

#### <span id="page-170-1"></span>spectral\_activities(*band:* [tesliper.glassware.arrays.Bands,](#page-107-0) *data:*

*List[*[tesliper.glassware.arrays.SpectralActivities](#page-111-0)*]*, *name\_template: Union[str, string.Template] = ''*)

Interface for writing multiple objects with spectral activities (data that may be converted to signal intensity). Evoked when handling one of the: [VibrationalActivities](#page-112-0), [ElectronicActivities](#page-115-0), [ScatteringActivities](#page-114-0) objects.

## **Parameters**

- band Band at which transitions occur for each conformer. Mandatory in custom implementation.
- data List of objects representing different spectral activities genres. Mandatory in custom implementation.
- name\_template Template that defines naming scheme for files generated by this method. May be omitted in custom implementation.

**Raises** NotImplementedError – Whenever called, this is an interface that should not be used directly.

<span id="page-170-2"></span>spectra(*spectra:* [tesliper.glassware.spectra.Spectra,](#page-130-0) *name\_template: Union[str, string.Template] = ''*)

Interface for writing a set of spectra of one type calculated for many conformers. Evoked when handling [Spectra](#page-130-0) objects.

- **spectra** Spectra of one type calculated for multiple conformers. Mandatory in custom implementation.
- name\_template Template that defines naming scheme for files generated by this method. May be omitted in custom implementation.

**Raises** NotImplementedError – Whenever called, this is an interface that should not be used directly.

<span id="page-171-0"></span>transitions(*transitions:* [tesliper.glassware.arrays.Transitions,](#page-117-0) *wavelengths:* [tesliper.glassware.arrays.Bands,](#page-107-0) *only\_highest: bool = True*, *name\_template: Union[str, string.Template] = ''*)

Interface for writing single object with electronic transitions data. Evoked when handling [Transitions](#page-117-0) objects.

#### **Parameters**

- **transitions** List of objects representing different spectral data genres (but not spectral\_activities). Mandatory in custom implementation.
- wavelengths Wavelengths at which transitions occur for each conformer. Mandatory in custom implementation.
- only\_highest Boolean flag indicating if all transitions should be written to disk or only these transition that contributes the most for each wavelength/ May be omitted in custom implementation.
- name\_template Template that defines naming scheme for files generated by this method. May be omitted in custom implementation.

**Raises** NotImplementedError – Whenever called, this is an interface that should not be used directly.

<span id="page-171-1"></span>geometry(*geometry:* [tesliper.glassware.arrays.Geometry,](#page-118-0) *charge:*

*Optional[Union[*[tesliper.glassware.arrays.IntegerArray](#page-104-0)*, Sequence[int], int]] = None*, *multiplicity: Optional[Union[*[tesliper.glassware.arrays.IntegerArray](#page-104-0)*, Sequence[int], int]] = None*, *name\_template: Union[str, string.Template] = ''*)

Interface for writing single object with geometry of each conformer. Evoked when handling [Geometry](#page-118-0) objects.

- geometry Positions of atoms in each conformer. Mandatory in custom implementation.
- charge Value of each structure's charge. Mandatory in custom implementation.
- **multiplicity** Value of each structure's multiplicity. Mandatory in custom implementation.
- name\_template Template that defines naming scheme for files generated by this method. May be omitted in custom implementation.
- **Raises** NotImplementedError Whenever called, this is an interface that should not be used directly.

# **tesliper.writing.xlsx\_writer**

Data export to excel files.

# **Classes**

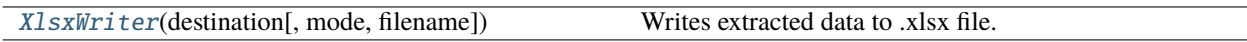

<span id="page-172-0"></span>class tesliper.writing.xlsx\_writer.XlsxWriter(*destination: Union[str, pathlib.Path]*, *mode: str = 'x'*, *filename: str = 'tesliper-output.\${ext}'*)

Writes extracted data to .xlsx file.

## **Parameters**

- destination (str or pathlib.  $Path$ ) Directory, to which generated files should be written.
- mode  $(str)$  Specifies how writing to file should be handled. Should be one of characters: 'a' (append to existing file), 'x' (only write if file doesn't exist yet), or 'w' (overwrite file if it already exists).
- filename (str or string. Template) Filename of created .xlsx file or a template for generation of the name using [make\\_name\(\)](#page-176-0) method.

# $write(data: List) \rightarrow None$

Writes [DataArray](#page-103-0)-like objects to disk, decides how to write them based on the type of each object. If some types of given objects are not supported by this writer, data of this type is ignored and a warning is emitted.

**Parameters** data (*List*) – *[DataArray](#page-103-0)*-like objects that should be written to disk.

generic(*data: List[Union[*[tesliper.glassware.arrays.DataArray](#page-103-0)*,* [tesliper.glassware.arrays.IntegerArray](#page-104-0)*,* [tesliper.glassware.arrays.FloatArray](#page-104-1)*,* [tesliper.glassware.arrays.BooleanArray](#page-106-0)*,*

[tesliper.glassware.arrays.InfoArray](#page-104-2)*]]*, *name\_template: Union[str, string.Template] = '\${cat}.\${det}'*)

Writes generic data from multiple [DataArray](#page-103-0)-like objects to a single sheet. Said objects should provide a single value for each conformer.

## **Parameters**

- data [DataArray](#page-103-0) objects that are to be exported.
- name\_template Template that will be used to generate filenames. Refer to [make\\_name\(\)](#page-176-0) documentation for details on supported placeholders.

overview(*energies: Sequence[*[tesliper.glassware.arrays.Energies](#page-106-1)*]*, *frequencies:*

*Optional[*[tesliper.glassware.arrays.DataArray](#page-103-0)*] = None*, *stoichiometry:*

*Optional[*[tesliper.glassware.arrays.InfoArray](#page-104-2)*] = None*, *name\_template: Union[str, string.Template] = '\${cat}'*)

Writes summarized information from multiple *[Energies](#page-106-1)* objects to xlsx file. Creates a worksheet with energy values and calculated populations for each energy object given, as well as number of imaginary frequencies and stoichiometry of conformers if *frequencies* and *stoichiometry* are provided, respectively.

# **Parameters**

• energies (list of glassware. Energies) – Energies objects that are to be exported

- frequencies (*glassware.DataArray, optional*) DataArray object containing frequencies
- stoichiometry (glassware. InfoArray, optional) InfoArray object containing stoichiometry information
- name\_template (str or string. Template) Template that will be used to generate filenames, defaults to "\${cat}". Refer to [make\\_name\(\)](#page-176-0) documentation for details on supported placeholders.

## energies(*energies:* [tesliper.glassware.arrays.Energies,](#page-106-1) *corrections:*

*Optional[*[tesliper.glassware.arrays.FloatArray](#page-104-1)*] = None*, *name\_template: Union[str, string.Template] = 'distribution-\${genre}'*)

Writes detailed information from multiple [Energies](#page-106-1) objects to xlsx file. Creates one worksheet for each [Energies](#page-106-1) object provided. The sheet contains energy values, energy difference to lowest-energy conformer, Boltzmann factor, population of each conformer and corrections, if those are provided.

#### **Parameters**

- energies (list of glassware. Energies) Energies objects that are to be exported
- **corrections** (list of glassware. DataArray) DataArray objects containing energies corrections
- name\_template (str or string. Template) Template that will be used to generate filenames, defaults to "distribution-\${genre}". Refer to [make\\_name\(\)](#page-176-0) documentation for details on supported placeholders.

## spectral\_data(*band:* [tesliper.glassware.arrays.SpectralActivities,](#page-111-0) *data:*

*Iterable[*[tesliper.glassware.arrays.SpectralData](#page-108-0)*]*, *name\_template: Union[str, string.Template] = '\${conf}.\${cat}-\${det}'*)

Writes [SpectralData](#page-108-0) objects to xlsx file (one sheet for each conformer).

## **Parameters**

- band (glassware. SpectralActivities) object containing information about band at which transitions occur; it should be frequencies for vibrational data and wavelengths or excitation energies for electronic data
- data (*iterable of glassware. SpectralData*) SpectralData objects that are to be serialized; all should contain information for the same conformers. Assumes that all *data*'s elements have the same *spectra\_type*, which is passed to the *name\_template* as "det".
- name\_template (str or string. Template) Template that will be used to generate filenames, defaults to "\${conf}.\${cat}-\${det}". Refer to [make\\_name\(\)](#page-176-0) documentation for details on supported placeholders.

## **Raises** ValueError – if *data* is an empty sequence

spectral\_activities(*band:* [tesliper.glassware.arrays.SpectralActivities,](#page-111-0) *data:*

*Iterable[*[tesliper.glassware.arrays.SpectralActivities](#page-111-0)*]*, *name\_template: Union[str, string.Template] = '\${conf}.\${cat}-\${det}'*)

Writes [SpectralActivities](#page-111-0) objects to xlsx file (one sheet for each conformer).

#### **Parameters**

• band (glassware. SpectralActivities) – object containing information about band at which transitions occur; it should be frequencies for vibrational data and wavelengths or excitation energies for electronic data

- data (iterable of glassware.SpectralActivities) SpectralActivities objects that are to be serialized; all should contain information for the same conformers. Assumes that all *data*'s elements have the same *spectra\_type*, which is passed to the *name\_template* as "det".
- name\_template (str or string. Template) Template that will be used to generate filenames, defaults to "\${conf}.\${cat}-\${det}". Refer to [make\\_name\(\)](#page-176-0) documentation for details on supported placeholders.

**Raises** ValueError – if *data* is an empty sequence

spectra(*spectra:* [tesliper.glassware.spectra.Spectra,](#page-130-0) *name\_template: Union[str, string.Template] = '\${genre}'*)

Writes given spectra collectively to one sheet of xlsx workbook.

#### **Parameters**

- spectra (glassware. Spectra) Spectra object, that is to be serialized
- name\_template (str or string. Template) Template that will be used to generate filenames, defaults to "\${genre}". Refer to [make\\_name\(\)](#page-176-0) documentation for details on supported placeholders.

single\_spectrum(*spectrum:* [tesliper.glassware.spectra.SingleSpectrum,](#page-129-0) *name\_template: Union[str, string.Template] = '\${cat}.\${genre}-\${det}'*)

Writes SingleSpectrum object to new sheet of xlsx workbook.

## **Parameters**

- spectrum (glassware. SingleSpectrum) spectrum, that is to be serialized
- name\_template (str or string. Template) Template that will be used to generate sheet names, defaults to "\${cat}.\${genre}-\${det}". Refer to [make\\_name\(\)](#page-176-0) documentation for details on supported placeholders.
- \_get\_handle(*template: Union[str, string.Template]*, *template\_params: dict*, *open\_params: Optional[dict] =*  $None$ )  $\rightarrow$  Iterator[IO]

Helper method for creating files. Given additional kwargs will be passed to Path.open() method. Implemented as context manager for use with with statement.

## **Parameters**

- template (str or string. Template) Template that will be used to generate filenames.
- template\_params (dict) Dictionary of {identifier: value} for *.make\_name* method.
- open\_params (dict, optional) Arguments for Path.open() used to open file.

#### **Yields**

• *IO* – file handle, will be closed automatically after with statement exits

• *meta public:*

\_iter\_handles(*filenames: Iterable[str]*, *template: Union[str, string.Template]*, *template\_params: dict*, *open\_params: Optional[dict]* = *None*)  $\rightarrow$  Iterator[IO]

Helper method for iteration over generated files. Given additional kwargs will be passed to Path.open() method.

- filenames (list of str) list of source filenames, used as value for *\${conf}* placeholder in *name\_template*
- template\_params (dict) Dictionary of {identifier: value} for *.make\_name* method.
- open\_params  $(dict, optimal)$  arguments for Path.open() used to open file.

#### **Yields**

- *TextIO* file handle, will be closed automatically on next iteration
- *meta public:*

#### property destination: pathlib.Path

Directory, to which generated files should be written.

**Raises** FileNotFoundError – If given destination doesn't exist or is not a directory.

**Type** pathlib.Path

static distribute\_data(*data: List*) → Tuple[Dict[str, List], Dict[str, Any]]

Sorts given data by genre category for use by specialized writing methods.

## **Returns**

- **distr** (*dict*) Dictionary with [DataArray](#page-103-0)-like objects, sorted by their type. Each {key: value} pair is {name of the type in lowercase format: list of [DataArray](#page-103-0) objects of this type}.
- **extras** (*dict*) Spacial-case genres: extra information used by some writer methods when exporting data. Available {key: value} pairs (if given in *data*) are:

corrections: dict of {"energy genre": [FloatArray](#page-104-1)}, frequencies: [Bands](#page-107-0), wavelengths: [Bands](#page-107-0), excitation: [Bands](#page-107-0), stoichiometry: [InfoArray](#page-104-2), charge: [IntegerArray](#page-104-0), multiplicity: [IntegerArray](#page-104-0)

geometry(*geometry:* [tesliper.glassware.arrays.Geometry,](#page-118-0) *charge:*

*Optional[Union[*[tesliper.glassware.arrays.IntegerArray](#page-104-0)*, Sequence[int], int]] = None*, *multiplicity: Optional[Union[*[tesliper.glassware.arrays.IntegerArray](#page-104-0)*, Sequence[int], int]] = None*, *name\_template: Union[str, string.Template] = ''*)

Interface for writing single object with geometry of each conformer. Evoked when handling [Geometry](#page-118-0) objects.

- geometry Positions of atoms in each conformer. Mandatory in custom implementation.
- charge Value of each structure's charge. Mandatory in custom implementation.
- **multiplicity** Value of each structure's multiplicity. Mandatory in custom implementation.

• name\_template – Template that defines naming scheme for files generated by this method. May be omitted in custom implementation.

**Raises** NotImplementedError – Whenever called, this is an interface that should not be used directly.

<span id="page-176-0"></span>make\_name(*template: Union[str, string.Template]*, *conf: str = ''*, *num: Union[str, int] = ''*, *genre: str = ''*, *cat:*  $str =$  ", *det:*  $str =$  ",  $ext: str =$  ")  $\rightarrow$  str

Create filename using given template and given or global values for known identifiers. The identifier should be used in the template as "\${identifier}" where "identifier" is the name of identifier. Available names and their meaning are:

\${ext} - appropriate file extension \${conf} - name of the conformer \${num} - number of the file according to internal counter \${genre} - genre of exported data \${cat} - category of produced output \${det} - category-specific detail

The \${ext} identifier is filled with the value of Writers [extension](#page-166-0) attribute if not explicitly given as parameter to this method's call. Values for other identifiers should be provided by the caller.

#### **Parameters**

- template (str or string. Template) Template that will be used to generate filenames. It should contain only known identifiers, listed above.
- conf  $(str)$  value for  ${fcont}$  identifier, defaults to empty string.
- num  $(str \text{ or } int)$  value for  $\S \$ str} identifier, defaults to empty string.
- genre  $(str)$  value for  ${qener}$  identifier, defaults to empty string.
- cat  $(str)$  value for  ${\{cat\}}$  identifier, defaults to empty string.
- det  $(str)$  value for  ${\delta}$ {det} identifier, defaults to empty string.
- ext  $(str)$  value for  ${\{\text{ext}\}}$  identifier, defaults to empty string.

**Raises** ValueError – If given template or string contains any unexpected identifiers.

#### **Examples**

Must be first subclassed and instantiated:

```
>>> class MyWriter(WriterBase):
>>> extension = "foo"
>>> wrt = MyWriter("/path/to/some/directory/")
>>> wrt.make_name(template="somefile.${ext}")
"somefile.foo"
>>> wrt.make_name(template="${conf}.${ext}")
".foo" # conf is empty string by default
>>> wrt.make_name(template="${conf}.${ext}", conf="conformer")
"conformer.foo"
```
(continues on next page)

(continued from previous page)

```
>>> wrt.make_name(template="Unknown_identifier_${bla}.${ext}")
Traceback (most recent call last):
ValueError: Unexpected identifiers given: bla.
```
## property mode

Specifies how writing to file should be handled. Should be one of characters: "a", "x", or "w". "a" append to existing file; "x" - only write if file doesn't exist yet; "w" - overwrite file if it already exists.

**Raises** ValueError – If given anything other than "a", "x", or "w".

transitions(*transitions:* [tesliper.glassware.arrays.Transitions,](#page-117-0) *wavelengths:* [tesliper.glassware.arrays.Bands,](#page-107-0) *only\_highest=True*, *name\_template: Union[str, string.Template] = '\${conf}.\${cat}-\${det}'*)

Writes electronic transitions data to xlsx file (one sheet for each conformer).

#### **Parameters**

- transitions (glassware. Transitions) Electronic transitions data that should be serialized.
- wavelengths (glassware. ElectronicActivities) Object containing information about wavelength at which transitions occur.
- only\_highest (bool) Specifies if only transition of highest contribution to given band should be reported. If False all transition are saved to file. Defaults to True.
- name\_template (str or string. Template) Template that will be used to generate filenames, defaults to "\${conf}.\${cat}-\${det}". Refer to [make\\_name\(\)](#page-176-0) documentation for details on supported placeholders.

# **3.9 Change Log**

# **3.9.1 v. 0.9.3**

**GUI:**

• Added button for recursive extraction.

#### **Other Changes:**

- Now warning will be issued after reading abnormally terminated files.
- Minor corrections in the documentation.

# **3.9.2 v. 0.9.2**

#### **Bug Fixes:**

• Fixed \_\_version\_\_ and other metadata attributes broken in 0.9.1.

# **3.9.3 v. 0.9.1**

# **Bug Fixes:**

- Fixed ImportError occurring in Python 3.10.
- Corrected creation of "filanemes" pseudo-genre.
- Corrected len() behavior with Spectra instances.

## **New Features:**

- Added "top-level" temperature setting in both, API and GUI.
- Allowed ignoring of unexpected keyword arguments in Conformers.arrayed().

## **Other Changes:**

- Moved requirements to setup.py file.
- Added tesliper-gui entry point.
- Tesliper.get\_averaged\_spectrum() now tries to calculate missing spectra.
- Minor supplementation to documentation and READEME.

# **3.9.4 v. 0.9.0**

Created online documentation! Available at <https://tesliper.readthedocs.io/>

## **Bug Fixes:**

- Fixed error on parsing radical molecules.
- Corrected ArrayProperty ignoring it's .fill\_value.
- Fixed infinite recursion error on SpectralData.wavelen access.
- Prevented creation of empty files on export of empty data arrays.
- Prevented intermediate .xlsx file saving when exporting multiple data genres.
- Corrected trimming abnormally terminated conformers in GUI.

## **New Features:**

- rmsd\_sieve and Conformers.trim\_rmsd now allow for arbitrary windows.
- Added datawork.geometry.pyramid\_windows window strategy function.
- Extended Soxhlet to allow use of arbitrary registered parsers.
- Allowed for automatic instantiation of data arrays for genres that depend on a different genre.
- Introduced *optimized\_geom* genre
- Added export of generic data arrays.
- Added parametrization of GjfWriter.link0 commands.

## **Other Changes:**

- Reviewed and corrected calculation of intensities.
- Improved automatic scaling of spectra.
- Renamed Parser to ParserBase for consistency with other base classes.
- Unified base classes' registering mechanism of their subclasses.
- Cleaned up extraction.gaussian\_parser. Changed all data sequences to lists.
- Supplemented type hints.
- Renamed *geometry* genre to *last\_read\_geom*.
- Supplemented Conformers to fully implement OrderedDict interface.
- Added storage and serialization of experimental spectra.

# **GUI:**

• Unified terminology used with the one in code and documentation.

# **3.9.5 v. 0.8.2**

# **API:**

- Corrected data export when Tesliper's default genres used.
- Corrected error when Tesliper.calculate\_spectra called with default values.
- Corrected default filenames generated for spectral data and activities.
- Supplemented genres' full names and other metadata.

# **3.9.6 v. 0.8.1**

## **API:**

• Corrected handling of invalid start, stop, step parameters combination when calculating spectra.

**GUI:**

- Fixed incorrect floats' rounding in numeric entries.
- Added reaction (trim conformers/redraw spectra) to "Enter" key press, when editing a numeric entry.
- Fixed an error occurring when "show activities" is checked but there are no activities in a plotting range.
- Added auto-update of energies-related values after trimming.

# **3.9.7 v. 0.8.0**

## **API:**

- added RMSD-based trimming of conformers with similar geometry
- added auto scaling and shifting spectra to match reference
- added support for handling and exporting electronic transitions
- added export to .gjf files
- added serialization of Tesliper class
- renamed Molecules class to Conformers
- significant changes to ...Writer classes
- significant changes to DataArray subclasses
- major code refactoring
- many smaller changes and improvements

#### **GUI:**

- new application layout
- added scroll response to numeric fields
- changed available and default colour schemes
- supplemented data export options

### **3.9.8 v. 0.7.4**

#### **API:**

• Tesliper's method 'average\_spectra' returns reference to dict of averaged spectra

#### **GUI:**

• fixed files export (broken in v. 0.7.3)

### **3.9.9 v. 0.7.3**

#### **API:**

- introduced exceptions.py submodule
- glassware module turned into package
- improved mechanism for dealing with inconsistent data sizes
- added mechanism for trimming conformers with inconsistent data sizes
- fixed Molecules' trim\_incomplete function
- enhanced Molecules' trim\_non\_matching\_stoichiometry function
- introduced dict\_view classes for iteration through trimmed Molecules
- $\bullet$  improved Molecules indexing mechanism to return in O(1)
- removed 'cpu\_time' from data extracted by gaussian\_parser
- fixed error on parsing ECD calculations from g.09B

### **GUI:**

- fixed problem with stacked spectra drawing
- added spectra reversing on demand
- fixed stacked spectra coloring
- corrected bars drawing for uv and ecd spectra
- added option for filtering conformers with inconsistent data sizes
- split un/check into separate buttons
- fixed checking/unchecking incomplete entries
- added checking/unchecking inconsistent sizes
- other minor changes and fixes

### **3.9.10 v. 0.7.2**

- added support for string 'genres' parameter in Tesliper.calculate\_spectra method
- added support for .xy spectra files
- gui: fixed problem with averaged and stacked spectra drawing
- gui: set "user\_home\_dir/tesliper/" as default location for tslr\_err\_log.exe
- other minor fixes and enhancements

## **3.9.11 v. 0.7.1**

- fixed crash on spectra drawing when Matplotlib 3 used
- fixed problem with loading spectra from some txt files
- added support for loading spectra from csv files
- other minor fixes

### **3.9.12 v. 0.7.0**

- graphical user interface redesigned
- significant changes in code architecture
- many fixes

### **3.9.13 v. 0.6.4**

- calculated spectra precision in txt files changed to e-4
- spectra lines width changed
- data trimming features corrected
- spectra plot erasing on session clearing implemented
- inverting x axis for uv and ecd spectra added

### **3.9.14 v. 0.6.3**

- fixed export error when not chosen, but all data were exported
- fixed export error when export occurred after closing popup window
- fixed export error when energies were not exported to separate txt files
- entry validation improved

## **3.9.15 v. 0.6.2**

- solved some problems with corrupted files extraction
- added warning when files from mixed gaussian runs found
- fixed RuntimeError on overlapping actions
- fixed export popup error
- errors description moved to tslr\_err\_log.txt
- fixed ValueError on empty settings in gui\_main.current\_settings
- corrected session instantiation from files (unwanted files problem)
- changed energies precision to .6
- added Min. Boltzmann factor in GUI

### **3.9.16 v. 0.6.1**

First beta release

## **3.9.17 v. 0.6.0 and earlier**

Early development stages

# **3.10 Index**

## **PYTHON MODULE INDEX**

### t

tesliper, [59](#page-62-0) tesliper.datawork, [60](#page-63-0) tesliper.datawork.atoms, [60](#page-63-1) tesliper.datawork.energies, [61](#page-64-0) tesliper.datawork.geometry, [63](#page-66-0) tesliper.datawork.intensities, [68](#page-71-0) tesliper.datawork.spectra, [70](#page-73-0) tesliper.exceptions, [74](#page-77-0) tesliper.extraction, [74](#page-77-1) tesliper.extraction.gaussian\_parser, [75](#page-78-0) tesliper.extraction.parameters\_parser, [79](#page-82-0) tesliper.extraction.parser\_base, [81](#page-84-0) tesliper.extraction.soxhlet, [84](#page-87-0) tesliper.extraction.spectra\_parser, [86](#page-89-0) tesliper.glassware, [89](#page-92-0) tesliper.glassware.array\_base, [89](#page-92-1) tesliper.glassware.arrays, [100](#page-103-0) tesliper.glassware.conformers, [116](#page-119-0) tesliper.glassware.spectra, [126](#page-129-0) tesliper.tesliper, [129](#page-132-0) tesliper.writing, [140](#page-143-0) tesliper.writing.csv\_writer, [140](#page-143-1) tesliper.writing.gjf\_writer, [146](#page-149-0) tesliper.writing.serializer, [153](#page-156-0) tesliper.writing.txt\_writer, [154](#page-157-0) tesliper.writing.writer\_base, [160](#page-163-0) tesliper.writing.xlsx\_writer, [169](#page-172-0)

## **INDEX**

arrayed() (*tesliper.glassware.conformers.Conformers*

ArrayProperty (*class in tesliper.glassware.array\_base*),

as\_kcal\_per\_mol (*tesliper.glassware.arrays.Energies*

associated\_genres (*tes-*

atomic\_number() (*in module tesliper.datawork.atoms*),

average\_conformers() (*tes-*

average\_conformers() (*tesliper.glassware.arrays.ElectronicActivities*

average\_conformers() (*tesliper.glassware.arrays.ScatteringActivities*

average\_conformers() (*tes-*

Averagable (*class in tesliper.glassware.arrays*), [104](#page-107-0) average() (*tesliper.glassware.spectra.Spectra method*),

*liper.glassware.array\_base.ArrayBase prop-*

*liper.glassware.arrays.Averagable method*),

*method*), [119](#page-122-0)

*property*), [103](#page-106-0)

Atom (*class in tesliper.datawork.atoms*), [60](#page-63-2)

*erty*), [99](#page-102-0)

[94](#page-97-0)

[61](#page-64-1)

[128](#page-131-0)

[104](#page-107-0)

*method*), [113](#page-116-0)

*method*), [111](#page-114-0)

# Symbols

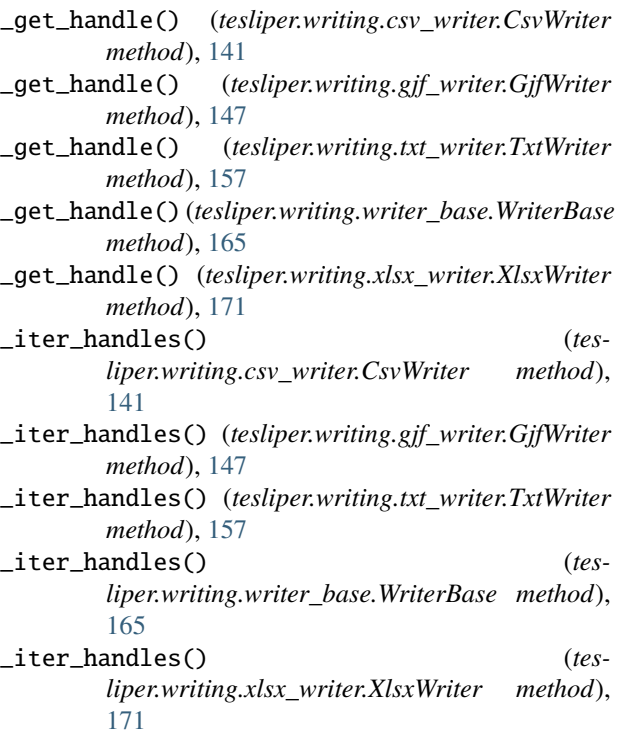

# A

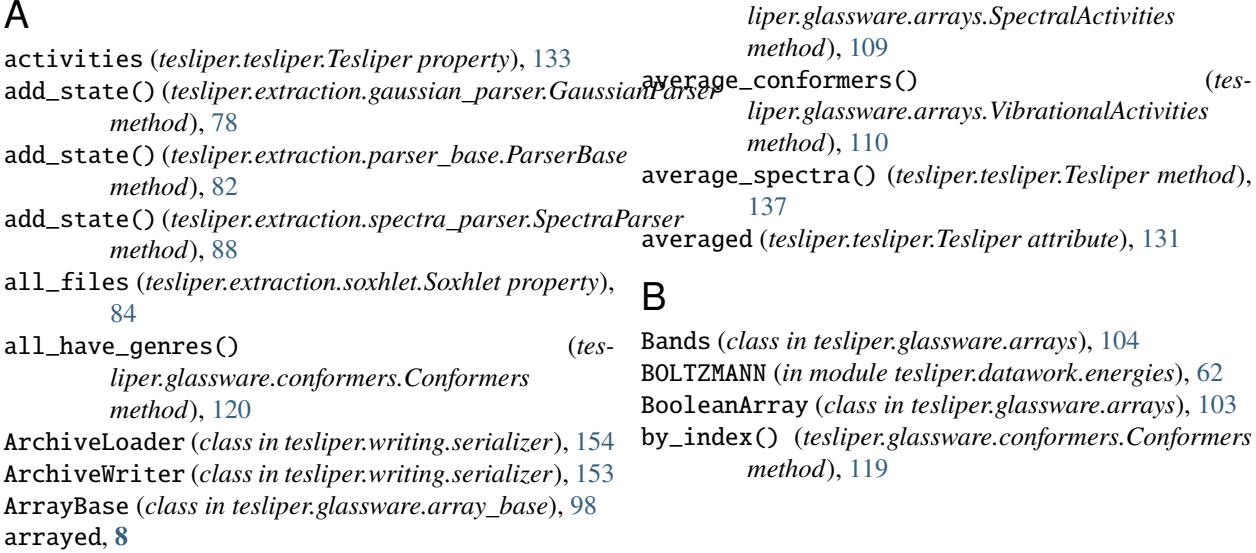

## C

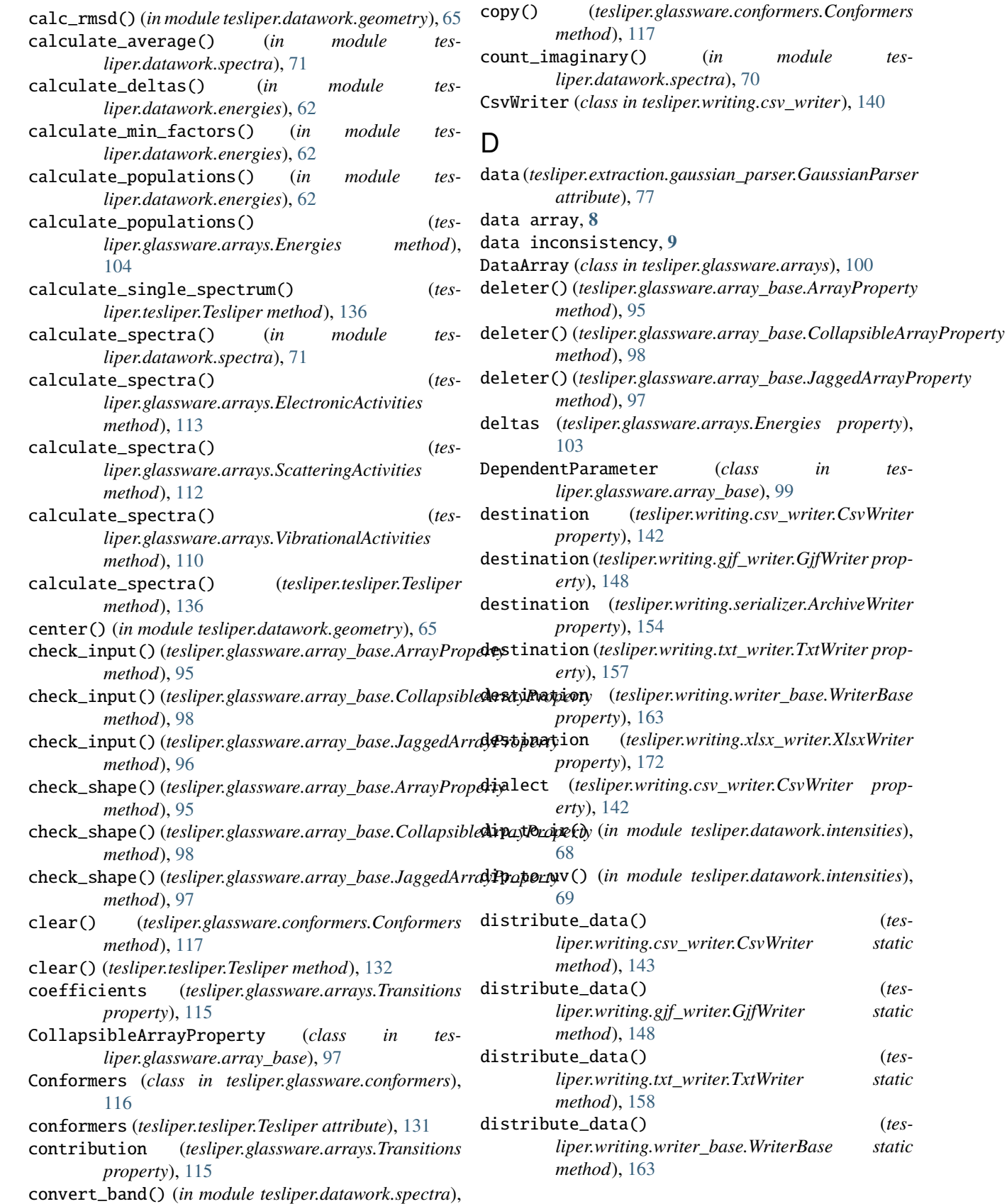

[73](#page-76-0)

distribute\_data() *liper.writing.xlsx\_writer.XlsxWriter static method*), [172](#page-175-0)

[64](#page-67-0)

## E

ElectronicActivities (*class in tesliper.glassware.arrays*), [112](#page-115-0) ElectronicData (*class in tesliper.glassware.arrays*), [108](#page-111-0) empty (*tesliper.glassware.array\_base.DependentParameter attribute*), [99](#page-102-0) Energies (*class in tesliper.glassware.arrays*), [103](#page-106-0) energies (*tesliper.tesliper.Tesliper property*), [133](#page-136-0) energies() (*tesliper.writing.csv\_writer.CsvWriter method*), [142](#page-145-0) energies() (*tesliper.writing.gjf\_writer.GjfWriter method*), [148](#page-151-0) energies() (*tesliper.writing.txt\_writer.TxtWriter method*), [155](#page-158-0) energies() (*tesliper.writing.writer\_base.WriterBase method*), [166](#page-169-0) energies() (*tesliper.writing.xlsx\_writer.XlsxWriter method*), [170](#page-173-0) energies\_order (*tesliper.writing.writer\_base.WriterBase attribute*), [163](#page-166-0) ex\_en (*tesliper.glassware.arrays.Bands property*), [105](#page-108-0) excitation\_energy (*tesliper.glassware.arrays.Bands property*), [105](#page-108-0) excited (*tesliper.glassware.arrays.Transitions attribute*), [114](#page-117-0) excited() (*tesliper.extraction.gaussian\_parser.GaussianPafisen* (*tesliper.glassware.arrays.Bands property*), [105](#page-108-0) *method*), [78](#page-81-0) experimental (*tesliper.tesliper.Tesliper attribute*), [132](#page-135-0) export\_activities() (*tesliper.tesliper.Tesliper method*), [138](#page-141-0) export\_averaged() (*tesliper.tesliper.Tesliper method*), [139](#page-142-0) export\_data() (*tesliper.tesliper.Tesliper method*), [137](#page-140-0) export\_energies() (*tesliper.tesliper.Tesliper method*), [138](#page-141-0) export\_job\_file() (*tesliper.tesliper.Tesliper method*), [139](#page-142-0) export\_spectra() (*tesliper.tesliper.Tesliper method*), [138](#page-141-0) export\_spectral\_data() (*tesliper.tesliper.Tesliper method*), [138](#page-141-0) extension (*tesliper.writing.writer\_base.WriterBase property*), [163](#page-166-0) extensions (*tesliper.extraction.parser\_base.ParserBase property*), [81](#page-84-1) extract() (*tesliper.extraction.soxhlet.Soxhlet method*), [85](#page-88-0)

extract() (*tesliper.tesliper.Tesliper method*), [135](#page-138-0)

- extract\_iter() (*tesliper.extraction.soxhlet.Soxhlet method*), [85](#page-88-0)
- drop\_atoms() (*in module tesliper.datawork.geometry*), extract\_iterate() (*tesliper.tesliper.Tesliper method*), [134](#page-137-0)

## F

- FilenamesArray (*class in tesliper.glassware.arrays*), [102](#page-105-0)
- files (*tesliper.extraction.soxhlet.Soxhlet property*), [84](#page-87-1)
- filter\_files() (*tesliper.extraction.soxhlet.Soxhlet method*), [85](#page-88-0)
- find\_atoms() (*in module tesliper.datawork.geometry*), [63](#page-66-1)
- find\_best\_shape() (*in module tesliper.glassware.array\_base*), [92](#page-95-0)
- find\_imaginary() (*in module tesliper.datawork.spectra*), [70](#page-73-1)
- find\_imaginary() (*tesliper.glassware.arrays.Bands method*), [105](#page-108-0)
- find\_offset() (*in module tesliper.datawork.spectra*), [73](#page-76-0)
- find\_scaling() (*in module tesliper.datawork.spectra*), [73](#page-76-0)
- fitting() (*in module tesliper.extraction.parameters\_parser*), [80](#page-83-0)
- fixed\_windows() (*in module tesliper.datawork.geometry*), [66](#page-69-0)
- flatten() (*in module tesliper.glassware.array\_base*), [92](#page-95-0)
- FloatArray (*class in tesliper.glassware.arrays*), [101](#page-104-0)
- fmtparams (*tesliper.writing.csv\_writer.CsvWriter property*), [143](#page-146-0)
- 
- freq (*tesliper.glassware.arrays.ElectronicActivities property*), [113](#page-116-0)
- freq (*tesliper.glassware.arrays.ElectronicData property*), [108](#page-111-0)
- freq (*tesliper.glassware.arrays.SpectralActivities property*), [109](#page-112-0)
- freq (*tesliper.glassware.arrays.SpectralData property*), [106](#page-109-0)
- frequencies (*tesliper.glassware.arrays.Bands property*), [105](#page-108-0)
- frequencies (*tesliper.glassware.arrays.ElectronicActivities property*), [113](#page-116-0)
- frequencies (*tesliper.glassware.arrays.ElectronicData property*), [108](#page-111-0)

frequencies (*tesliper.glassware.arrays.ScatteringActivities property*), [112](#page-115-0)

- frequencies (*tesliper.glassware.arrays.ScatteringData property*), [107](#page-110-0)
- frequencies (*tesliper.glassware.arrays.SpectralActivities property*), [109](#page-112-0)

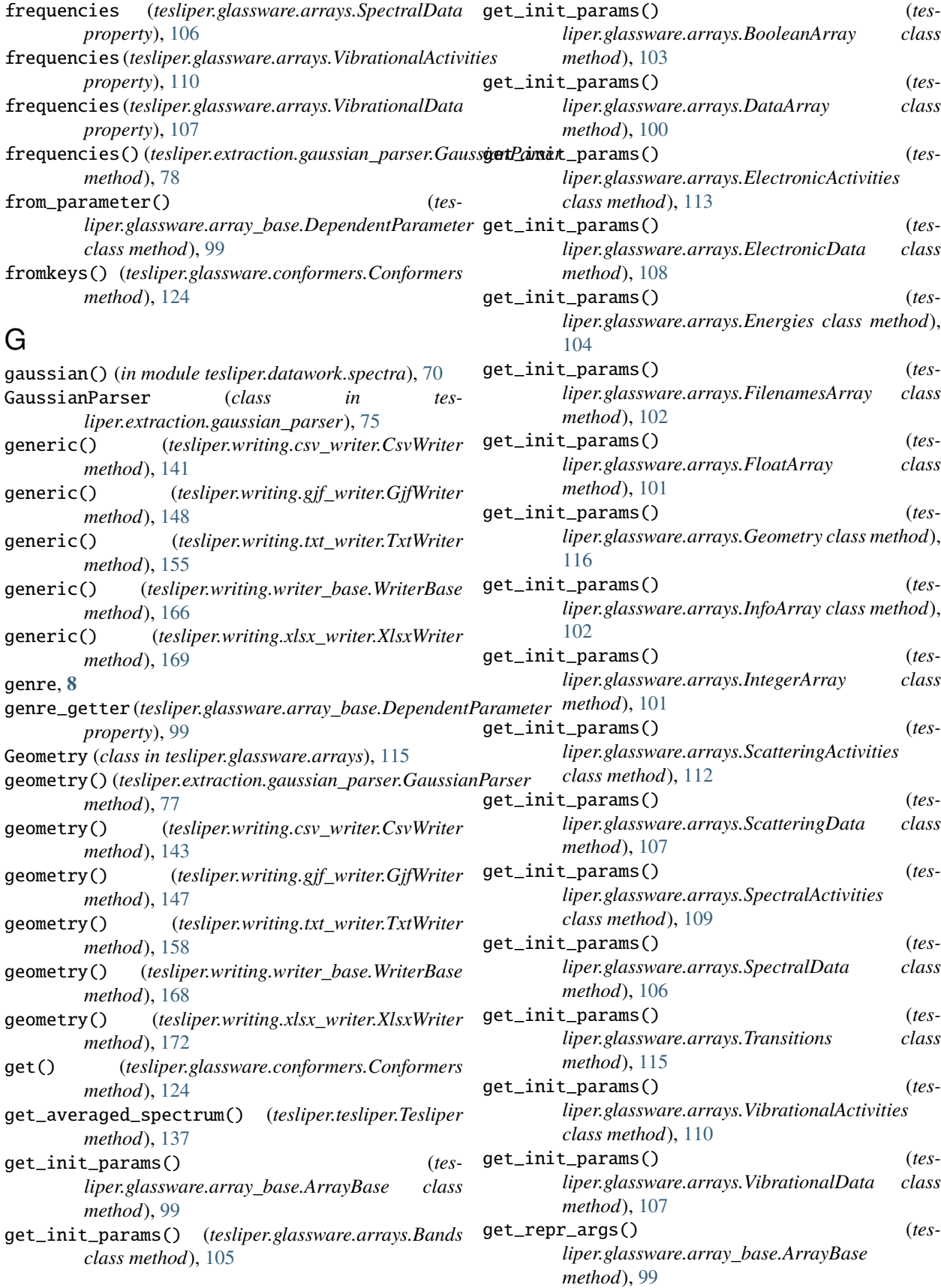

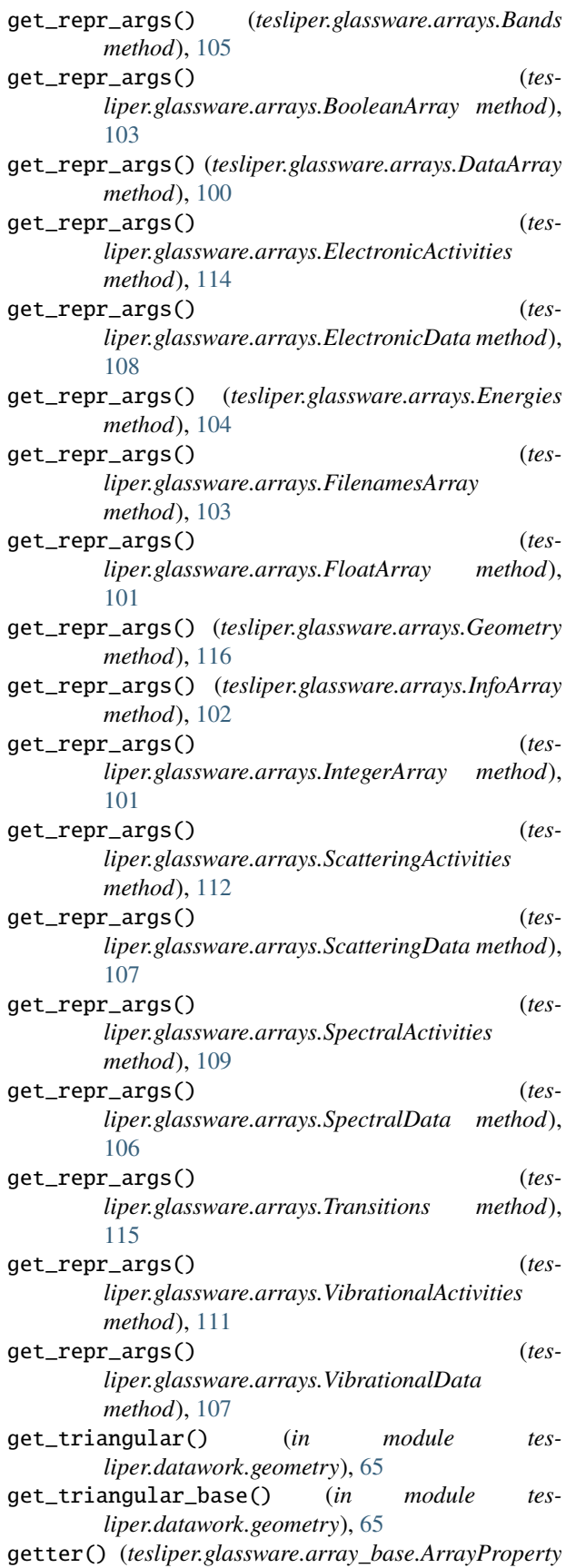

*method*), [95](#page-98-0)

- getter() (*tesliper.glassware.array\_base.CollapsibleArrayProperty method*), [98](#page-101-0)
- getter() (*tesliper.glassware.array\_base.JaggedArrayProperty method*), [97](#page-100-0)
- GjfWriter (*class in tesliper.writing.gjf\_writer*), [146](#page-149-1)

ground (*tesliper.glassware.arrays.Transitions attribute*), [114](#page-117-0)

guess\_extension() (*tesliper.extraction.soxhlet.Soxhlet method*), [85](#page-88-0)

### H

HARTREE\_TO\_KCAL\_PER\_MOL (*in module tesliper.datawork.energies*), [62](#page-65-0) has\_any\_genre() (*tesliper.glassware.conformers.Conformers method*), [120](#page-123-0) has\_genre() (*tesliper.glassware.conformers.Conformers method*), [119](#page-122-0) highest\_contribution (*tesliper.glassware.arrays.Transitions property*), [115](#page-118-0)

### I

idx\_offset() (*in module tesliper.datawork.spectra*), [72](#page-75-0) imaginary (*tesliper.glassware.arrays.Bands property*), [105](#page-108-0) inconsistency\_allowed (*tesliper.glassware.conformers.Conformers property*), [125](#page-128-0) InconsistentDataError, [74](#page-77-2) index\_of() (*tesliper.glassware.conformers.Conformers method*), [119](#page-122-0) indices\_highest (*tesliper.glassware.arrays.Transitions property*), [115](#page-118-0) InfoArray (*class in tesliper.glassware.arrays*), [101](#page-104-0) initial() (*tesliper.extraction.gaussian\_parser.GaussianParser method*), [77](#page-80-0) initial() (*tesliper.extraction.parser\_base.ParserBase method*), [82](#page-85-0) initial() (*tesliper.extraction.spectra\_parser.SpectraParser method*), [86](#page-89-1) input\_dir (*tesliper.tesliper.Tesliper property*), [134](#page-137-0) IntegerArray (*class in tesliper.glassware.arrays*), [101](#page-104-0) intensities (*tesliper.glassware.arrays.ElectronicActivities property*), [113](#page-116-0) intensities (*tesliper.glassware.arrays.ScatteringActivities property*), [111](#page-114-0) intensities (*tesliper.glassware.arrays.SpectralActivities property*), [109](#page-112-0) intensities (*tesliper.glassware.arrays.VibrationalActivities property*), [111](#page-114-0) InvalidElementError, [74](#page-77-2)

InvalidStateError, [74](#page-77-2) is\_triangular() (*in module tesliper.datawork.geometry*), [64](#page-67-0)

items() (*tesliper.glassware.conformers.Conformers method*), [124](#page-127-0)

## J

- JaggedArrayProperty (*class in tesliper.glassware.array\_base*), [95](#page-98-0)
- jsondecode() (*tesliper.writing.serializer.ArchiveLoader method*), [154](#page-157-1)
- jsonencode() (*tesliper.writing.serializer.ArchiveWriter method*), [154](#page-157-1)

# K

kabsch\_rotate() (*in module tesliper.datawork.geometry*), [65](#page-68-0)

kept, **[8](#page-11-0)**

- kept (*tesliper.glassware.conformers.Conformers property*), [117](#page-120-0)
- kept\_items() (*tesliper.glassware.conformers.Conformers method*), [124](#page-127-0)
- kept\_keys() (*tesliper.glassware.conformers.Conformers method*), [123](#page-126-0)
- kept\_values() (*tesliper.glassware.conformers.Conformers method*), [124](#page-127-0)
- key\_of() (*tesliper.glassware.conformers.Conformers method*), [119](#page-122-0)
- keys() (*tesliper.glassware.conformers.Conformers method*), [124](#page-127-0)

## L

- link0 (*tesliper.writing.gjf\_writer.GjfWriter property*), [152](#page-155-0)
- load() (*tesliper.tesliper.Tesliper class method*), [140](#page-143-2)
- load\_experimental() (*tesliper.tesliper.Tesliper method*), [136](#page-139-0)
- load\_parameters() (*tesliper.tesliper.Tesliper method*), [135](#page-138-0)
- longest\_subsequences() (*in module tesliper.glassware.array\_base*), [91](#page-94-0)
- lorentzian() (*in module tesliper.datawork.spectra*), [71](#page-74-0)

## M

make\_name() (*tesliper.writing.csv\_writer.CsvWriter method*), [143](#page-146-0) make\_name() (*tesliper.writing.gjf\_writer.GjfWriter method*), [149](#page-152-0) make\_name() (*tesliper.writing.txt\_writer.TxtWriter method*), [158](#page-161-0) make\_name() (*tesliper.writing.writer\_base.WriterBase method*), [164](#page-167-0) make\_name() (*tesliper.writing.xlsx\_writer.XlsxWriter method*), [173](#page-176-0)

mask() (*in module tesliper.glassware.array\_base*), [92](#page-95-0) min\_factors (*tesliper.glassware.arrays.Energies property*), [103](#page-106-0) mode (*tesliper.writing.csv\_writer.CsvWriter property*), [144](#page-147-0) mode (*tesliper.writing.gjf\_writer.GjfWriter property*), [150](#page-153-0) mode (*tesliper.writing.serializer.ArchiveWriter property*), [153](#page-156-1) mode (*tesliper.writing.txt\_writer.TxtWriter property*), [159](#page-162-0) mode (*tesliper.writing.writer\_base.WriterBase property*), [163](#page-166-0) mode (*tesliper.writing.xlsx\_writer.XlsxWriter property*), [174](#page-177-0) module tesliper, [59](#page-62-1) tesliper.datawork, [60](#page-63-2) tesliper.datawork.atoms, [60](#page-63-2) tesliper.datawork.energies, [61](#page-64-1) tesliper.datawork.geometry, [63](#page-66-1) tesliper.datawork.intensities, [68](#page-71-1) tesliper.datawork.spectra, [70](#page-73-1) tesliper.exceptions, [74](#page-77-2) tesliper.extraction, [74](#page-77-2) tesliper.extraction.gaussian\_parser, [75](#page-78-1) tesliper.extraction.parameters\_parser, [79](#page-82-1) tesliper.extraction.parser\_base, [81](#page-84-1) tesliper.extraction.soxhlet, [84](#page-87-1) tesliper.extraction.spectra\_parser, [86](#page-89-1) tesliper.glassware, [89](#page-92-2) tesliper.glassware.array\_base, [89](#page-92-2) tesliper.glassware.arrays, [100](#page-103-1) tesliper.glassware.conformers, [116](#page-119-1) tesliper.glassware.spectra, [126](#page-129-1) tesliper.tesliper, [129](#page-132-1) tesliper.writing, [140](#page-143-2) tesliper.writing.csv\_writer, [140](#page-143-2) tesliper.writing.gjf\_writer, [146](#page-149-1) tesliper.writing.serializer, [153](#page-156-1) tesliper.writing.txt\_writer, [154](#page-157-1) tesliper.writing.writer\_base, [160](#page-163-1) tesliper.writing.xlsx\_writer, [169](#page-172-1) move\_to\_end() (*tesliper.glassware.conformers.Conformers method*), [117](#page-120-0)

# O

```
offset (tesliper.glassware.spectra.SingleSpectrum prop-
         erty), 127
offset (tesliper.glassware.spectra.Spectra property),
         128
optimization() (tesliper.extraction.gaussian_parser.GaussianParser
         method), 78
optionxform() (tesliper.extraction.parameters_parser.ParametersParser
```
*method*), [80](#page-83-0)

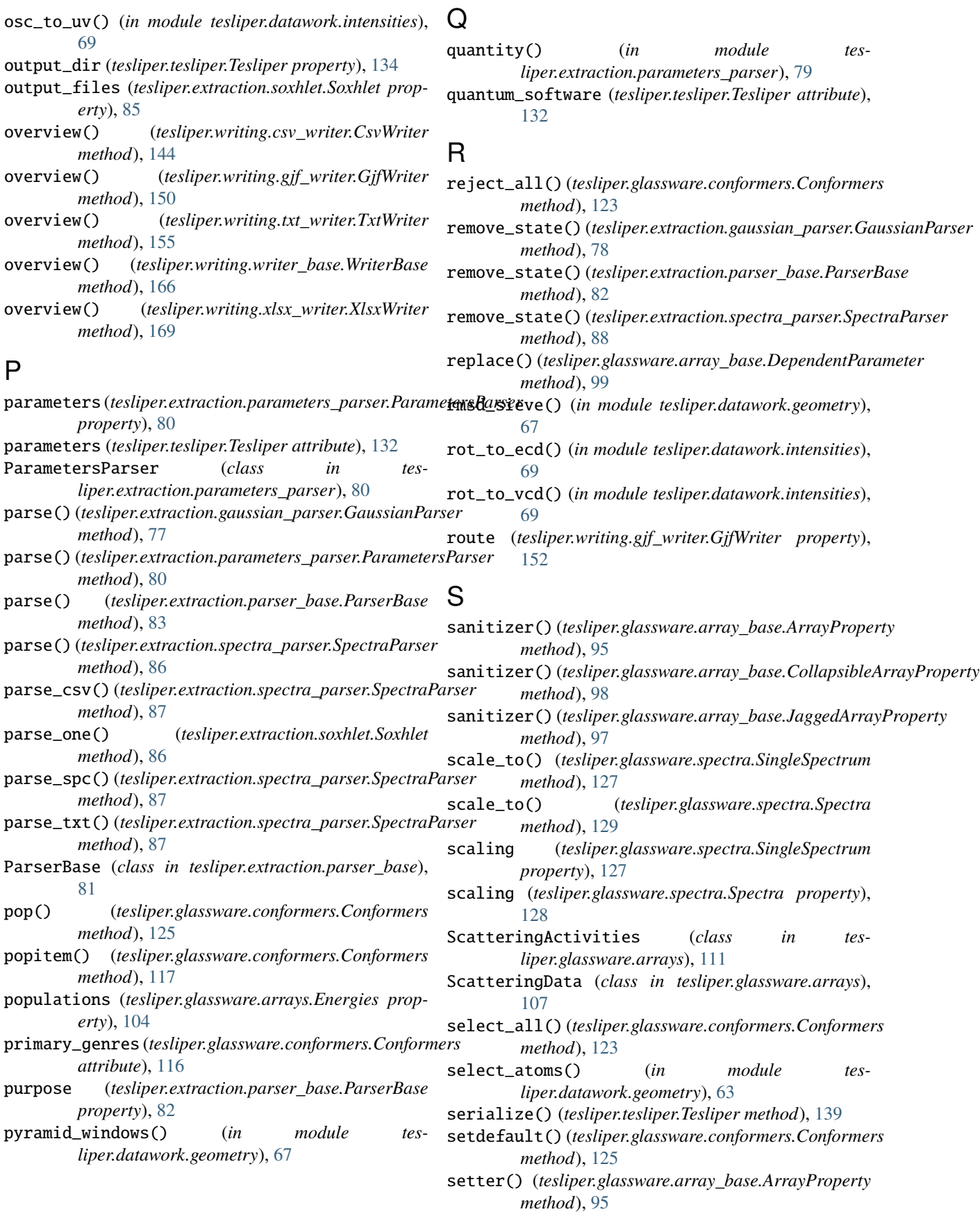

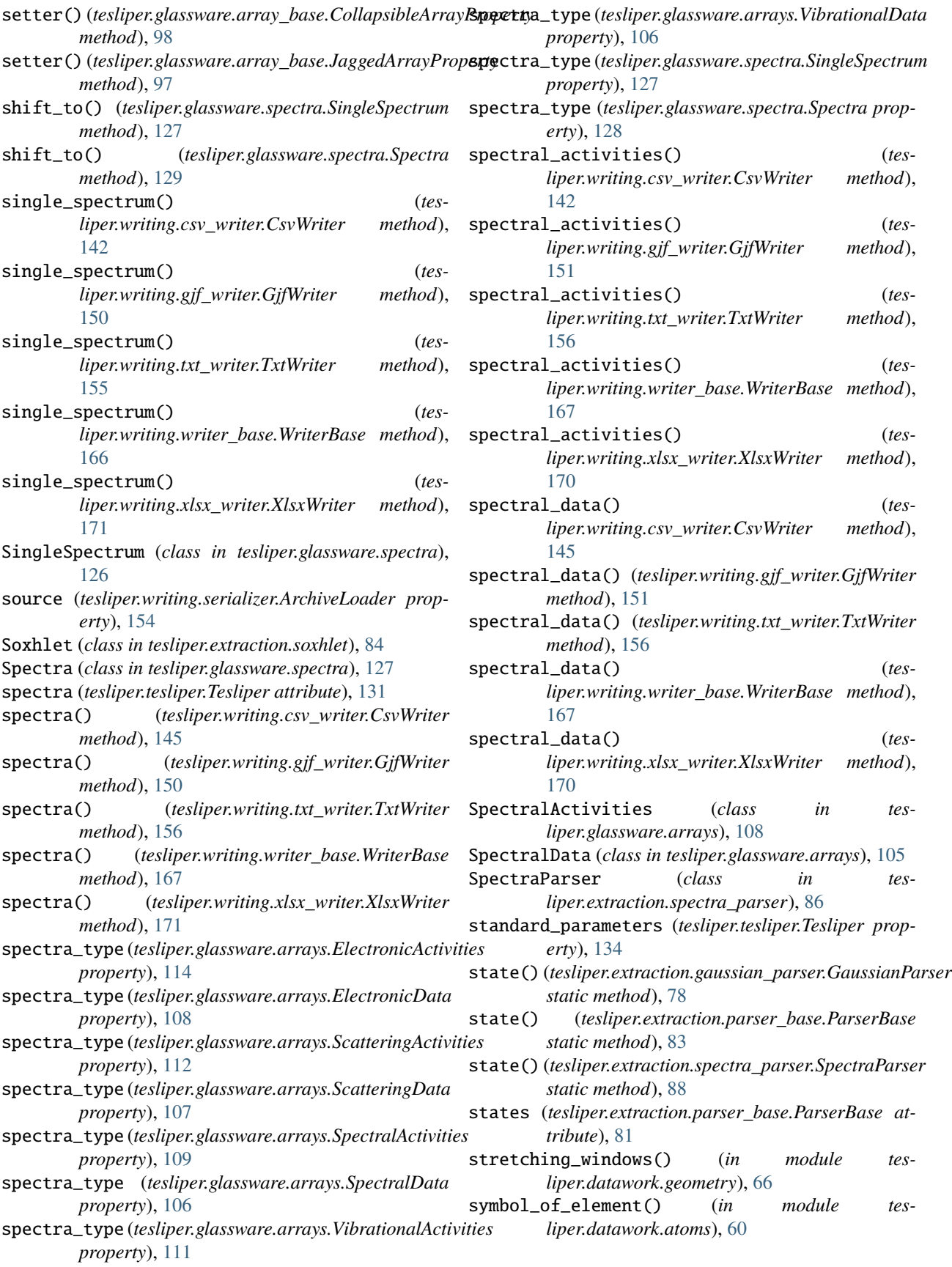

# T

take\_atoms() (*in module tesliper.datawork.geometry*), [64](#page-67-0) temperature (*tesliper.glassware.conformers.Conformers property*), [117](#page-120-0) temperature (*tesliper.tesliper.Tesliper property*), [132](#page-135-0) tesliper module, [59](#page-62-1) Tesliper (*class in tesliper.tesliper*), [130](#page-133-0) tesliper.datawork module, [60](#page-63-2) tesliper.datawork.atoms module, [60](#page-63-2) tesliper.datawork.energies module, [61](#page-64-1) tesliper.datawork.geometry module, [63](#page-66-1) tesliper.datawork.intensities module, [68](#page-71-1) tesliper.datawork.spectra module, [70](#page-73-1) tesliper.exceptions module, [74](#page-77-2) tesliper.extraction module, [74](#page-77-2) tesliper.extraction.gaussian\_parser module, [75](#page-78-1) tesliper.extraction.parameters\_parser module, [79](#page-82-1) tesliper.extraction.parser\_base module, [81](#page-84-1) tesliper.extraction.soxhlet module, [84](#page-87-1) tesliper.extraction.spectra\_parser module, [86](#page-89-1) tesliper.glassware module, [89](#page-92-2) tesliper.glassware.array\_base module, [89](#page-92-2) tesliper.glassware.arrays module, [100](#page-103-1) tesliper.glassware.conformers module, [116](#page-119-1) tesliper.glassware.spectra module, [126](#page-129-1) tesliper.tesliper module, [129](#page-132-1) tesliper.writing module, [140](#page-143-2) tesliper.writing.csv\_writer module, [140](#page-143-2) tesliper.writing.gjf\_writer module, [146](#page-149-1) tesliper.writing.serializer

module, [153](#page-156-1) tesliper.writing.txt\_writer module, [154](#page-157-1) tesliper.writing.writer\_base module, [160](#page-163-1) tesliper.writing.xlsx\_writer module, [169](#page-172-1) TesliperError, [74](#page-77-2) to\_masked() (*in module tesliper.glassware.array\_base*), [93](#page-96-0) Transitions (*class in tesliper.glassware.arrays*), [114](#page-117-0) transitions() (*tesliper.writing.csv\_writer.CsvWriter method*), [146](#page-149-1) transitions() (*tesliper.writing.gjf\_writer.GjfWriter method*), [151](#page-154-0) transitions() (*tesliper.writing.txt\_writer.TxtWriter method*), [156](#page-159-0) transitions() (*tesliper.writing.writer\_base.WriterBase method*), [168](#page-171-0) transitions() (*tesliper.writing.xlsx\_writer.XlsxWriter method*), [174](#page-177-0) triggers (*tesliper.extraction.parser\_base.ParserBase attribute*), [81](#page-84-1) trim\_imaginary\_frequencies() (*tesliper.glassware.conformers.Conformers method*), [121](#page-124-0) trim\_incomplete() (*tesliper.glassware.conformers.Conformers method*), [120](#page-123-0) trim\_inconsistent\_sizes() (*tesliper.glassware.conformers.Conformers method*), [121](#page-124-0) trim\_non\_matching\_stoichiometry() (*tesliper.glassware.conformers.Conformers method*), [121](#page-124-0) trim\_non\_normal\_termination() (*tesliper.glassware.conformers.Conformers method*), [121](#page-124-0) trim\_not\_optimized() (*tesliper.glassware.conformers.Conformers method*), [121](#page-124-0) trim\_rmsd() (*tesliper.glassware.conformers.Conformers method*), [122](#page-125-0) trim\_to\_range() (*tesliper.glassware.conformers.Conformers method*), [122](#page-125-0) trimmed\_to() (*tesliper.glassware.conformers.Conformers method*), [125](#page-128-0) trimming, **[8](#page-11-0)** TxtWriter (*class in tesliper.writing.txt\_writer*), [154](#page-157-1)

## U

unify\_abscissa() (*in module tesliper.datawork.spectra*), [72](#page-75-0)

- units (*tesliper.glassware.spectra.SingleSpectrum prop-*wavelengths (*tesliper.glassware.arrays.ScatteringData erty*), [127](#page-130-0)
- units (*tesliper.glassware.spectra.Spectra property*), [128](#page-131-0)
- unpack\_values() (*tesliper.glassware.arrays.Transitions static method*), [114](#page-117-0)
- untrimmed (*tesliper.glassware.conformers.Conformers property*), [125](#page-128-0)
- update() (*tesliper.glassware.conformers.Conformers method*), [119](#page-122-0)
- update() (*tesliper.tesliper.Tesliper method*), [134](#page-137-0)

# V

- validate\_atoms() (*in module tesliper.datawork.atoms*), [61](#page-64-1)
- values (*tesliper.glassware.arrays.FilenamesArray property*), [102](#page-105-0)
- values (*tesliper.glassware.arrays.Transitions attribute*), [114](#page-117-0)
- values() (*tesliper.glassware.conformers.Conformers method*), [125](#page-128-0)
- VibrationalActivities (*class in tesliper.glassware.arrays*), [109](#page-112-0)
- VibrationalData (*class in tesliper.glassware.arrays*), [106](#page-109-0)

# W

wait()(*tesliper.extraction.gaussian\_parser.GaussianParse* $\mu$ rite()(*tesliper.writing.csv\_writer.CsvWriter method*), *method*), [77](#page-80-0) wanted\_files (*tesliper.extraction.soxhlet.Soxhlet property*), [84](#page-87-1) wanted\_files (*tesliper.tesliper.Tesliper property*), [134](#page-137-0) wavelen (*tesliper.glassware.arrays.Bands property*), [105](#page-108-0) wavelen (*tesliper.glassware.arrays.ScatteringActivities property*), [112](#page-115-0) wavelen (*tesliper.glassware.arrays.ScatteringData property*), [107](#page-110-0) wavelen (*tesliper.glassware.arrays.SpectralActivities property*), [109](#page-112-0) wavelen (*tesliper.glassware.arrays.SpectralData property*), [106](#page-109-0) wavelen (*tesliper.glassware.arrays.VibrationalActivities property*), [111](#page-114-0) wavelen (*tesliper.glassware.arrays.VibrationalData property*), [107](#page-110-0) wavelengths (*tesliper.glassware.arrays.Bands property*), [105](#page-108-0) wavelengths (*tesliper.glassware.arrays.ElectronicActivities* y (*tesliper.glassware.spectra.SingleSpectrum property*), *property*), [114](#page-117-0) wavelengths (*tesliper.glassware.arrays.ElectronicData* y (*tesliper.glassware.spectra.Spectra property*), [128](#page-131-0) *property*), [108](#page-111-0) wavelengths (*tesliper.glassware.arrays.ScatteringActivities property*), [112](#page-115-0) [145](#page-148-0) [152](#page-155-0) [159](#page-162-0) *method*), [165](#page-168-0) *method*), [169](#page-172-1) X [127](#page-130-0) Y [127](#page-130-0)

*property*), [107](#page-110-0) wavelengths (*tesliper.glassware.arrays.SpectralActivities property*), [109](#page-112-0) wavelengths (*tesliper.glassware.arrays.SpectralData property*), [106](#page-109-0) wavelengths (*tesliper.glassware.arrays.VibrationalActivities property*), [111](#page-114-0) wavelengths (*tesliper.glassware.arrays.VibrationalData property*), [107](#page-110-0) with\_traceback() (*tesliper.exceptions.InconsistentDataError method*), [74](#page-77-2) with\_traceback() (*tesliper.exceptions.InvalidElementError method*), [74](#page-77-2) with\_traceback() (*tesliper.exceptions.InvalidStateError method*), [74](#page-77-2) with\_traceback() (*tesliper.exceptions.TesliperError method*), [74](#page-77-2) workhorse (*tesliper.extraction.gaussian\_parser.GaussianParser property*), [79](#page-82-1) workhorse (*tesliper.extraction.parser\_base.ParserBase property*), [82](#page-85-0) workhorse (*tesliper.extraction.spectra\_parser.SpectraParser property*), [89](#page-92-2) write() (*tesliper.writing.gjf\_writer.GjfWriter method*), write() (*tesliper.writing.txt\_writer.TxtWriter method*), write() (*tesliper.writing.writer\_base.WriterBase* write() (*tesliper.writing.xlsx\_writer.XlsxWriter* writer() (*in module tesliper.writing.writer\_base*), [162](#page-165-0) WriterBase (*class in tesliper.writing.writer\_base*), [162](#page-165-0) x (*tesliper.glassware.spectra.SingleSpectrum property*), x (*tesliper.glassware.spectra.Spectra property*), [128](#page-131-0) XlsxWriter (*class in tesliper.writing.xlsx\_writer*), [169](#page-172-1)